**Letícia Corrêa Celeste**

# **MOMEL e INTSINT: uma Contribuição à Metodologia do Estudo Prosódico do Português Brasileiro**

Universidade Federal de Minas Gerais Faculdade de Letras Belo Horizonte, julho de 2007.

# **Livros Grátis**

http://www.livrosgratis.com.br

Milhares de livros grátis para download.

Celeste, Letícia Corrêa **MOMEL e INTSINT: uma Contribuição à Metodologia do Estudo Prosódico do Português Brasileiro /** Letícia Corrêa Celeste.-- Belo Horizonte, 2007. 206.

Dissertação (Mestrado) – Universidade Federal de Minas Gerais. Faculdade de Letras.

1. Prosódia. 2. MOMEL. 3. INTSINT. 4. Níveis de representação

*Ao meu amor Alexandre*

## *Agradecimentos*

Agradeço ao meu pai cujo exemplo de vida me inspira a cada novo passo da minha caminhada. A minha mãe pelo carinho com que cuida de mim todos os dias. Ao Leandro, meu irmão cúmplice, pelos "bate-papos". À Fefê, querida irmãzinha, por inundar nosso lar com alegria esbanjando sorrisos e brincadeiras que revigoram minhas forças.

Ao meu orientador, César Reis, pelo ensino valioso e pela paciência nas horas difíceis.

Às estagiárias do laboratório de fonética, Ligia e Carol, pela ajuda fundamental nas gravações dos dados.

Às amigas "cesaretes" Érica, Isabel, Juliana e Lidiane que transformaram as aflições e dificuldades em momentos de alegria.

Aos amigos Carol, Bruno, Lígia e Alexandre pelas horas despendidas na correção do português do meu estudo.

Ao Alexandre, fiel amigo e companheiro, pela força e confiança que me ajudaram a concluir essa trabalho.

*A todos que torceram por mim, muito obrigada!*

#### Resumo

O presente trabalho consiste essencialmente numa reflexão sobre questões metodológicas que envolvem o estudo da entonação no português brasileiro. A fim de atingir tal proposta apresentamos uma discussão sobre o estudo da entonação sob dois focos: forma e função, privilegiando a forma, e ainda, aplicamos e discutimos os programas de análise prosódica automática desenvolvidos no Laboratoire Parole et Langage, o MOMEL (**MO**délisation de **MEL**odie) e o INTSINT (**I**nternational **S**ystem of **IN**tonation **T**ranscription), para o português brasileiro. Sob a perspectiva de que são necessários quatro níveis de representação para o estudo da entonação, temos a curva de F0 como nível físico, o MOMEL referente ao nível fonético, o nível fonológico de superfície representado pelo INTSINT, e por fim, o nível fonológico subjacente, que não foi abordado neste trabalho. A nossa metodologia consistiu na gravação da leitura de dez passagens do EUROM1, banco de dados comum europeu, traduzidas e adaptadas ao português brasileiro, de dez informantes do sexo feminino da graduação ou pós-graduação da Faculdade de Letras. Os dados foram analisados acusticamente através do programa Praat que continha as extensões necessárias para a aplicação dos programas aqui estudados. Todos os dados foram editados e, em seguida, aplicamos os programas de análise entonativa MOMEL e INTSINT. Os resultados encontrados mostraram que o programa MOMEL apresentou uma eficiência de 94%, valor que o coloca como um bom programa de estilização da curva de F0. Verificamos também que o INTSINT foi capaz de transmitir tendências gerais e também o padrão melódico da curva de F0.

## Lista de Figuras

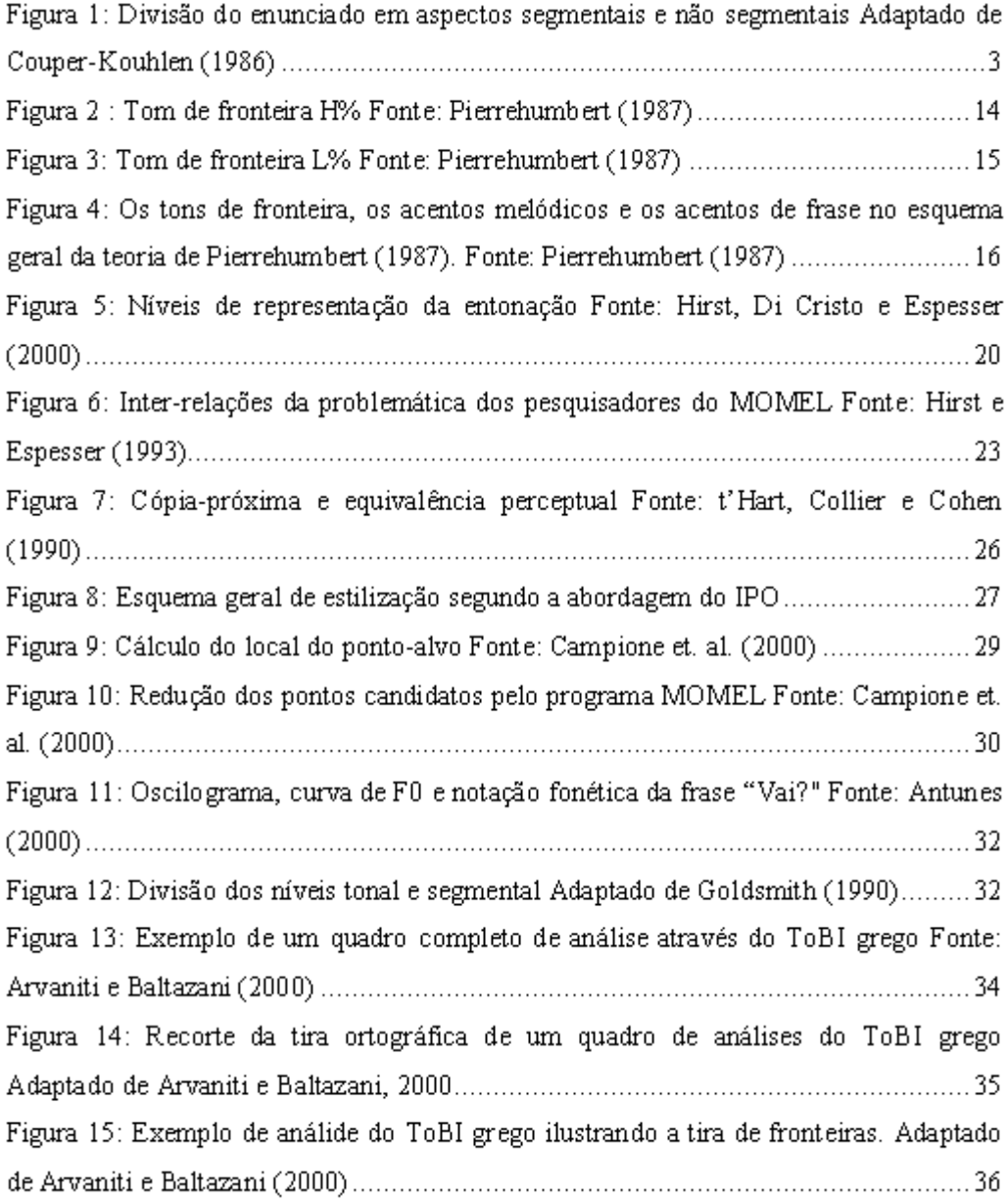

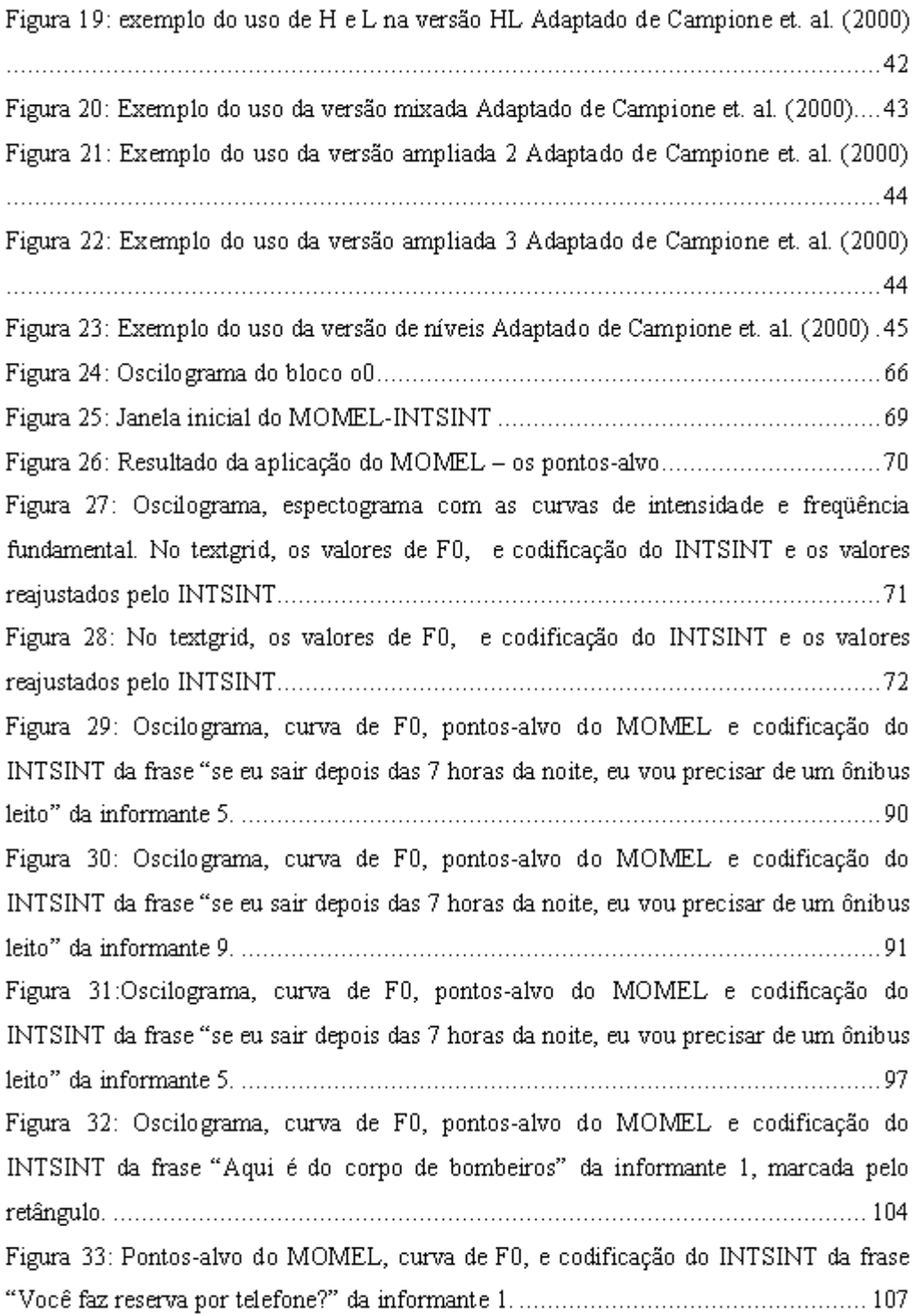

### Lista de Tabelas

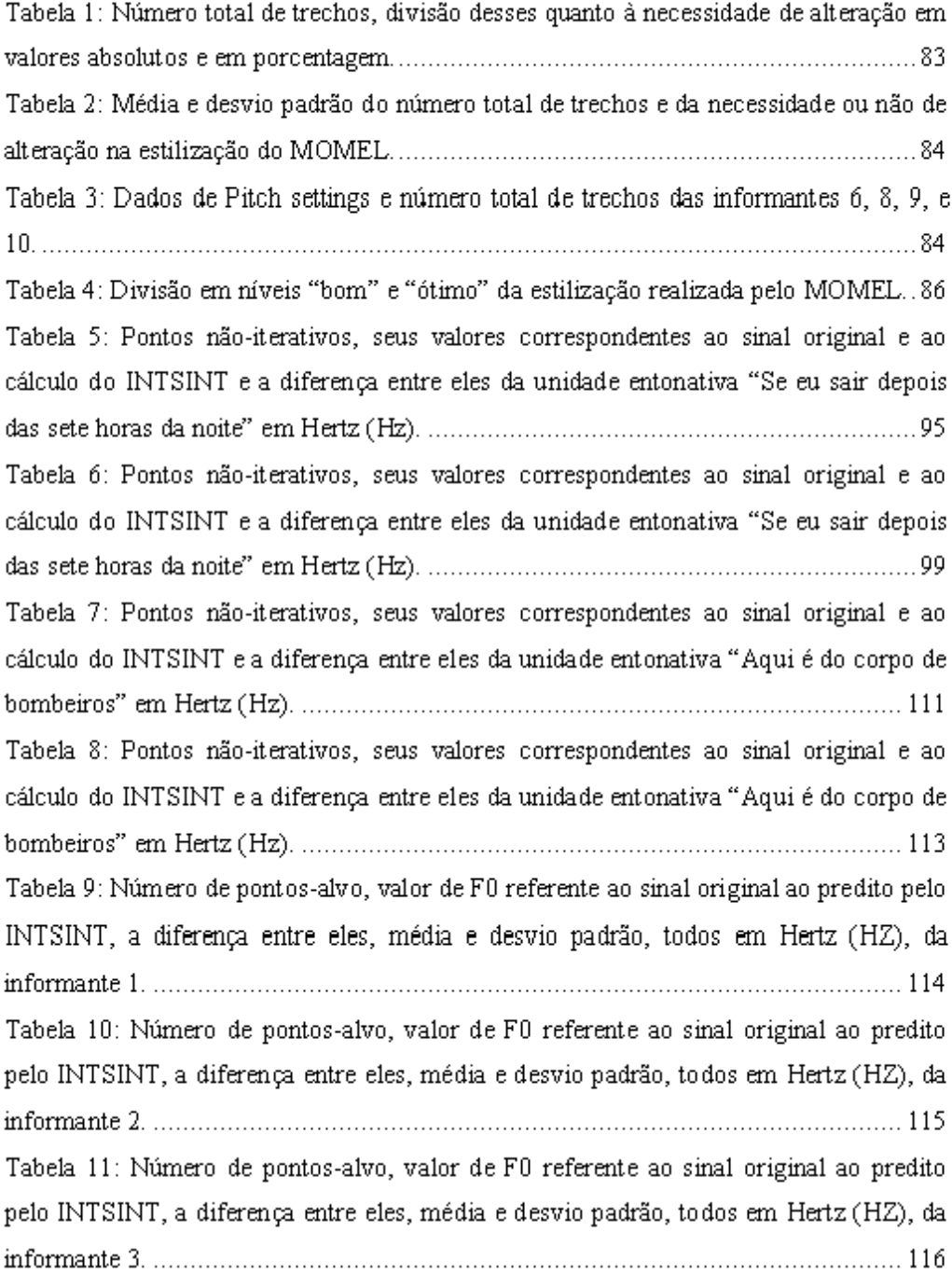

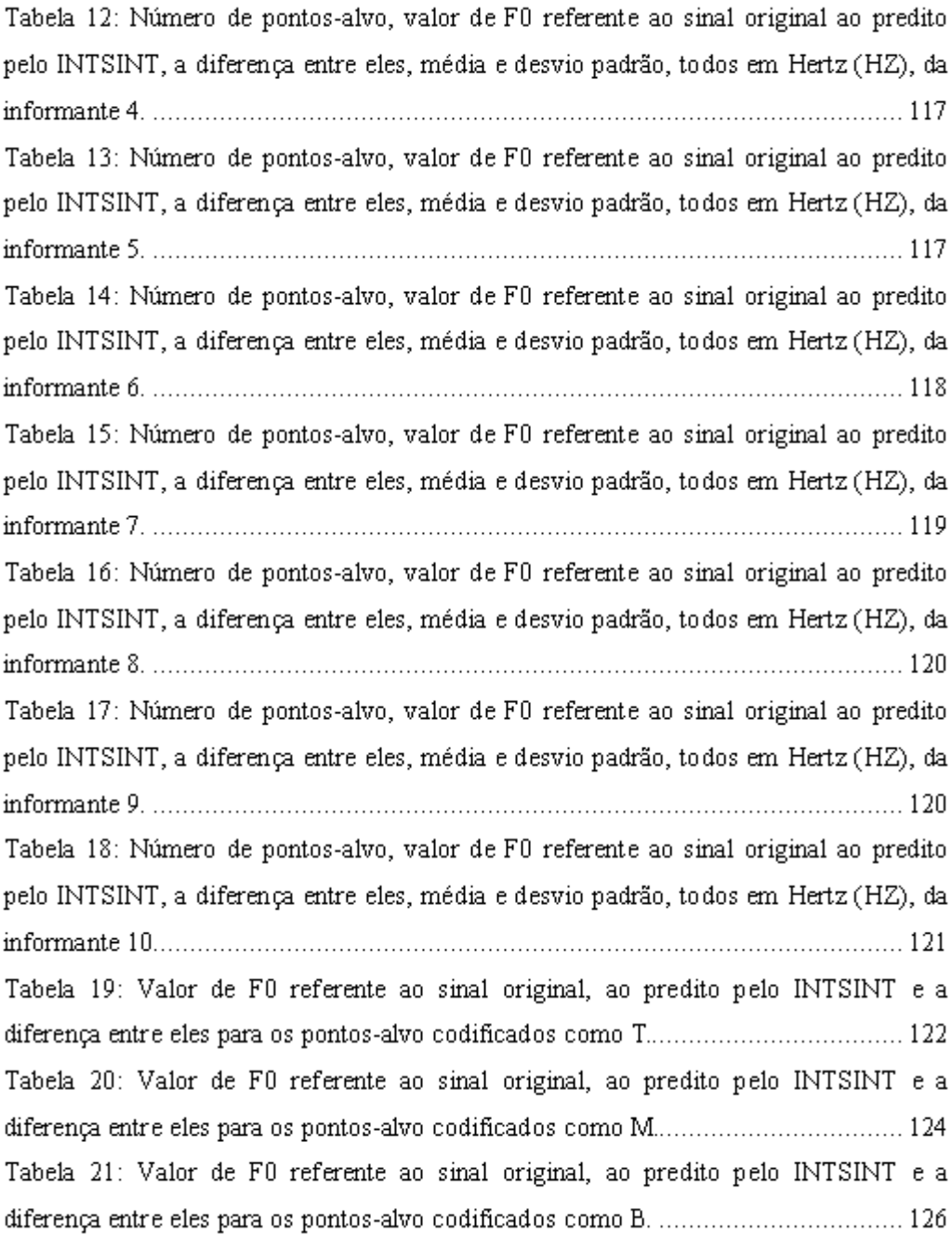

## Lista de Gráficos

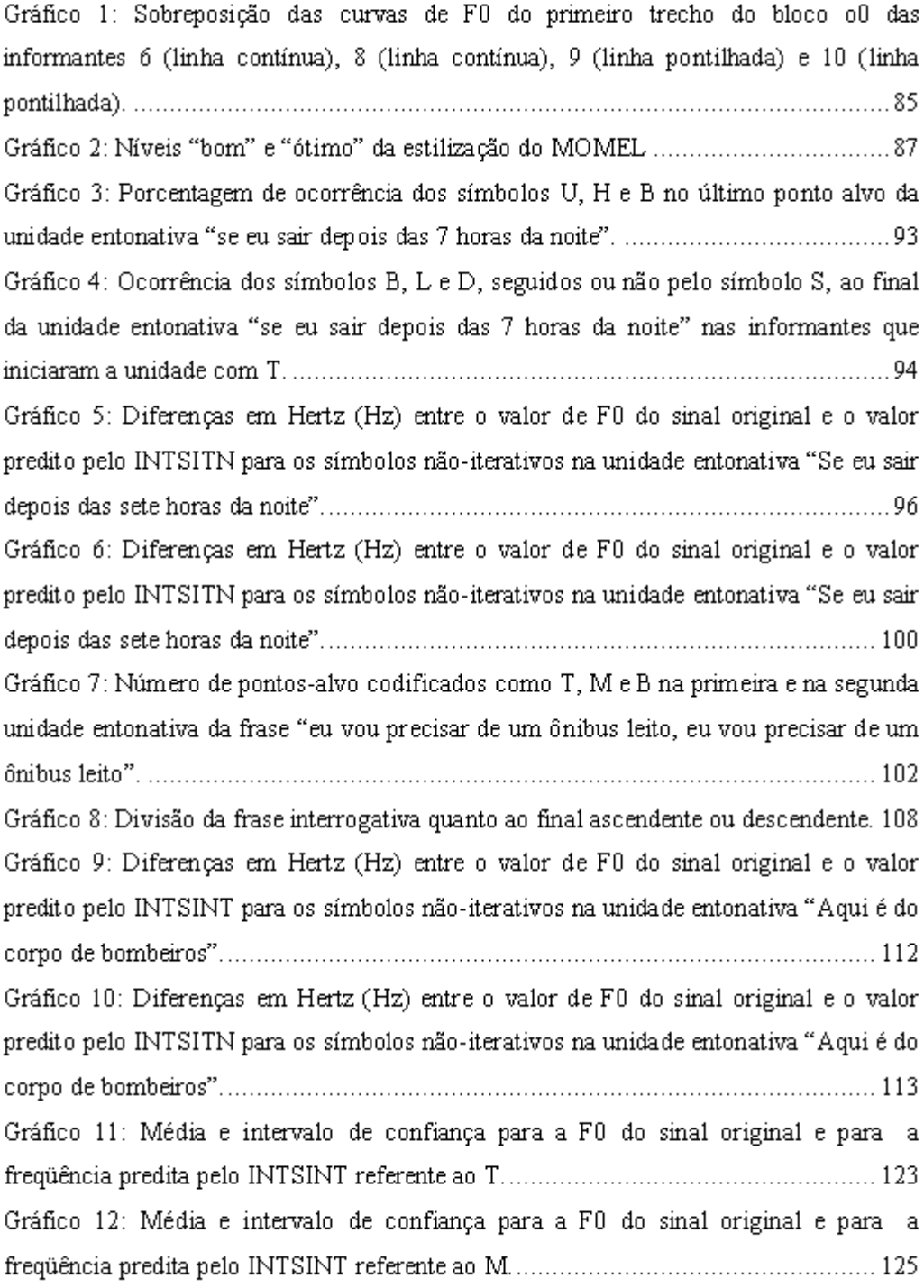

## Lista de Quadros

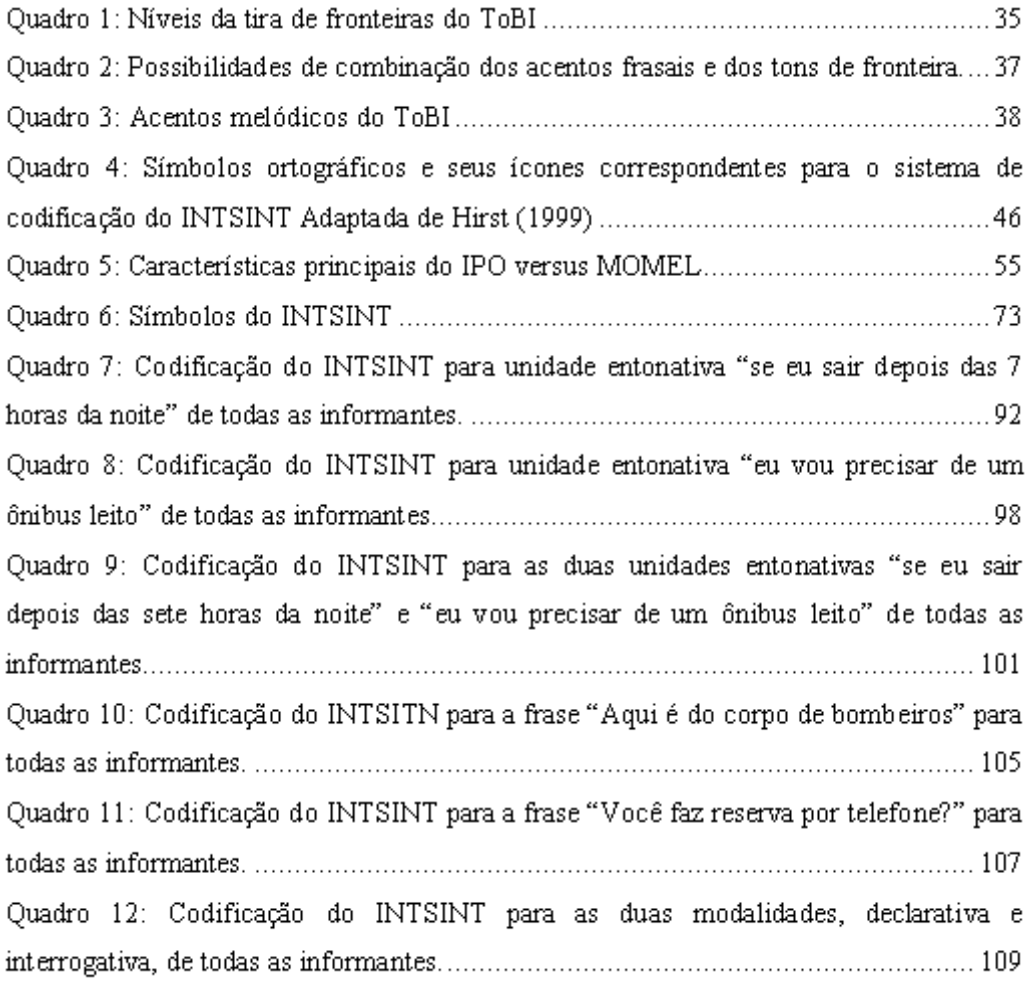

## Sumário

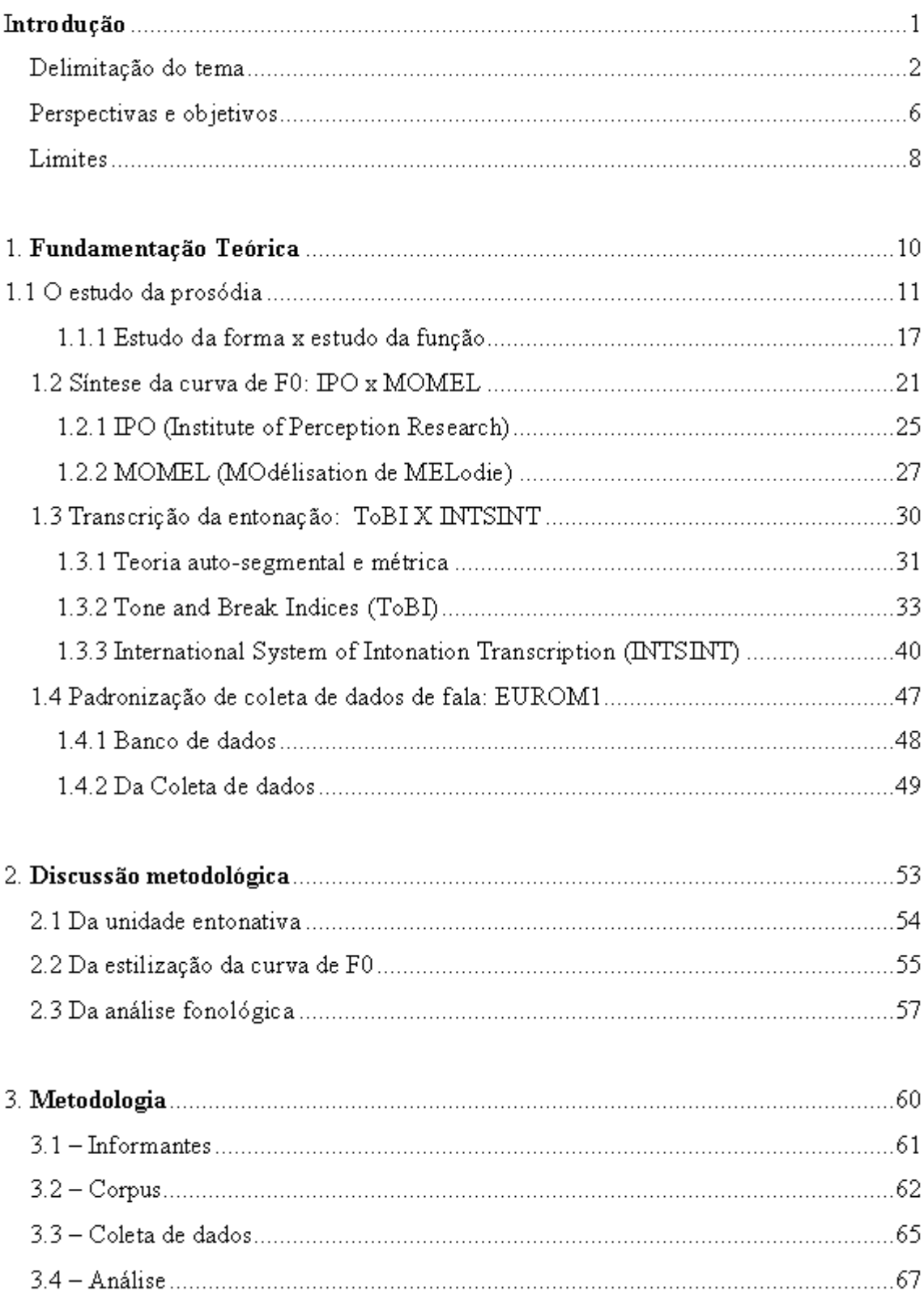

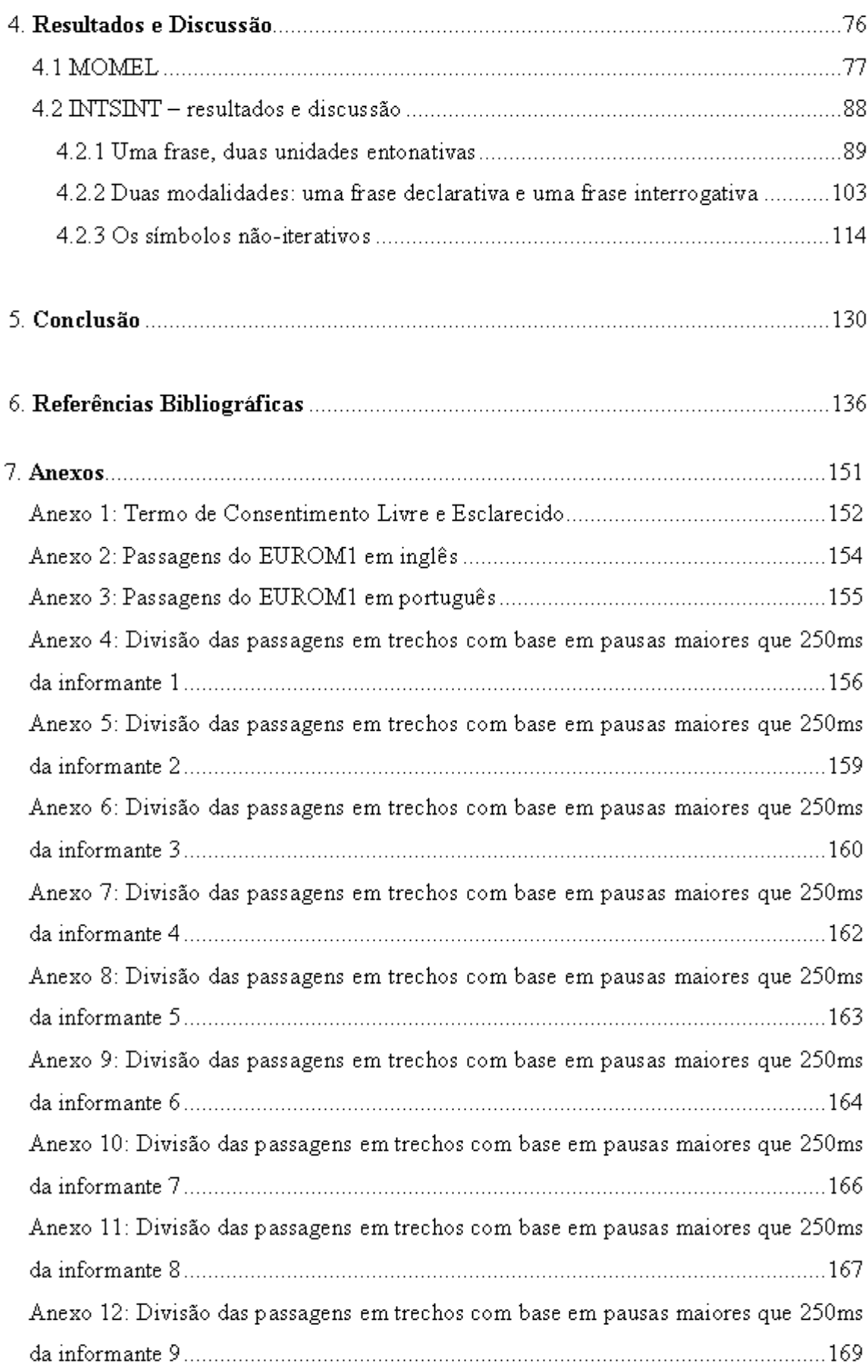

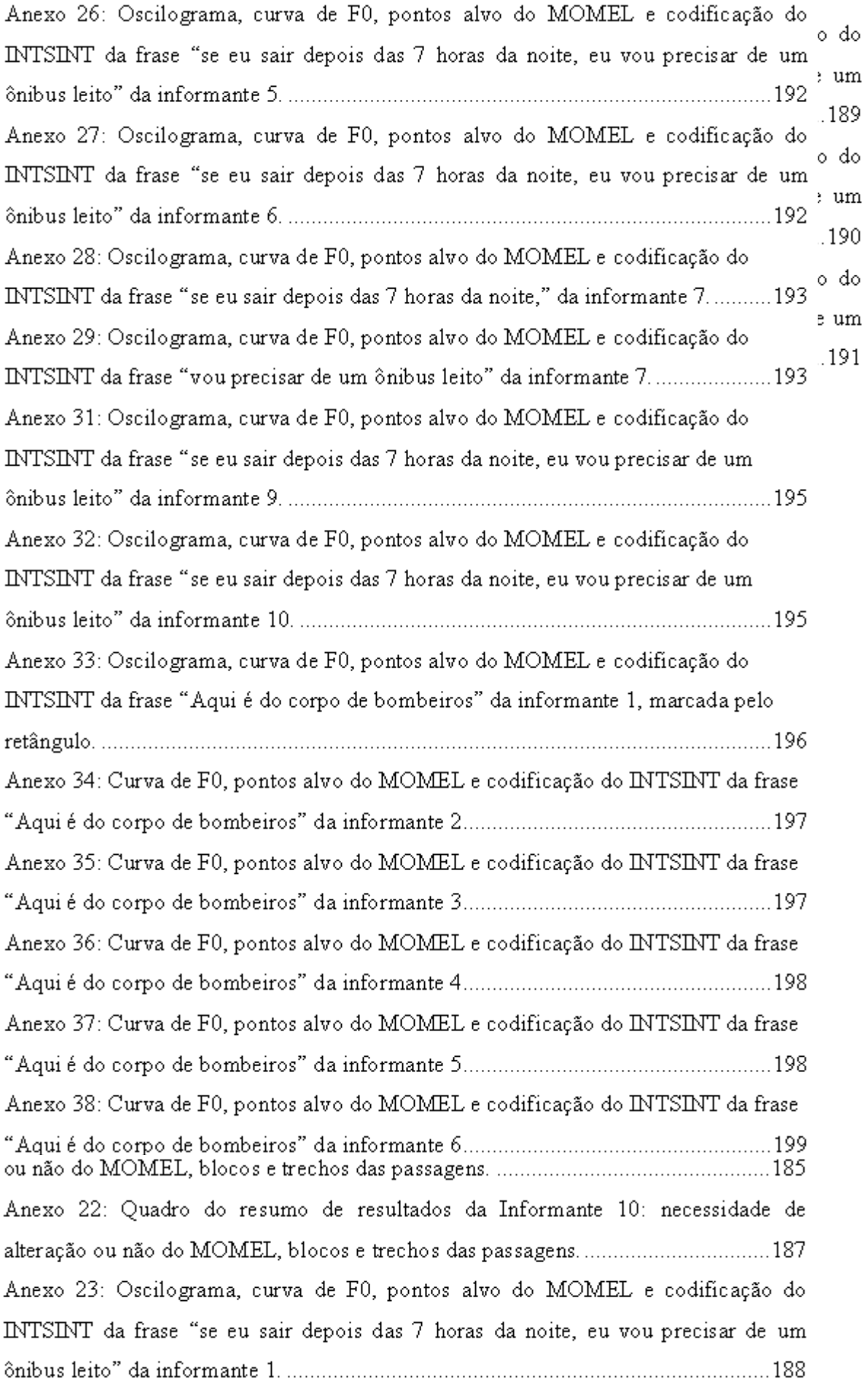

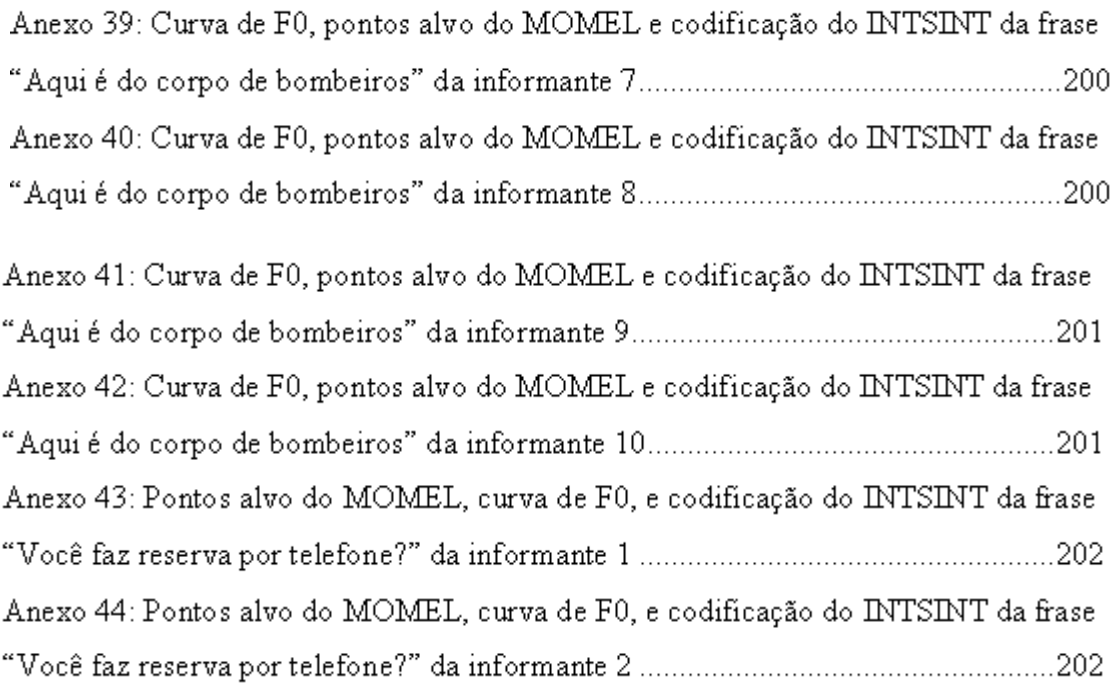

**Introdução**

### **Delimitação do tema**

Como aponta o título desse projeto de dissertação "MOMEL e INTSINT: uma Contribuição à Metodologia do Estudo Prosódico do Português Brasileiro" mostraremos que este estudo consiste essencialmente numa reflexão sobre as questões metodológicas que envolvem o estudo da prosódia, em especial a entonação. Para atingir tal proposta, discutiremos o estudo da entonação sob duas perspectivas, forma e função (privilegiando a forma), e ainda, pretendemos aplicar e discutir a metodologia desenvolvida no Laboratoire Parole et Langage (LPL) com base no MOMEL (MOdélisation de MELodie) e no INTSINT (**I**nternational **S**ystem of **IN**tonation **T**ranscription), para o português brasileiro.

Para Couper-Kouhlen (1986) um enunciado pode ser dividido em dois principais aspectos: segmental e não segmental. O segundo, por sua vez, também se divide, como mostra a figura 1:

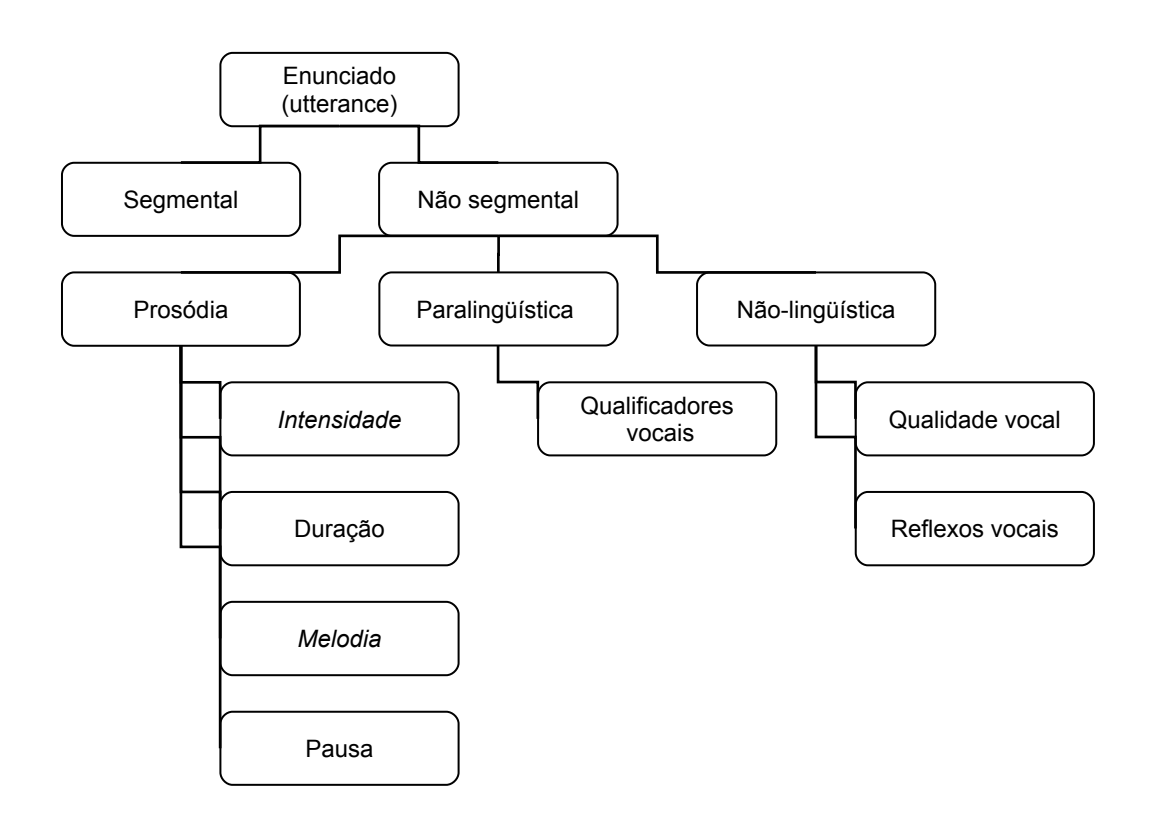

*Figura 1: Divisão do enunciado em aspectos segmentais e não segmentais Adaptado de Couper-Kouhlen (1986)*

Como pode ser observado, Couper-Kouhlen apresenta uma visão ampla da prosódia, incluindo nela intensidade, duração, melodia e pausa. Essa visão ampla da

prosódia é compartilhada por Hirst e Di Cristo (1998) e Botinis et. al. (2001) que ressaltam o intercâmbio entre os termos prosódia e entonação na literatura. Para esses autores o termo prosódia está relacionado a um sentido amplo, abrangendo aspectos como tom e qualidade em oposição a um sentido estreito relativo à entonação. Reis (1984), ao abordar o conceito de entonação, também retoma o sentido amplo e restrito:

> *"(...) dois conceitos de entonação: o primeiro, mais restrito, considera unicamente as variações de altura melódica da frase, ou variação da freqüência fundamental. Esse conceito estreito de entonação predomina nas pesquisas efetuadas na área de Fonética Instrumental (...); o segundo conceito de entonação, mais amplo, (...) não compreende apenas os contornos e os níveis de altura melódica, mas é estendida a outros sistemas prosódicos diferentes, como a força, a cadência e a velocidade de fala, resultando assim, em um complexo de traços de diferentes sistemas prosódicos*."

> > Reis (1984)

O sentido amplo da entonação é desenvolvido por Crystal (1969). Bolinger (1972), Liberman (1975), Pierrehumbert (1987), t'Hart, Collier e Cohen (1990), Hirst e Di Cristo ([1](#page-19-0)998) e Moraes<sup>1</sup> compartilham da perspectiva do sentido amplo reservado à prosódia e do sentido restrito reservado à entonação. E é essa última perspectiva que nos guiará nesse projeto.

<span id="page-19-0"></span><sup>1</sup> Palestra ministrada pelo professor João Antônio Moraes intitulada "A Entonação do Português Brasileiro: Estrutura e representação" no IX Congresso Nacional e III Congresso Internacional de Fonética e Fonologia realizado na Universidade Federal de Minas Gerais.

De uma forma geral, há consenso entre os estudiosos quando se diz que uma mesma frase pode ser dita de diferentes formas. Tal consenso se desfaz quando se incluem questões relacionadas à maneira mais eficiente de se entender como a prosódia nos possibilita dizer a mesma seqüência de segmentos com significados diferentes.

Aqueles que se dedicam a estudar a entonação enfrentam um dilema: ou optam por uma abordagem lingüística e correm o risco de perder informações fonéticas importantes ou escolhem uma abordagem fonética-instrumental arriscando perder informações comunicativas essenciais (t'Hart, Collier e Cohen, 1990).

Autores clássicos na área prosódica como Pike (1945), Crystal (1969), Halliday (1970), Reis (1995) e Cresti e Moneglia (2005) focaram-se no estudo da entonação correlacionando forma e função. Já Pierrehumbert (1987), t'Hart, Collier e Cohen (1990), Ladd (1996), Hirst e Di Cristo (1998) e Hirst (2005) tentaram se ater ao estudo da forma.

Para Hirst (1987) e t'Hart Collier e Cohen (1990) as dificuldades de se transcrever a prosódia superam em muito as dificuldades de se transcrever o segmental. Defendem que para se investigar como a melodia contribui para o entendimento global de um enunciado é necessária uma metalinguagem por meio da qual podemos discutir o fenômeno. O vocabulário de tal metalinguagem deve consistir de unidades descritivas adequadas através das quais possamos falar de entidades e estruturas em vários níveis de observação.

Segundo Hirst e Di Cristo (1998) a prosódia contribui de alguma forma para o significado (função) em quase todas as línguas. E Hirst (2005) afirma que as formas prosódicas são também certamente universais. No entanto, o mapeamento entre forma e função é diferente para as diversas línguas. Um exemplo claro pode ser exposto quando vimos em Ladd (1996) que o fenômeno da declinação é comum em frases declarativas,

para o inglês. Concomitantemente, Gussenhoven (2004) mostra que as frases declarativas em chickasaw apresentam configuração oposta, ou seja, a freqüência sobe no final do enunciado. Assim, uma distinção clara entre forma e função é necessária para um estudo mais profundo da entonação (Hirst, 2005).

E é sob a perspectiva formal que desenvolveremos nosso trabalho. Seguiremos a metodologia do EUROM1 para coleta de corpus e do MOMEL/INTSINT para análise de dados. Em momento algum menosprezamos o estudo da função entonativa, pelo contrário, acreditamos que o estudo detalhado da forma é necessário para um futuro entendimento global de sua função.

### **Perspectivas e objetivos**

A prosódia tem despertado o interesse de pesquisadores nacionais, como Barbosa (2006), Coradi (2003), Alves (2002), Nascimento (2000), Antunes (2000), Meireles (2001), Lopes (2001), Miranda (2001), Moraes (1998, 1993), Collischonn (1997), Reis (1984, 1995, 2001, 2002), Scarpa (1988) e internacionais, dentre eles Pike (1945), Halliday (1976), Pierrehumbert (1987), t'Hart Collier e Cohen (1990), Ladd (1996), Hirst (2001), Hirst, Di Cristo e Espesser (2000) e Grosjean e Deschamps (1975). Na Europa, especificamente, foi elaborado um projeto de coleta de coleta de corpus, EUROM1, que tem sido amplamente utilizado em pesquisas da área. Para análise prosódica, alguns projetos têm sido elaborados com intuito de melhor compreender esse fenômeno.

O Laboratório de Fonética da UFMG, que se encontra em fase de inserção internacional, deseja desenvolver metodologias de análise entonativa que favoreçam o intercâmbio de idéias e o desenvolvimento de pesquisas na área da prosódia do português brasileiro. Para isso, é necessária a existência de normas metodológicas que possibilitem os trabalhos comparativos. Com esse foco, buscou-se em estudos europeus consolidados uma metodologia de coleta de corpus, EUROM1, e metodologias de análise entonativa, o MOMEL (Melodic Modelization) e o INTSINT (International Transcription System of Intonation). Os dois últimos desenvolvidos em Aix-en-Provence pelo Laboratoire Parole et Languagem (LPL).

A partir do exposto, nos perguntamos:

Quais são os interesses e limites na metodologia EUROM para o português brasileiro, especificamente falado em Belo Horizonte? Como se dá o estudo da entonação focado na forma por meio da estilização da curva de freqüência fundamental e da codificação simbólica dessa curva? O MOMEL funciona para o português? O INTSINT é um bom modelo para transcrição da entonação?

E, focados nesses questionamentos, elaboramos os seguintes objetivos:

- $\checkmark$  Discutir teoricamente duas possibilidades de estilização da curva de freqüência fundamental, dentre elas o MOMEL.
- $\checkmark$  Aplicar o MOMEL ao português brasileiro.
- Discutir teoricamente dois modelos de transcrição da entonação, dentre eles o INTSINT.
- $\checkmark$  Aplicar o INTSINT sob três focos: uma unidade entonativa, duas unidades entonativas e duas modalidades (enunciados declarativos e interrogativos).
- $\checkmark$  Traduzir para o português brasileiro as passagens utilizadas no EUROM1, deixando-as próximas da oralidade.
- Coletar corpus de fala do português brasileiro seguindo a metodologia do EUROM1.

Acreditamos que a implementação dessa metodologia (MOMEL/INTSINT) para o estudo da entonação possibilitará uma melhor comunicação entre o Laboratório de Fonética da UFMG e grandes centros de estudo da Europa, em especial o Laboratoire Parole et Language, permitindo compartilhar idéias e comparar dados e estudos, enriquecendo cada vez mais o estudo da prosódia.

#### **Limites**

Desde a elaboração inicial do projeto até a forma como o apresentamos agora surgiram algumas dificuldades teóricas e metodológicas. A primeira dificuldade encontrada se relaciona com a coleta de dados. O projeto EUROM1 institui uma série de especificações para gravação de fala espontânea. De fato utilizaremos "o padrão metodológico elaborado pelo grupo SAM, EUROM1, para coleta de *corpora*", todavia o banco de dados não será completo, pois isso exigiria uma equipe maior e mais tempo para realização da pesquisa.

Esta pesquisa se limitará a discutir teoricamente o MOMEL em oposição à abordagem do IPO e o INTSINT em oposição ao ToBI. Tanto o IPO quanto o ToBI não serão plicados ao português brasileiro neste trabalho devido à indisponibilidade desses programas.

Colocamos, porém, que essas dificuldades não trarão conseqüências negativas à pesquisa, representam apenas um limite.

### **Conteúdo**

No primeiro capítulo, "Fundamentação Teórica", será apresentado um panorama do estudo da prosódia e o quadro teórico utilizado como base para elaboração e discussão desta dissertação.

O segundo capítulo será dedicado a uma discussão sobre a metodologia em entonação sob dois focos. O primeiro diz respeito à estilização da curva de freqüência fundamental, contrapondo dois programas distintos: a abordagem da equipe do Institute of Perception Research e da equipe de Aix-en-Provence. No segundo será discutida a questão da transcrição da entonação, também contrapondo dois programas distintos: o **To**ne and **B**reak **Í**ndices e o **In**ternational **T**ranscription **S**ystem for **Int**onation.

No capítulo três será descrita a metodologia utilizada para coleta, análise acústica e análise estatística.

O capítulo quatro conterá os resultados encontrados na análise acústica assim como as tendências evidenciadas pela análise estatística. Os resultados serão discutidos e comparados com a literatura.

Por fim, o quinto capítulo sintetizará os achados mais relevantes encontrados neste estudo.

## **1. Fundamentação Teórica**

#### **1.1 O estudo da prosódia**

Atualmente sabe-se que a forma como se fala um dado enunciado influencia no sentido, que algumas vezes pode, inclusive, contrariar a semântica (Wichmann, 2000). Observe o exemplo abaixo:

#### *Estou tão animada!*

Em princípio acredita-se que esta frase mostre como uma determinada pessoa encontra-se num estado de "animação". Porém, se a mesma frase for falada de uma forma "entediante" passa a ser compreendida como uma ironia e que a pessoa, na verdade, está muito desanimada. Aqui se pode notar uma função fundamental da prosódia, que é a de dar significados diferentes a um mesmo enunciado. Tal propriedade despertou interesse e aspectos da entonação e da distinção de tons têm sido largamente estudados ao longo dos séculos. Na Grécia antiga, Platão e Aristóteles discutiram o sistema prosódico e questões como distinções e variações melódicas (Botinis et. al., 2001). Mas os primeiros estudos propriamente ditos que discutem prosódia foram publicados em 1551, "*The opening of the unreasonable writing of our Inglish toung*", e em 1569, "*Orthographie*", ambos escritos por John Hart (citado por Crystal, 1969).

A partir do início do século XX surgiram modelos de representação prosódica sob diferentes perspectivas que, segundo Botinis et. al. (2001), tiveram uma virada a partir de 1940 quando foi inventado o espectrograma. Inicialmente, a representação da entonação foi baseada na configuração da curva melódica (Pike, 1945, Crystal, 1969, Halliday, 1970).

No modelo fonêmico de Pike (1945) os contornos entonativos não coincidem com a sentença, eles são bem demarcados, começam com a sílaba acentuada e são divididos em quatro níveis de altura fonemicamente pertinentes: extra-alto, alto, médio e baixo.

Para Halliday (1970) a unidade de entonação é o grupo tonal. Segundo o autor, para se fazer uma descrição completa do inglês falado é necessário incluir os contrastes entonativos, sendo a entonação a união de três subssistemas que desempenham funções diferentes na gramática, mas são interdependentes: tonalidade, tonicidade e tom.

A tonalidade permite a divisão da curva melódica contínua em grupos tonais que, por sua vez, são as unidades entonativas. Dentro do grupo tonal existe uma sílaba tônica que é a sílaba mais proeminente, o que divide o grupo tonal em dois elementos, um tônico e um pré-tônico (Halliday, 1970).

A tonicidade trata da colocação da tônica no grupo tonal e do número de tônicas em cada um. A tonicidade apresenta uma íntima relação com o ritmo. Finalmente, o tom diz respeito aos contornos melódicos que realizam contraste gramatical. O autor reconheceu, no inglês, cinco tons simples, chamados de primários. São eles: tom 1 (descendente), tom 2 (ascendente alto), tom 3 (ascendente baixo), tom 4 (descendenteascendente) e tom 5 (ascendente-descendente) (Halliday, 1970).

Halliday (1970, 1976) e Crystal (1969) convergem não somente quanto ao estudo da configuração da curva melódica nos grupos prosódicos. Ambos tratam o último movimento melódico da unidade como o mais importante. Esse último acento melódico, proposto inicialmente por Bolinger (1958), recebeu o nome de nuclear por acontecer na última sílaba tônica da frase e receber um maior grau de proeminência (Antunes, 2002). Posteriormente, Pierrehumbert (1987), Pierrehumbert e Beckman (1988) e Silverman e Pierrehumbert (1990) abandonam esse fato. A relevância do acento nuclear é retomada por Ladd em 1996.

Halliday e Crystal se distanciam quanto à unidade prosódica. Esta, para Crystal, é chamada de unidade tonal e "cada unidade tonal terá um pico de proeminência na forma de um movimento melódico nuclear" (Reis, 1984). Para delimitar a unidade tonal, Crystal lança mão de fatos não apenas melódicos,quando afirma que as fronteiras podem ser marcadas ou por uma grande variação melódica ou por uma pausa (Crystal, 1969). Em 1975 o autor propõe um modelo fonológico integrado a gramática, no qual a unidade tonal passa a ser determinada por estruturas sintáticas.

O estudo da entonação até então baseado na configuração da curva melódica sofre uma mudança de ângulo com Liberman que, em 1975, inicia os estudos das teorias auto-segmental e métrica na sua tese *The Intonation System of English*. Ao invés da análise da curva melódica de forma contínua, Liberman propôs uma série de pontos que são interpolados foneticamente. Tais pontos são associados ao texto ou alinhados, mas ambos, texto e entonação, são independentes.

Baseados no trabalho de Liberman, outros pesquisadores desenvolveram seus estudos. Um dos principais é o de Pierrehumbert (1987), que divide a melodia em dois níveis, um fonológico e um fonético. O nível fonético é nada mais que a curva de freqüência fundamental. O nível fonológico caracteriza a entonação sob três aspectos: 1. a gramática, que diz respeito à seqüência de tons L e H; 2. uma representação métrica do texto; e, 3. regras de alinhamento dos tons com o texto. A gramática gera três diferentes tipos de tons, a saber os tons de fronteira, os acentos melódicos e os acentos de frase.

Os tons de fronteira delimitam a unidade entonativa que pode ser marcada por uma variação considerável da melodia ou por uma pausa. Notados pelo símbolo "%", os

tons de fronteira podem ser H% ou L%<sup>[2](#page-29-0)</sup> e correspondem aos valores de F0 do final das frases (Pierrehumbert, 1987). As figuras 2 e 3 mostram duas frases, uma com final alto e outra com final baixo, respectivamente.

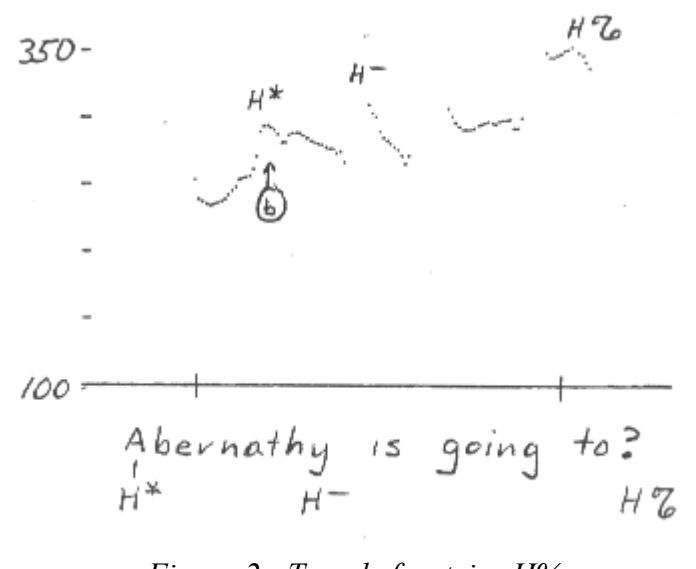

*Figura 2 : Tom de fronteira H% Fonte: Pierrehumbert (1987)*

<span id="page-29-0"></span><sup>2</sup> Os tons de fronteira são chamados de *Boundary tones* e são codificados por H% quando o final da frase é alto e por L% quando o final da frase é baixo.

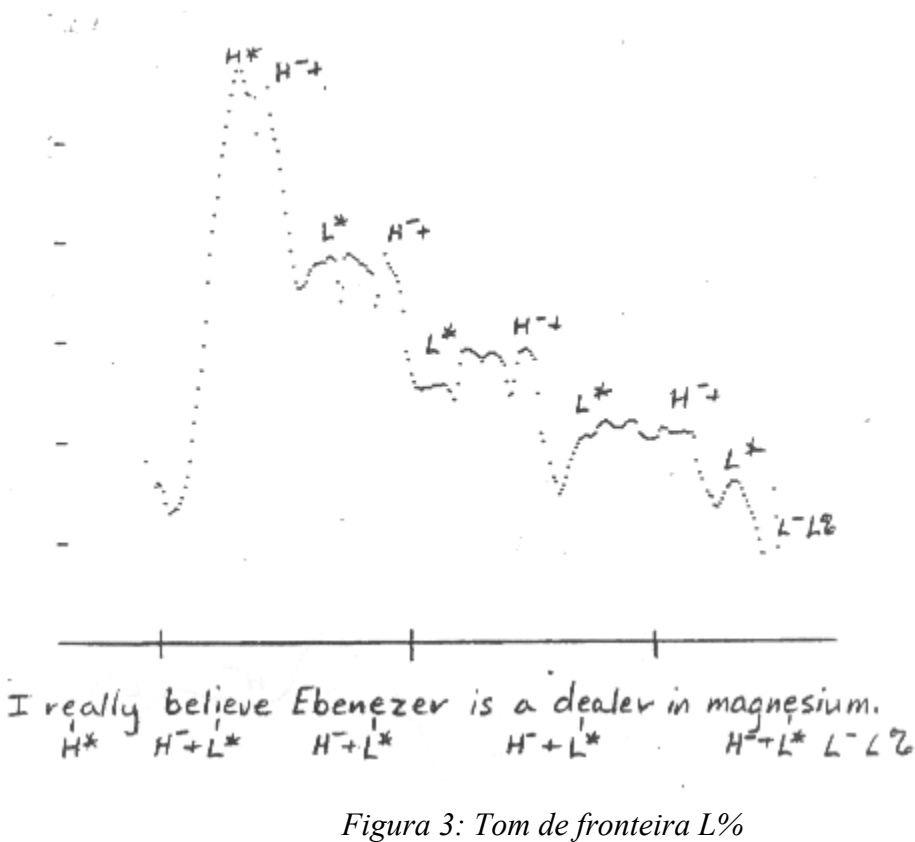

*Fonte: Pierrehumbert (1987)*

Os acentos melódicos são notados pelo símbolo "\*" e são associados às silabas metricamente fortes e podem ser simples,  $H^*$  e  $L^*$ , ou bitonais  $L^*$ + $H^-$ ,  $L^-$ + $H^*$ ,  $H^*$ + $L^-$ , H<sup>-+</sup>L<sup>\*</sup> e H<sup>\*+</sup>H<sup>-</sup>. Os acentos de frase correspondem ao movimento melódico global da frase que ocorre após o último acento melódico. São notados pelo símbolo "-" e podem ser H <sup>–</sup> e L <sup>–</sup> (Pierrehumbert, 1987). Os três tipo de tons estão representados na figura 4.

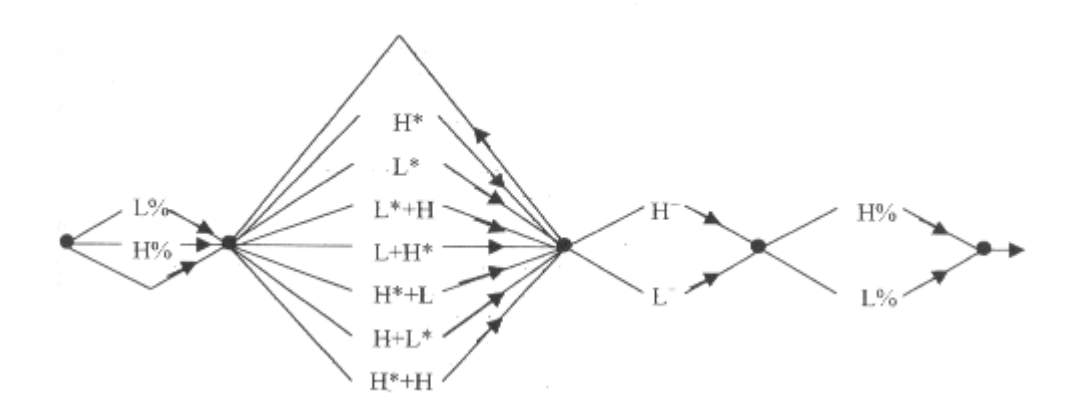

*Figura 4: Os tons de fronteira, os acentos melódicos e os acentos de frase no esquema geral da teoria de Pierrehumbert (1987). Fonte: Pierrehumbert (1987)*

Ainda seguindo a teoria auto-segmental, Ladd (1996) critica alguns pontos da teoria de Pierrehumbert, sendo o principal a não diferenciação hierárquica entre acento pré-nuclear e nuclear. Ladd propõe, então, a retomada da importância do acento nuclear dentro desse sistema. Propõe, ainda, universais da entonação: a. tendência a declinação; b. associação de tom alto ou subida com perguntas ou não-finalizações; e, c. presença de movimentação melódica local em palavras novas ou informativas. Apesar das críticas, Ladd baseou-se na teoria de Pierrehumbert e integrou aspectos da abordagem do Instituto de Pesquisa da Percepção de Eindhoven, o IPO (**I**nstitute of **P**erception **R**esearch).

A teoria de seqüências de tons da entonação foi formalizada no "**To**ne and **B**reak **I**ndices" (ToBI), um modelo fonológico da entonação (Silverman et. al., 1992). Aplicado inicialmente no inglês americano, o ToBI foi utilizado em outras línguas, como o japonês (Venditti, 1999), grego (Arvaniti e Baltazani, 2000), alemão (Grice et. al., 2001), italiano (Grice et. al., 2001) e búlgaro (Grigorova, 1998). Para aplicação do ToBI é necessário que se tenha estudos acústicos sobre a língua na qual ele será utilizado.

Diferentemente, os modelos MOMEL (**MO**délisation de **MEL**odie) e INTSINT (**In**ternational **T**ranscription **S**ystem for **Int**onation), não necessitam de estudos prévios e já foram aplicados em diversas línguas (Hirst e Di Cristo, 1998).

Vimos até agora modelos que se diferenciaram por serem configuracionais ou lineares. O estudo da entonação também pode ser visto sob três grupos: estudos fisiológicos, estudos acústicos e estudos perceptivos. Dentro do primeiro grupo podemos citar Liberman (1967), Collier (1975) e Ohala (1978). Ladd (1996) e Hirst e Di Cirsto (1998) estão no segundo grupo. Lehiste (1970) e t'Hart, Collier e Cohen (1990) dentro dos estudos perceptivos.

Há ainda outra perspectiva do estudo da entonação que recai sobre a questão da forma e da função.

#### **1.1.1 Estudo da forma x estudo da função**

Como dissemos anteriormente, a prosódia pode ser estudada sob dois focos: forma e função. Mas o que vem a ser função e forma da entonação?

Botinis et. al. (2001) explica que as principais funções da entonação estão concentradas e, torno das noções de proeminência, grupo e discurso. A proeminência é relacionada ao peso estrutural de unidades lingüísticas, como as sílabas e as palavras. Os grupos ligam-se às estruturas de coerência e segmentação das unidades de fala em unidades prosódicas (ou unidades de entonação). O discurso relaciona-se com a estruturação de unidades prosódicas em tópicos de discussão e regulação de turnos entre os falantes envolvidos na conversação.

Nesse momento, é necessário que haja uma distinção clara entre os níveis de representação da entonação.

De acordo com t'Hart e Collier (1975), Pierrehumbert (1987) e Gussenhover (2004) para a representação da entonação é necessário distinguir pelo menos dois níveis de representação, um físico e outro abstrato.

Hirst, Di Cristo e Espesser (2000), argumentam que no nível lingüístico mais abstrato, o objetivo é representar de alguma forma o conhecimento que os falantes necessitam para aprender uma língua. No outro extremo, desejam relatar a representação da manifestação física desse conhecimento lingüístico, que corresponde às características acústicas e fisiológicas dos enunciados. Nesse momento distinguemse, claramente, os dois níveis de representação defendidos por t'Hart e Collier (1975), Pierrehumbert (1987) e Gussenhover (2004).

Porém, argumenta-se que uma teoria satisfatória e global da entonação necessita de algo mais entre o puramente físico e o extremo abstrato. O modelo para estudo da entonação desenvolvido pelo LPL e seguido nesta dissertação de mestrado apresenta quatro níveis de representação, de acordo com Hirst, Di Cristo e Espesser (2000):

- $\checkmark$  Físico
- Fonético
- $\checkmark$  Fonológico de superfície
- $\checkmark$  Fonológico subjacente

O nível físico exprime a acústica e a fisiologia da entonação. Os aspectos acústicos que estão tradicionalmente relacionados à prosódia são freqüência fundamental, duração e intensidade (Hirst, Di Cristo e Espesser, 2000).

Para que não haja um salto dos dados acústicos para a representação abstrata é usada a representação fonética.

O nível fonético consiste em transformar os dados acústicos em poucos valores quantitativos capazes de reproduzir os dados acústicos originais sem perda significativa de informação. Tal mudança é chamada de modelização e estilização da curva de freqüência fundamental e pode ser realizada por diferentes programas. A finalidade do MOMEL é reduzir a curva de freqüência fundamental a pontos-alvo (Hirst, 2005).

O terceiro nível citado, fonológico de superfície, é responsável por converter os valores quantitativos em qualitativos. Esse também é realizado sem perda significativa de informação. Assim, os dados quantitativos fornecidos pelo MOMEL podem ser passados através do INTSINT para representações qualitativas (Hirst, 2005).

Finalmente, o nível fonológico subjacente compreende tanto a representação da função prosódica como da sua forma (Hirst, Di Cristo e Espesser, 2000). O esquema abaixo mostra a relação entre os quatro níveis de representação:

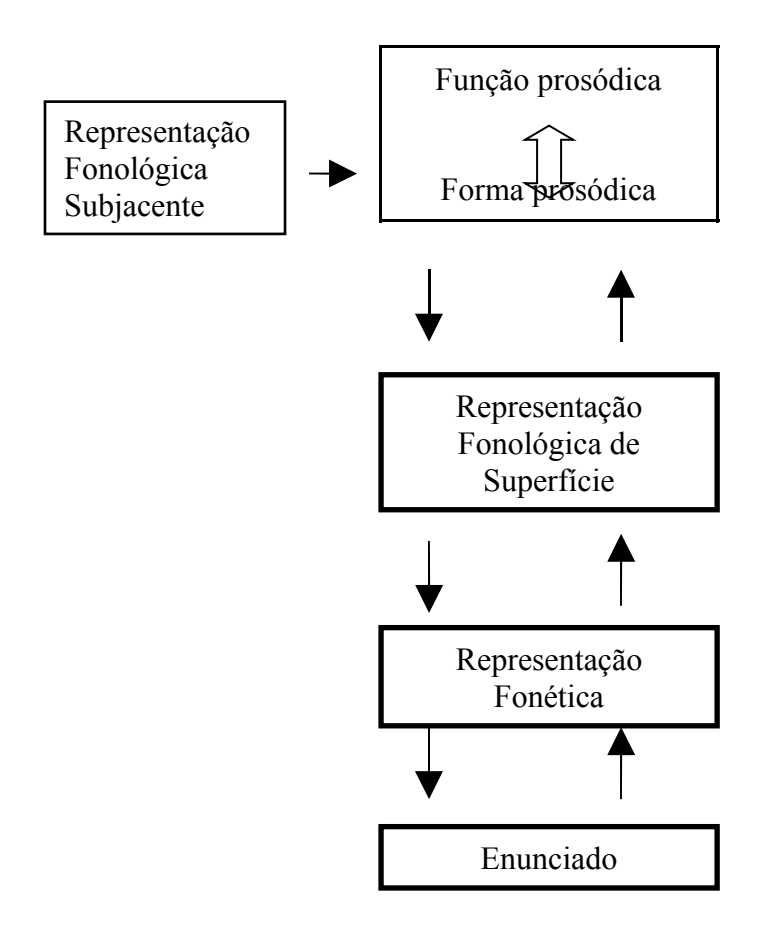

*Figura 5: Níveis de representação da entonação Fonte: Hirst, Di Cristo e Espesser (2000)*

A maioria dos estudos engloba o esquema acima representado simultaneamente, ou seja, há uma mistura entre o estudo da forma e da função. No entanto, o estudo da forma exclusivamente se faz necessário, primeiramente, porque os fenômenos prosódicos, apesar de quase universais, não apresentam a mesma forma em todas as línguas. E ainda, estudar a relação entre forma e função sem uma separação clara entre essas duas pode vir a formar um ciclo vicioso (Hirst, 2005).

Sob essa perspectiva, apresentaremos a seguir dois modelos de estilização da curva de freqüência fundamental, o IPO e o MOMEL, e dois modelos de transcrição da entonação, o ToBI e o INTSINT.
Os programas ToBI e INTSINT foram escolhidos pela alta dispersão nos centros de estudos entonativos. A abordagem do IPO e o programa MOMEL foram colocados em questão devido ao uso de ambos nos programas ToBI (ligado ao IPO) e INTSINT (ligado ao MOMEL).

# **1.2 Síntese da curva de F0: IPO x MOMEL**

Vários estudos desde a década de 60 têm se voltado para extrair automaticamente a informação entonativa da fala. Tal tarefa, desempenhada pelo processo de estilização, foi desenvolvida e aplicada por alguns laboratórios de fala ao longo dos anos (Campione et. al, 2000). No entanto, a maioria desses programas utiliza uma seqüência de linhas retas segmentadas, como o IPO, enquanto o MOMEL usa uma seqüência de segmentos do tipo parábola.

Mas o processo de estilização é apenas um dos pontos que ao mesmo tempo aproxima (ambos se dedicaram a estilizar a curva de F0) e separam (a abordagem do IPO utiliza linhas retas e o MOMEL, parábolas) os dois programas.

Para ambos, criadores do IPO e do MOMEL, a competência entonacional do falante não compreende apenas o conhecimento sobre a forma melódica, mas também sobre sua função. Porém, ambos enfatizam que inicialmente é necessário um estudo detalhado da forma. Escolhido tal caminho, de que forma conduzirão seus estudos?

Ao iniciar um projeto de pesquisa, os estudiosos têm em mãos os questionamentos que nortearão toda a metodologia e desenvolvimento do trabalho. No livro "*A perceptual study of intonation: an experimental-phonetic approach to speech melody*" t'Hart, Collier e Cohen (1990) levantaram uma pergunta geral: "*What does the listener make of pitch in speech?"*. Essa questão implicou outras:

- $\checkmark$  Ouais as unidades melódicas o ouvinte distingue?
- $\checkmark$  Como ele as estrutura na percepção global da curva melódica?
- $\checkmark$  Como ele relaciona o contorno percebido à entidades melódicas mais abstratas?
- $\checkmark$  Como ele integra informação textual e melódica formando uma única mensagem lingüística?

As perguntas acima deixam claro que os idealizadores da abordagem do IPO optaram pela análise perceptiva. t'Hart, Collier e Cohen (1990) justificam a escolha ao defender que no âmbito fonético a percepção age como um filtro que faz uma redução dos dados acústicos que contêm muito mais informações do que os relevantes para comunicação.

Ao apresentar o modelo automático de estilização de F0, Hirst e Espesser (1993) também levantaram seus questionamentos. Estes em muito diferem daqueles levantados pela equipe do IPO. Para Hirst e Espesser (1993) é a questão da reversibilidade que é realmente desafiadora:

> "*Given an F0 curve, how can we recover a symbolic representation? Even if we are able to perform such symbolic coding automatically, how should we validate the output of such programme?"*

Essas questões podem ser esquematizadas e visualizadas na figura a seguir.

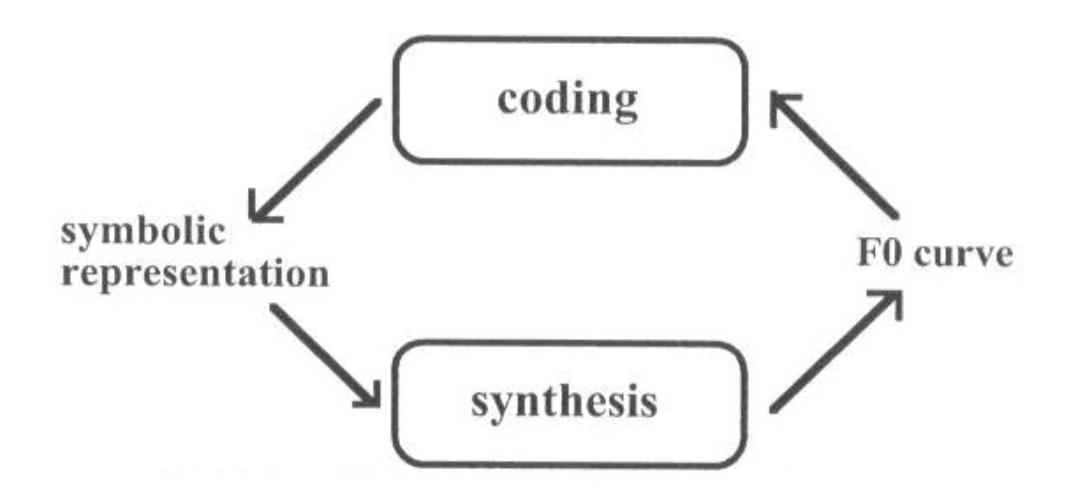

*Figura 6: Inter-relações da problemática dos pesquisadores do MOMEL Fonte: Hirst e Espesser (1993)*

A partir das questões colocadas, fica claro que desde sua proposta inicial o MOMEL teve uma abordagem acústica. Para seus idealizadores, um sistema de modelagem automático é desejável, pois um algoritmo eficiente seria útil na coleta de dados, tanto para a síntese de fala, quanto para o reconhecimento automático de fala (Hirst e Espesser, 1993).

Eis aqui, outra diferença das duas propostas: o IPO tem uma abordagem perceptiva, estuda a estrutura da entonação por meio da percepção, capturado em um "modelo do ouvinte" enquanto o MOMEL possui uma abordagem acústica, estuda a entonação preocupado com as questões ligadas à codificação e à reversibilidade, ou seja, produção.

Aparentemente, há um certo grau de concordância das duas propostas quanto à análise da curva de F0 dividida em dois componentes ou duas categorias de movimentação de F0, uma voluntária e outra involuntária. A movimentação involuntária de F0 se relaciona com as flutuações ligadas a fenômenos articulatórios. Tal fato, interferências de fatores segmentais na entonação, é chamado de

microprosódia ou microentonação (Di Cristo, 1985; t'Hart, Collier e Cohen, 1990; Hirst e Espesser, 1993).

Gussenhoven (2004), ao afirmar que a articulação de segmentos interferirá na vibração das pregas vocais, exemplifica os efeitos das consoantes e das vogais na F0. Ele coloca, por exemplo, que as consoantes não vozeadas requerem uma movimentação das aritenóides e da musculatura cricotireóidea para abrir a glote resultando num aumento da F0 quando comparado a consoantes vozeadas. Nicolas, em 1989 (citado por Hirst e Espesser, 1993), realizou um experimento com consoantes vozeadas (b d g v z J) por meio de uma regressão logarítmica. Hirst e Di Crito (1986) também desenvolveram um experimento similar para o estudo do componente microprosódico.

Apesar de tanto t'Hart, Collier e Cohen (1990) e Hirst e Espesser (1993) concordarem que os efeitos microprosódicos interferem na curva de F0, também chamada de curva macroprosódica, as duas visões se separam na seguinte questão: sabendo desses efeitos, é efetiva a separação da micro e macroprosódia? Ou melhor, já somos capazes de realizar essa separação com os estudos que temos atualmente?

Para t'Hart, Collier e Cohen (1990) retirar as influências microprosódicas pode ser muito perigoso, pois coletar medidas fisiológicas sem um conhecimento exaustivo da questão levará a problemas ainda maiores do que os encontrados nas medições acústicas. Assim, parece prudente adiar medições fisiológicas no estudo da síntese de F0.

Já para Hirst e Espesser (1993) os estudos realizados até então permitem que seja separada a interferência do segmental sobre o supra-segmental, ou seja, permitem a separação dos componentes macro e microprosódicos. Para esses autores, realizando essa dissociação chega-se a uma curva de F0 com quase nenhum efeito segmental.

Essa visão geral do IPO e do MOMEL mostra que são duas abordagens bem distintas apesar de tratarem do mesmo tema. Mostraremos a seguir uma descrição dos aspectos técnicos de cada um dos programas separadamente.

#### **1.2.1 IPO (Institute of Perception Research)**

A equipe do Instituto de Pesquisa da Percepção (IPO) de Eindhoven elaborou uma abordagem de manipulação da curva de F0 baseados em como a melodia é percebida. Veremos que inicialmente é realizada uma estilização da curva de F0 e em seguida a curva é descrita em um número de eventos discretos.

A descrição do modelo do IPO será realizada com base em t'Hart, Collier e Cohen (1990).

Com a gravação de um enunciado qualquer, temos as medidas de F0 assim como sua curva. Partindo dos dados das curvas de F0, faz-se a estilização (quase cópia da curva original) através do processo chamado "*Perceptual Equality*". A estilização deve produzir o menor número possível de segmentos de retas com o qual a igualdade perceptiva é alcançada. O contorno melódico estilizado é chamado de "*close-copy"*, cópia-próxima.

O próximo passo é a "equivalência perceptual". Aqui, se para um enunciado duas curvas de F0 são similares a tal ponto que uma é julgada como imitação da outra, diz-se que há equivalência perceptual entre as duas. Na figura 7 vemos um exemplo dos passos seguidos até este momento.

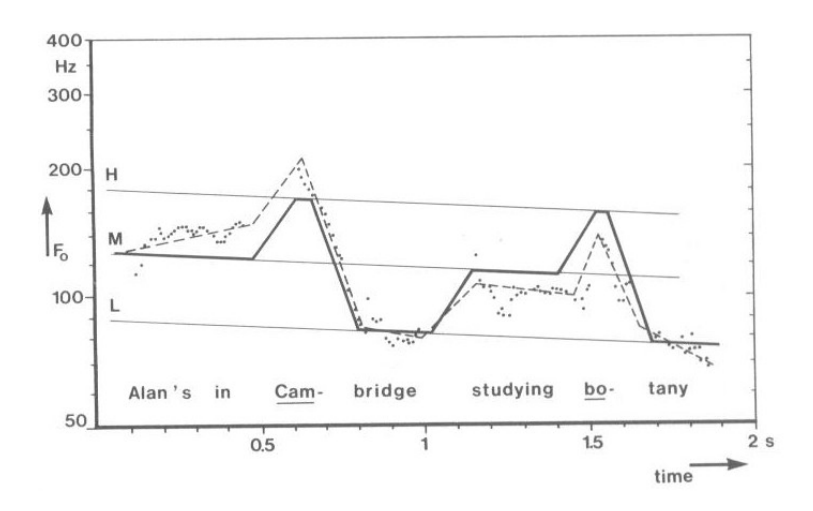

*Figura 7: Cópia-próxima e equivalência perceptual Fonte: t'Hart, Collier e Cohen (1990)*

Em seguida é realizada a "*standardization"*, padronização, que tem por objetivo possibilitar aos investigadores fazer generalizações: reunir em um número restrito de categorias os vários movimentos diferentes encontrados nas estilizações cópiaspróximas. As características comuns da curva estilizada (expressas em termos de duração e taxas de movimentos de F0) são padronizadas e coletadas como um inventário de "tipos" foneticamente definidos de subidas e descidas de F0.

Os movimentos padronizados são distinguidos uns dos outros e um código de transcrição pode ser desenvolvido, ou seja, uma gramática de combinações possíveis de movimentos de F0 é escrita.

Como vimos acima, a abordagem da equipe do IPO para estilização da curva de F0 necessita de um estudo da língua a ser analisada e pode ser esquematizado da seguinte forma:

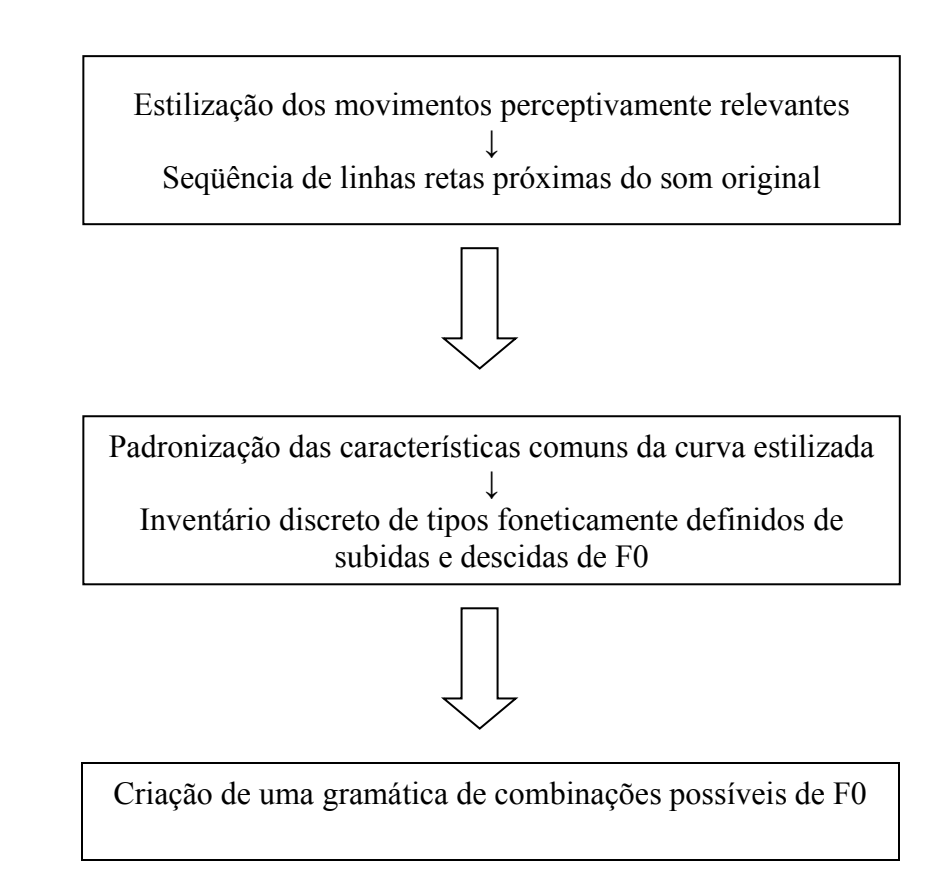

*Figura 8: Esquema geral de estilização segundo a abordagem do IPO*

# **1.2.2 MOMEL (MOdélisation de MELodie)**

O MOMEL foi proposto originalmente por Hirst em 1983 e automatizado por Hirst e Espesser em 1993. O uso do algoritmo MOMEL se justifica pelo uso da função quadrática *spline* que resulta numa curva contínua e suave. A estilização através dessa função produz uma curva bem próxima à original de freqüência fundamental, sem perda de informações significativas (Hirst, 2005).

A seguir, far-se-á uma descrição do MOMEL, baseada em Hirst e Espesser (1993), Campione et. al (2000) e Hirst (2005), dos quatro estágios do referido algoritmo.

Estágio1: Pré-processamento da Freqüência Fundamental

Nesse primeiro estágio, as zonas tidas como não-vocais são codificadas como zero. Esse pré-processamento tem como resultado essencial eliminar alguns valores no início de cada vocalização.

Estágio 2: Estimação dos pontos candidatos

O estágio 2 é subdividido em 3 passos.

1° passo: utilizando a janela de duração A (tipicamente de 300 milisegundos) os valores da freqüência fundamental (F0), centrados em *x*, são neutralizados se estiverem fora da taxa definida dos limiares de hzmin (freqüência mínima medida em hertz) e hzmax (freqüência máxima medida em hertz). Esses valores são tidos como perdidos. O limiar hzmin é constante e fixado em 50 Hz. Já o hzmax é variável e é encontrado adicionando-se 5% ao valor da seqüência de F0 multiplicados por 1.3.

2° passo: é aplicada uma regressão quadrática com todos os valores nãoneutralizados. Todos os valores de F0 que são mais distantes que ∆ abaixo do valor de F0 estimado pela regressão são neutralizados. Esse passo é repetido até que não existam mais valores a serem neutralizados.

3° passo: para cada *x*, um ponto alvo <t, h> é calculado a partir da regressão quadrática

$$
y = a + b + cx^2
$$
  
onde,

$$
t = b / (2c)
$$
  
h = a + bt + ct<sup>2</sup>

Este ponto-alvo corresponde ao extremo (máximo ou mínimo) da parábola correspondente. Calcula-se, assim, o ponto-alvo.

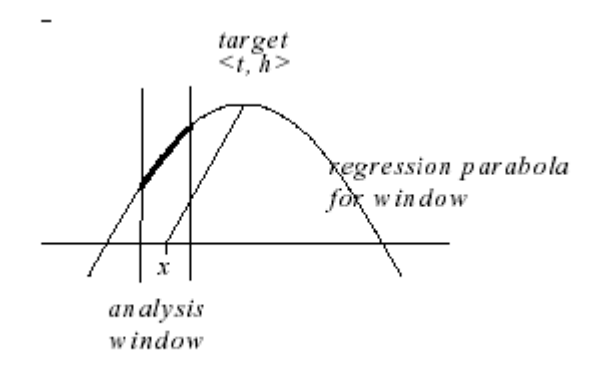

*Figura 9: Cálculo do local do ponto-alvo Fonte: Campione et. al. (2000)*

#### Estágio 3: Divisão dos alvos candidatos

A seqüência dos alvos candidatos é dividida em duas metades, direita e esquerda. A divisão algorítmica procura valores onde há uma diferença máxima entre os alvos nas metades direita e esquerda da janela, nas quais são inseridas fronteiras.

#### Estágio 4: Redução dos candidatos

Para cada segmento da partição, os candidatos afastados mais do que um desvio padrão dos valores significativos, para o segmento, são eliminados. O valor significativo de cada alvo remanescente em cada segmento é calculado como a estimativa final de t e h.

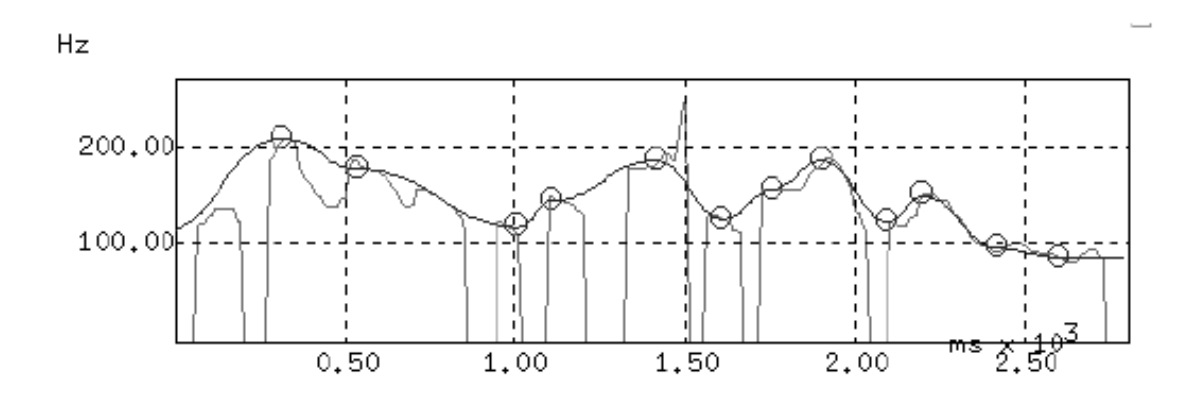

*Figura 10: Redução dos pontos candidatos pelo programa MOMEL Fonte: Campione et. al. (2000)*

Como foi possível observar, a função quadrática *spline* usada para síntese pode ser definida como uma seqüência de pontos-alvo correspondentes às mudanças significativas da curva de F0.

# **1.3 Transcrição da entonação: ToBI X INTSINT**

Para compreendermos o sistema de notação ToBI e INTSINT, devemos inicialmente entender a evolução da teoria auto-segmental e métrica, que teve seu início com Liberman e foi representada mais tarde por Goldsmith. Isso porque tanto Pierrehumbert e Ladd quanto Hirst e Di Cristo utilizaram-na como base nos seus questionamentos iniciais.

## **1.3.1 Teoria auto-segmental e métrica**

Foi a partir dos questionamentos a respeito dos aspectos supra-segmentais da fala que surgiu a teoria auto-segmental e métrica. A teoria auto-segmental veio do interior da fonologia gerativa (Dell e Vergnaud, 1984).

Liberman (1975) afirma que as diferentes maneiras de dizermos as palavras podem ser descritas como diferentes padrões de acento lexical, e exemplifica:

1 2 2 1 a) English teacher b) English teacher

Temos em (a) professor de inglês, substantivo + substantivo e em (b) um professor que é inglês (adjetivo + substantivo).

O exemplo mostra que o papel do acento é dependente da estrutura e nos permite fazer uma relação entre semântica, sintaxe e entonação. Ainda pelo exemplo, vemos que, apesar dos traços tonais estarem ligados ao segmento, o traço tonal não é inerente ao segmento, tem uma identidade independente (Liberman, 1975).

Ao contrário das análises anteriores da entonação que a viam como movimentos de curva ascendente e descendente (Halliday, 1976; Crystal, 1969), Liberman, ao investigar o sistema entonacional do inglês, sugeriu que uma série de pontos principais eram interpolados foneticamente. Assim, os pontos H (high) e L (low) se distribuem na análise e são interpolados.

Antunes (2000) exemplifica a distribuição de pontos<sup>[3](#page-47-0)</sup> e a interpolação fonética, como pode ser visualizado na figura abaixo.

<span id="page-47-0"></span><sup>3</sup> Antunes (2000) traduziu os termos do inglês High (H) e Low (L) para Alto (A) e Baixo (B) , respectivamente.

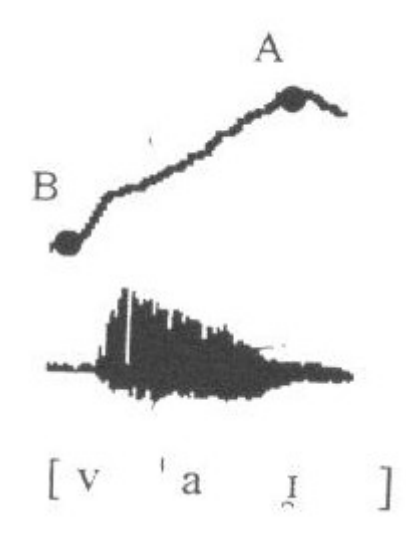

*Figura 11: Oscilograma, curva de F0 e notação fonética da frase "Vai?" Fonte: Antunes (2000)*

Para Goldsmith (1990) a representação dentro da teoria auto-segmental e métrica é realizada através de dois ou mais segmentos, ou seja, posicionam-se dois ou mais níveis paralelos de segmentos fonológicos. Cada nível consiste de uma cadeia de segmentos, mas os segmentos diferem em cada nível (considerando qual característica é especificada naquele determinado nível). Nas línguas consideradas tonais, os tons são representados em um nível separado, mas esses "níveis separados" são ligados por linhas de associação, chamadas de *co-registration*.

No exemplo abaixo, adaptado de Goldsmith (1990), vemos dois níveis: tonal e segmental.

> b u l u  $\rightarrow$  representa os gestos articulatórios │ │ H  $L \rightarrow$  representa os gestos da laringe

*Figura 12: Divisão dos níveis tonal e segmental Adaptado de Goldsmith (1990)*

Apoiada nessas idéias, Pierrehumbert (1987) desenvolveu sua tese com dois objetivos principais: a. desenvolver uma representação abstrata para entonação do inglês e b. investigar as regras que mapeiam essas representações fonológicas abstratas dentro das representações fonéticas, ou seja, relacionar texto e entonação. A partir desta tese, Ladd (1990) formula sua teoria da qual se originará o ToBI.

Hirst e Di Cristo, também baseados na teoria auto-segmental e métrica, coordenaram uma equipe que trabalhou em um estudo para transcrição da entonação de 20 línguas (Hirst e Di Cristo, 1998). Tal transcrição, diferentemente de Pirrehumbert, seria a representação fonológica de superfície da entonação. Durante esse trabalho de cunho internacional foi criado o INTSINT.

Far-se-á a seguir uma descrição dos pressupostos e do sistema propriamente dito de cada uma dos programas de transcrição da entonação mais difundidos atualmente: ToBI e INTSINT.

# **1.3.2 Tone and Break Indices (ToBI)**

Em 1992 foi introduzido o modelo ToBI para padronização da prosódia no inglês americano (Wightman, 2002; Arvaniti e Baltazani, 2000; Jilka et. al. 1999; Beckman e Ayes, 1997) . Este modelo obteve rápida aceitação devido a dois principais motivos. Primeiro, naquele momento não havia um sistema largamente aceito para transcrição da entonação. O segundo motivo foi a crescente ênfase em métodos computacionais que direcionava os melhoramentos na tecnologia de reconhecimento e síntese de fala (Wightman, 2002).

A transcrição da entonação deveria, simultaneamente, englobar dois objetivos: a. precisava capturar o "significado" do evento entonacional como proeminência, continuação, final, etc. e, b. precisava descrever o movimento melódico (Wightman, 2002). A fim de alcançar tais objetivos, a notação desenvolvida por Pierrehumbert (1987) foi adaptada. Trataremos aqui do sistema de notação segundo o ToBI em linhas gerais. Para uma análise mais detalhada ver Guidelines for ToBI Labelling (Beckman e Ayes, 1997).

Segundo Jilka et. al. (1999), no ToBI os enunciados são descritos e analisados em tiras, a saber:

- $\checkmark$  Tira ortográfica
- Tira *mista*, usada para descrição de comentários de todos os tipos
- Tira de fronteiras [4](#page-50-0) , na qual é realizada a demarcação do *fraseamento*
- $\checkmark$  Tira tonal

Como o próprio nome sugere, a tira ortográfica é utilizada para transcrição ortográfica do enunciado a ser analisado. As figuras a seguir mostram um quadro de análise completo seguido de um recorte para que a tira ortográfica possa ser devidamente visualizada.

| amalia/A5/as.3.xaraZn<br>- |               |
|----------------------------|---------------|
| $L^* + H$                  | L-L9          |
| mi'la                      | metoxa'ralabo |
| mil'a<br>뼈<br>ton          | Char'alampo   |
| 0s                         |               |
|                            |               |

*Figura 13: Exemplo de um quadro completo de análise através do ToBI grego Fonte: Arvaniti e Baltazani (2000)* 

<span id="page-50-0"></span><sup>4</sup> A tira chamada *break tier* (To**BI –** *break índices*) foi traduzida neste trabalho como tira de quebras.

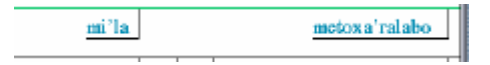

*Figura 14: Recorte da tira ortográfica de um quadro de análises do ToBI grego Adaptado de Arvaniti e Baltazani, 2000* 

O propósito da tira *mista* é codificar informação sobre o enunciado que vai além do escopo das outras tiras, mas poderá ajudar os usuários a entender a informações codificada nelas. Assim, comentários como disfluência e velocidade de fala são anotados nessa tira (Arvaniti e Baltazani, 2000).

A tira de fronteiras, utilizada para demarcação do *fraseamento*, é dividida, segundo Wightman (2002), em cinco níveis:

|                | Fronteira clitilizada.                 |  |  |  |  |  |
|----------------|----------------------------------------|--|--|--|--|--|
| $\mathbf{1}$   | Fronteira de palavra prosódica.        |  |  |  |  |  |
| $\overline{2}$ | Fronteira entre grupos de palavras     |  |  |  |  |  |
|                |                                        |  |  |  |  |  |
|                | percebidas e grupo intermediário.      |  |  |  |  |  |
| $\overline{3}$ | Fronteira do grupo intermediário.      |  |  |  |  |  |
| $\Delta$       | Fronteira de grupo entonativo (termina |  |  |  |  |  |
|                |                                        |  |  |  |  |  |
|                | juntamente com o acento frasal e com o |  |  |  |  |  |
|                |                                        |  |  |  |  |  |
|                | tom de fronteira).                     |  |  |  |  |  |

*Quadro 1: Níveis da tira de fronteiras do ToBI*

Quanto à tira de fronteiras, não é obrigatório o uso dos cinco níveis. Na análise do grego, por exemplo, Arvaniti e Baltazani (2000) optaram por utilizar apenas quatro níveis (0, 1, 2 e 3) e ainda utilizaram o diacrítico "s" para evidenciar a presença de shandi, como pode ser visto na figura abaixo.

| -   |                                          |       | amalia/TA/ta.negative3 |              | ٠ |
|-----|------------------------------------------|-------|------------------------|--------------|---|
|     |                                          |       |                        | <b>L-IH%</b> |   |
| De  | 'zume                                    |       |                        | stome'seona  |   |
| den | z'ou me                                  | sto I |                        | mes'aiwna    |   |
|     |                                          | 0s    |                        |              |   |
|     | andlia/TA/ta.negative3.vords T: 19.36450 |       |                        |              |   |

*Figura 15: Exemplo de análide do ToBI grego ilustrando a tira de fronteiras. Adaptado de Arvaniti e Baltazani (2000)*

No ToBI japonês (Venditi, 1999) também foram utilizados quatro níveis de análise como mostra a figura 16.

| $\blacksquare$<br>sankaku | 凹                        |          |                 |         |       |                 |   |         |                         |
|---------------------------|--------------------------|----------|-----------------|---------|-------|-----------------|---|---------|-------------------------|
|                           | $%W$ L H <sup>*</sup> +L |          | wL%             |         |       | wL%             | Η |         | L9                      |
|                           |                          |          |                 | $H^*+L$ |       |                 |   |         |                         |
|                           |                          | sa'Nkaku | $\overline{no}$ |         | ya'ne | $\overline{no}$ |   | maNnaka | $\overline{\mathbf{n}}$ |
|                           |                          |          |                 |         |       |                 |   |         |                         |
|                           |                          |          | 2               |         |       | $\overline{3}$  |   |         | $\frac{3m}{2}$          |
|                           |                          |          |                 |         |       |                 |   |         |                         |
|                           |                          |          |                 |         |       |                 |   |         |                         |
|                           |                          |          |                 |         |       |                 |   |         |                         |
|                           |                          |          |                 |         |       |                 |   |         |                         |
|                           |                          |          |                 |         |       |                 |   |         | <sil< td=""></sil<>     |
|                           |                          |          |                 |         |       |                 |   |         |                         |

*Figura 16: Exemplo de análide do ToBI japonês ilustrando a tira de fronteiras. Adaptado de Venditi (1999)*

A tira tonal engloba os tons frasais e os acentos, simples ou bitonais. Segundo Jilka et. al. (1999), os tons frasais descrevem as configurações particulares de F0 nas margens do grupo entonativo. No inglês americano, os enunciados são estruturados em certas unidades entonativas e eventos específicos de melodia nas margens de um determinado grupo por tons frasais que marcam as fronteiras entre tais unidades. Duas categorias entonativas caracterizam o *fraseamento* no inglês americano: o grupo intermediário, marcado pelo acento frasal "H−" quando for alto e "L−" quando for baixo e o grupo entonacional, marcado pelos tons de fronteira "H%" quando for alto e "L%" quando for baixo.

Há quatro possibilidades de combinação de acentos frasais e tons de fronteira e podem ser visualizados no quadro 2.

| Acento frasal | Tom de fronteira | Combinação |
|---------------|------------------|------------|
|               | H%               | $H-H\%$    |
|               | $L\%$            | $H-L\%$    |
|               | $H\%$            | $L-H\%$    |
|               |                  | $I = I\%$  |

*Quadro 2: Possibilidades de combinação dos acentos frasais e dos tons de fronteira.*

Beckman e Ayes (1997) exemplificam os tons frasais combinados com os tons de fronteira em curvas fictícias de F0 para maior compreensão.

| L-L% | H-H% | L-H% | H-L%    |
|------|------|------|---------|
| Fall | Rise | Rise | Plateau |
|      |      |      |         |
|      |      |      |         |
|      |      |      |         |
|      |      |      |         |
|      |      |      |         |
|      |      |      |         |

*Figura 17: Tons frasais combinados com os tons de fronteira no ToBI Adaptado de Beckman e Ayer (1997)*

Ainda na tira tonal são descritos os acentos que são configurações particulares de F0 nas sílabas proeminentes. Com esse propósito, o inventário do ToBI contém cinco acentos melódicos que são marcados pelo símbolo "\*". O quadro 3 mostra os tipos de acento e suas características segundo Beckman e Ayes (1997).

| Acentos  | Característica                           |  |  |  |  |  |  |
|----------|------------------------------------------|--|--|--|--|--|--|
| $H^*$    | Refere-se ao ponto mais alto (da sílaba  |  |  |  |  |  |  |
|          | acentuada) encontrado da variação de F0  |  |  |  |  |  |  |
|          | do falante. Verifica-se um pico<br>na    |  |  |  |  |  |  |
|          | configuração da curva de F0.             |  |  |  |  |  |  |
| $L^*$    | Refere-se ao ponto mais baixo (da sílaba |  |  |  |  |  |  |
|          | acentuada) encontrado da variação de F0  |  |  |  |  |  |  |
|          | do falante. Verifica-se um vale<br>na    |  |  |  |  |  |  |
|          | configuração da curva de F0.             |  |  |  |  |  |  |
| $L^*+H$  | Consiste de um ponto baixo na sílaba     |  |  |  |  |  |  |
|          | acentuada imediatamente seguido por uma  |  |  |  |  |  |  |
|          | subida.                                  |  |  |  |  |  |  |
| $L+H^*$  | Consiste de um ponto alto na sílaba      |  |  |  |  |  |  |
|          | acentuada imediatamente precedido por    |  |  |  |  |  |  |
|          | uma subida.                              |  |  |  |  |  |  |
| $H+!H^*$ | O diacrítico "!" significa que o próximo |  |  |  |  |  |  |
|          | tom alto é uma descida suave. Temos      |  |  |  |  |  |  |
|          | então uma vogal pré-tônica alta seguida  |  |  |  |  |  |  |
|          | por uma descida suave até a próxima      |  |  |  |  |  |  |
|          | vogal, a sílaba acentuada.               |  |  |  |  |  |  |

*Quadro 3: Acentos melódicos do ToBI*

Vejamos agora os exemplos demonstrados por Beckman e Ayes (1997) que mostram configurações de F0 associados aos acentos.

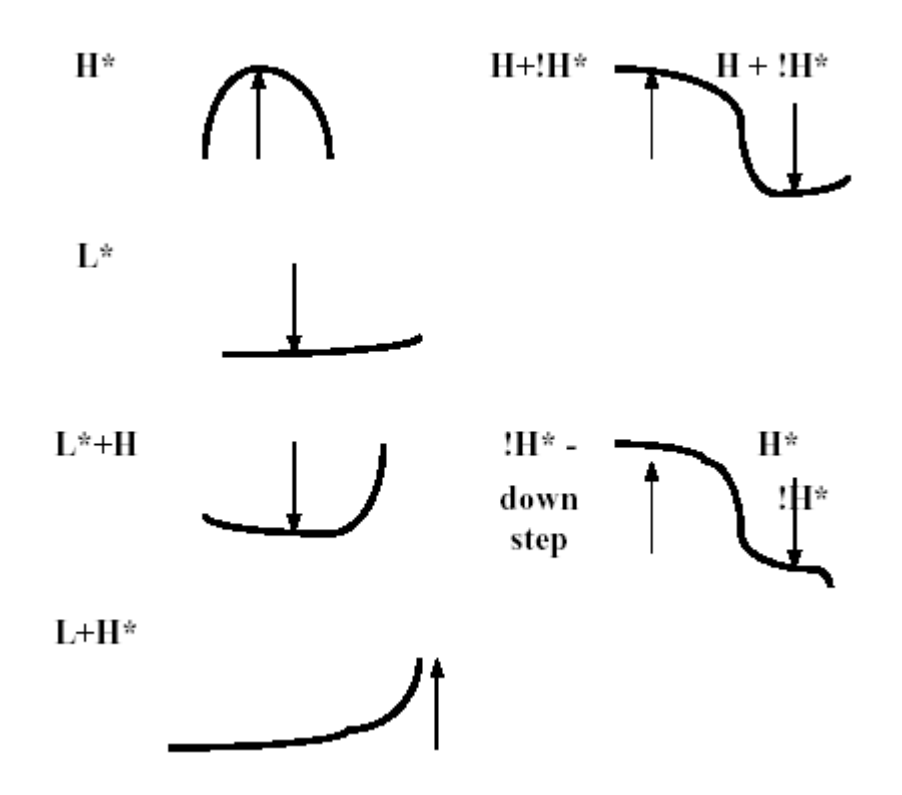

*Figura 18: Acentos do ToBI Adaptado de Beckman e Ayes (1997)*

Apesar de ter sido utilizado em outros países o site oficial do ToBI afirma que "*ToBI is not an International Phonetic Alphabet for prosody*" e deve ter um estudo meticuloso da entonação de uma língua antes da sua implementação.

# **1.3.3 International System of Intonation Transcription**

# **(INTSINT)**

Os pontos alvos modelizados pelo programa MOMEL, descrito anteriormente, podem ser interpretados de diversas maneiras. Uma delas é representar os pontos alvos no nível fonológico de superfície utilizando o sistema de transcrição INTSINT (Hirst, 2001).

O INTSINT foi desenvolvido durante a preparação de um estudo entonacional de 20 línguas com a expectativa de se postular um sistema de códigos para análise prosódica que fosse capaz de representar qualquer distinção entonativa significativa (Hirst e Di Cristo, 1998).

Tal proposta visa destrinchar as distinções entonativas usadas em diferentes línguas para construir os padrões que diferenciam os contornos melódicos de cada uma delas. Sob esse ponto de vista, os códigos do INTSINT seriam equivalentes ao sistema de transcrição de sons IPA. Assim, o modelo em si está totalmente concentrado na representação prosódica, mais do que em sua função (Hirst, 1999).

Para descrição da entonação é usada uma série limitada de símbolos tonais usados nos pontos alvos estimados pela técnica MOMEL (Louw e Barnard, 2004). Tais símbolos ortográficos abstratos definidos para representar esses pontos alvos estão listados abaixo, seguidos de sua abreviatura e da proposta de tradução para o português:

- $\checkmark$  *Top*: T, topo;
- *Mid*: M, médio;
- *Bottom*: B, base;
- $\checkmark$  *Higher*: H, mais alto;
- *Same*: S, igual;
- *Lower*: L, mais baixo;
- *Upstepped*: U, subida suave;
- *Downstepped*: D, descida suave.

Dos símbolos listados acima, três apresentam valores absolutos: T, B e M, para cada falante. Os demais, H, S, L, U e D, são relativos aos tons precedentes. O topo (T) e a base (B) correspondem aos pontos alvos mais alto e mais baixo respectivamente, para um mesmo falante, representando assim sua tessitura. Juntamente com o médio (M), o T e o B são os únicos que podem ocupar o primeiro ponto alvo do segmento estudado. O M é utilizado quando o primeiro ponto não é nem o T nem o B (Louw e Barnard, 2004; Hirst, 2005).

O símbolo S (igual), como seu nome indica, é utilizado quando o ponto analisado não possui diferença relevante ao se comparar com o ponto precedente. Em outras palavras, usa-se o S quando um ponto for muito próximo do anterior (Louw e Barnard, 2004; Hirst, 1999).

Os pontos alvos mais altos que os precedentes, porém diferentes de T, podem ser classificados como H (mais alto) ou U (subida suave), e os pontos mais baixos que os anteriores se dividem em L (mais baixo) e D (descida suave) (Hirst e Di Cristo, 1998). Porém, a diferenciação entre H e U assim como L e D foi muito discutida. Campione et. al., em 2000, realizaram uma pesquisa enfocando justamente as diferentes implementações que concernem o uso de H, L, U, e D. Várias versões foram elaboradas visando estabelecer propriedades específicas para cada uma. São elas:

Versão HL: além dos pontos T, B e S foram usados apenas dois símbolos, H e L.

- $H$  pico.
- $L value$ .

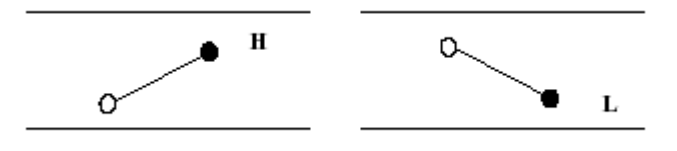

*Figura 19: exemplo do uso de H e L na versão HL Adaptado de Campione et. al. (2000)*

Versão configuração: os pontos H, L, U e D são codificados pela configuração da curva.

- $H$  pico.
- $L value$ .
- U subindo nivelado.
- D descendo nivelado.

Versão mista: a diferença entre os pontos é dada tanto pela configuração da curva de freqüência fundamental quanto pelo tamanho. Assim, quando o ponto estiver subindo ou descendo de forma suave será obrigatoriamente U e D, respectivamente. No entanto, quando houver um pico ou um vale, poderá ser H ou U no primeiro caso e L ou D no segundo.

H – pico com o intervalo entre o ponto analisado e seu precedente maior que α.

U – ponto que se encontra subindo de forma suave ou pico com o intervalo entre o ponto analisado e seu precedente menor que α.

D – ponto que se encontra descendo de forma suave ou vale com o intervalo entre o ponto analisado e seu precedente menor que α.

L – vale com o intervalo entre o ponto analisado e seu precedente maior que α.

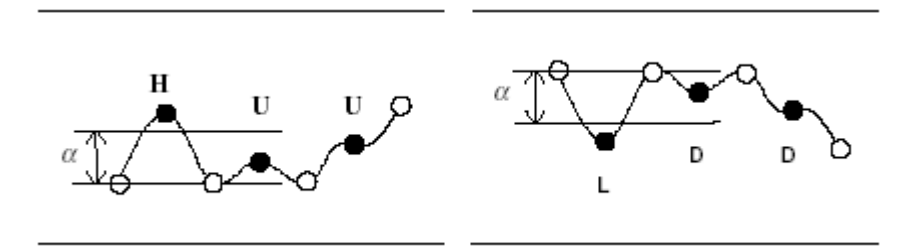

*Figura 20: Exemplo do uso da versão mixada Adaptado de Campione et. al. (2000)*

Versão ampliada 2: a diferença entre os tons iterativos e não-iterativos é puramente escalar. H e L apresentam intervalos maiores com relação ao ponto que o precede do que U e D.

H1 – intervalo menor que α com relação ao ponto precedente, subindo.

- H2 intervalo maior que α com relação ao ponto precedente, subindo.
- L<sub>1</sub> intervalo menor que α com relação ao ponto precedente, descendo.
- L2 intervalo maior que α com relação ao ponto precedente, descendo.

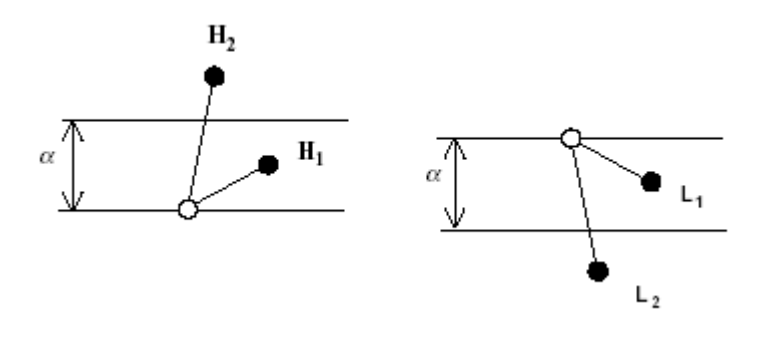

*Figura 21: Exemplo do uso da versão ampliada 2 Adaptado de Campione et. al. (2000)*

Versão ampliada 3: é baseada no mesmo princípio da versão ampliada 2, porém o aspecto escalar é dividido em 3 degraus.

 $H_3$  – intervalo maior que α<sub>2</sub> com relação ao ponto precedente, subindo.

H<sub>2</sub> – intervalo entre α1 e α<sub>2</sub> com relação ao ponto precedente, subindo.

 $H_1$  – intervalo menor que α<sub>1</sub> com relação ao ponto precedente, subindo.

 $L_1$  – intervalo menor que  $\alpha_1$  com relação ao ponto precedente, descendo.

L<sub>2</sub> – intervalo entre α<sub>1</sub> e α<sub>2</sub> com relação ao ponto precedente, descendo.

 $L_3$  – intervalo que  $\alpha_2$  com relação ao ponto precedente, descendo.

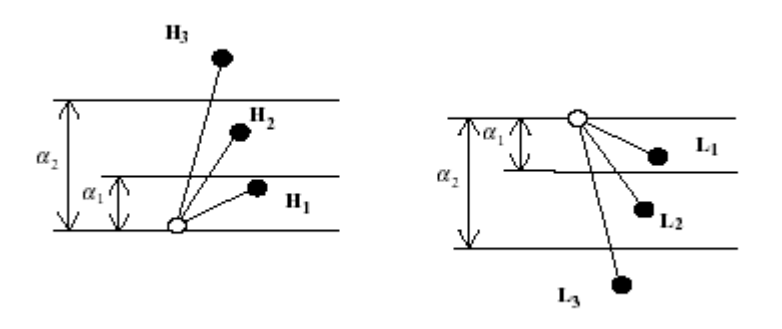

*Figura 22: Exemplo do uso da versão ampliada 3 Adaptado de Campione et. al. (2000)*

Versão de níveis: a região entre T e B é dividida em três níveis, grave (G), médio (M) e agudo (A).

HA – maior que o ponto anterior e termina dentro da faixa *agudo*.

HM – maior que o ponto anterior e termina dentro da faixa *médio*.

HG – maior que o ponto anterior e termina dentro da faixa *grave*. LA – menor que o ponto anterior e termina dentro da faixa *agudo*. LM – menor que o ponto anterior e termina dentro da faixa *médio*. LG – menor que o ponto anterior e termina dentro da faixa *agudo*.

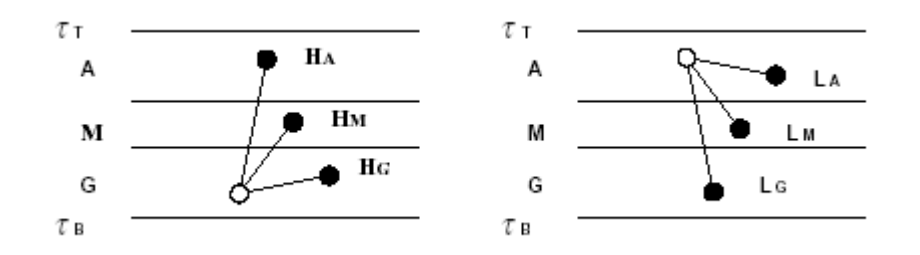

*Figura 23: Exemplo do uso da versão de níveis Adaptado de Campione et. al. (2000)*

Esse estudo foi realizado com 200 sentenças para o francês e outras 200 para o italiano. Após análise prosódica e estatística dos dados foi possível observar que as melhores versões para esse tipo de estudo são a versão ampliada 3 e a versão de níveis.

No entanto, a posição dada por Hirst e Di Cristo em 1998 ainda é a mais utilizada atualmente e diz que na maioria dos casos, H e L correspondem a picos e vales respectivamente, enquanto U e D são relacionados a pontos mais nivelados na onda, ascendendo (U) e descendendo (D).

A descrição da entonação também pode ser feita por meio de ícones:

| <i>Absolutos</i> |                 | $T \rightarrow$ |   |   |
|------------------|-----------------|-----------------|---|---|
| Relativos        | Maior intervalo | $\sqrt{2}$      |   | ◡ |
|                  | Menor intervalo |                 | - |   |

### *Quadro 4: Símbolos ortográficos e seus ícones correspondentes para o sistema de codificação do INTSINT Adaptada de Hirst (1999)*

Segundo Hirst (2005) a aplicação do INTSINT atualmente é totalmente automatizada. A partir dos pontos do MOMEL são calculados os demais pontos através da fórmula abaixo:

 $Pi = Pi-1 + c.(A-Pi),$ 

Onde Pi é valor do ponto que se quer encontrar, Pi-1 refere-se ao valor do ponto precedente, c é constante (com valores de 0,25 para U e D e 0,5 para H e L) e A pode ser o valor de T ou B quando os valores forem para H e U ou L e D respectivamente (Hirst, 2005 e Hirst e Auran, 2005).

Na proposta de Daniel Hirst (2005), o objetivo final do INTSINT não é predizer as características prosódicas de enunciados e sim reproduzir essas características de uma forma apropriada sob uma metodologia forte.

### **1.4 Padronização de coleta de dados de fala: EUROM1**

Existe atualmente uma tendência mundial em padronização de coleta de corpora de fala com objetivo de fornecer dados que permitam a comparação de resultados. O Laboratório de Fonética da Universidade Federal de Minas Gerais (UFMG) entende essa necessidade e deseja tomar parte desse quadro.

A fim de obter uma padronização na coleta de dados, um grupo de pesquisadores de diferentes países europeus se reuniu, em 1986, para delimitar um plano para aquisição de *corpora*. Esse grupo denominado SAM (Speech Assesment Methods) realizou vários encontros e após anos de discussão foi postulado o EUROM que apresenta hoje uma forte metodologia de coleta de dados (Astesano et al, 1997).

O principal objetivo do grupo SAM foi apresentar um projeto para coleta de dados comum nos países europeus envolvidos (Chan, Fourcin e Gibbon et al., 1995).

De acordo com Chan, Fourcin e Gibbon et al (1995) a estruturação dessa metodologia foi apoiada nas seguintes questões:

- $\checkmark$  Necessidade de obtenção de corpora que fossem compatíveis para o cruzamento de dados e que pudessem ser utilizados como material comum.
- $\checkmark$  A definição de estruturas comparáveis de um material fonêmico e sintaticamente similar que pudessem ser realisticamente associáveis.
- $\checkmark$  Definição de níveis de complexidade (do material) abrangendo de um segmento através de palavras e de sentenças que deveriam estar organizados coerentemente nas línguas.
- $\checkmark$  Uso de temas comuns nos discursos conectados.
- $\checkmark$  Definição da gama de falantes e de tipos de fala que possam ser comparados entre diferentes recursos de linguagem.
- Definição de métodos de transcrição fonêmico/fonético que deveriam ser computados comparativamente e lingüisticamente de forma apropriada e aceitável pelas propostas de trabalho em cada língua e para proposta de cruzamento (preciso) entre as línguas.
- Acordo com respeito ao uso comum de métodos de codificação, armazenamento e disseminação de dados.
- Acordo e atividade comuns com respeito à definição e aplicação de trabalho padronizado.

## **1.4.1 Banco de dados**

O *corpora* do EUROM é subdividido em três grupos como pode ser visto nos projetos inglês, francês, dinamarquês, alemão, holandês, norueguês e suíço.

- 1. *corpus* com muitos falantes (*many*)
	- $\checkmark$  30 homens e 30 mulheres
	- $\checkmark$  100 números
	- $\checkmark$  3 passagens
	- $\checkmark$  5 sentencas
- 2. *corpus* com poucos falantes (*few*)
	- 5 homens e 5 mulheres (de dentro do grupo *many*)
	- $\checkmark$  palavras C(C)VC(V) (5 vezes)
	- $\checkmark$  100 números (5 vezes)
- $\checkmark$  15 passagens
- $\checkmark$  25 sentencas
- 3. *corpus* com muito poucos falantes (*very few*)
	- 1 homem e 1 mulher (de dentro do grupo *few*)
	- $\checkmark$  palavras C(C)VC(V) em 5 contextos diferentes e 5 vezes isoladamente

A coleta desse banco de dados é realizada de forma padronizada e será apresentada na próxima sessão.

## **1.4.2 Da Coleta de dados**

As gravações iniciam-se com o grupo *muitos falantes*, 30 homens e 30 mulheres. Desse grupo são selecionados dez informantes para o grupo *poucos falantes* e outros dois para o grupo *muito pouco falantes*. As sessões são divididas para que o cansaço não atrapalhe a qualidade das gravações. Assim, as pessoas que participam de mais de um grupo ou que necessitam repetir as gravações por qualquer motivo retornam uma ou mais vezes para dar continuidade à coleta (Projetos da Alemanha, Dinamarca, Inglaterra, França, Holanda, Noruega e Suíça).

Durante o processo de gravação, estão sempre de plantão um lingüista e um engenheiro eletricista (ou um técnico especializado) para controlar o ruído, verificar a qualidade do sinal captado, fazer calibrações nos aparelhos periodicamente e consertar qualquer defeito nos instrumentos (Projetos da Alemanha, Dinamarca, Inglaterra, França, Holanda, Noruega e Suíça).

O conteúdo das gravações, seguindo a composição do projeto inglês, se divide em quatro componentes: palavras, números, passagens e sentenças.

As palavras consistem de monossílabos estruturados sistematicamente produzidos isoladamente ou em algum contexto. (Projetos da Alemanha, Dinamarca, Inglaterra, França, Holanda, Noruega e Suíça).

Os números não são fixos em todas as línguas, cada qual deveria escolher as possibilidades mais variadas possíveis. São 100 números de zero a 9999. (Projetos da Alemanha, Dinamarca, Inglaterra, França, Holanda, Noruega e Suíça).

As passagens são pequenos textos com aproximadamente cinco frases ligadas por um contexto específico para promover coerência lingüística (Chan, Fourcin e Gibbon et al., 1995). Dentro desta perspectiva, pode-se constatar que as passagens são textos, seguindo a definição de Guimarães (2006), já que são unidades de diversos níveis que se relacionam ao produzir sentido, com início, meio e fim.

As sentenças são compostas a fim de compensar o desbalanço fonético gerado pela necessidade de contextualização das passagens. São ao todo 50 sentenças. (Projetos da Alemanha, Dinamarca, Inglaterra, França, Holanda, Noruega e Suíça).

Como pode ser visto, o EUROM1 é um projeto com riqueza de detalhes que permitem a comparação de dados entre diferentes instituições. Reconhecendo isto, países do leste europeu e o Japão fizeram bancos de dados baseados no EUROM1 chamados de BABEL e Multext japonês respectivamente. Encerra-se o capítulo de fundamentação teórica mostrando o BABEL, o Multext japonês, algumas aplicações do EUROM1 e algumas considerações esse último.

Como pode ser visto, montar uma metodologia de coleta de dados unificada consiste em um trabalho árduo e demorado. O projeto EUROM1, passou por várias modificações antes de assumir o formato final descrito nesse artigo. E mesmo após o

término do projeto final, ainda passaria por um grande desafio: a aceitação no meio científico. Tal prova só poderia ser testada ao publicar os primeiros trabalhos e aguardar seus frutos. E eles vieram sob três focos: (1) ampliação do EUROM1 para outros seis países; (2) implantação da metodologia no leste europeu e no Japão; e, (3) estudos na área de fala que utilizaram os dados fornecidos pelo programa.

#### **BABEL**

Alguns países do leste europeu se reuniram para montar um banco de dados de fala comum sob o nome de BABEL. O projeto BABEL se iniciou em 1995 dentro do programa copernicus. O maior objetivo foi fornecer um banco de dados de fala comum dos países do leste europeu para Spoken Language Engineering e para pesquisa. O projeto possui dados da Bulgária, Estônia, Hungria, Polônia e Romênia. Roach, do Reino Unido, coordenou o projeto em parceria com seis países da Europa central e oriental e cinco países da Europa ocidental. O projeto BABEL, em linhas gerais, segue o mesmo padrão proposto pelo EUROM, tanto para os informantes quanto para o conteúdo das gravações. Após as gravações foram realizadas transcrições seguindo os princípios propostos pelo SAMPA, que está disponível em http://www.phon.ucl.ac.uk/homee/sampa/home.htm (Roach e Viesi, 1995-1998).

#### Multext japonês

Da mesma forma que o leste europeu, o Japão também se baseou no EUROM para montar um banco de dados da fala. Estão preparando um *corpora* com seis falantes, três do sexo masculino e três do sexo feminino, com idades entre 20 e 40 anos com dialeto da cidade de Tóquio. Os falantes são todos leitores profissionais ou atores. Eles gravaram os textos naturalmente e depois "semi-naturalmente", com introdução do

que eles chamaram de atitudes emocionais e paralingüísticas. Foram gravadas 40 passagens traduzidas e adaptadas para o japonês, dentro de uma cabine tratada acusticamente (Shigeyoshi et. al., 2001).

#### Aplicação do EUROM1

Vários estudos utilizaram o banco de dados EUROM1 para pesquisas dentro da área de estudos lingüísticos. Seguem alguns exemplos.

Em 2000, Campione et. al. e Campione e Veronis (1999)realizaram um estudo sobre a forma da entonação contrapondo os dados do EUROM1 francês e italiano.

Astesano et. al. (1997) apresentaram ferramentas para análise prosódica desenvolvida na universidade de Aix-en-Provence . Para isso analisaram o banco de dados do EUROM1 referente a cinco países: Inglaterra, França, Alemanha, Espanha e Suiça.

Hirst e Auran (2005) também utilizaram o EUROM1 para constituição da corpora em um artigo sobre análise prosódica por meio de síntese automática.

Podem-se citar outras pesquisas que envolveram o banco de dados do EUROM1, tanto para estudos da produção quanto para percepção da fala: Gutierrez et. al. (2004), Veronis e Campione (1998), Nadeu et. al. (1995).

#### Considerações

Ao observar experiências que refletem o sucesso de um programa tão ousado, nada mais natural que venha acompanhado o desejo de conhecer melhor e, porque não, aplicar tal metodologia no Brasil, a fim de compreender seus alcances e limites dentro dos estudos da fala. E é justamente isso que pretende realizar o Laboratório de Fonética da UFMG.

# **2. Discussão metodológica**

## *2.1 Da unidade entonativa*

Não se tem a pretensão de realizar uma discussão aprofundada ou tirar conclusões definitivas sobre qualquer questão referente à unidade entonativa, pois se sabe que esse é um estudo que deve ser realizado de forma plena, o que não é o objetivo deste trabalho.

Serão tratados somente os pontos básicos necessários para o desenvolvimento da pesquisa, tendo em vista que um dos objetivos é "a*plicar o INTSINT sob três focos: uma unidade entonativa, duas unidades entonativas e duas modalidades (enunciados declarativos e interrogativos)*", que exige uma posição em relação à unidade entonativa.

Como visto no capítulo anterior, Halliday (1970) trata as unidades entonativas como grupos tonais. Esses por sua vez se relacionam com a sílaba proeminente. Sabe-se que a sílaba proeminente é marcada por uma grande variação melódica ou por um alongamento da vogal. Pierrehumbert (1987) parece concordar com a delimitação de fronteira da unidade relacionada à grande variação melódica, mas ela também inclui a pausa. Em 1976, Halliday juntamente com Hanssan relacionam a unidade entonativa com unidades de informação.

Tendo em vista tais autores, será delimitada a unidade entonativa seguindo a seguinte ordem de importância para formação de fronteiras:

- 1. Grande variação melódica;
- 2. Alongamento da vogal da sílaba proeminente;
- 3. Pausa;
- 4. Unidades sintáticas.

# *2.2 Da estilização da curva de F0*

No capítulo anterior foi visto que vários programas de estilização da curva de F0 foram criados nas últimas décadas. Os dois programas apresentados, IPO e MOMEL, são, atualmente, os mais difundidos para os estudos entonativos.

Coloca-se aqui uma pergunta que surgiu no início da elaboração desta pesquisa: por que utilizar o MOMEL para análise entonativa e não outros programas de estilização da curva de F0?

Para responder essa pergunta, foram levantadas inicialmente as duas abordagens mais utilizadas no meio científico para esse tipo de análise, e foram encontrados o IPO e o MOMEL. O próximo passo seria contrapor as idéias de ambos e testá-los. O quadro abaixo mostra as principais diferenças de forma bem resumida entre as duas abordagens:

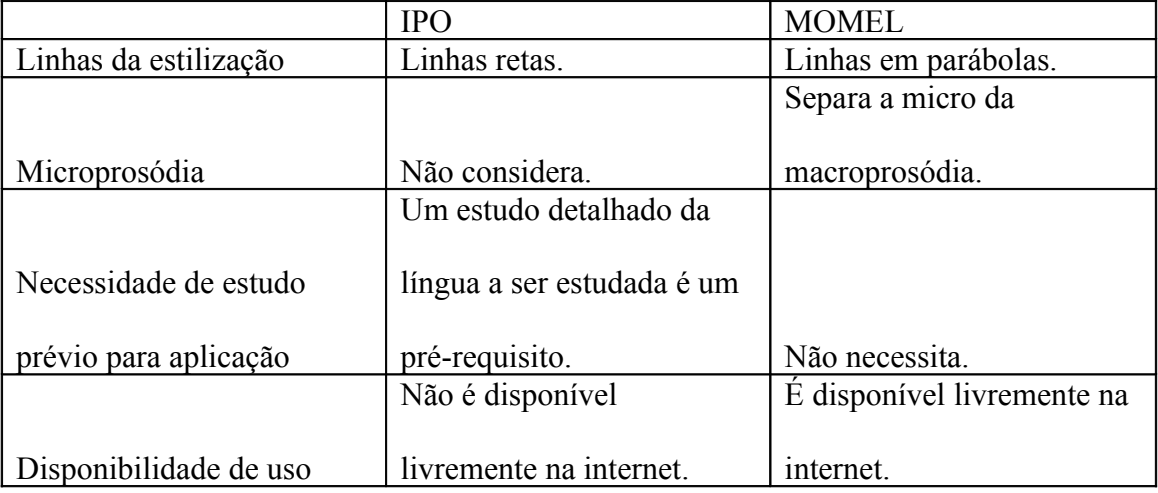

*Quadro 5: Características principais do IPO versus MOMEL*

O quadro comparativo acima justifica a escolha pelo programa MOMEL. Mas não por todas as característica acima descritas.
Inicialmente, chama-se a atenção às linhas que ligam os pontos principais da curva de F0. A princípio, ligar esses pontos principais através de parábolas nos transmite a impressão de obtenção de uma curva realmente mais suave do que uma curva com linhas retas. Porém, essa afirmativa não pode ser considerada, já que é apenas uma discussão teórica, e para confirmá-la ou não seria necessário um estudo perceptivo aprofundado sobre os dois programas e tal estudo não cabe nesta dissertação. Assim, é sabido que há uma diferença importante entre as abordagens no que tange às linhas de interpolação, mas a discussão se limitará a dizer que são diferentes e não se há uma diferença perceptiva entre elas.

Similarmente, a interferência da microprosódia na curva estilizada é uma questão que será discutida apenas teoricamente. Qual a real interferência da microprosódia numa curva de F0? Há necessidade de dividir esses componentes (macro e microprosódia)? Ao ser programada a curva de F0 mentalmente, já teriam sido "descontados" esses fatores? O ouvinte percebe esta distinção? Essas e outras perguntas devem ser consideradas nos estudos que consideram os efeitos segmentais na curva entonaitva.

Muitos teóricos acreditam que sim (Laver, 1980; Hirst e Di Crito, 1986; Hirst e Espesser, 1993; Gussenhoven, 2004; Hirst, 2005) e outros, como a equipe de Eindhoven colocam a questão em cheque e propõem que estudos perceptivos devem ser realizados antes de uma posição fixa.

Acredita-se que a microprosódia possa de alguma maneira interferir na análise da curva de F0. Por isso, corrobora-se com Hirst e Espesser (1993) que apontam a necessidade de separação da micro e macroprosódia.

Quanto à necessidade de um estudo prévio para aplicação do programa exigida pela abordagem do IPO não há grandes dificuldades ou empecilhos por parte da autora.

Seria inclusive um estudo interessante com o qual muito se aprenderia sobre a entonação no português brasileiro. O grande empecilho encontrado na abordagem do IPO é a disponibilidade. Enquanto o MOMEL é um programa de software livre, disponível na internet, com referência até em sites populares como wikipedia, http://pt.wikipedia.org/wiki/P%C3%A1gina principal, o IPO se apresenta como um programa mais fechado e difícil de ser encontrado a aplicado. E esse foi o principal motivo pelo qual foi descartada a possibilidade de aplicação da abordagem IPO para comparar os dois programas.

O software livre, disponível na internet torna o acesso fácil, um elemento importante para sua difusão, fornecendo aos pesquisadores, desde os pequenos laboratórios até os grandes centros de estudos de fala, a oportunidade de realizar estudos comparativos com intuito de melhor entender os fenômenos prosódicos.

Tal disponibilidade torna o programa MOMEL uma ferramenta de análise com grande potencial, desde que abraçada pela comunidade científica. Com o presente estudo, pretende-se, além de apresentar detalhadamente o programa MOMEL, investigar seu funcionamento no português brasileiro analisando-o como um programa de produção de F0 e verificar sua atuação enquanto nível fonético de análise entonativa.

## *2.3 Da análise fonológica*

Para ser realizada a análise da entonação, deve-se, antes de tudo, escolher qual linha seguir. Neste trabalho nós apresentação duas visões diferentes de sistema de notação da entonação: ToBI e INTSINT.

Essas duas propostas diferem já em suas respectivas propostas básicas iniciais. Os idealizadores do ToBI se propuseram a tratar da entonação do inglês americano enquanto os criadores do INTSINT propuseram um sistema de notação internacional da entonação. Na sua concepção inicial, o INTSINT não era um programa automatizado, assim, no estudo das 20 línguas a notação era manual. Neste estudo foram apresentados dois trabalhos sobre o português. O português brasileiro foi estudado pelo professor Antônio Moraes (1998) e o português de Portugal foi transcrito por Madalena Cruz-Ferreira (1998).

Segue-se agora a análise da notação em si. Como pode ser visto no capítulo anterior, o ToBI representa a entonação através da utilização de símbolos para diferentes acentuações melódicas decomposto por seqüência de H e L e combinações entre eles. Os mesmo símbolos, H e L, também são vistos no INTSINT. Porém, em nenhum dos dois programas tais símbolos são suficientes para notação da entonação.

O ToBI faz uma notação da entonação que mistura, em um mesmo nível de representação, a forma e a função. Isso fica claro ao vermos que a tira tonal, talvez a tira mais importante, se baseia, de acordo com Beckman e Ayes (1997), em dois aspectos funcionais: a sílaba proeminente e a unidade entonativa.

Já o INTSINT segue uma proposta totalmente formal de análise. O INTSINT é o estudo da forma da entonação, ligado ao nível fonológico de superfície (Hirst, 2005). Os símbolos utilizados para notação da entonação representam os pontos alvo mais importantes da curva de F0 e além de não estarem relacionados à proeminência não há divisão de unidades entonativas.

Fica claro então uma grande diferença entre ToBI e INTSINT: o primeiro propõe um estudo da forma e da função em conjunto enquanto o segundo defende a separação do estudo da forma e da função entonativa, se preocupando com a forma.

Hirst e Espesser (2000), ao sugerir a divisão dos níveis de análise em físico, fonético, fonológico de superfície e fonológico subjacente explicitaram que a função entonativa estaria ligada ao nível fonológico subjacente.

Seguindo esta idéia, propomo-nos a estudar a forma entonativa acreditando que este estudo é necessário para um maior entendimento futuro da sua função. Assim, sabese a importância da função no estudo da entonação, mas defende-se aqui a idéia de que há necessidade de uma separação inicial entre forma e função.

# **3. Metodologia**

Este estudo se preocupa com as questões metodológicas que envolvem a prosódia e como ela é atualmente discutida. E, ainda, sobre o padrão de coleta de dados desenvolvido e amplamente utilizado denominado EUROM1. Assim, descrevemos inicialmente propostas para adaptação do EUROM1 à realidade do Laboratório de Fonética da UFMG. E, tendo em vista que este projeto de pesquisa visa estudar exclusivamente a forma entonativa e discutir algumas questões metodológicas que envolvem tal tema, realizamos uma metodologia de análise de dados baseada no MOMEL e INTSINT.

Seguindo a orientação teórica e metodológica do pré-projeto de pesquisa aprovado pela Pós-Graduação em Estudos Lingüísticos da Faculdade de Letras da UFMG, foi encaminhado ao comitê de ética em pesquisa desta mesma universidade um projeto com os moldes exigidos pela comissão para apreciação. Sob parecer número ETIC 0278/06 o comitê aprovou no dia 13 de setembro de 2006 este presente projeto bem como o termo de Consentimento Livre e Esclarecido (anexo 1).

## **3.1 – Informantes**

Os informantes desta pesquisa constituem-se de alunos da graduação e pósgraduação da Faculdade de Letras da UFMG. Serão selecionados aleatoriamente dez informantes brasileiros, todos do sexo feminino, correspondendo ao grupo *Poucos Falantes* dentro da proposta do EUROM1. Selecionamos apenas um sexo com o intuito único de reduzir uma variável na análise.

Esse grupo, *Poucos Falantes*, foi escolhido porque apresenta uma quantidade de informantes satisfatória para esta pesquisa. Os grupos *Muitos Falantes* e *Muito Poucos*

*Falantes* foram excluídos por motivos diferentes. O primeiro, composto por 60 informantes, demandaria muito tempo para coleta do material, o que não é possível disponibilizar considerando que esta é uma pesquisa de mestrado. O segundo grupo se restringe a dois informantes, o que foi considerado insuficiente para concluir a nossa proposta.

Os possíveis participantes da pesquisa serão, então, recrutados por meio de um convite e será apresentada a eles uma explicação sobre o estudo a ser realizado. Todos os participantes da pesquisa estarão cientes de que fazem parte de um estudo científico e assinarão um termo de consentimento e adesão, concordando em participarem como informantes do trabalho. Os informantes deverão assinar o Termo de Consentimento Livre e Esclarecido antes de realizar as gravações.

## **3.2 – Corpus**

O *corpus* deste estudo consiste de dez passagens do EUROM1 (Anexo 2) traduzidas para o português (Anexo 3). Para obter as passagens originais buscamos os projetos do EUROM1 em algumas línguas (inglês, francês e alemão) para sabermos em qual língua foram elaboradas as passagens. Chegamos à conclusão que todo o corpus do EUROM1 foi criado em inglês e cada país participante do projeto traduziu todo o corpus para sua língua nativa. Nos projetos da Alemanha, Dinamarca, França, Holanda, Noruega e Suíça é evidente que foram feitas adaptações das passagens e não somente a tradução literal.

As traduções literais não refletem a forma como os falantes do português que moram no Brasil se comunicam oralmente tanto por serem muito presas ao português

mais formal como por apresentarem situações claramente não vivenciadas no Brasil. Serão dados dois exemplos, cada um focando os dois problemas acima descritos e suas soluções. Estas últimas foram alcançadas com ajuda de uma equipe do Laboratório de Fonética que juntamente com os pesquisadores desse projeto realizaram adaptações nas passagens para melhor contextualização.

Inicialmente, mostraremos através do exemplo abaixo que o primeiro problema exposto, tradução direta resultando em um português muito formal, é o principal.

Passagem em inglês:

*Last week my friend had to go to the doctors to have some injections. She is going to the Far East for a holiday and she needs to have an injection against cholera, typhoid fever, hepatitis A, polio and tetanus. I think she will feel quite ill after all those. She is going to get them all done at once, at one session. I shan't feel sorry for her though!*

#### Tradução literal:

*Na semana passada minha amiga foi ao posto-médico para tomar umas injeções. Ela irá para o Leste nos feriados e precisa estar imunizada contra o cólera, febre tifóide, hepatite A, pólio e tétano. Eu acho que ela ficará adoentada depois de todas estas vacinas. Ela vai tomar todas de uma vez, em uma única aplicação. De qualquer modo, eu não sentirei pena dela.*

Nessa tradução, vemos que o principal problema refere-se ao uso do futuro perfeito além de construções pouco usuais na fala espontânea. A equipe, após vasta reflexão e discussão, decidiu pela seguinte passagem:

*Na semana passada minha amiga foi ao posto-médico para tomar umas injeções. Ela vai para o Norte nos feriados e precisa estar imunizada contra a cólera, febre tifóide, hepatite A, pólio e tétano. Eu acho que ela vai acabar ficando doente com todas estas vacinas. Imagina! Ela vai tomar todas de uma vez, em uma única aplicação. De qualquer modo, isso é problema dela.*

Para exemplificar o segundo problema, segue abaixo passagens em inglês e suas traduções para o português sem preocupações com contextualização cultural.

Passagem em inglês:

*The New Zealand rugby team is called the All Blacks. They all seem to be very tall and wide. They played against Ireland on Saturday, and although the Irish played very well, they lost 23-6. There was no fighting, and although the All Blacks kept dropping the all, and missing their goal kicks, and had two tries disallowed, I think it was a very good game.*

Tradução literal:

*O time de rugby da Nova Zelândia é chamado All Blacks. Todos eles parecem ser muito altos e largos. Eles jogaram contra Irlanda no sábado e apesar dos irlandeses terem jogado muito bem, eles perderam 23-6. Não teve briga e apesar de que o All Black continuava derrubando a bola e perdendo seus chutes a gol e tiveram duas tentativas rejeitadas, eu acho que foi um jogo muito bom.*

Tendo em vista que os brasileiros, de uma forma geral, não acompanham jogos de rugby, todo o texto parece ficar confuso para o grupo de falantes que essa pesquisa pretende englobar. Após as discussões, ficou acordado a seguinte passagem:

*O time do flamengo também é chamado de Rubro-Negro. Todos são muito fortes e ágeis. Eles jogaram contra o Botafogo no sábado e, mesmo que o Botafogo tenha jogado muito bem, ele perdeu de 4 a 1. Não houve nenhuma falta grave, e apesar do Flamengo ter errado muitos passes de bola, perdido alguns chutes a gol e ter tido dois impedimentos marcados, eu acho que foi um jogo muito bom.*

## **3.3 – Coleta de dados**

Os dados foram coletados em uma cabine acusticamente tratada para eliminar os efeitos que o ruído poderia acarretar no momento da análise. As informantes leram cada passagem até que se sentissem confortáveis o suficiente para pronunciá-las de forma

mais natural. Para isso, todos receberam previamente uma cópia contendo todas as passagens. Sabemos que a situação não será de fala espontânea e, sim, induzida. Porém, tal fato não traz qualquer viés para esse projeto.

Cada informante leu cada passagem três vezes, sendo assim, foram gravadas, no total, 30 passagens. Para captação do sinal acústico dentro da cabine foi utilizado um gravador digital DAT (Digital Áudio Tape), da marca Sony, modelo TCO-D8, com uso de microfone de pedestal, colocado a uma distância padrão de aproximadamente 5 cm da boca do indivíduo. No entanto, após a seqüência de gravações, ao passar os dados para um computador vimos que o sinal acústico não estava em condições de ser utilizado para um estudo sobre a entonação devido à saturação do sinal.

Após alguns testes detectamos que o cerne do problema foi o próprio gravador digital do Laboratório de Fonética. Tal fato nos levou a uma decisão metodológica incomum. Fizemos um teste no qual gravamos a leitura de uma voluntária na cabine acústica diretamente em um computador da marca Macintosh, modelo MacBook, 2GHz, 512 MB. Utilizamos o gravador interno do próprio computador posicionado a 10 cm da boca do leitor. Como pode ser visto na figura abaixo, o sinal acústico mostra que o ruído não interferiu na curva de F0.

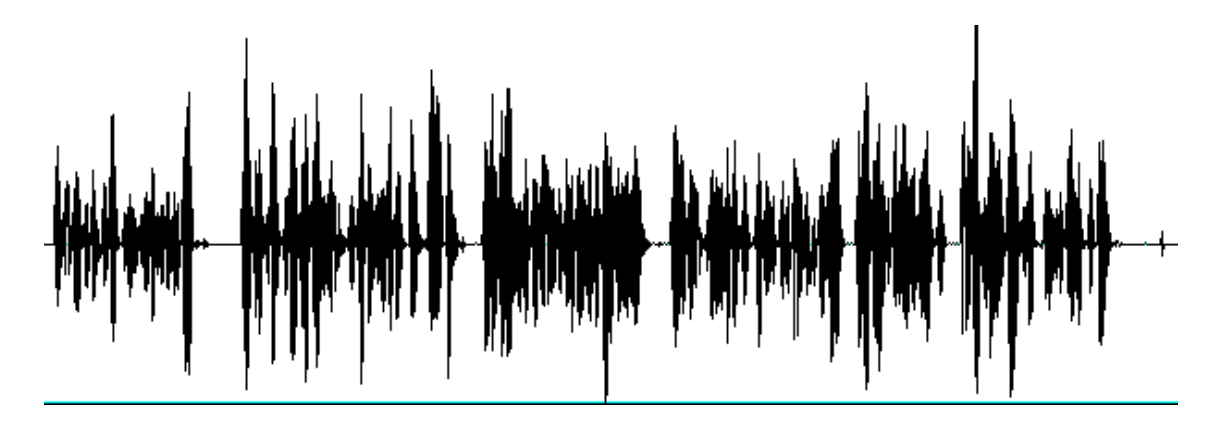

*Figura 24: Oscilograma do bloco o0*

As informantes foram encaminhadas para a cabine acústica onde foram realizadas as gravações. Elas leram cada passagem o número de vezes que foram necessárias para que elas se sentissem confortáveis com a gravação. Porém, só foram salvas no computador uma leitura de cada passagem por informante.

Terminadas as gravações, armazenamos as passagens em pastas individualizadas para cada informante. As dez passagens foram salvas separadamente sob nomenclatura própria: dez blocos, nomeados "o" com número de zero a nove. Os enunciados foram gravados diretamente no computador Macintosh e salvos em arquivos tipo WAV em apenas um canal (mono sound), com entrada de 16 bits de quantização e freqüência de amostragem de 44100Hz.

## **3.4 – Análise**

#### **3.4.1 Análise Acústica**

Os dados foram lançados no programa Praat, versão 4.4.27, disponível no site [www.praat.org.](http://www.praat.org/) O programa foi criado por Paul Boersma e David Weenink na Universidade de Amsterdam. No programa Praat foram instaladas as extensões necessárias para aplicação do MOMEL e do INTSINT. Estas são descritas como ActivePerl 5.8.8.819 e Momel-Intsint v10.3 e se encontram disponíveis no site http://aune.lpl.univ-aix.fr/~auran/english/ressources.html. Todos os programas e extensões necessários para essa pesquisa são disponíveis livremente na internet.

No entanto, a instalação dos programas foi um processo árduo e longo. Por seis meses foram realizados testes com os programas e sempre culminavam em algum tipo de erro. Muitas vezes era dada apenas a estilização incompleta do MOMEL. Somente com a chegada da doutoranda Celine De Looze, da Universidade de Provence, orientanda do idealizador dos programas, Daniel Hirst, foi possível completar as instalações. Mesmo De Looze teve certa dificuldade inicial e somente um trabalho em conjunto possibilitou as instalações necessárias para o uso adequado dos programas MOMEL/INTSINT.

Para que o programa possa rodar adequadamente é necessário que os passos abaixo sejam seguidos rigorosamente.

1° passo: através do site [www.praat.org,](http://www.praat.org/) faça o download do programa Praat. O programa é simples e executável.

2° passo: acesse a página:

[http://aune.lpl.univ-aix.fr/~auran/english/ressources.html.](http://aune.lpl.univ-aix.fr/~auran/english/ressources.html) Nela há um link que permite o download do programa Perl, comprado ou livre.

3° passo: da forma livre, a página que se abrirá fornece várias versões para instalação: Windows, Linux, Mac, dentre outros. Caso a opção seja Windows, optar pela versão MSI.

4° passo: instalar o programa Perl com ajuda do ícone "installer".

5° passo: acesse novamente a página

[http://aune.lpl.univ-aix.fr/~auran/english/ressources.html.](http://aune.lpl.univ-aix.fr/~auran/english/ressources.html) Há três links que permitem o download do MOMEL/INTSINT: versão 10.3 para Windows e Mac, e versão 10.2 para Linux. Todos são zipados e incluem o arquivo "readme". Ao extrair os arquivos, o arquivo "readme" direciona o restante de instalação.

Os programas já foram instalados e testados no Laboratório de Fonética da UFMG e estão funcionando satisfatoriamente.

Antes de realizar a aplicação dos programas MOMEL/INTSINT verificamos, para cada informante, a freqüência máxima e mínima. Tal procedimento é necessário para o melhor funcionamento do MOMEL.

O programa MOMEL apresenta uma limitação no que tange a duração de pausas [5](#page-85-0) . Pausas maiores que 250 milisegundos (ms) interferem no processo de estilização da curva de F0.

Por esse motivo, segmentamos as passagens em trechos a fim de excluir esta interferência. Assim, cada passagem foi segmentada em até dez trechos. Cada trecho foi armazenado individualmente em arquivo .wav. Foram analisados através do programa MOMEL, no total, 559 trechos.

Em cada novo arquivo aplica-se o MOMEL, que nesse projeto é a representação da melodia no nível fonético. Para tanto, deve-se sempre dispor para o programa a freqüência máxima e mínima do falante que será analisado. A figura abaixo mostra a janela que se abre ao pedir a aplicação do MOMEL.

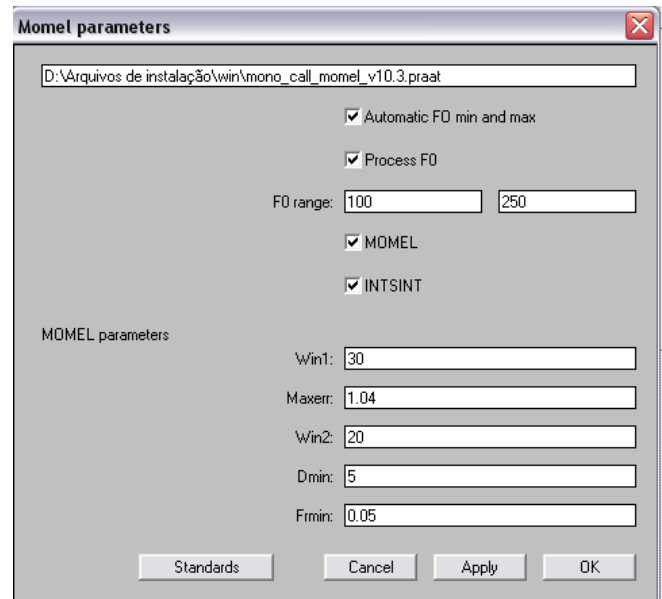

*Figura 25: Janela inicial do MOMEL-INTSINT*

Na figura podemos visualizar no quadro "F0 range" os valores 100 e 250 (medidas em hertz) correspondentes aos valores mínimo e máximo da tessitura de uma

<span id="page-85-0"></span><sup>5</sup> A limitação do MOMEL quanto a duração das pausas foi considerada por Hirst e o programa está em constante de aperfeiçoamento.

informante do sexo feminino, respectivamente. Os valores padronizados são 60 Hz para o mínimo e 500 Hz para o máximo. Esse procedimento deverá ser realizado com todas as unidades tonais e os campos preenchidos de acordo com a variação de cada informante.

O resultado da aplicação do MOMEL são os pontos-alvo que poderão ser alterados caso haja necessidade. No exemplo da informante acima, não foi necessário realizar qualquer alteração nos pontos-alvo fornecidos pelo MOMEL. O resultado está exemplificado na figura abaixo.

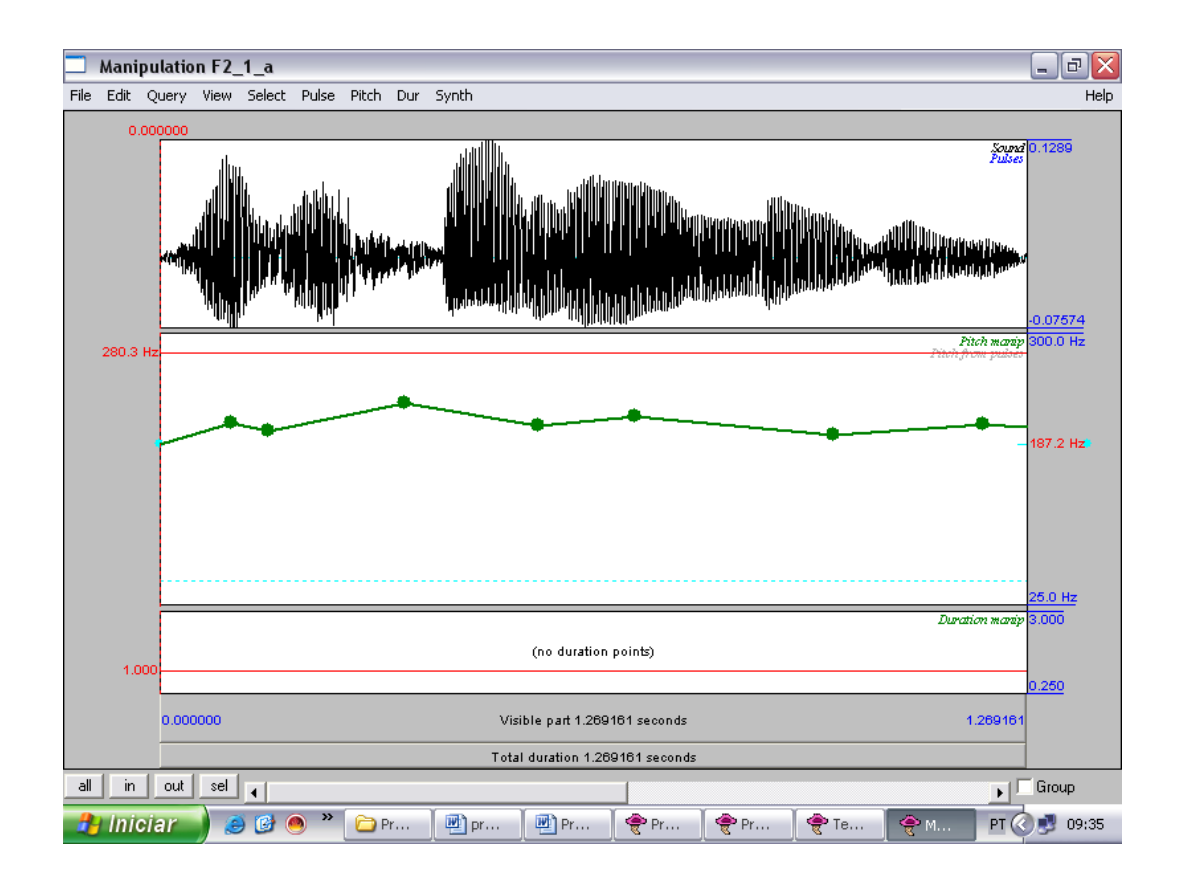

*Figura 26: Resultado da aplicação do MOMEL – os pontos-alvo*

Automaticamente, após a confirmação dos pontos-alvo propostos pelo MOMEL, o programa fornece a codificação do INTSINT para cada ponto-alvo, como mostram as figura 27 e 28.

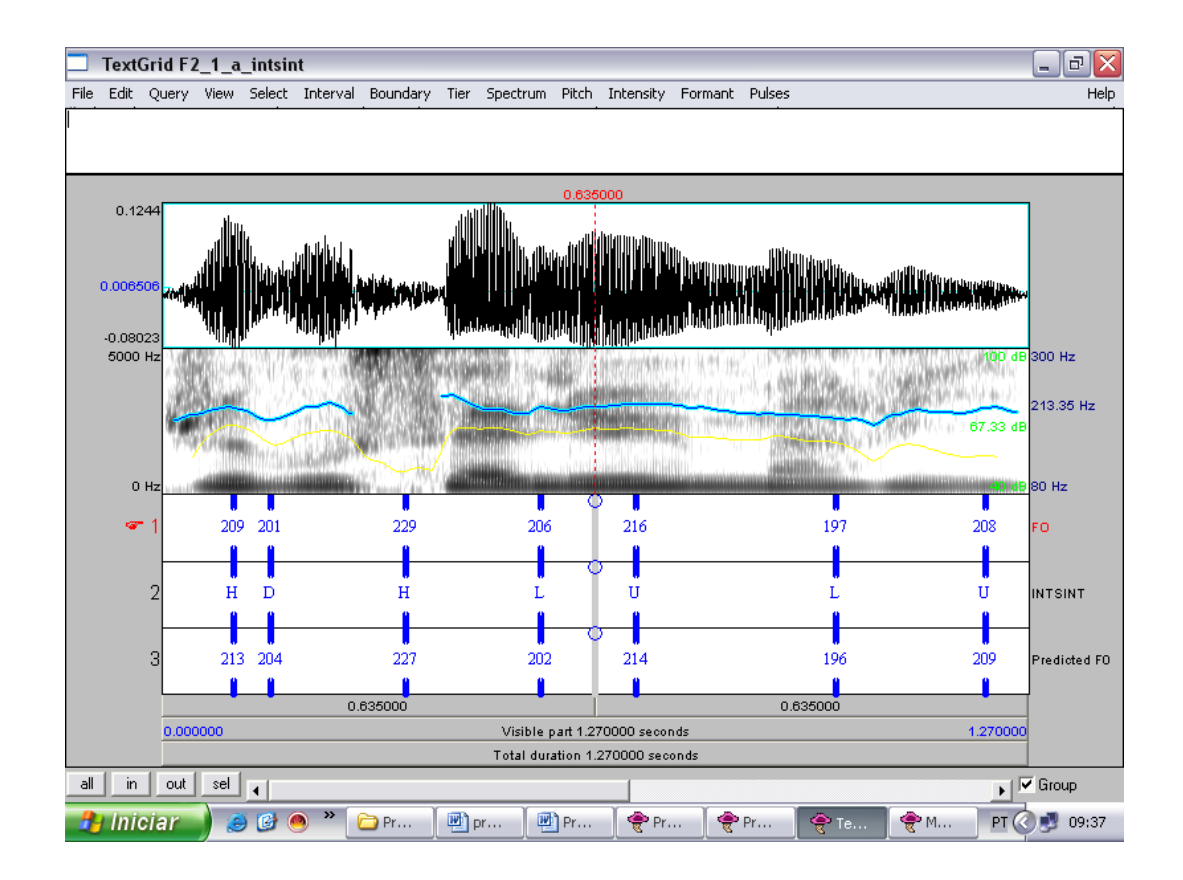

*Figura 27: Oscilograma, espectograma com as curvas de intensidade e freqüência fundamental. No textgrid, os valores de F0, e codificação do INTSINT e os valores reajustados pelo INTSINT.*

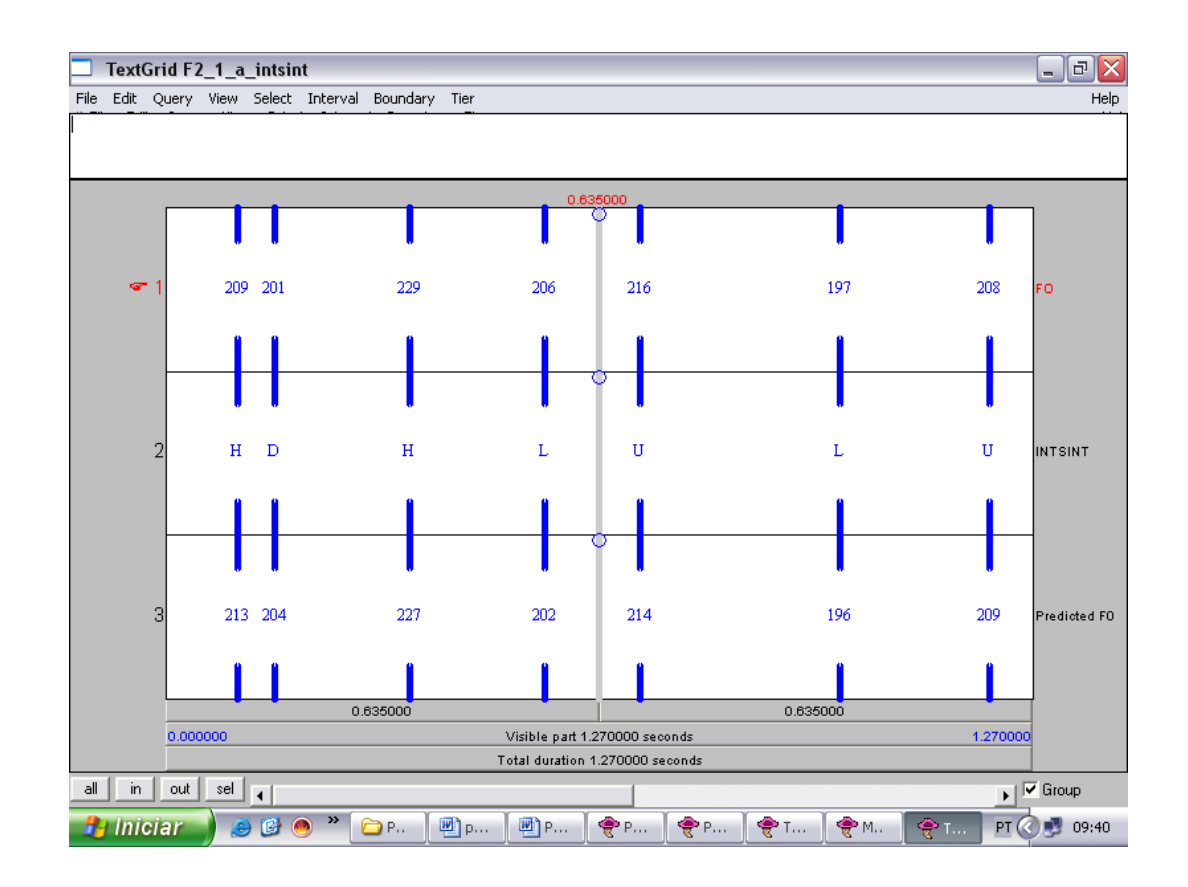

*Figura 28: No textgrid, os valores de F0, e codificação do INTSINT e os valores reajustados pelo INTSINT.*

Na figura 27 vemos, no primeiro quadro, o oscilograma, no segundo, o espectrograma com as curvas de intensidade e freqüência fundamental. No terceiro quadro, que por sua vez é subdivido em três, vê-se a codificação do INTSINT. Este último quadro é melhor visualizado na figura 28. Nela, a primeira tira representa os valores em Hertz da freqüência fundamental de cada ponto-alvo do MOMEL. Sob eles, foi aplicada a fórmula

 $Pi = Pl - 1 + c(A - Pi)$ 

Em que, Pi-1 é o tom precedente; c é uma constante com valores de 0,5 para os pontos H e L e 0,25 para os pontos U e D; A é ou o valor de T (para os pontos H e U) ou de B (para os pontos L e D). Os resultados desse cálculo estão apresentados na última tira. A tira do meio apresenta os códigos do INTSINT, que é a análise fonológica de superfície. Os símbolos do INTSINT são representações ortográficas abstratas. O quadro abaixo mostra o símbolo, seu nome e tradução.

| Símbolo | Nome em inglês | Nome em Português |
|---------|----------------|-------------------|
| T       | Top            | Topo              |
| B       | <b>Bottom</b>  | Base              |
| M       | Mid            | Médio             |
| H       | Higher         | Mais alto         |
|         | Lower          | Mais baixo        |
|         | Upstepped      | Subindo nivelado  |
| D       | Downstepped    | Descendo nivelado |
| S       | Same           | Igual             |

*Quadro 6: Símbolos do INTSINT*

Para realizarmos a análise com base no INTSINT, as passagens foram também segmentadas em unidades entonativas. Para esta divisão consideramos as pausas, as grandes variações melódicas e o alongamento do vogal tônica.

Após realizada a transcrição entonativa por meio do INTSINT, realizamos dois tipos de análises divididas em dois grupos.

- $\checkmark$  No primeiro grupo separamos uma frase na qual esperávamos encontrar duas unidades entonativas, uma com característica de final ascendente e outra com final descendente. Inicialmente fizemos uma análise qualitativa de todos os informantes e em seguida contrapusemos as duas unidades.
- $\checkmark$  No segundo grupo, selecionamos duas modalidades: afirmativa e interrogativa. Assim como procedido no grupo anterior, realizamos a

análise individual e em seguida as duas modalidades foram comparadas.

Essa divisão foi realizada a fim de verificar se o INTSINT nos daria algum padrão ou tendência para análise entonativa.

Em suma, teremos três níveis de análise:

- $\checkmark$  Nível físico representado pela curva de frequência fundamental;
- $\checkmark$  Nível fonético pontos-alvo do MOMEL;
- $\checkmark$  Nível fonológico de superfície codificação do INTSINT.

#### **3.4.2 Análise estatística**

A análise estatística dos dados será dividida em dois momentos: inicialmente para os resultados do MOMEL e em seguida para o INTSINT.

As perguntas para a análise estatística do MOMEL são: "qual o coeficiente da eficiência global do MOMEL?", por eficiência global entenda-se aplicações que não necessitam de modificações manuais a partir da proposta de estilização da curva de F0 fornecida pelo MOMEL; e "quando é preciso realizar modificações nos pontos-alvo, quantos são necessários?". Os cálculos para esta primeira parte serão simples, de porcentagem.

Em seguida, foram contabilizados os trechos que não necessitaram de alteração e separados em dois níveis: "bom" e "ótimo". Para ser classificado como "ótimo", o trecho estilizado pelo MOMEL deveria apresentar todos os detalhes fonéticos percebidos no som original. Caso algum detalhe faltasse ou fosse distorcido, o trecho

seria classificado como "bom". Cabe ressaltar que mesmo para os trechos classificados como "bom" o padrão melódico não se modificou.

Para a análise estatística do INTSINT, questionaremos se há alguma homogeneidade na produção dos informantes. Esta pergunta poderá se dividir em outras dependendo dos resultados encontrados.

Os cálculos estatísticos de média, desvio padrão, nível de confiança (95%) e intervalo de confiança (95%) foram realizados através do programa Microsoft Excel® versão 2003.

Para os cálculos do intervalo de confiança foi utilizada a técnica do *Bootstrap* não-paramétrico. O *Bootstrap* é um método de reamostragem de dados introduzido por Efron (1979) usado na inferência estatística quando há interesse, por exemplo, na construção de intervalos de confiança com uma amostra de tamanho *n* finito em uma tentativa de aproximar a distribuição de uma determinada função das observações pela distribuição empírica de dados (Ribeiro, 2006).

Como o *booststrap* não-paramétrico não depende da distribuição que os dados seguem, como o presente estudo por exemplo, Ribeiro (2006) afirma que o mesmo pode ser usado para qualquer conjunto de dados.

Apresentaremos os resultados e as discussões divididos em dois grandes blocos. O primeiro refere-se aos dados encontrados na análise realizada pelo programa MOMEL. O segundo será dedicado à análise do comportamento do INTSINT perante os dados fornecidos.

## **4. Resultados e Discussão**

## *4.1 MOMEL*

Para análise da eficiência do MOMEL apresentaremos os resultados da seguinte forma: a. Disposição dos dados por informante contendo informações a cerca do *pitch settings*, da divisão por pausas maiores que 250ms para aplicação do MOMEL, da necessidade ou não de alteração do MOMEL em cada trecho analisado, e; b. Disposição dos dados de todo o grupo de forma compactada a fim de analisarmos e eficiência global do MOMEL.

Cabe ressaltar que antes de aplicarmos o MOMEL investigamos qual seria o *pitch settings* mais adequado para cada informante.

#### Informante 1

*Pitch settings*

Mínimo: 100

Máximo:350

A divisão dos blocos "o" em pausas maiores que 250ms da informante 1 está descrita no anexo 4. De uma forma geral vimos que a estilização produzida pelo MOMEL nesta informante foi satisfatória (anexo 14).

As dez passagens da informante 1 foram subdivididas em 37 trechos dos quais apenas três necessitaram de alterações na proposta do MOMEL. Isso significa que a eficácia do MOMEL para esta informante foi de 92%.

Quanto à divisão dos trechos estilizados satisfatoriamente pelo MOMEL em "bom" e "ótimo", 71% foram classificados como "ótimo", ou seja, 71% dos trechos tiveram todos os detalhes fonéticos presentes na curva estilizada.

#### Informante 2

*Pitch settings*

Mínimo: 145

Máximo:360

A informante dividiu os blocos "o" em pausas maiores que 250ms totalizando 62 trechos (anexo 5).

Como foi exposto acima, a informante 2 realizou mais pausas acima de 250ms do que a informante 1, o que culminou em um maior número de trechos analisados, 69 trechos (anexo 5). Desses, sete necessitaram de alteração. Assim, a eficácia do MOMEL para esta informante foi de 89%.

Dos 62 trechos que não necessitaram de alteração, 40 obtiveram conceito "ótimo" representado 64% (anexo 15).

Informante 3

*Pitch settings*

Mínimo: 110

Máximo:320

As passagens da informante 3 foram subdivididas em 51 trechos (anexo 6) dos quais apenas quatro necessitaram de alteração após a proposta de estilização realizada pelo MOMEL (anexo 16). Tais resultados mostram que o programa analisado

apresentou uma curva estilizada com o mesmo padrão que a curva de F0 original em 92% dos trechos.

Os 47 trechos que não necessitaram de alteração foram subdivididdos em "bom" (27) e "ótimo"(20), 57% e 42% respectivamente.

Informante 4

*Pitch settings*

Mínimo: 120

Máximo:350

Dos 57 trechos subdivididos pela informante 4 (anexo 7), quatro necessitaram de alteração a partir da estilização do MOMEL que alcançou aqui uma eficiência de 92%. Quanto à divisão entre "bom" e "ótimo" dos 53 trechos que não necessitaram de alteração, o segundo (42 trechos) foi superior ao primeiro. Aquele alcançou 79% (ver detalhes no anexo 17).

#### Informante 5

*Pitch settings*

Mínimo: 150 Máximo:400

A informante 5 dividiu as passagens lidas em 58 trechos (anexo 8) dos quais apenas um necessitou de alteração a partir da estilização do MOMEL (anexo 18).

Podemos dizer que para esta informante o programa alcançou um alto índice de eficiência (98%).

Quanto à divisão entre "bom" e "ótimo" dos 58 trechos que não necessitaram de alteração, 20 trechos estilizados foram classificados como "bom" (34%) e 27 como "ótimo" (65%).

## Informante 6

#### *Pitch settings*

Mínimo: 130

Máximo: 350

As dez passagens foram divididas em 54 trechos para análise do MOMEL (anexo 9). Desses, 48 não necessitaram de alteração. Para esta informante, o MOMEL realizou a estilização adequada em 88% dos trechos.

Quanto à divisão entre "bom" e "ótimo" dos 54 trechos que não necessitaram de alteração, 16 trechos estilizados foram classificados como "bom" (30%) e 32 como "ótimo" (70%) (Anexo 19).

## Informante 7

*Pitch settings*

Mínimo: 150

Máximo: 350

A informante 7 dividiu as dez passagens em 65 trechos para análise do MOMEL (anexo 10). Desses, somente três necessitaram de alteração. Para esta informante, o MOMEL realizou a estilização adequada em 94% dos trechos.

Quanto à divisão entre "bom" e "ótimo" dos 62 trechos que não necessitaram de alteração, 25 trechos estilizados foram classificados como "bom" (40%) e 40 como "ótimo" (60%) (anexo 20).

#### Informante 8

*Pitch settings*

Mínimo: 100 Máximo:350

A informante 8 dividiu as passagens em 52 trechos (anexo 11) dos quais 6 necessitaram de alteração. Tal fato colocou a eficácia do programa MOMEL em 88%. Esta porcentagem é igual a da informante 5, mas está abaixo da média do total de informantes deste trabalho.

Dos 46 trechos que não necessitaram de alteração, 17 obtiveram conceito "ótimo" representado 36% (anexo 21).

Informante 9

*Pitch settings*

Mínimo: 150

Máximo:380

As passagens da informante 9 foram divididas em 63 trechos (anexo 12) dos quais nenhum necessitou de alteração após a proposta de estilização realizada pelo MOMEL. Tais resultados mostram que o programa analisado apresentou uma curva estilizada com o mesmo padrão que a curva de F0 original em 100% dos trechos.

Foram 28 trechos classificados como "bom" e 35 como "ótimo", com porcentagem de 44% e 56%, respectivamente (anexo 22).

#### Informante 10

#### *Pitch settings*

Mínimo: 120 Máximo:350

A estilização realizada pelo MOMEL a partir dos dados da informante 10 foi a que obteve melhor desempenho nesta pesquisa. Com 100% de eficiência nos 53 trechos analisados e 77% desses com nível "ótimo" (41 trechos – anexos13 e 23).

A parir dos resultados encontrados individualmente, traçamos uma visão geral do encontrado nesta primeira parte dos resultados dedicada à aplicação do MOMEL. Foram no total 559 trechos analisados, dos quais apenas 32 necessitaram de alterações na proposta de estilização do MOMEL. A tabela a seguir fornece os dados de cada informante e o valor total.

| Inf.  | <b>NTT</b> | Valores absolutos |                | Porcentagem |           |  |
|-------|------------|-------------------|----------------|-------------|-----------|--|
|       |            | <b>SA</b>         | <b>NA</b>      | <b>SA</b>   | <b>NA</b> |  |
|       | 37         | 34                | 3              | 92%         | 8%        |  |
| 2     | 69         | 62                | 5              | 89%         | 11%       |  |
| 3     | 51         | 47                | $\overline{4}$ | 92%         | 8%        |  |
| 4     | 57         | 53                | $\overline{4}$ | 92%         | 8%        |  |
| 5     | 58         | 57                |                | 98%         | 2%        |  |
| 6     | 54         | 48                | 6              | 88%         | 12%       |  |
| 7     | 65         | 62                | 3              | 94%         | 6%        |  |
| 8     | 52         | 46                | 6              | 88%         | 12%       |  |
| 9     | 63         | 63                | $\theta$       | 100%        | 0%        |  |
| 10    | 53         | 53                | $\overline{0}$ | 100%        | 0%        |  |
| Total | 559        | 525               | 32             | 94%         | 6%        |  |

*Tabela 1: Número total de trechos, divisão desses quanto à necessidade de alteração em valores absolutos e em porcentagem.*

Legenda: Inf.: Informante NNT: número total de trechos SA: Sem alteração NA: Necessitou de alteração

A partir dos resultados expostos na tabela acima, a eficiência global encontrada para estilização do MOMEL na leitura de informantes do sexo feminino foi de 94%. Esses dados confirmam os achados na literatura internacional: para Hirst (2005) a eficácia do Momel é de 95%. Esses índices são significativos e colocam o MOMEL como um bom programa de estilização.

Para analisarmos se há variação individual montamos uma tabela, abaixo, que mostra a média e o desvio padrão do número total de trechos e da necessidade ou não de alteração manual na estilização do MOMEL.

|       | NTT  | Valores absolutos       |     |  |
|-------|------|-------------------------|-----|--|
|       |      |                         |     |  |
| Média | 55,9 | 52,5                    | 3.2 |  |
| DЬ    |      | 8,93744 9,10738 2,25092 |     |  |

*Tabela 2: Média e desvio padrão do número total de trechos e da necessidade ou não de alteração na estilização do MOMEL.*

Legenda: NTT: número total de trechos SA: sem alteração NA: necessitou de alteração DP: desvio padrão

A tabela acima mostra que há grande variação entre as informantes tanto no uso de pausas maiores que 250ms, padrão para divisão de trechos, quanto na necessidade de alteração na estilização do MOMEL. Inicialmente, nos colocamos as seguintes questões: estaria a eficiência do MOMEL relacionada à taxa de variação melódica? A duração de cada trecho influencia no resultado final?

Para melhor analisarmos tal diferença, selecionamos dados das informantes que tiveram mais alterações (6 e 8) e das que tiveram menos alterações (9 e 10) como mostra a tabela 3.

| Dados      |     | Inf |     |     |     |
|------------|-----|-----|-----|-----|-----|
|            |     |     |     |     | 10  |
| Pitch      | Max | 350 | 350 | 380 | 350 |
| Settings   | Min | 130 | 100 | 150 | 120 |
|            | Dif | 220 | 250 | 230 | 230 |
| <b>NTT</b> |     | 54  | 52  | 63  | 53  |

*Tabela 3: Dados de Pitch settings e número total de trechos das informantes 6, 8, 9, e 10.*

Legenda: NTT: número total de trechos

O número total de trechos se relaciona indiretamente com a duração, pois se a informante apresenta muitos trechos significa que a mesma usou muitas pausas dentro

de um mesmo texto com o qual uma outra informante realizou poucas pausas logo menos trechos. Nos dados da informante que realizou mais pausas temos mais trechos pequenos, enquanto nos dados da informante que realizou menos pausas temos menos trechos e esses são grandes. Assim, como mostra a tabela acima, a eficiência do MOMEL não está relacionada à duração de cada trecho analisado.

Os valores do *pitch stting* se relacionam diretamente com a taxa de variação melódica global da informante. Vemos, então, que essa taxa global também não influencia diretamente na eficiência do MOMEL.

Com base no exposto, levantamos outro questionamento: não seria a diferença de variação melódica dentro de cada curva a responsável pela queda de eficiência do MOMEL?

Ao analisarmos as curvas de F0 de cada uma das informantes 6, 8, 9 e 10 vimos que nas informantes 6 e 8 há mais e mais amplos picos e vales do que nas informantes 9 e 10, como mostra o gráfico abaixo:

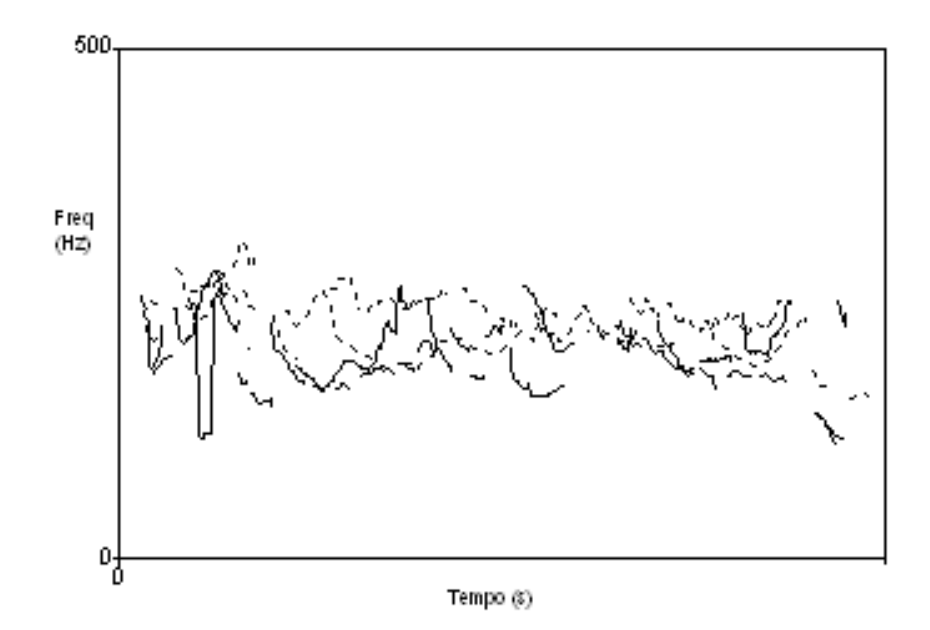

*Gráfico 1: Sobreposição das curvas de F0 do primeiro trecho do bloco o0 das informantes 6 (linha contínua), 8 (linha contínua), 9 (linha pontilhada) e 10 (linha pontilhada).*

O gráfico acima sugere que essa variação dentro de cada curva, com maior ou menor número de picos e vales, mais ou menos amplos, pode explicar o fenômeno de variação da eficiência do MOMEL.

Analisamos também se a estilização realizada pelo MOMEL obteve nível "bom" ou "ótimo" quando não necessitou de alterações manuais. A tabela 4 e o gráfico 2 resumem os resultados.

| Informante   Bom |     | Ótimo |    | Total |     |
|------------------|-----|-------|----|-------|-----|
| 1                | 10  |       | 24 |       | 34  |
| $\overline{2}$   | 22  |       | 40 |       | 62  |
| 3                | 27  |       | 20 |       | 47  |
| 4                | 11  |       | 42 |       | 53  |
| 5                | 20  |       | 27 |       | 47  |
| 6                | 16  |       | 32 |       | 48  |
| $\overline{7}$   | 25  |       | 40 |       | 65  |
| 8                | 29  |       | 17 |       | 46  |
| 9                | 28  |       | 35 |       | 63  |
| 10               | 12  |       | 41 |       | 53  |
| Total            | 200 | 318   |    |       | 518 |

*Tabela 4: Divisão em níveis "bom" e "ótimo" da estilização realizada pelo MOMEL.*

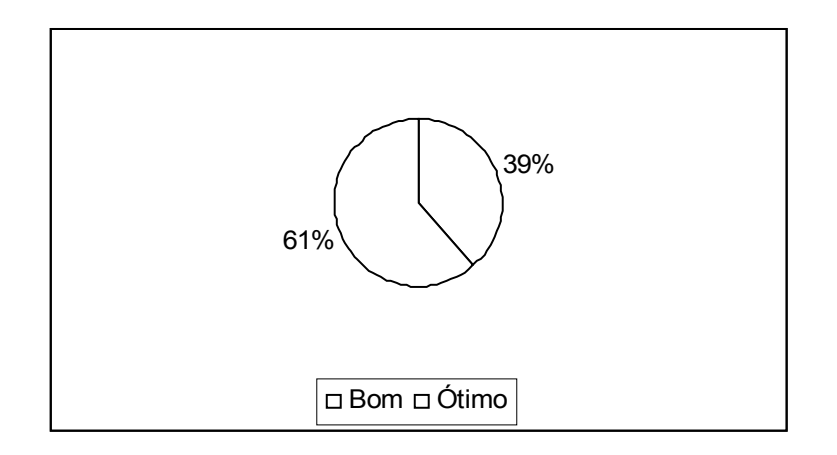

*Gráfico 2: Níveis "bom" e "ótimo" da estilização do MOMEL*

A tabela e o gráfico acima nos mostram que na maior parte das vezes, a estilização do MOMEL transmite fielmente todos os detalhes fonéticos da curva de F0.

Tendo o exposto, afirmamos mais uma vez que o MOMEL é um programa de estilização da curva de F0 que apresenta resultados satisfatórios para estudos entonativos.

## *4.2 INTSINT – resultados e discussão*

Partindo do princípio que as unidades do INTSINT têm uma base física determinada pelo MOMEL, pausas superiores a 250ms, e que na análise da entonação as unidades são determinadas pela organização prosódica, exploramos os programas MOMEL e INTSINT por meio de uma frase com duas unidades entonativas e, em seguida, duas modalidades distintas.

Assim, a análise do INTSINT foi dividida três grupos e seguirá tal disposição na apresentação dos resultados juntamente com a discussão. Inicialmente analisamos a mesma frase proferida por todos os informantes e a dividimos em grupos entonativos. A frase escolhida foi "se eu sair depois das 7 horas da noite, eu vou precisar de um ônibus leito" do bloco o7. Esta frase foi escolhida justamente por ter sido pronunciada por todos com duas unidades entonativas.

Em seguida analisamos duas modalidades diferentes: uma frase declarativa e uma frase interrogativa. As frases escolhidas foram "Aqui é do corpo de bombeiros", como declarativa, e "Você faz reserva por telefone?", como interrogativa. As frases pertencem aos blocos o3 e o7, respectivamente. Tais frases foram escolhidas por serem curtas, o que facilita e condensa a análise.

E, finalmente, estudaremos as relações que permeiam os pontos-alvo codificados como não-iterativos, ou seja, os símbolos T, M e B, no que tange seus valores absolutos por informante e as particularidades de cada um dos três códigos. Tais relações nos interessam porque a princípio refletem valores absolutos que devem ser muito próximos nos diferentes enunciados de um mesmo informante. E ainda, sendo um grupo composto por informantes de um mesmo sexo, as diferenças entre os mesmos símbolos não deve ser, a princípio, grandes.

## **4.2.1 Uma frase, duas unidades entonativas**

A frase "se eu sair depois das 7 horas da noite, eu vou precisar de um ônibus leito" foi, como esperado, pronunciada de forma diferente pelas informantes. Os resultados contendo espectrograma, curva de F0, pontos-alvo do MOMEL freqüência original de cada ponto, codificação de INTSINT e a freqüência de cada ponto alvo após a análise do INTSINT<sup>[6](#page-105-0)</sup> estão nos anexos de 23 a 32. Porém, ficou claro que todas fizeram a divisão em duas unidades entonativas: o comprimento da frase, sua estrutura sintática, a organização prosódica e até mesmo a presença da vírgula favoreceram essa divisão em duas unidades entonativas.

Analisaremos inicialmente as duas unidades entonativas separadamente e em seguida a contraposição das duas.

#### A primeira unidade entonativa

A primeira unidade entonativa da frase escolhida é, para todas as informantes, "se eu sair depois das 7 horas da noite". Todas as informantes começaram a unidade com M ou T, seis iniciaram com M e quatro com T. As figuras que seguem exemplificam o fenômeno.

<span id="page-105-0"></span><sup>6</sup> Há um quadro que alinha a freqüência em hertz dos pontos-alvo do MOMEL a partir do sinal original (tira F0), a codificação do INTSINT (tira INTSINT) e a freqüência após os cálculos do INTSINT (predicted F0).

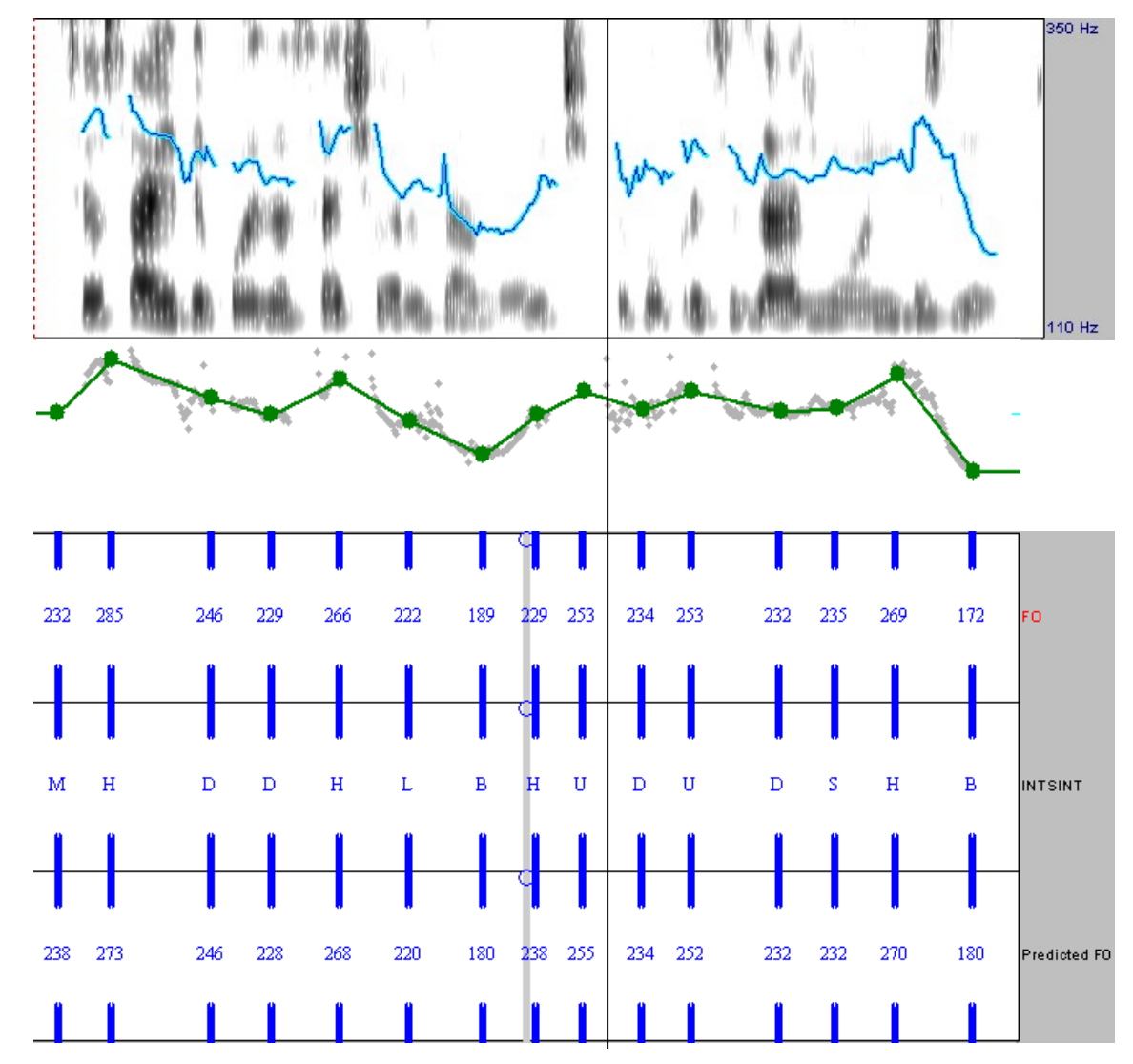

*Figura 29: Oscilograma, curva de F0, pontos-alvo do MOMEL e codificação do INTSINT da frase "se eu sair depois das 7 horas da noite, eu vou precisar de um ônibus leito" da informante 5.*

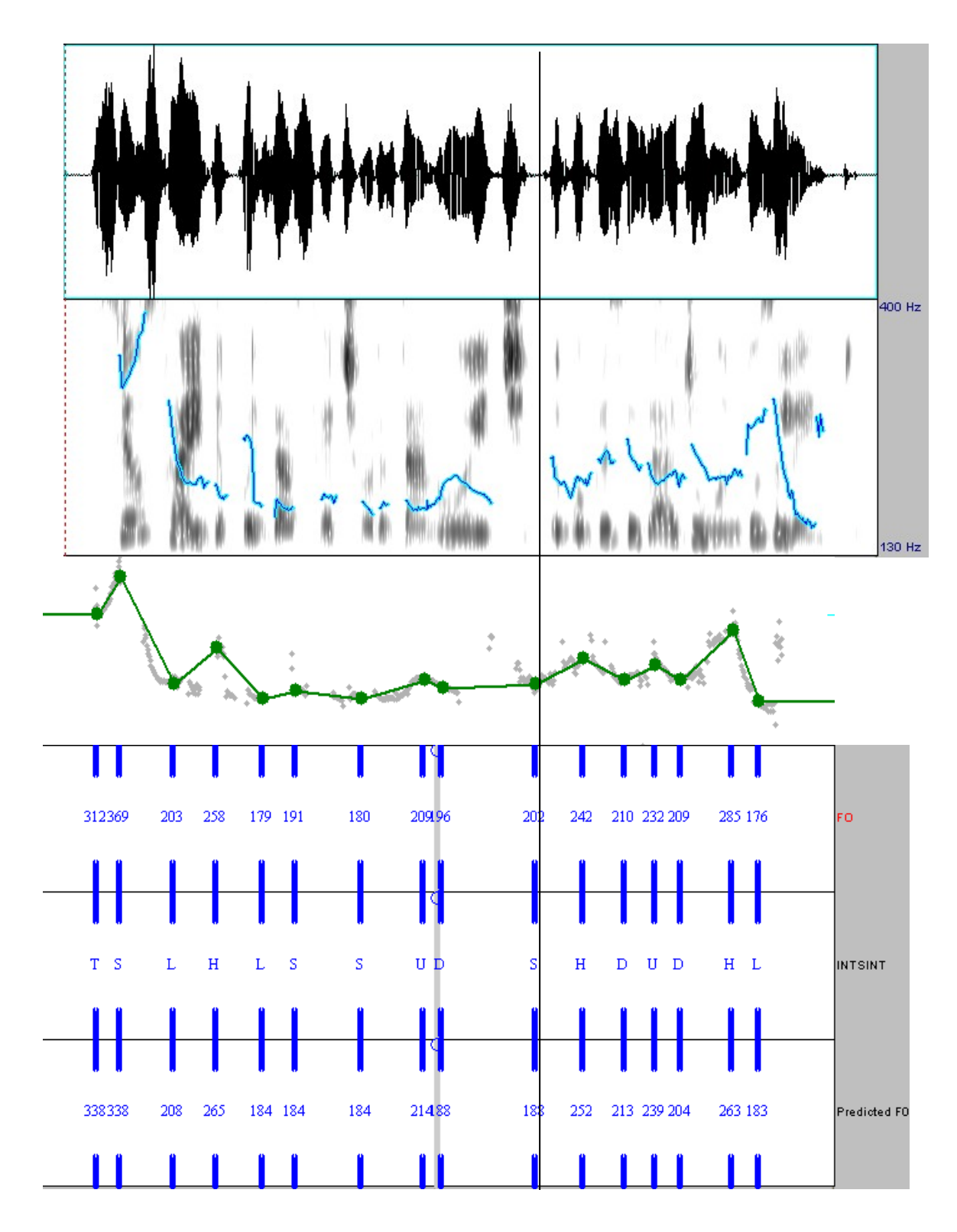

*Figura 30: Oscilograma, curva de F0, pontos-alvo do MOMEL e codificação do INTSINT da frase "se eu sair depois das 7 horas da noite, eu vou precisar de um ônibus leito" da informante 9.*
O quadro abaixo mostra a codificação do INTSINT da primeira unidade entonativa separada pelo início: M ou T.

| Início | Inf | <b>INTSINT</b>    |
|--------|-----|-------------------|
| M      | 2   | MHLDDHULLU        |
|        | 4   | MDHLBSHB          |
|        | 5   | MHDDHLBH          |
|        | 6   | MTLSDSH           |
|        | 8   | MTLLULHBU         |
|        | 10  | MDDUDH            |
| T      |     | TSDHDS            |
|        | 3   | <b>TSLSUDHBUB</b> |
|        |     | TMDHTSBHL         |
|        |     | TSLHLSUD          |

*Quadro 7: Codificação do INTSINT para unidade entonativa "se eu sair depois das 7 horas da noite" de todas as informantes.*

O quadro acima apresenta dados que indicam uma tendência importante. Se o início é codificado por M, há uma tendência de subida ao final da unidade entonativa representada pelos símbolos U e H. O gráfico 3 mostra a porcentagem de ocorrência do último símbolo da unidade entonativa das informantes que começaram por M, relacionados com a tendência alta e baixa dos símbolos.

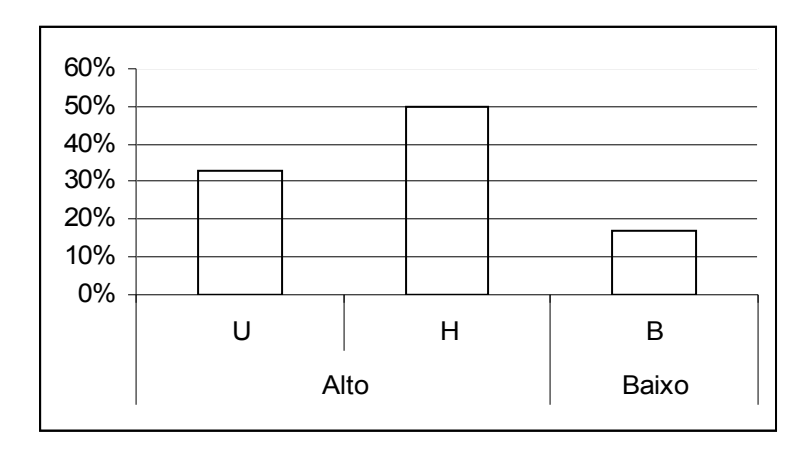

*Gráfico 3: Porcentagem de ocorrência dos símbolos U, H e B no último ponto alvo da unidade entonativa "se eu sair depois das 7 horas da noite".* 

Apenas uma informante (4) não seguiu tal tendência. Outra característica importante desta informante é que ela foi a única que iniciou por M e dividiu as duas unidades entonativas aqui analisadas por pausa maior que 250ms.

Outra observação realizada a partir do quadro anterior relaciona-se à amplitude da mudança na configuração da curva melódica em todas as informantes. Sabe-se que, sob tal perspectiva, a partir de um ponto inicial M temos três alternativas referentes à codificação do próximo ponto alvo: S, que mantém a curva na linha média; T, H, B e L referindo-se à mudança acentuada na curva de F0 marcando uma subida, para os dois primeiros, e uma descida, para os dois últimos; e U e D para uma mudança suave na curva de F0 representado uma subida ou uma descida, respectivamente.

A partir do exposto e do quadro 1, temos as seguintes seqüências:

- $\checkmark$  M H para as informantes 2 e 5
- $\checkmark$  M T para as informantes 6 e 8
- $\checkmark$  M D para as informantes 4 e 10

Podemos agrupar a descrição acima da seguinte forma: as informantes 2, 5, 6 e 8 começaram por M e em seguida realizaram uma subida acentuada marcada por H e T enquanto as informantes 4 e 10 apesar de também começarem por M tiveram uma descida suave, marcada por D.

Tais fatos indicam a possibilidade de uma associação em frases subordinadas adverbiais condicionais que tenham duas unidades entonativas distintas a partir do início codificado por M: quando o ponto-alvo que segue o M tiver uma codificação que indique uma subida da curva de F0, a última será acentuada, mas se o ponto-alvo que segue o M tiver uma codificação que indique uma descida, ela será suave.

Já as unidades entonativas que iniciaram com T tendem a ter um final em queda, representado pelos símbolos B, L e D (gráfico 4).

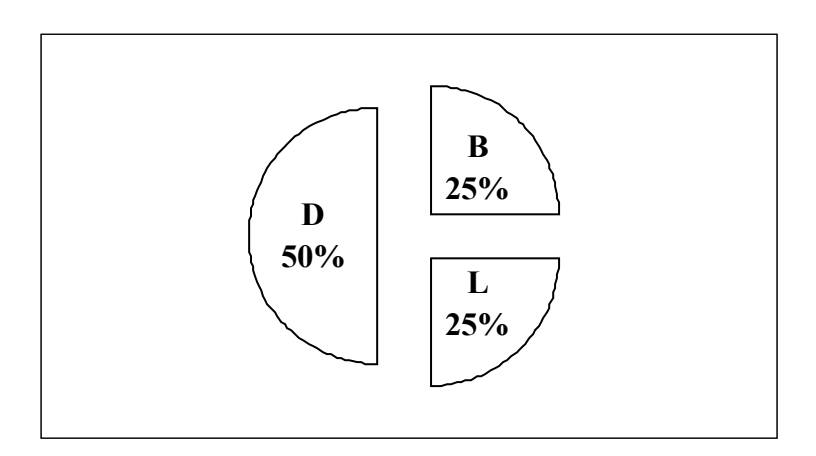

*Gráfico 4: Ocorrência dos símbolos B, L e D, seguidos ou não pelo símbolo S, ao final da unidade entonativa "se eu sair depois das 7 horas da noite" nas informantes que iniciaram a unidade com T.*

#### Valores dos pontos não-iterativos

Os pontos iniciais das informantes para a unidade entonativa "Se eu sair depois das sete horas da noite" foram M e T, dois pontos não-iterativos, ou seja, apresentam valores absolutos independentes dos pontos que os sucedem ou precedem. O outro

ponto não-iterativo, B, também apareceu nesta parte da análise, porém ao final dos enunciados. A tabela abaixo mostra seus valores referentes ao sinal original e ao cálculo realizado pelo programa obtendo o valor de F0 predito pelo INTSINT.

|                |    | F0 or | F0 pr | Dif F0 or e pr |
|----------------|----|-------|-------|----------------|
| Informante     | SI | (Hz)  | (Hz)  | (Hz)           |
| 1              | Τ  | 271   | 288   | $-17$          |
| $\overline{2}$ | M  | 195   | 197   | $-2$           |
| 3              | Τ  | 295   | 308   | $-13$          |
|                | B  | 161   | 154   | 7              |
|                |    | 149   | 154   | $-5$           |
| 4              | M  | 295   | 296   | $-1$           |
|                | В  | 201   | 198   | 3              |
|                |    | 199   | 198   | 1              |
| 5              | M  | 232   | 238   | -6             |
|                | В  | 189   | 180   | 9              |
| 6              | Т  | 363   | 369   | $-6$           |
|                | M  | 185   | 178   | $\overline{7}$ |
| 7              | Τ  | 246   | 252   | $-6$           |
|                | Τ  | 266   | 252   | 14             |
|                | M  | 205   | 212   | $-7$           |
|                | B  | 183   | 178   | 5              |
| 8              | T  | 401   | 379   | 22             |
|                | M  | 239   | 250   | $-11$          |
|                | Β  | 168   | 165   | 3              |
| 9              | Т  | 212   | 238   | $-26$          |
| 10             | M  | 238   | 235   | 3              |

*Tabela 5: Pontos não-iterativos, seus valores correspondentes ao sinal original e ao cálculo do INTSINT e a diferença entre eles da unidade entonativa "Se eu sair depois das sete horas da noite" em Hertz (Hz).*

Legenda

SI: símbolo do INTSINT

F0 or: valor de F0 referente ao sinal original

F0 pr: valor de F0 predito pelo INTSINT

Dif F0 or e pr: diferença entre os valores de F0 referente ao sinal original e o valor predito pelo INTSINT

A tabela nos mostra que as maiores diferenças entre o valor de F0 referente ao sinal original e o valor predito pelo programa INTSINT são 26Hz e 22Hz, ambos referentes ao símbolo T. O gráfico a seguir mostra as diferenças separadas por símbolo.

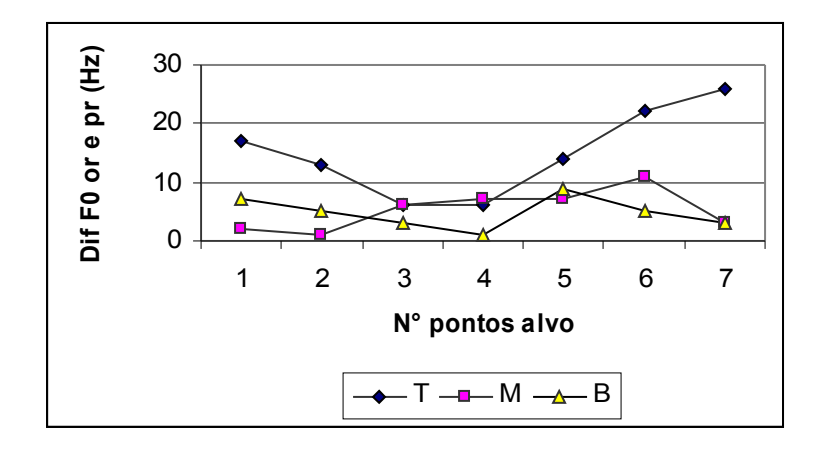

*Gráfico 5: Diferenças em Hertz (Hz) entre o valor de F0 do sinal original e o valor predito pelo INTSITN para os símbolos não-iterativos na unidade entonativa "Se eu sair depois das sete horas da noite".*

O gráfico acima nos mostra que dentre os valores preditos de F0 pelo INTSINT àqueles relacionados ao símbolo T são os que apresentam maior disparidade com relação ao valor de F0 do sinal original. Ao longo da apresentação dos resultados confirmaremos se essa é uma tendência geral ou não.

## A segunda unidade entonativa

Quanto à segunda unidade entonativa "vou precisar de um ônibus leito", também observamos uma tendência importante. Tal tendência se relaciona com o final da unidade entonativa, como ilustra a figura abaixo.

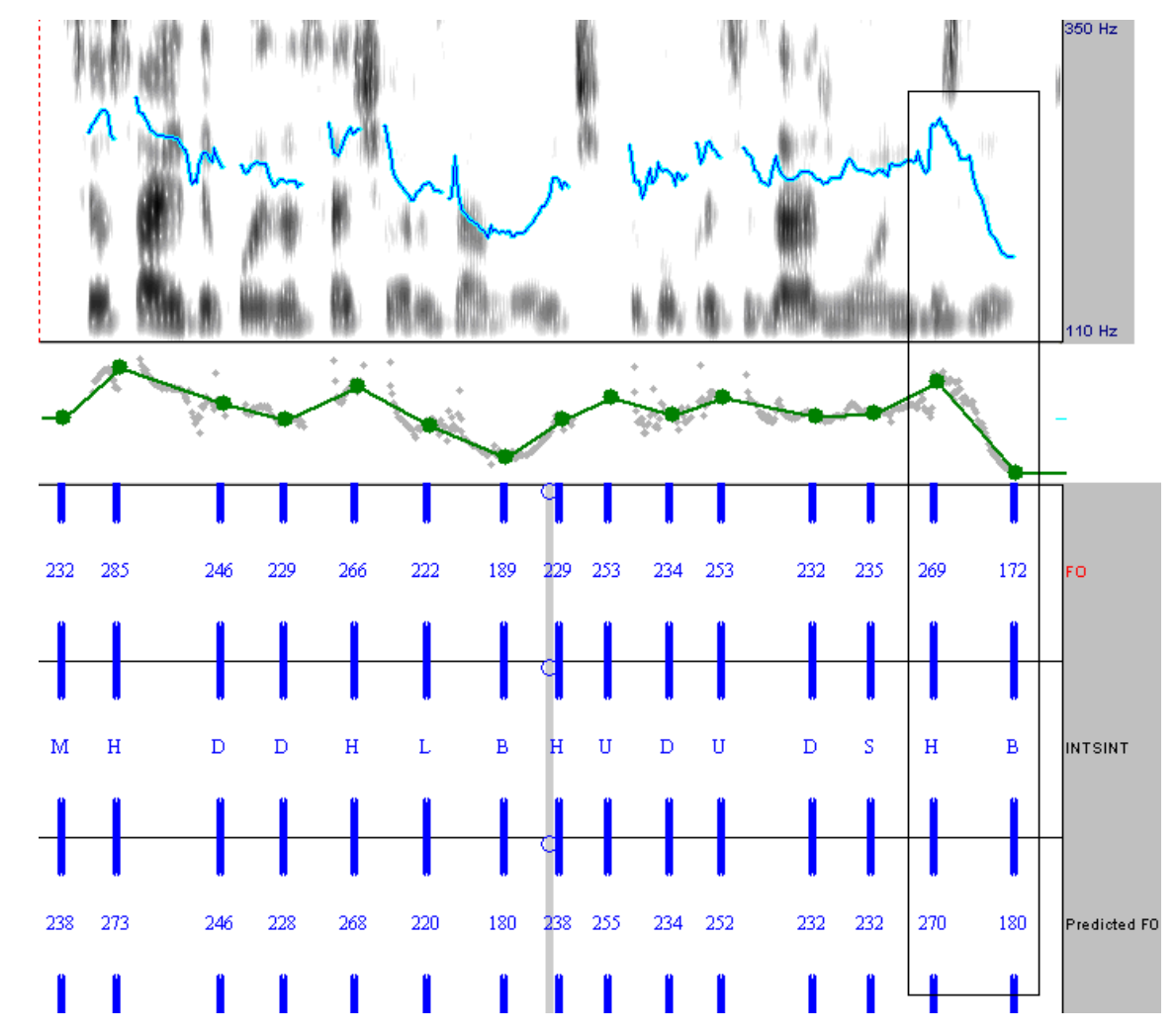

*Figura 31:Oscilograma, curva de F0, pontos-alvo do MOMEL e codificação do INTSINT da frase "se eu sair depois das 7 horas da noite, eu vou precisar de um ônibus leito" da informante 5.*

Para melhor visualizarmos, a codificação do INTSINT para a segunda unidade entonativa está disposta no quadro a seguir.

| Inf            | <b>INTSINT</b>    |
|----------------|-------------------|
| 1              | SSUSTL            |
| $\overline{2}$ | MULUDHL           |
| 3              | <b>BUHSLSSHBS</b> |
| $\overline{4}$ | MUDUDTB           |
| 5              | <b>DUDSHB</b>     |
| 6              | DHSUDS            |
| 7              | MLHULHB           |
| 8              | <b>SUDULHB</b>    |
| 9              | SHDUDHL           |
|                | <b>DSSSB</b>      |

*Quadro 8: Codificação do INTSINT para unidade entonativa "eu vou precisar de um ônibus leito" de todas as informantes.*

A codificação do INTSINT mostra claramente que todas as informantes terminaram a unidade entonativa que coincide com o final da frase lida com um tom baixo, representado pelos símbolos D, B e L, seguidos ou não de S. A queda final das frases declarativas do português brasileiro demonstrada pelo INTSINT já foi debatida na literatura com base em outros modelos e teorias entonativas. Esse fenômeno será discutido no próximo tópico desta dissertação.

Nove das dez informantes analisadas realizaram uma subida antes da queda final, representada pelos símbolos H e T. Esses nos mostram que a subida que precede a queda final é acentuada, fato que não se confirma para a primeira unidade entonativa da frase aqui analisada.

Outra diferença entre a primeira e a segunda unidade entonativa se refere à quantidade de pontos-alvo codificados como não-iterativos.

#### Valores dos pontos não-iterativos

Enquanto a primeira unidade entonativa da frase "Se eu sair depois das 7 horas da noite, eu vou precisar de um ônibus leito" apresentou 21 pontos-alvo classificados como não-iterativos, a segunda unidade entonativa apresentou apenas 13. E ainda, as informante 6 e 9 não apresentaram os códigos M, T e B, como mostra a tabela abaixo.

|               |        | F <sub>0</sub> or | F0 pr | Dif F0 or e pr |
|---------------|--------|-------------------|-------|----------------|
| Informante SI |        | (Hz)              | (Hz)  | (Hz)           |
| 1             | т      | 273               | 288   | $-15$          |
| 2 T           |        | 243               | 234   | 9              |
|               | В      | 165               | 166   | -1             |
|               |        | 171               | 166   | 5              |
| 3             | B      | 151               | 154   | $-3$           |
| 4             | $\top$ | 262               | 258   | 4              |
|               | М      | 210               | 217   | $-7$           |
|               | В      | 184               | 182   | $\overline{2}$ |
| 5             | B      | 172               | 180   | -8             |
| 7             | M      | 241               | 238   | 3              |
|               | в      | 182               | 180   | $\overline{2}$ |
| 8             | в      | 155               | 165   | -10            |
| 10            | В      | 154               | 155   | -1             |

*Tabela 6: Pontos não-iterativos, seus valores correspondentes ao sinal original e ao cálculo do INTSINT e a diferença entre eles da unidade entonativa "Se eu sair depois das sete horas da noite" em Hertz (Hz).*

Legenda

SI: símbolo do INTSINT F0 or: valor de F0 referente ao sinal original F0 pr: valor de F0 predito pelo INTSINT Dif F0 or e pr: diferença entre os valores de F0 referente ao sinal original e o valor predito pelo INTSINT

Assim como na primeira unidade entonativa, aqui a maior diferença entre o valor de F0 referente ao sinal original e o valor predito pelo programa INTSINT remete ao símbolo T, 15 Hz. Outra diferença importante está relacionada à quantidade de pontosalvo codificados como M, T e B separadamente, como mostra o gráfico a seguir.

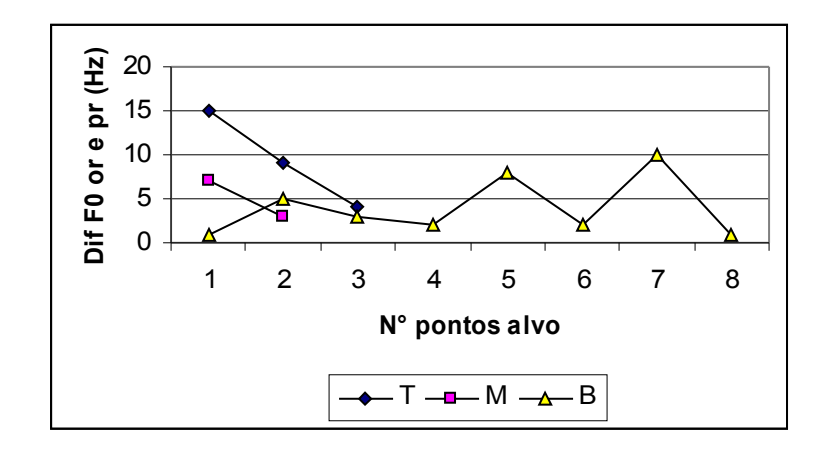

*Gráfico 6: Diferenças em Hertz (Hz) entre o valor de F0 do sinal original e o valor predito pelo INTSITN para os símbolos não-iterativos na unidade entonativa "Se eu sair depois das sete horas da noite".*

Vemos que dos 13 pontos-alvo codificados com símbolos não-iterativos, oito são codificados como B e três e dois como T e M, respectivamente.

Levantadas as tendências encontradas em cada unidade entonativa, vamos compará-las a fim de realizar uma análise contrastiva. O quadro a seguir mostra a codificação do INTSINT de todas as informantes nas duas unidades entonativas aqui exploradas.

### As duas unidades entonativas

Reunimos os símbolos do INTSINT das duas unidades entonativas até aqui estudadas separadas por informante para obter uma melhor visualização dos dados a fim de proporcionar uma visão mais ampla para análise (quadro 3).

| Inf            | <b>INTSINT</b>                    |                         |
|----------------|-----------------------------------|-------------------------|
|                | l <sup>a</sup> unidade entonativa | $2a$ unidade entonativa |
| 1              | <b>TSDHDS</b>                     | SSUSTL                  |
| $\overline{2}$ | MHLDDHULLU                        | MULUDHL                 |
| 3              | <b>TSLSUDHBUB</b>                 | <b>BUHSLSSHBS</b>       |
| $\overline{4}$ | MDHLBSHB                          | MUDUDTB                 |
| 5              | MHDDHLBH                          | <b>DUDSHB</b>           |
| 6              | MTLSDSH                           | DHSUDS                  |
| 7              | TMDHTSBHL                         | MLHULHB                 |
| 8              | MTLLULHBU                         | SUDULHB                 |
| 9              | <b>TSLHLSUD</b>                   | SHDUDHL                 |
|                | MDDUDH                            | DSSSB                   |

*Quadro 9: Codificação do INTSINT para as duas unidades entonativas "se eu sair depois das sete horas da noite" e "eu vou precisar de um ônibus leito" de todas as informantes.*

De uma forma geral, percebemos que na segunda unidade entonativa 100% das informantes terminaram a unidade de forma baixa. Já na primeira unidade entonativa também foram encontrados finais baixos, mas não ocorreram tão freqüentemente. Quando ocorreram, a tendência se dividiu entre os símbolos D, representando uma descida mais suave e B, representando uma descida acentuada.

Na segunda unidade entonativa, apenas a informante 6 não apresentou final com queda acentuada (D), em contraste com as demais (L e B).

Por outro lado, o início alto foi uma característica marcante na primeira unidade entonativa, apenas as informantes 4 e 10 não o fizeram. A mesma sistematicidade não foi encontrada na segunda unidade entonativa.

#### Valores dos pontos não-iterativos

Na primeira unidade entonativa, vimos que houve um equilíbrio, com sete pontos-alvo codificados para cada símbolo. Já na segundo unidade entonativa, o equilíbrio se desfaz, como mostra o gráfico abaixo.

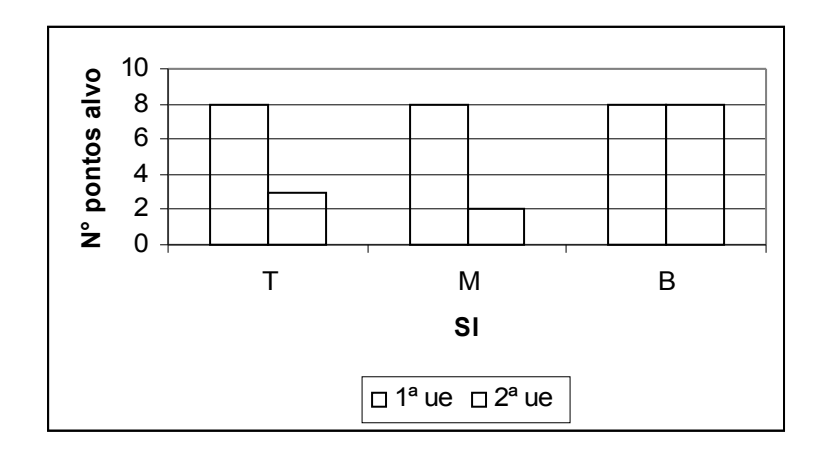

*Gráfico 7: Número de pontos-alvo codificados como T, M e B na primeira e na segunda unidade entonativa da frase "eu vou precisar de um ônibus leito, eu vou precisar de um ônibus leito".*

Enquanto para a unidade "se eu sair depois das sete horas da noite" cada um dos símbolos T, M e B foram oito vezes codificados cada um para a unidade "eu vou precisar de um ônibus leito" os símbolos T, m e B foram codificados 3, 2 e 8, respectivamente.

Passemos agora para análise de duas modalidades de frases, uma interrogativa representada pela frase "Você faz reserva por telefone?", e uma frase declarativa representada pela frase "Aqui é do corpo de bombeiros".

# **4.2.2 Duas modalidades: uma frase declarativa e uma frase interrogativa**

Os resultados serão apresentados e discutidos inicialmente com as modalidades separadas, primeiro a frase declarativa e em logo após a frase interrogativa, e em seguida far-se-á uma comparação entre as duas. Os resultados contendo a curva de F0, pontos-alvo do MOMEL freqüência original de cada ponto, codificação de INTSINT e a freqüência de cada ponto alvo após a análise do INTSINT para as frases declarativas estão nos anexos de 33 a 42 e para as frases interrogativas nos anexos de 43 a 52.

## A modalidade declarativa

A tendência apresentada no tópico anterior de queda em final de frase declarativa se manteve, com uma configuração clara na curva de F0 que foi captada pelo MOMEL e codificada pelo INTSINT como demonstra a figura que segue.

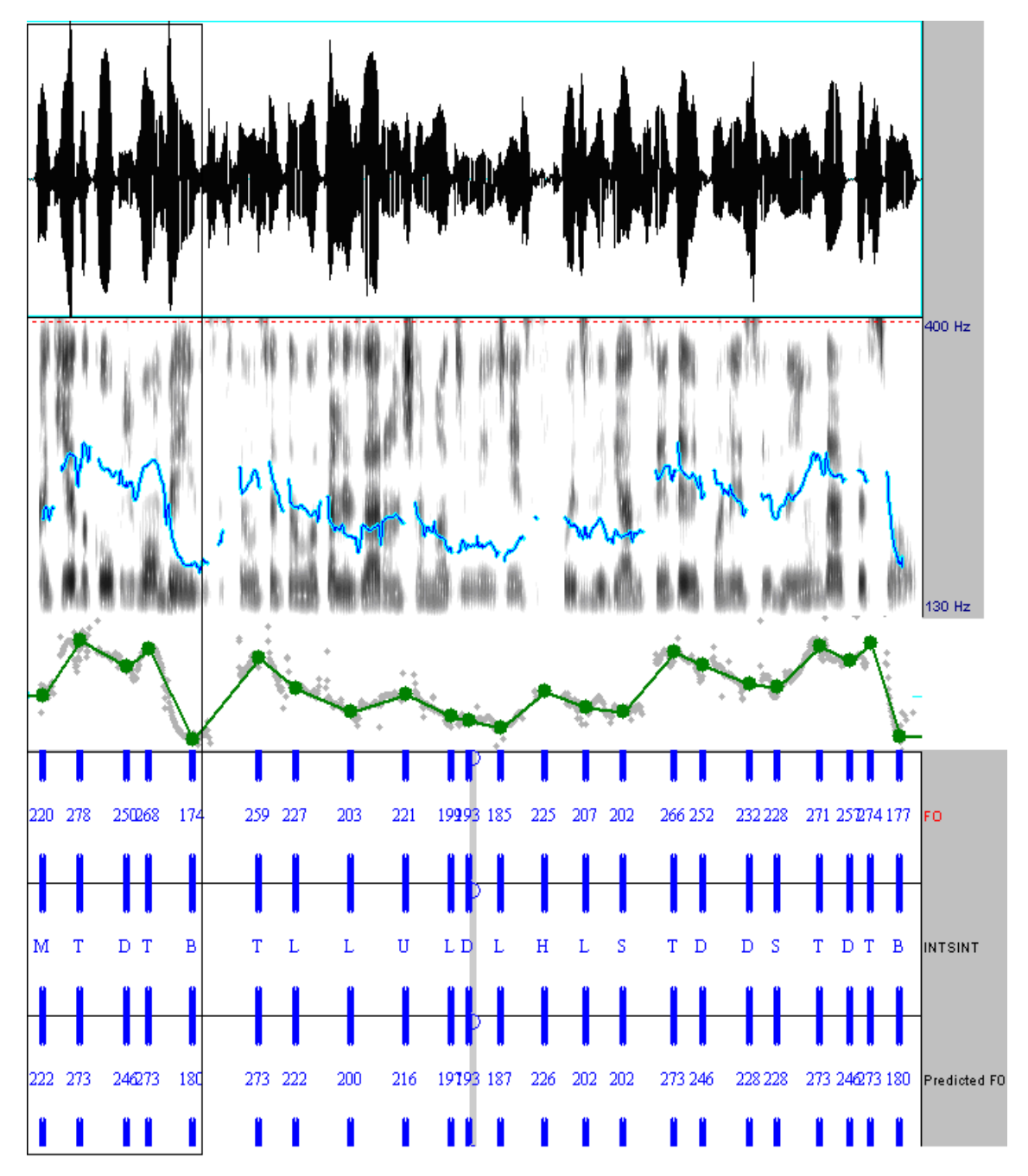

*Figura 32: Oscilograma, curva de F0, pontos-alvo do MOMEL e codificação do INTSINT da frase "Aqui é do corpo de bombeiros" da informante 1, marcada pelo retângulo.*

A queda ao final das frases declarativas pode ser visualizada a partir da codificação do INTSINT. Para caracterizar tal fenômeno, os símbolos finais deveriam ser D, L ou B, como é o caso do exemplo acima.

No quadro a seguir é possível visualizar a codificação do INTSITN para a frase "Aqui é do corpo de bombeiros" revelando essa queda final na fala de todas as informantes.

| Informante     | <b>INTSINT</b> |
|----------------|----------------|
|                | MTDTB          |
| $\overline{2}$ | MTDTDTB        |
| $\overline{3}$ | MUDUSUBS       |
| $\overline{4}$ | MTSLBHL        |
| 5              | TDTLD          |
|                | BHTDB          |
| 7              | MHSSSL         |
| 8              | MTDUSUDHDB     |
| 9              | MHDUB          |
|                | MHDUDUB        |

*Quadro 10: Codificação do INTSITN para a frase "Aqui é do corpo de bombeiros" para todas as informantes.*

Como mostra o quadro, todas as informantes apresentaram uma queda da curva melódica ao final da frase que coincide com o final da unidade entonativa. Tal característica foi estudada por Gebara (1976) que seguiu a proposta de Halliday para o estudo da entonação. Para a autora, uma sentença declarativa apresenta um tom descendente, ou seja, a direção da curva melódica tem o âmbito médio-baixo.

Fernandes (1976) ao estudar as frases declarativas no português observou que a última sílaba acentuada apresenta uma queda que segue nas sílabas pós-tônicas que a sucedem.

Cagliari (1981) também encontrou essa característica das frases declarativas e seguindo a proposta de Halliday classificou-os como tom 1, descendente. Esse autor coloca que para as declarativas o contorno descendente transmite o significado de algo certo e para a interrogativa total ele usa o tom 2, ascendente, tendo como significado algo incerto, *"(...) pergunto querendo saber realmente se (...)"*.

Essa característica ascendente para interrogativas é questionada em pesquisas que envolvem esta modalidade no português brasileiro (Moraes, 1984; Mata, 1992; Reis, 1995).

Essa queda, marcante nas frases declarativas não acontecem necessariamente nas frases interrogativas.

## A modalidade interrogativa

Na frase analisada no presente estudo "Você faz reserva por telefone?" (figura 5), vemos que não há subida no último ponto alvo codificado em 90% das frases interrogativas, como mostra o quadro 5.

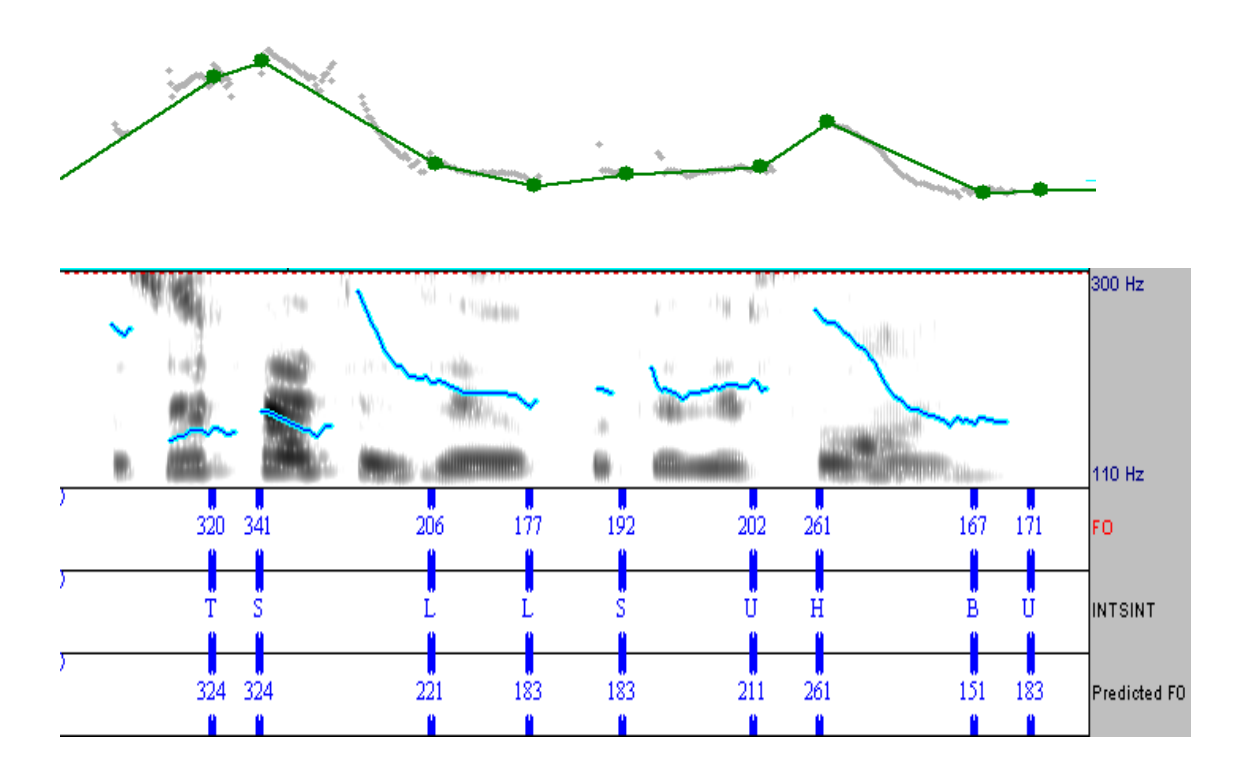

*Figura 33: Pontos-alvo do MOMEL, curva de F0, e codificação do INTSINT da frase "Você faz reserva por telefone?" da informante 1.*

| Informante | <b>INTSINT</b>     |
|------------|--------------------|
|            | <b>TSLLSUHBU</b>   |
| 2          | <b>MHUTMSDSHLS</b> |
| 3          | MHLDSHL            |
| 4          | MTLSDTL            |
| 5          | TDLDTB             |
|            | MUDLDHB            |
|            | TDTDDDDTB          |
| 8          | MUHLLULHD          |
| 9          | <b>MUDDSSHHSD</b>  |
|            | MTSLLTL            |

*Quadro 11: Codificação do INTSINT para a frase "Você faz reserva por telefone?" para todas as informantes.*

Se dividirmos os resultados encontrados em subida, descritos por T, H e U, e em

descida, sob notação dos símbolos B, L e D, encontramos o seguinte gráfico.

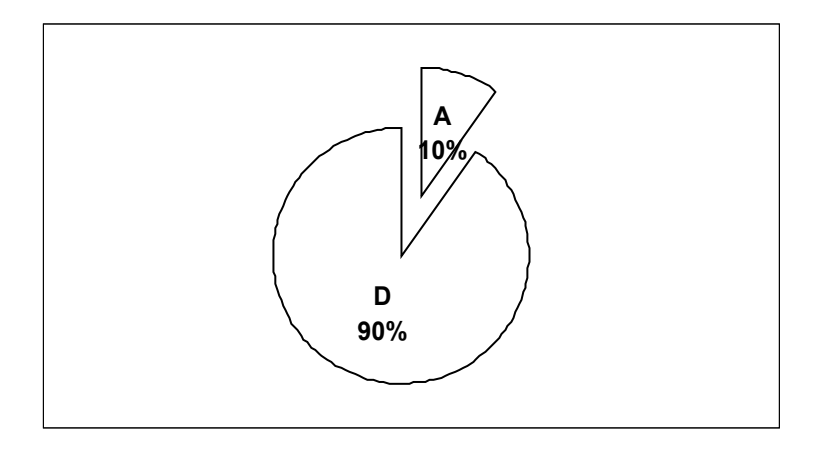

*Gráfico 8: Divisão da frase interrogativa quanto ao final ascendente ou descendente.* Legenda A: final ascendente D: final descendente

A partir do gráfico acima e do quadro 5 é possível observar uma característica de queda no final e mesmo a informante 1 que terminou com um código que denota ascendência (U), ele representa que a subida foi suave.

Outra observação realizada a partir do quadro 5 diz respeito a uma tendência de início alto das frases. As informantes 1, 5 e 7 tiveram seu primeiro ponto alvo codificado como T, ou seja, iniciaram a frase com o tom mais alto possível. As demais informantes tiveram seu primeiro ponto alvo codificado como M. No entanto é possível observar que todas realizaram uma subida logo em seguida: o segundo ponto alvo de todas as informantes que começaram por M foi um tom de subida, T, H ou U.

Mas quais são as características que diferem as frases interrogativas das declarativas sob o ponto de vista do INTSINT?

## A duas modalidades

O resultado encontrado do INTSINT para as duas frases foi reunido no quadro abaixo.

| Informante     | <b>INTSINT</b> - declarativa | $INTSINT - interrogativa$ |
|----------------|------------------------------|---------------------------|
|                | MTDTB                        | <b>TSLLSUHBU</b>          |
| $\overline{2}$ | MTDTDTB                      | MHUTMSDSHLS               |
| 3              | MUDUSUBS                     | MHLDSHL                   |
| 4              | MTSLBHL                      | MTLSDTL                   |
| 5              | TDTLD                        | TDLDTB                    |
| 6              | <b>BHTDB</b>                 | MUDLDHB                   |
|                | MHSSSL                       | TDTDDDDTB                 |
| 8              | MTDUSUDHDB                   | MUHLLULHD                 |
| 9              | MHDUB                        | <b>MUDDSSHHSD</b>         |
|                | MHDUDUB                      | MTSLLTL                   |

*Quadro 12: Codificação do INTSINT para as duas modalidades, declarativa e interrogativa, de todas as informantes.*

Ambas as modalidade parecem apresentar um início alto, de forma geral, se não no primeiro ponto alvo, codificado por T, no segundo que tem por início um M, mas é seguido de H, T ou U.

Nas frases interrogativas, vemos que há antes da queda final, uma subida acentuada representada pelos símbolos H e T. Nas declarativas é possível visualizar essa subida seguida de descida, mas não tanto e nem tão sistematicamente quanto nas frases interrogativas.

Quanto aos valores absolutos das duas modalidades foi possível observar que as variações maiores do código T não se mantiveram como na análise de uma frase, com duas unidades entonativas.

## Valores absolutos: os pontos não-iterativos

Ao analisarmos os pontos-alvo codificados como não-iterativos, vemos que para a frase declarativa "Aqui é do corpo de bombeiros" as maiores diferenças entre a F0 do sinal original e a freqüência predita pelo INTSINT foram concentradas no símbolo M (tabela 7) com diferenças de até 18 Hz, diferentemente do encontrado até então.

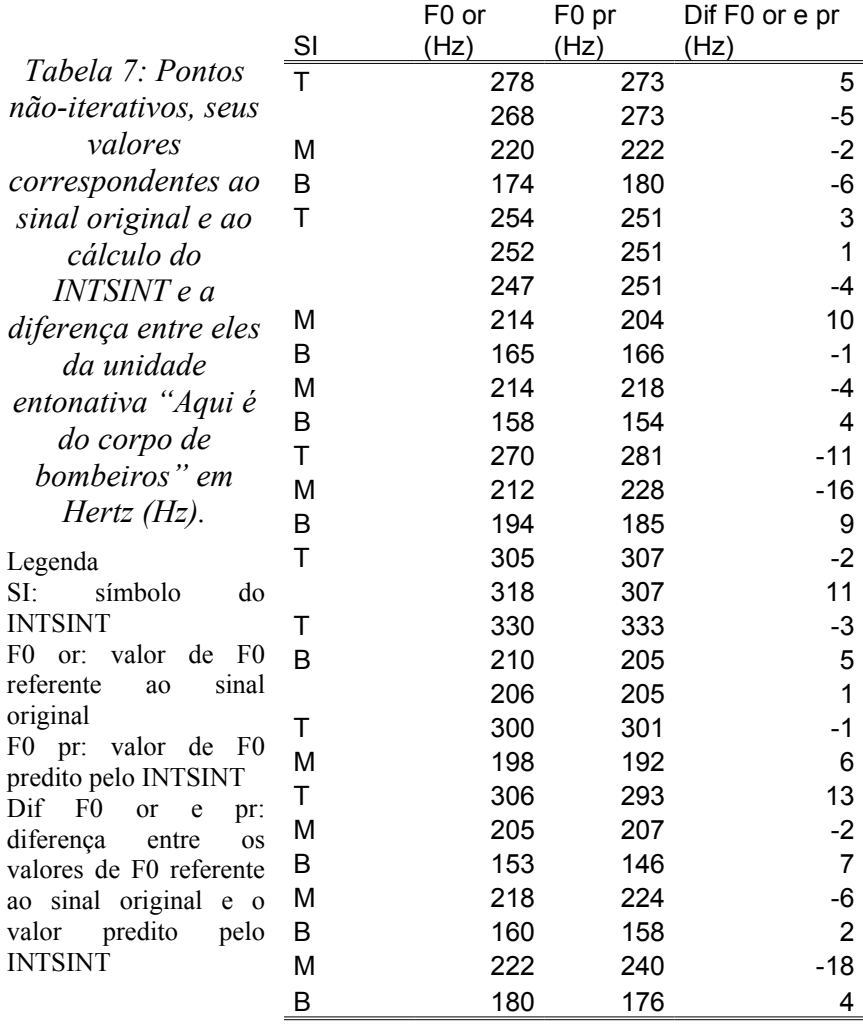

Para a frase "se eu sair depois das sete horas da noite, eu vou precisar de um ônibus leito", a diferença da F0 do sinal original e da freqüência predita pelo INTSINT tinha valores maiores para o símbolo T. Mas agora, para a frase "Aqui é do corpo de bombeiros", os valores de diferença para o T são os menores, como mostra o gráfico a seguir.

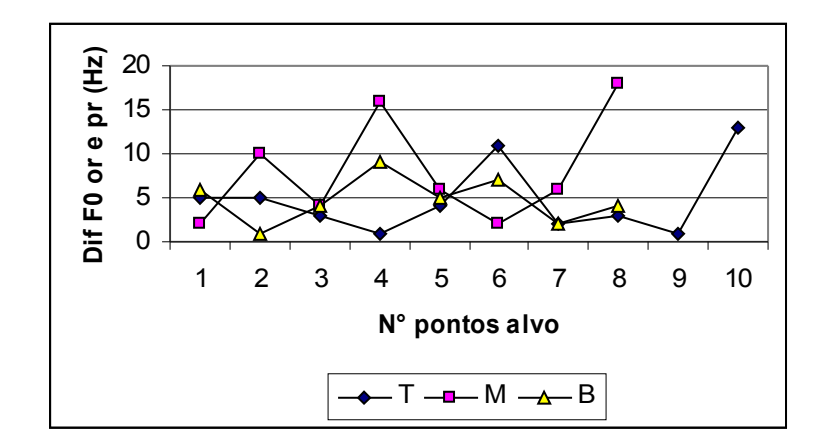

*Gráfico 9: Diferenças em Hertz (Hz) entre o valor de F0 do sinal original e o valor predito pelo INTSINT para os símbolos não-iterativos na unidade entonativa "Aqui é do corpo de bombeiros".*

Apesar da irregularidade dos pontos na linha do gráfico acima, fica claro que as maiores variações são dos valores de T, seguidos pelo B e, finalmente, o M.

Quando analisamos a frase "Você faz reserva por telefone?" também encontramos os maiores valores de diferença entre F0 do sinal original e da freqüência predita pelo INTSINT relativos aos pontos-alvo codificados por M, como mostra a tabela e o gráfico que seguem.

|               |   |       |                   | Dif F0 or e             |
|---------------|---|-------|-------------------|-------------------------|
| Informante SI |   | F0 or | F <sub>0</sub> pr | pr                      |
| 1             | Т | 320   | 324               | -4                      |
|               | B | 167   | 151               | 16                      |
| 2             | Τ | 329   | 325               | 4                       |
|               | M | 201   | 193               | 8                       |
|               |   | 175   | 193               | $-18$                   |
| 3             | M | 257   | 230               | 27                      |
| 4             | Τ | 267   | 271               | $-4$                    |
|               |   | 275   | 271               | 4                       |
|               | M | 227   | 213               | 14                      |
| 5             | T | 268   | 264               | 4                       |
|               |   | 253   | 264               | $-11$                   |
|               | В | 162   | 162               | 0                       |
| 6             | M | 206   | 213               | $-7$                    |
|               | B | 127   | 122               | 5                       |
| 7             | Τ | 232   | 233               | $-1$                    |
|               |   | 244   | 233               | 11                      |
|               |   | 231   | 233               | $-2$                    |
|               | В | 155   | 154               | 1                       |
| 8             | M | 227   | 225               | $\overline{\mathbf{c}}$ |
| 9             | M | 234   | 242               | -8                      |
| 10            | T | 255   | 260               | $-5$                    |
|               |   | 273   | 260               | 13                      |
|               | М | 203   | 204               | $-1$                    |

*Tabela 8: Pontos não-iterativos, seus valores correspondentes ao sinal original e ao cálculo do INTSINT e a diferença entre eles da unidade entonativa "Aqui é do corpo de bombeiros" em Hertz (Hz).*

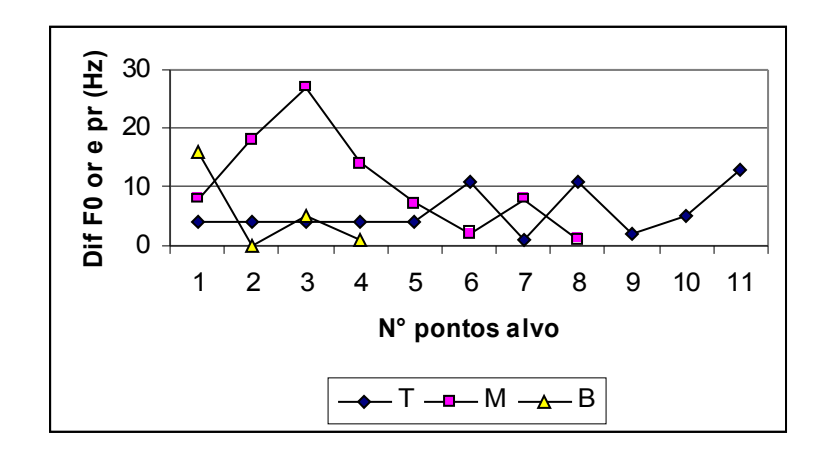

*Gráfico 10: Diferenças em Hertz (Hz) entre o valor de F0 do sinal original e o valor predito pelo INTSITN para os símbolos não-iterativos na unidade entonativa "Aqui é do corpo de bombeiros".*

O gráfico acima também nos mostra que o símbolo não-iterativo com o maior número de codificações foi o T, com 11 pontos-alvo, seguido pelo M e pelo B, com oito e quatro, respectivamente.

#### **4.2.3 Os símbolos não-iterativos**

Após analisarmos os resultados dos pontos codificados como não-iterativos em todas as informantes, dividindo em três grupos – uma frase com duas unidades entonativas, uma frase declarativa com uma unidade entonativa e uma frase interrogativa com uma unidade entonativa – resta-nos os questionamentos: como os pontos-alvo codificados como não-iterativos se comportam dentro dos enunciados de uma mesma informante? E ainda, os valores de T, M e B são semelhantes ao compararmos os resultados de todas as informantes nos três grupos analisados?

Os resultados da informante 1 mostraram um total de cinco pontos-alvo codificados como T, apenas um como M e dois como B. A tabela abaixo mostra os resultados obtidos referentes ao pontos-alvo não-iterativos.

| $N^{\circ}$ PA |       |       |                      | М   |       |                | в              |                   |                |
|----------------|-------|-------|----------------------|-----|-------|----------------|----------------|-------------------|----------------|
|                | F0 or |       | F0 pr Dif F0 or e pr | F0  | F0 pr | Dif F0 or e pr | F <sub>0</sub> | F <sub>0</sub> pr | Dif F0 or e pr |
|                | 320   | 324   | 4                    | 220 | 222   | 2              | 167            | 151               | 16             |
| 2              | 278   | 273   | 5                    |     |       |                | 174            | 180               | 6              |
| 3              | 268   | 273   | 5                    |     |       |                |                |                   |                |
| 4              | 271   | 288   | 17                   |     |       |                |                |                   |                |
| 5              | 273   | 288   | 15                   |     |       |                |                |                   |                |
| Média          | 282   | 289,2 | 9,2                  | 220 | 222   | 2              | 170,5          | 165,5             | 11             |
| DP             | 21,6  | 20,8  | 6,3                  | 0   | 0     | 0              | 4,9            | 20,5              | 7,1            |

*Tabela 9: Número de pontos-alvo, valor de F0 referente ao sinal original ao predito pelo INTSINT, a diferença entre eles, média e desvio padrão, todos em Hertz (HZ), da informante 1.*

Legenda N° PA: número de pontos-alvo codificados DP: desvio padrão F0 or: valor de F0 referente ao sinal original F0 pr: valor de freqüência predito pelo INTSINT Dif F0 or e pr: diferença entre o valor de F0 referente ao sinal original e o predito pelo INTSINT

Pela tabela acima é possível verificar que as maiores diferenças entre o valor de F0 referente ao sinal original e o predito pelo INTSINT referem-se aos códigos T e B, com 17 Hz e 16 Hz, respectivamente. Outra observação interessante diz respeito ao desvio padrão baixo para T, tanto para o valor de F0 referente ao sinal original (21,6 Hz), quanto para o valor de freqüência predito pelo INTSINT (20,8 Hz) e a relação próxima entre os dois valores. Esta relação não ocorreu para B que, apesar de apresentar desvio padrão baixo, 4,9 Hz para o sinal original e 20,5 Hz para o INTSINT, os dois valores são mais distantes. Isto quer dizer que no sinal original as freqüências dos pontos-alvo B são mais próximas que no INTSINT.

Diferentemente, os resultados encontrados para a informante 2 mostram que os valores de desvio padrão para B estão bem próximos.

| $N^{\circ}$ PA |                   |                   |                | M              |                   |                | B              |                   |                |
|----------------|-------------------|-------------------|----------------|----------------|-------------------|----------------|----------------|-------------------|----------------|
|                | F <sub>0</sub> or | F <sub>0</sub> pr | Dif F0 or e pr | F <sub>0</sub> | F <sub>0</sub> pr | Dif F0 or e pr | F <sub>0</sub> | F <sub>0</sub> pr | Dif F0 or e pr |
|                | 329               | 325               | 4              | 201            | 193               | 8              | 165            | 166               |                |
| 2              | 254               | 251               | 3              | 175            | 193               | 18             | 165            | 166               |                |
| 3              | 252               | 251               |                | 214            | 204               | 10             | 171            | 166               | 5              |
| 4              | 247               | 251               | 4              | 195            | 197               | 2              |                |                   |                |
| 5              | 243               | 234               | 9              |                |                   |                |                |                   |                |
| Média          | 265               | 262,4             | 4,2            | 196,25         | 196,75            | 9,5            | 167            | 166               | 2,3            |
| DP             | 36,0              | 35,8              | 2,9            | 16,2           | 5,2               | 6,6            | 3,5            | 0,0               | 2,3            |

*Tabela 10: Número de pontos-alvo, valor de F0 referente ao sinal original ao predito pelo INTSINT, a diferença entre eles, média e desvio padrão, todos em Hertz (HZ), da informante 2.*

Legenda

N° PA: número de pontos-alvo codificados

DP: desvio padrão

F0 or: valor de F0 referente ao sinal original

F0 pr: valor de freqüência predito pelo INTSINT

Dif F0 or e pr: diferença entre o valor de F0 referente ao sinal original e o predito pelo INTSINT

Para a informante 2, todos os valores de desvio padrão separados por código (T, M e B) estão próximos, mostrando que a tendência de variação encontrada no sinal original foi mantida pelo INTSINT.

A informante 3 apresentou apenas um ponto-alvo codificado como T, dois como M e quatro como B. Assim como para a informante 2, os valores de B foram muito bons com baixo desvio padrão e médias de F0 referente ao sinal original e ao INTSINT muito próximas, como mostra a tabela abaixo.

| $N^{\circ}$ PA |                   |       |                | м              |                   |                | B     |     |                      |
|----------------|-------------------|-------|----------------|----------------|-------------------|----------------|-------|-----|----------------------|
|                | F <sub>0</sub> or | F0 pr | Dif F0 or e pr | F <sub>0</sub> | F <sub>0</sub> pr | Dif F0 or e pr | F0    |     | F0 pr Dif F0 or e pr |
|                | 295               | 308   | 13             | 257            | 230               | 27             | 158   | 154 | 4                    |
| 2              |                   |       |                | 214            | 218               | 4              | 161   | 154 |                      |
| 3              |                   |       |                |                |                   |                | 149   | 154 | 5                    |
| 4              |                   |       |                |                |                   |                | 151   | 154 | 3                    |
| Média          | 295               | 308   | 13             | 235,5          | 224               | 15,5           | 159,5 | 154 | 5,5                  |
| DP             | 0                 | 0     | 0              | 30,4           | 8,5               | 16,3           | 5,7   | 0,0 | 1.7                  |

*Tabela 11: Número de pontos-alvo, valor de F0 referente ao sinal original ao predito pelo INTSINT, a diferença entre eles, média e desvio padrão, todos em Hertz (HZ), da informante 3.*

Legenda

N° PA: número de pontos-alvo codificados

DP: desvio padrão

F0 or: valor de F0 referente ao sinal original

F0 pr: valor de freqüência predito pelo INTSINT

Dif F0 or e pr: diferença entre o valor de F0 referente ao sinal original e o predito pelo INTSINT

A informante 4 apresentou resultados para os códigos T e B com variação máxima de 9,4 Hz para os valores de F0 preditos pelo INTSINT e 7,6 para os valores de F0 do sinal original. Assim como para a informante 3, os valores mais discrepantes relacionam-se com o código M (tabela 12).

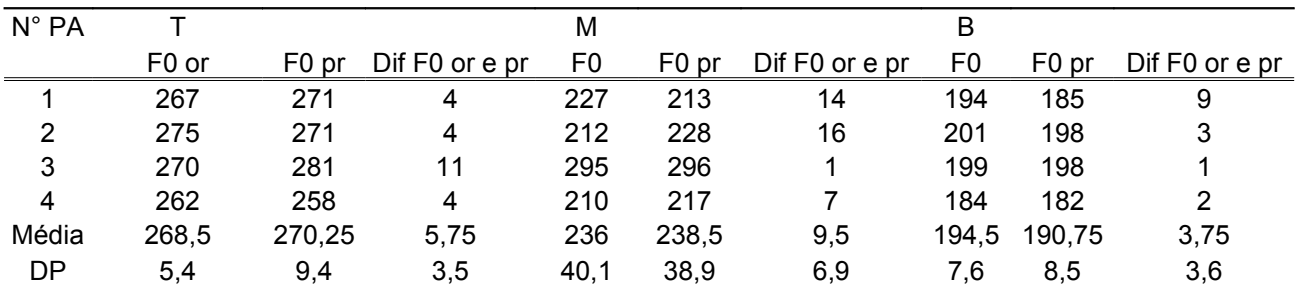

*Tabela 12: Número de pontos-alvo, valor de F0 referente ao sinal original ao predito pelo INTSINT, a diferença entre eles, média e desvio padrão, todos em Hertz (HZ), da informante 4.*

Legenda

N° PA: número de pontos-alvo codificados DP: desvio padrão F0 or: valor de F0 referente ao sinal original F0 pr: valor de freqüência predito pelo INTSINT

Dif F0 or e pr: diferença entre o valor de F0 referente ao sinal original e o predito pelo INTSINT

A informante 5 apresentou apenas um ponto-alvo codificado como M, três como B e quatro como T. Apesar do desvio padrão alto para os valores de F0 do sinal original e do INTSINT para o código T, vemos que eles não diferem muito entre si e as médias encontramse próximas. Os resultados da informante 5 (tabela 13), assim como da informante 2, mostram que apesar das informantes variarem de forma considerável o ponto mais alto, o INTSINT transmitiu bem as freqüências encontradas.

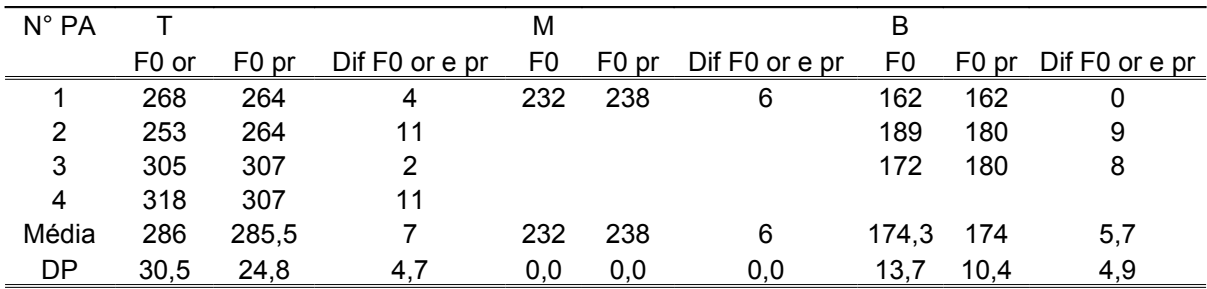

*Tabela 13: Número de pontos-alvo, valor de F0 referente ao sinal original ao predito pelo INTSINT, a diferença entre eles, média e desvio padrão, todos em Hertz (HZ), da informante 5.*

Legenda

N° PA: número de pontos-alvo codificados

DP: desvio padrão

F0 or: valor de F0 referente ao sinal original

F0 pr: valor de freqüência predito pelo INTSINT

Dif F0 or e pr: diferença entre o valor de F0 referente ao sinal original e o predito pelo INTSINT

Diferentemente das informantes 2 e 5, o desvio padrão para o código B foi alto para informante 6, tanto para a F0 referente ao sinal original, quanto ao predito pelo INTSINT. A diferença entre o desvio padrão da F0 do sinal original e do INTSINT para os códigos T e M estão mais altas, mas para T a diferença entre os desvios padrão foi pequena, o que não ocorreu com os valores de M, apesar da média ser a mesma.

| $N^{\circ}$ PA |       |       |                | М     |       |                | B    |       |                      |
|----------------|-------|-------|----------------|-------|-------|----------------|------|-------|----------------------|
|                | F0 or | F0 pr | Dif F0 or e pr | F0    | F0 pr | Dif F0 or e pr | F0   |       | F0 pr Dif F0 or e pr |
|                | 330   | 333   | 3              | 206   | 213   |                | 127  | 122   | 5                    |
| 2              | 363   | 369   | 6              | 185   | 178   |                | 210  | 205   | 5                    |
| 3              |       |       |                |       |       |                | 206  | 205   |                      |
| Média          | 346.5 | 351   | 4,5            | 195,5 | 195,5 |                | 181  | 177,3 | 3,7                  |
| DP             | 23,3  | 25,5  | 2,1            | 14,8  | 24.7  | 0,0            | 46.8 | 47,9  | 2,3                  |

*Tabela 14: Número de pontos-alvo, valor de F0 referente ao sinal original ao predito pelo INTSINT, a diferença entre eles, média e desvio padrão, todos em Hertz (HZ), da informante 6.*

Legenda

N° PA: número de pontos-alvo codificados DP: desvio padrão F0 or: valor de F0 referente ao sinal original F0 pr: valor de freqüência predito pelo INTSINT

Dif F0 or e pr: diferença entre o valor de F0 referente ao sinal original e o predito pelo INTSINT

Dos doze pontos-alvo codificados como não-iterativos pela informante 7, seis são T, três são M e três são B. Os valores de F0 do sinal original e do INTSINT estão próximos para T, M e B. Como resultado temos média e desvio padrão similares entre o sinal original e o predito pelo INTSINT dentro de cada código não-iterativa (tabela 15).

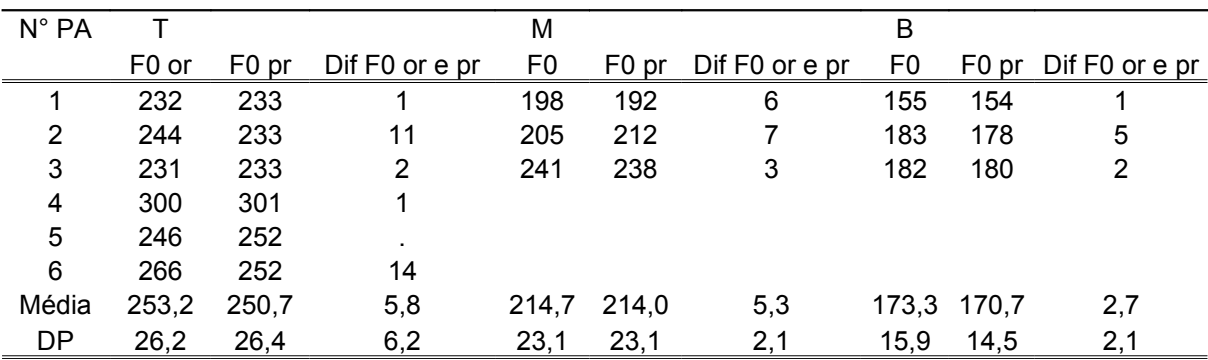

*Tabela 15: Número de pontos-alvo, valor de F0 referente ao sinal original ao predito pelo INTSINT, a diferença entre eles, média e desvio padrão, todos em Hertz (HZ), da informante 7.*

Legenda

N° PA: número de pontos-alvo codificados

DP: desvio padrão

F0 or: valor de F0 referente ao sinal original

F0 pr: valor de freqüência predito pelo INTSINT

Dif F0 or e pr: diferença entre o valor de F0 referente ao sinal original e o predito pelo INTSINT

Enquanto os resultados da informante 8 relacionados ao código B foram satisfatórios, os relacionados ao T apresentaram valores de desvio padrão alto comparado com os valores apresentados pelas demais informantes (tabela 16). Cabe ressaltar aqui que a informante 8, juntamente com a informante 6, foram as que apresentaram menor eficiência no programa MOMEL. Porém, enquanto para a informante 8 os valores mais discrepantes foram os relacionados ao código T, para a informante 6 foram os relacionados ao código B. Temos que considerar que os dois resultados descritos anteriormente foram os maiores encontrados. Assim, é possível que haja uma relação entre a variação alta do desvio padrão para os códigos T e B e a queda na eficiência do MOMEL.

| $N^{\circ}$ PA |       |       |                | М     |       |                | в     |       |                      |
|----------------|-------|-------|----------------|-------|-------|----------------|-------|-------|----------------------|
|                | F0 or | F0 pr | Dif F0 or e pr | F0    | F0 pr | Dif F0 or e pr | F0    |       | F0 pr Dif F0 or e pr |
|                | 306   | 293   | 13             | 227   | 225   | っ              | 153   | 146   |                      |
| 2              | 401   | 379   | 22             | 205   | 207   |                | 155   | 165   | 10                   |
| 3              |       |       |                | 239   | 250   | 11             | 168   | 165   | 3                    |
| Média          | 353,5 | 336,0 | 17,5           | 223,7 | 227,3 | 5,0            | 158.7 | 158,7 | 6,7                  |
| DP             | 67,2  | 60.8  | 6,4            | 17.2  | 21,6  | 5,2            | 8.1   | 11.0  | 3,5                  |

*Tabela 16: Número de pontos-alvo, valor de F0 referente ao sinal original ao predito pelo INTSINT, a diferença entre eles, média e desvio padrão, todos em Hertz (HZ), da informante 8.*

N° PA: número de pontos-alvo codificados

DP: desvio padrão

F0 or: valor de F0 referente ao sinal original

F0 pr: valor de freqüência predito pelo INTSINT

Dif F0 or e pr: diferença entre o valor de F0 referente ao sinal original e o predito pelo INTSINT

A informante 9 apresentou poucos pontos-alvo codificados como não-iterativos,

quatro, dos quais um foi codificado como T, dois como M e um como B. Os valores

encontrados no código M para o sinal original e para o predito pelo INTSINT são

semelhantes, como pode ser observado através da média e do desvio padrão (tabela 17).

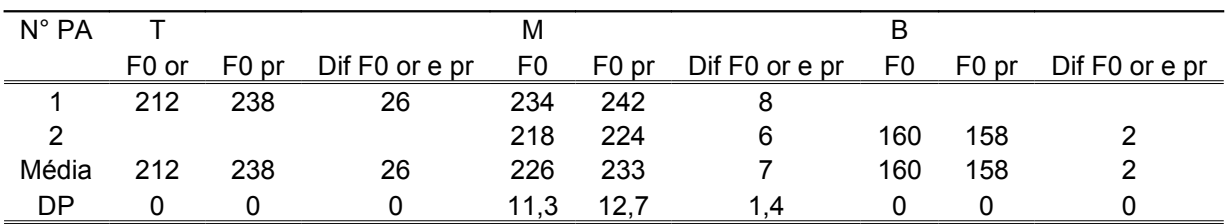

*Tabela 17: Número de pontos-alvo, valor de F0 referente ao sinal original ao predito pelo INTSINT, a diferença entre eles, média e desvio padrão, todos em Hertz (HZ), da informante 9.*

Legenda

N° PA: número de pontos-alvo codificados

DP: desvio padrão

F0 or: valor de F0 referente ao sinal original

F0 pr: valor de freqüência predito pelo INTSINT

Dif F0 or e pr: diferença entre o valor de F0 referente ao sinal original e o predito pelo INTSINT

Ao compararmos os resultados da informante 9 e da informante 10, vemos que foram as duas com menor número de pontos-alvo codificados como não-iterativos, como pode ser visto na tabela anterior e na tabela abaixo.

| $N^{\circ}$ PA |       |       |                | М    |       |                | в    |       |                |
|----------------|-------|-------|----------------|------|-------|----------------|------|-------|----------------|
|                | F0 or | F0 pr | Dif F0 or e pr | F0   | F0 pr | Dif F0 or e pr | F0   | F0 pr | Dif F0 or e pr |
|                | 255   | 260   | 5              | 203  | 204   |                | 180  | 176   |                |
| 2              | 273   | 260   | 13             | 222  | 240   | 18             | 154  | 155   |                |
| Média          | 264   | 260   | 9              | 221  | 226,3 | 7,3            | 167  | 165.5 | 2,5            |
| DP             | 12,7  | 0.0   | 5.7            | 17.5 | 19.5  | 9,3            | 18.4 | 14.8  | 2,1            |

*Tabela 18: Número de pontos-alvo, valor de F0 referente ao sinal original ao predito pelo INTSINT, a diferença entre eles, média e desvio padrão, todos em Hertz (HZ), da informante 10.*

Legenda

N° PA: número de pontos-alvo codificados

DP: desvio padrão

F0 or: valor de F0 referente ao sinal original

F0 pr: valor de freqüência predito pelo INTSINT

Dif F0 or e pr: diferença entre o valor de F0 referente ao sinal original e o predito pelo INTSINT

A diferença entre os pontos codificados como não-iterativos e seus respectivos originais não apresentam grandes diferenças de uma forma geral. Esse resultado também foi encontrado na informante 9.

Ao relacionarmos os resultados das informantes 6 e 8, que tiveram os menores índices de eficiência no programa MOMEL, e as informantes 9 e 10, que obtiveram os maiores, observamos que um dos aspectos que parece interferir é a extensão variável dos valores de T e B para cada informante.

Após analisarmos todas as informantes de forma individual, reunimos as informações de todos os valores de T, M e B encontrados para todas as informantes nos três grupos analisados referentes a F0 do sinal original, a freqüência predita pelo INTSINT e a diferença entre eles.

Os valores de T apresentaram variação significativa, com mínimo de 212 Hz e máximo de 363 Hz, como pode ser visualizado na tabela abaixo.

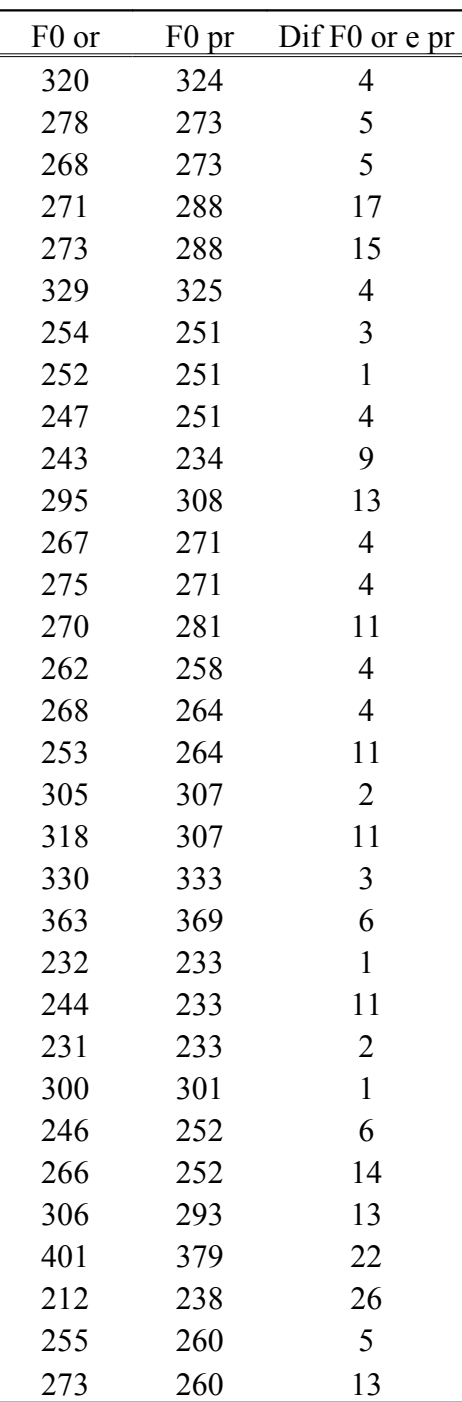

*Tabela 19: Valor de F0 referente ao sinal original, ao predito pelo INTSINT e a diferença entre eles para os pontos-alvo codificados como T.*

Legenda

F0 or: valor de F0 referente ao sinal original

F0 pr: valor de freqüência predito pelo INTSINT

Dif F0 or e pr: diferença entre o valor de F0 referente ao sinal original e o predito pelo INTSINT

A partir dos resultados demonstrados acima, vemos que encontramos um total de

pontos codificados como T, sendo que os resultados encontrados no sinal original

são próximos aos encontrados na codificação do INTSINT. A média e o intervalo de confiança confirmam o exposto (gráfico 11).

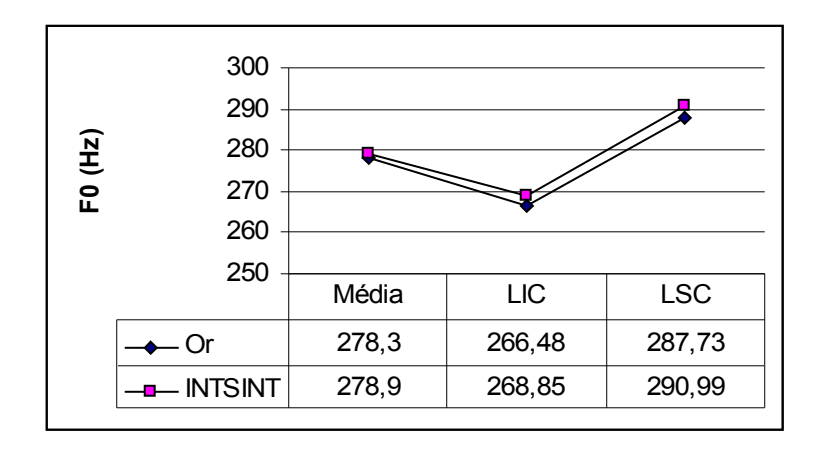

*Gráfico 11: Média e intervalo de confiança para a F0 do sinal original e para a freqüência predita pelo INTSINT referente ao T.*

Legenda: Or: sinal original LIC: limite inferior de confiança LSC: limite superior de confiança

Como é possível observar pelo gráfico acima, a diferença entre o sinal original e o INTSINT não chega a 3 Hz no que tange a valores relacionados a média. Esse é um bom indicador que coloca a codificação do INTSINT com valores de F0 praticamente idênticos aos valores do sinal original.

Mas, apesar de todas as informantes serem do sexo feminino, houve grande variação nos resultados, com desvio padrão de 40,02 Hz para o sinal original e 37,71 Hz para o predito pelo INTSINT. Nesse momento fica claro a variação individual devido ao alto grau de dispersão dos valores que representam o ponto mais alto da tessitura de cada informante.

Os valores referentes ao código M também foram analisados e os resultados que comparam a F0 do sinal original e do INTSINT estão na tabela abaixo.

| F <sub>0</sub> | F <sub>0</sub> pr | Dif F0 or e pr   |
|----------------|-------------------|------------------|
| 220            | 222               | 2                |
| 201            | 193               | 8                |
| 175            | 193               | 18               |
| 214            | 204               | 10               |
| 195            | 197               | $\overline{2}$   |
| 257            | 230               | 27               |
| 214            | 218               | $\overline{4}$   |
| 227            | 213               | 14               |
| 212            | 228               | 16               |
| 295            | 296               | $\mathbf{1}$     |
| 210            | 217               | 7                |
| 232            | 238               | 6                |
| 206            | 213               | $\sqrt{ }$       |
| 185            | 178               | $\sqrt{ }$       |
| 198            | 192               | 6                |
| 205            | 212               | $\boldsymbol{7}$ |
| 241            | 238               | $\overline{3}$   |
| 227            | 225               | $\overline{2}$   |
| 205            | 207               | $\sqrt{2}$       |
| 239            | 250               | 11               |
| 234            | 242               | 8                |
| 218            | 224               | 6                |
| 203            | 204               | $\mathbf{1}$     |
| 222            | 240               | 18               |

*Tabela 20: Valor de F0 referente ao sinal original, ao predito pelo INTSINT e a diferença entre eles para os pontos-alvo codificados como M.*

F0 or: valor de F0 referente ao sinal original

F0 pr: valor de freqüência predito pelo INTSINT

Dif F0 or e pr: diferença entre o valor de F0 referente ao sinal original e o predito pelo INTSINT

Foram codificados 24 pontos-alvo como M, com mínimo de 175 Hz e máximo de 295 Hz para o sinal original, mínimo de 178 Hz e máximo de 296 Hz para o INTSINT. Variação esta (118 Hz para o INTSINT) menor do que àquela (120 Hz para o INTSINT) encontrada para os valores referentes ao código T.

Quanto aos valores que se referem à média, os resultados do sinal original e do

INTSINT encontram-se próximos (gráfico 12).

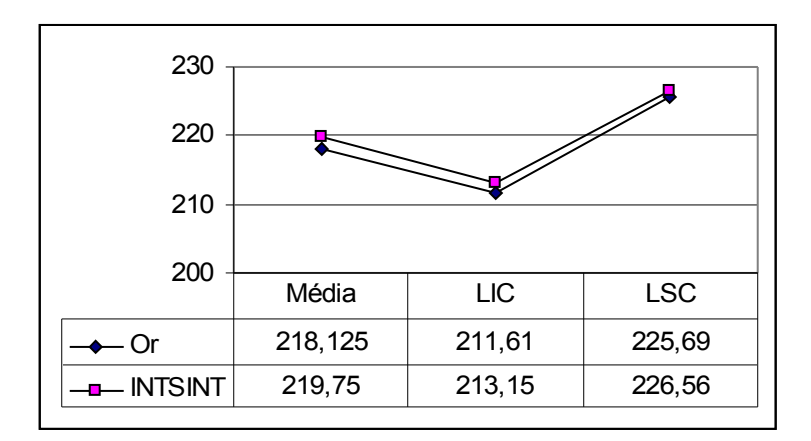

*Gráfico 12: Média e intervalo de confiança para a F0 do sinal original e para a freqüência predita pelo INTSINT referente ao M.*

F0 or: valor de F0 referente ao sinal original

F0 pr: valor de freqüência predito pelo INTSINT

Dif F0 or e pr: diferença entre o valor de F0 referente ao sinal original e o predito pelo INTSINT

O gráfico 12 revela os valores relativos à média e a maior variação entre o som original e o INTSINT, que é de 1,6 Hz. Mais uma vez é possível observar que os cálculos realizados com base no sinal original para estilizar a curva em pontos-alvo do MOMEL e codificá-los através do INTSINT são confiáveis.

Porém, os valores encontrados para o desvio padrão, 24,71 Hz para o sinal original e 24,50 Hz para o INTSINT, mostram que o grau de dispersão dos valores de F0 codificados como M são consideráveis.

O desvio padrão encontrado para os valores de B foi menor, 19,54 Hz e 19,17 Hz para o sinal original e o INTSINT, respectivamente. Tal resultado mostra que a variação entre as freqüências mais baixa e mais alta encontradas para B não tiveram grande variação (tabela 21).

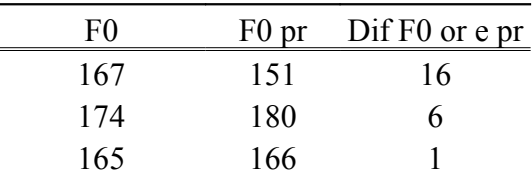

| 165 | 166 | 1                |
|-----|-----|------------------|
| 171 | 166 | 5                |
| 158 | 154 | $\overline{4}$   |
| 161 | 154 | $\overline{7}$   |
| 149 | 154 | 5                |
|     |     |                  |
| 151 | 154 | 3                |
| 194 | 185 | 9                |
| 201 | 198 | 3                |
| 199 | 198 | $\mathbf{1}$     |
| 184 | 182 | $\overline{c}$   |
| 162 | 162 | $\boldsymbol{0}$ |
| 189 | 180 | 9                |
| 172 | 180 | 8                |
| 127 | 122 | 5                |
| 210 | 205 | 5                |
| 206 | 205 | $\mathbf{1}$     |
| 155 | 154 | $\mathbf{1}$     |
| 183 | 178 | 5                |
| 182 | 180 | $\overline{c}$   |
| 153 | 146 | $\overline{7}$   |
| 168 | 165 | $\overline{3}$   |
| 155 | 165 | 10               |
| 160 | 158 | $\overline{2}$   |
| 180 | 176 | 4                |
| 154 | 155 | $\mathbf{1}$     |

*Tabela 21: Valor de F0 referente ao sinal original, ao predito pelo INTSINT e a diferença entre eles para os pontos-alvo codificados como B.*

F0 or: valor de F0 referente ao sinal original

F0 pr: valor de freqüência predito pelo INTSINT

Dif F0 or e pr: diferença entre o valor de F0 referente ao sinal original e o predito pelo INTSINT

A tabela 21 também mostra que foram 28 pontos-alvo do MOMEL codificados como B, e que os valores de freqüência do sinal original estão bem próximos dos valores do INTSINT, que chegaram a obter exatamente o mesmo valor (162 Hz). Os valores referentes à média encontram-se próximos (gráfico 13).

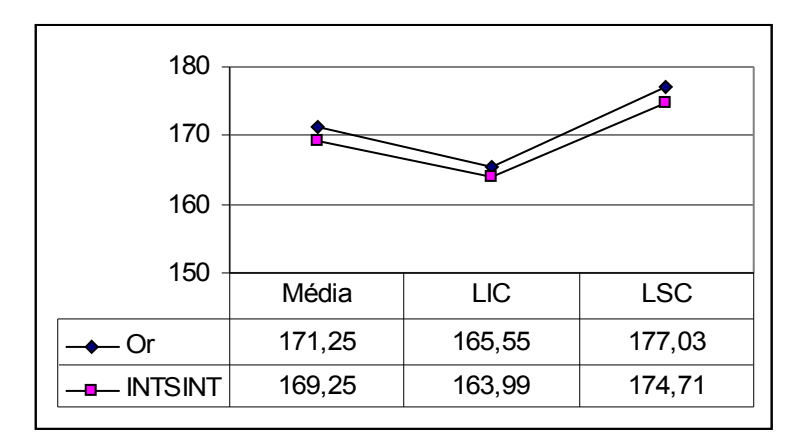

*Gráfico 13: Média e intervalo de confiança para a F0 do sinal original e para a freqüência predita pelo INTSINT referente ao B.*

Ao compararmos os três códigos, T, M e B, vemos que o código mais codificado

foi o T, como mostra o gráfico 14.

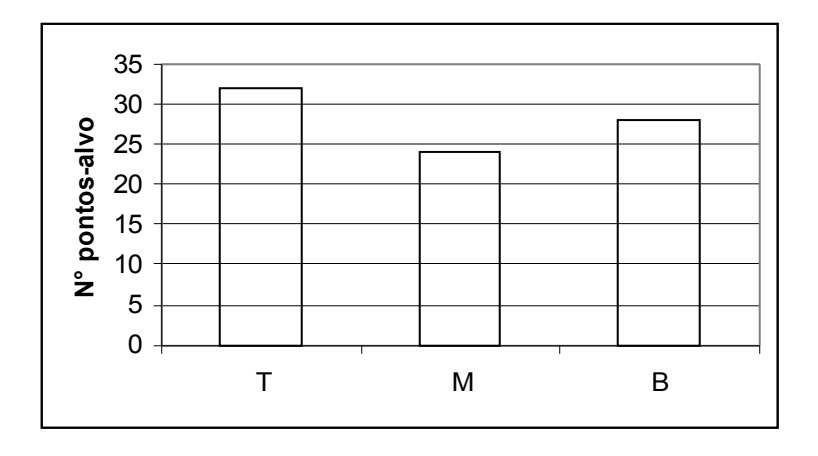

*Gráfico 14: N° de pontos-alvo codificados como T, M e B.*

Outra observação realizada na comparação dos três códigos foi que a média da diferença entre a freqüência do sinal original e da predição do INTSINT foi menor para o código B, como mostra o gráfico 15.
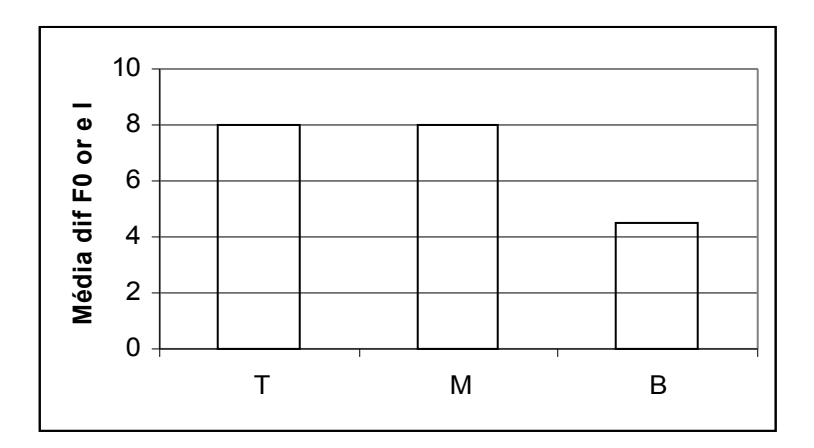

*Gráfico 15: Média da diferença entre o sinal original e o INTSINT nos códigos T, M e B.* Legenda:

Dif F0 or e I: Diferença da F0 do sinal original e do INTSINT

A diferença evidenciada no gráfico acima nos leva a questionar se os programas de análise entonativa MOMEL e INTSINT lidam de forma mais apropriada com dados com amplitude de freqüência mais baixa. Estudos que envolvessem informantes do sexo masculino forneceriam dados importantes sobre tal questão.

Existem outros pontos que deverão ser abordados em próximos estudos a fim de ampliar e melhor entender os níveis necessários para um estudo completo da entonação, e como tais níveis se relacionam e são estruturados mentalmente pelos falantes.

Outros estudos, que provavelmente esclareceriam muitas questões sobre o funcionamento da prosódia e seus níveis de análise, são aqueles que tratam especificamente da leitura, já que perceptivamente os falantes fazem uma distinção natural entre fala espontânea e leitura. Também a prosódia em rituais, como o que ocorre em rezas católicas, por exemplo, apresenta perceptivamente características próprias. Assim, estudos que propiciassem a distinção das particularidades que permeiam estes três grupos, fala espontânea, leitura e fala ritualística, forneceriam características peculiares que nos ajudariam a entender melhor a prosódia.

**5. Conclusão**

Sem pretender contemplar todas as variáveis que envolvem o estudo formal da entonação, esta pesquisa buscou iniciar discussões sobre metodologias de análises entonativas e seus níveis de representação.

A entonação pode ser estudada sob três focos: função, forma e forma juntamente com a função, sendo o último o mais explorado na literatura. Ao entendermos que o estudo da forma se faz necessário para melhor compreensão da função, nos propusemos neste trabalho investigar questões metodológicas para análise da entonação que privilegiassem os níveis fonético e fonológico de superfície sob a visão de que tais níveis nos abririam caminhos para o estudo da forma entonativa.

Sob tal perspectiva, optamos por focalizar nossos estudos em dois programas com larga aceitação internacional: MOMEL e INTSINT. A partir das observações colocadas, vejamos as principais considerações sobre a nossa proposta investigativa.

Na tentativa de iniciar a montagem de um banco de dados de fala com diretrizes fortes e aplicadas em vários países da Europa e no Japão, construímos o *corpus* baseado no EUROM1. Sabemos que foi apenas o primeiro passo, mas estudos futuros deverão utilizá-lo e ampliá-lo. Há outros trabalhos sendo desenvolvidos no Laboratório de Fonética da UFMG que também estão utilizando a proposta do EUROM1, ampliando nosso banco de dados.

Após aplicar o programa MOMEL nos nossos dados, foi possível observar que, de uma forma geral, o programa apresenta bons índices de eficiência global no português brasileiro, 94%, quando aplicado na leitura de informantes do sexo feminino. Esse valor se aproxima do relatado por Hirst (2005) em seu artigo sobre forma e função da entonação, no qual a eficiência do MOMEL foi de 95%. Esse resultado é um bom indicador da alta qualidade do MOMEL enquanto programa de estilização da curva de  $F<sub>0</sub>$ .

Essa eficiência, porém, não foi encontrada de forma equivalente nos informantes, com variação do índice de eficiência de 88%, em duas informantes, até 100%, em outras duas. Tal diferença foi, neste estudo, relacionada à amplitude de variação da curva de F0: quanto maior a amplitude de variação da curva melódica, menor a eficiência do programa.

Dada tal constatação, fica evidente a necessidade de estudos com fala espontânea para que a relação entre amplitude de variação da curva melódica e a eficiência da estilização do programa MOMEL possa ser melhor delimitada.

Nossos resultados demonstraram que as estilizações propostas pelo MOMEL com mesmo padrão melódico do sinal original poderiam ser divididas em dois grupos. Aquelas praticamente idênticas ao som original, classificadas como "ótimo", e aquelas que perderam algum detalhe fonético, classificadas como "bom". Vimos que a maioria, 61%, foi classificada como "ótimo", o que coloca, mais uma vez, o MOMEL como um bom programa de estilização da curva de F0.

Cabe ressaltar aqui que o programa MOMEL é semi-automático e necessita da autorização do pesquisador para completar sua análise, ou seja, a percepção do pesquisador é fundamental tendo em vista que após a sugestão inicial fornecida pelo programa, o pesquisador tem a liberdade de alterar quantos pontos-alvo considerar necessário para que a aplicação se complete.

No desenrolar da pesquisa, também foi possível observar que a instalação do MOMEL em si é simples, mas o mesmo não ocorre com a instalação do programa Perl, necessário para que o MOMEL funcione satisfatoriamente. Lembramos que ambos são software livres, o que os tornam mais acessíveis.

O MOMEL é, ainda, um programa de fácil aplicação. Uma vez superados os problemas de instalação, todos os que desejarem manusear o programa poderão fazê-lo sem maiores dificuldades.

Enquanto nível fonético de representação da entonação, o MOMEL retira os principais pontos da curva de F0 e os interpola com linhas em parábolas. Esses pontos, os pontos-alvo, servirão de base para um nível abstrato de representação. Podemos dizer, então, que o MOMEL realiza de forma satisfatória a árdua tarefa de retirar informações relevantes do nível físico e apresentá-las ao nível fonológico de superfície, de forma a impedir que haja um salto grande entre o físico e o abstrato.

E é a partir desses pontos-alvo do MOMEL que trabalhamos com o INTSINT, representante, neste estudo, do nível fonológico de superfície acima citado.

As nossas primeiras constatações sobre a utilização do INTSINT referem-se à dificuldade encontrada de estabelecer quais unidades utilizaríamos para a aplicação. Sabendo que o INTSINT é aplicado sobre os pontos-alvo do MOMEL e que este, por sua vez, divide os dados com base no nível físico (pausas superiores a 250ms) restounos o impasse de definir a unidade mais apropriada para avaliarmos o desempenho do programa.

Procedemos, então, com a divisão das unidades entonativas baseadas em Halliday (1970) e Pierrehumbert (1987) e a partir delas buscamos analisar de forma consistente as tendências que o INTSINT permitiria investigar. Selecionamos então, para suprir essas dificuldades, três frases: uma frase com duas unidades entonativas, uma frase declarativa com apenas uma unidade entonativa e uma frase interrogativa que também continha apenas uma unidade entonativa.

Nesta fase, vimos um limite previsto, mas importante do programa INTSINT. Ele não fornece qualquer unidade de análise, dependendo de uma teoria prosódica para que se desenvolva o estudo.

Enquanto tal fato nos parece uma limitação, a princípio, é também uma vantagem do programa. Com os resultados do INTSINT em mãos, o pesquisador tem a liberdade de escolher qual teoria de análise prosódica utilizará como base para seus estudos. Isso quer dizer que, tendo o nível fonológico de superfície, a representação do nível fonológico subjacente não ficará restrita ou obrigatoriamente relacionada ao nível anterior.

Uma vez suprida a dificuldade relacionada à unidade de análise, contrapusemos as duas unidades entonativas de uma mesma frase. Foi possível observar que na primeira unidade entonativa as informantes iniciaram com o código M ou T. As que começaram por M, tenderam a terminar a unidade com uma subida (U ou H) e as que iniciaram por T, tenderam a terminar a unidade com uma descida (B, L e D). Já a segunda unidade entonativa terminou sempre com uma descida, representada pelos tons B, L e D. Outra diferença entre as duas unidades entonativas refere-se à tendência de início alto para a primeira unidade em contraste com a segunda unidade entonativa, na qual não foi encontrada tal sistematicidade.

Para as modalidades declarativas e interrogativas, o início alto foi comum em ambos, fato representado pelo primeiro ponto-alvo, codificado como T, ou segundo ponto-alvo, codificado por M, mas seguido de H, T ou U. No entanto elas diferem no final da unidade: nas frases interrogativas, uma subida acentuada representada pelos símbolos T e H pode ser observada logo antes da queda final. Já nas frases declarativas vemos, sim, uma subida seguida de descida, mas não tanto e nem tão sistematicamente quanto nas frases interrogativas.

Longe de encerrar as possibilidades de investigação nas unidades entonativas e nas modalidades escolhidas para este estudo, chegamos ao nosso objetivo inicial de verificar o comportamento do programa INTSINT frente a variações entonativas bem delimitadas. Percebemos que o programa INTSINT é capaz transmitir tendências e também o padrão melódico geral da curva de F0.

Concluímos, assim, que nosso estudo apresenta uma contribuição para o estudo da entonação do português brasileiro uma vez que discute metodologias adotadas em grandes centros de pesquisas da área. Em face dos resultados aqui obtidos, não podemos deixar de sugerir estudos futuros que possam utilizar os programas MOMEL e INSTINT como bases de análise entonativa nos níveis fonético e fonológico de superfície, respectivamente, e que envolvam o nível fonológico subjacente de análise prosódica.

# **6. Referências Bibliográficas**

ALVES LM. **O Estudo da Persuasão na Fala do Vendedor.** Dissertação (Mestrado) – Departamento de Lingüística da Faculdade de Letras. Belo Horizonte: Universidade Federal de Minas Gerais, Faculdade de Letras; 2002.

ANTUNES, L. **O alinhamento de tons do acento nuclear em enunciados declarativos na fala de crianças**. IN: Estudos de fonética e fonologia do português / César Reis (organizador). Belo Horizonte: FALE-UFMG, 2002.

ANTUNES L. **Análise da entonação dos enunciados declarativos e interrogativos na fala de crianças***.* Dissertação (Mestrado em Lingüística) – Departamento de Lingüística da Faculdade de Letras. Belo Horizonte: Universidade Federal de Minas Gerais, 2000.

ARVANITI, A. BALTAZANI, M. Greek ToBI: a system for the annotation of Greek speech corpora. In Maria GAVRILIDOU, George CARAYANNIS, Stella MARKANTONATOU, Stelios PIPERIDIS, Gregory STAINHAOUER (eds), **Proceedings of Second International Conference on Language Resources and Evaluation (LREC 2000).** Paris: European Language Resources Association, v.2, p.555-562, 2000.

ASTESANO, C. ESPESSER, R. HIRST,D E LLISTERRI, J. **Stylisation automatique de la fréquence fondamentale : une évaluation multilingue.** Actes du 4e Congrès Français d'Acoustique. Anais. Marseille, 1997.

BARBOSA, PA. **Incursões em torno do ritmo de fala**. Campinas: Pontes editora. São Paulo: Fapesp, 2006.

BECKMAN, ME. AYERS, G. **Guidelines for ToBI Labelling**. The Ohio State University Research Foundation. Versão 3.0, 1997.

BOLINGER, D. **A theory of pitch accent in English**. Word, v. 14, n. 2-3, p. 109-149, 1958.

BOLINGER, D. **Intonation.** Baltimore: Pinguin Books, 1972.

BOTINIS, A. GRANSTRÖM, B. MÖBIUS, B. **Developments and paradigms in intonation research**. Speech Communication, v. 33, n. 4, p. 263-296, 2001.

CAGLIARI, LC. O sistema entonacional do português do Brasil. In: **Elementos de fonética do português brasileiro**. Campinas: Unicamp, 1981.

CAMPIONE, E. HIRST, D. VERONIS, J. Automatic Stylisation and Symbolic Coding of Fo: Implementations of the INTSINT model. IN: Botinis, A. (ed). **Intonation: Research and Applications**. Kluwer: Dordrecht, 2000.

CAMPIONE, E. VÉRONIS,J. **A multilingual prosodic database**. Sydney: ICSLP,1999.

CHAN, D. FOURCIN, A GIBBON, D. GRANDSTROM, B. HUCCKVALE, M. KOKKINAK, G. KVALE, K. LAMEL, L. LINDBERG, B. MORENO, A. MOUROPOULOS, J. SENIA, F. TRONCOSO, I. VELD, C. ZEILIGER, J. **EUROM a Spoken Language Resource for the EU.** Madrid: Proc. European Conference on Speech Cication and Speech Technolog, 1995. vol 1, pp. 867-870.

COLLIER, R. Physiological correlates of intonation patterns. Acoust. Soc. Amer. v. 58, p. 249-255, 1995.

COLLISCHONN, G. **Análise prosódica da sílaba em português**. Tese (Doutorado) - Porto Alegre: Pontifícia Universidade Católica do Rio Grande do Sul, 1997.

CORADI, CA. **Estudo prosódico da saudação inicial na fala do operador em telemarketing ativo**. Dissertação (Mestrado) – Departamento de Lingüística da Faculdade de Letras. Belo Horizonte: Universidade Federal de Minas Gerais, 2003.

COUPER-KUHLEN, E. **An Introduction to English prosody***.* Baltimore: Edward Arnold,1986.

CRESTI, E. MONEGLIA, M. C-ORAL-ROM: **Integrated Reference Corpora for Spoken Romance Languages**. Amsterdam: John Benjamins Publish Company, 2005.

CRUZ-FERREIRA. M. Intonation in European Portuguese. IN: HIRST, Di CRISTO. **Intonation Systems: a survey of 20 languages**. London: Cambridge University Press, 1998.

CRYSTAL, D. **Prosodic systems and Intonation in English**. Cambridge: The Cambridge University; 1969.

DELL, F. VERGNAUD, JR. Lês développements récents em phonologie: quelques idées centrales*.* In: DELL, HIRST VERGNAUD (eds) **Forme sonore du langage: structure dês representations en phonologie**. Paris: Hermann, 1984.

DI CRISTO, A. **De la microprosódia a l'intonosyntaxe.** Tese (doutorado) - Aix-en-Provence: Université de Provence, 1985.

EFRON, B. **Bootstrap methods: another look at jackknife**. The Annals of Statistics. n. 7, 1979.

FERNANDES, NH. **Contribuição para uma análise instrumental da acentuação e intonação do português**. Dissertação (mestrado). São Paulo: Universidade de São Paulo, 1976.

GEBARA, EM. **Alguns aspectos da intonação no português**. Dissertação (mestrado) Campinas: Unicamp, 1976.

GOLDSMITH, JA. **Autosegmental e Metrical Phonology**. Oxford: Basil Blackwell, 1990.

GRICE, M. D'IMPERIO1, M. SAVINO, M. AVESANI, C. Towards a Strategy for ToBI labelling varieties of Italian. IN: JUN, SUN-AH (ed) **Prosodic Typology and Transcription: A Unified Approach.** Oxford University Press, 2001.

GRICE, M. BAUMANN, S. BENZMÜLLER, R. German Intonation in Autosegmental-Metrical Phonology. IN: JUN, SUN-AH (ed.) **Prosodic Typology and Transcription: A Unified Approach.**. Oxford University Press,2001.

GRIGOROVA, E. **Interrogative intonation of two bulgarian romani dialects: sofia erli and kalderaš.** Grazer Linguistische Studien 50, 1998.

GROSJEAN, F. E DESCHAMPS, *A.* **Analyse contrastive temporalles de l ´anglais et du français: vitesse de parole et variables composantes, phénomènes d ´hésitation. Basel.** Phonetica, 1975.

GUIMARÃES, E. Semântica e Pragmática. IN: Guimarães e Zoppi-Fontana (orgs) **A Palavra e a Frase**. Campinas: Pontes, 2006.

GUSSENHOVEN, C. **The Phonology of Tone and Intonation**. Cambridge: Cambridge University Press, 2004.

GUTIERREZ, J. ROUAS, J.-L. ANDRE-OBRECHT, R. **Weighted loss functions to make risk-based language identification fused decisions**. [Pattern](http://ieeexplore.ieee.org/xpl/RecentCon.jsp?punumber=9258) [Recognition, ICPR 2004. Proceedings of the 17th International Conference,](http://ieeexplore.ieee.org/xpl/RecentCon.jsp?punumber=9258) 2004.

HALLIDAY, M. A. K. **A Course in Spoken English.** Oxford University Press, 1970.

HALLIDAY, M. A. K. HASSAN, R. **Cohesion in English**. London: Longman, 1976.

HART (T'), J. COLLIER, R. **Integrating Different Levels of Intonation Ananlysis**. Journal of Phonetics, 3, 235-255, 1975.

HART (T'), J. COLLIER, R. COHEN, A. **A perceptual study of intonation: an experimental-phonetic approach to speech melody**. Cambridge: Cambridge University Press, 1990.

HIRST, D. **Form and Function in the Representation of Speech Prosody**. Aix-en-Provence: Université de Provence, 2005.

HIRST, D. AURAN, C. **Analysis by synthesis of Speech Prosody: the Prozed environment.** Aix-en Provence: Université de Provence, 2005.

HIRST, D. Automatic analysis of prosody for multilingual speech corpora. In: Keller, E. Bailly, G. Terken, J. e Huckvale, M. (eds) **Improvements in Speech Synthesis.** Wiley, 2001.

HIRST, D. DI CRISTO, A. E ESPESSER, R. Levels of representation and levels of analysis for intonation. In: Horne, M. (ed) **Prosody : Theory and Experiment. Dordrecht: Kluwer** Academic Press, 2000.

HIRST,D. **A symbolic coding of segmental duration and tonal alignment: na extension to the Intsint system** . Proceeding Eurospech, Budapest, 1999.

HIRST, D. DI CRISTO, A. A survey of [intonation](http://www.lpl.univ-aix.fr/~hirst/articles/1998 Hirst&DiCristo.pdf) systems. IN: Hirst e Di Cristo (eds). **Intonation Systems : A Survey of Twenty Languages***.* Cambridge: Cambridge University Press, 1998.

HIRST, D. ESPESSER, R. **Automatic Modeling of Fundamental Frequency Using a Quandratic Spline Function**. Aix-Provence: Travaux de l'Institut de Phonétique, 1993.

HIRST, D. La representation linguitique des systèmes prosodiques: une approach cognitive. Thèse de doctorat d'etait. Ain-en-Provence: Université de Provence, 1987.

HIRST, D. DI CRISTO, A. **Modelling French micromelody: analyses and synthesis**. Phonetica, n. 43, p. 11-30, 1986.

HIRST, D. Structures and categories in prosodic representation. In: Cutler e Ladd. **Prosody: models and measurements**. Berlin: Springer, 1983.

JILKA, M., MOHLER, G. DOGIL, G. **Rules for the generation of ToBI-based American English intonation**. Speech Communication, n. 28, p. 83-108, 1999.

LADD, RD. **Intonation phonology**. Cambridge: Cambridge University Press, 1996.

LAVER, J. **The Phonetic Description of voice quality**. Cambridge, Cambridge University Press, 1980.

LEHISTE, I. **Suprasegmentals**. Cambridge: MIT Press, MA, 1970.

LIBERMAN, MY. **The intonation system of English**. Tese (doutorado) - Indiana University Linguistics Club, 1975.

LOPES, MAG. **A prosódia da frase alternative na fala de crianças***.* Dissertação (Mestrado) – Departamento de Lingüística da Faculdade de Letras. Belo Horizonte: Universidade Federal de Minas Gerais, 2001.

LOUW, J BARNARD, E. **Automatic intonation modeling with INTSINT**. Proc. of the 15 th Annual Symposium of the Pattern Recognition Association of South Africa. Grabow, November 2004.

MATA, AI. A questão da entonação na interrogação em português: "Isso é uma pergunta?". In: Pereira, I. **Estudos em prosódia**. Coleção de estudos lingüísticos, 2. Lisboa: Colibri, 1992.

MEIRELES, AR. **Processos fonéticos-fonológicos decorrentes do aumento da velocidade de fala no português brasileiro***.* Dissertação (Mestrado) – Departamento de Lingüística da Faculdade de Letras. Belo Horizonte: Universidade Federal de Minas Gerais, 2001.

MIRANDA, ICC. **A prosódia da fala do idoso***.* Dissertação (Mestrado) – Departamento de Lingüística da Faculdade de Letras. Belo Horizonte: Universidade Federal de Minas Gerais, 2001.

MORAES, J. Intonation in brazilian portuguese. IN: HIRST, Di CRISTO. **Intonation Systems: a survey of 20 languages**. London: Cambridge University Press, 1998.

MORAES, J. **A entonação modal brasileira: fonética e fonologia**. Cadernos de estudos lingüísticos. Campinas: IEL-Unicamp, n.25, p. 25-66, 1993.

MORAES, J. **Recherchers sur l'intonation modale du portugais brésilien parlé à Rio de Janeiro**. Thèse de doctorat de troisième cycle. Université de la Sorbonne Nouvelle, Paris III, 1984.

NADEU, C. HERNANDO, J. GORRICHO, M. **On the decorrelation of Ælterbank energies in speech recognition.** In: Proc. Eurospeech, 1995.

NASCIMENTO, AF. **A prosódia do vocativo na fala de crianças: uma abordagem fonética.** Dissertação (Mestrado) – Departamento de Lingüística da Faculdade de Letras. Belo Horizonte: Universidade Federal de Minas Gerais, 2000.

OHALA, JJ. Production of tone. In: Fromkin, V.A. **Tone: A Linguistic Survey**. New York: Academic Press, p. 5-39, 1978.

PIERREMHUMBERT, JB. BECKMAN, ME. Japonese tone structure. Massachusetts: The MIT Press, 1988.

PIERREMHUMBERT, JB. **The phonology and phonetics of the English intonation.** Tese (doutorado) - Indiana University Linguistics Club, 1987.

PIKE, K.L. **The Intonation of American English**. Ann Arbor: The Michigan University Press, 1945.

REIS, C. ATZINGEN, BV . A representação fonológica do acento pré-nuclear. In: César REIS. (Org.). **Estudos em Fonética e Fonologia do Português**. 1a. ed. Belo Horizonte: Faculdade de Letras da UFMG, 2002, v. , p. 57-76.

REIS, C. A entonação no ato de fala. In: Eliana Amarante de Mendonça MENDES; Paulo Motta OLIVEIRA; Veronika BENN-IBLER. (Org.). **O novo milênio:**

**interfaces lingüísticas e literárias.** 945 ed. Belo Horizonte: UFMG, 2001, v. , p. 221- 230.

REIS, C. **L'interaction entre l'accent, l'intonation et le rythme en portugais brésilien.** Tese (Doutorado). Univesité de Provence, 1995.

REIS, C. **Aspectos Entonacionais do Português em Belo Horizonte**. Dissertação (Mestrado) – Departamento de Lingüística da Faculdade de Letras. Belo Horizonte: Universidade Federal de Minas Gerais, 1984.

RIBEIRO, JA. **Inferência sobre os hiperparâmetros dos modelos estruturais usando Bootstrap**. Dissertação (mestrado) Belo Horizonte: Universidade Federal de Minas Gerais, 2006.

ROACH, P. VIESI, K. BABEL: **An Eastern European Multi-Language Database.** Joint European project under the COPERNICUS scheme Project #1304, 1995-1998.

SAM Consourtium. **Esprit Project 2589: Multi-lingual Speech Input/Output.** 1992.

SCARPA, E. **Desenvolvimento da entonação e a organização inicial da fala. Cadernos de estudos lingüísticos**. Campinas: IEL-Unicamp, n.14, p. 65-84, 1988.

SHIGEYOSHI, K. TATSUYA, K. KAZUYA, M. TOSHIHIKO, I. **Preliminary Study of Japanese MULTEXT: a Prosodic Corpus.** Shizuoka: Shizuoka University - Department of Computer Science, 2001.

SILVERMAN, K. BECKMAN, M. PITRELLI, J. OSTENDORF, M. WIGHTMAN, C. PRICE, P. PIERREHUMBERT, J. HIRSCHBERG, J. TOBI: A standard for labeling English prosody. In **International Conference on Speech and Language Processing (ICSLP)**, v. 2, p. 867-870, 1992.

SILVERMAN, K. PIERREHUMBERT, J. **The timing of prenuclear high accents in English. Papers in laboratory phonology**. Cambridge: Cambridge University Press, 1990.

VENDITTI, JJ. **The ToBI model of Japanese intonation**. ICPhS satellite workshop on Intonation: Models and ToBI Labeling. San Francisco, California, 1999.

VERONIS, J. CAMPIONE, E. **Towards a Reversible symbolic coding of Intonation**. ICSLP'98, Sydney,Australia (these proceedings), 1998.

WICHAMANN, A. The Attitudinal Effects of Prosody, and How They Relate to Emotion. IN: COWIE, R. DOUGLAS-COWIE, E. SCHODER, M. (eds). **Proceegs, ISCA Workshop on Speech and Emotion**. Preston: University of Central Lancashire, 2000.

WIGHTMAN, CW. **ToBI or not ToBI?** Preceedings of the Internation Conference en Speech Prosody 2002. Aix-en-Provence: France, 2002

\_\_\_\_\_\_\_**ToBI**. The Ohio State University Department of Linguistics,1999.

Disponível em: <http://www.ling.ohio-state.edu/~tobi/>Acesso em 10 mai. 2007

**Projetos – EUROM***[7](#page-165-0)*

**Alemão**:Universität Bielefeld, Germany

**Dinamarquês:** Tele Danmark, Jydsk Telefon, Denmark

**Francês**: CNRS / INPG (ICP), France

**Holandês**: Royal PTT Nederland NV (KPN), TNO Human Factors Research Institute, Soesterberg, The Netherlands

**Inglês**: University College London, United Kingdom

**Norueguês**: The **Norwegian** Institute of Technology, SINTEF DELAB and Telenor Research, Norway

**Suiço**: Dept of Speech Communication and Music Acoustics, KTH, Sweden

<span id="page-165-0"></span><sup>7</sup> Os direitos autorais dos projetos relacionados ao projeto EUROM são reservados às instituições e não a pessoas físicas.

# **7. Anexos**

#### **Anexo 1: TERMO DE CONSENTIMENTO LIVRE E ESCLARECIDO**

Termo de Consentimento Livre d Esclarecido (Conselho Nacional de Saúde, 1996 – cns 196/96)

Prezados Senhores,

Eu, Letícia Corrêa Celeste, mestranda pela Faculdade de Letras da UFMG, vou realizar uma pesquisa cujo título é "MOMEL e INTSINT: uma Contribuição à Metodologia do Estudo Prosódico do Português Brasileiro*".* Meu objetivo é estudar uma metodologia de análise da prosódia que é hoje utilizada em vários países da Europa, Japão e Estados Unidos. Essa nova metodologia prevê uma análise automática dos aspectos supra-segmentares da fala e chama INTSINT. O EUROM é um protocolo de coleta de dados padronizado. Com isso, será possível fazer estudos mais amplos e comparativos nessa área do conhecimento.

Solicito a autorização dos senhores para realizar a gravação da leitura de textos propostos pelo EUROM.

*Sua participação é voluntária e você poderá retirar seu consentimento a qualquer momento, sem qualquer tipo de prejuízo na sua atividade estudantil. O seu nome não será divulgado, manteremos em sigilo a identidade de todos os participantes. Você não terá qualquer gasto para participar desse estudo e poderá ter acesso aos resultados e tirar qualquer dúvida sobre as análises.*

*Asseguro, também, que os dados coletados serão utilizados com finalidade única de pesquisa.*

*Certa de poder contar com a sua autorização, coloco-me à disposição para dúvidas e esclarecimentos, através do telefone: (31) 8754-4809; o que também pode ser feito através do Comitê de Ética em Pesquisa da Universidade Federal de Minas Gerais (COEP – UFMG).*

*Letícia Corrêa Celeste*

*COEP – UFMG*

*Pró-Reitoria de Pesquisa – Prédio da Reitoria*

*Campus Pampulha – 7º andar – Av Antônio Carlos, 6627*

*CEP: 31270-901 – Belo Horizonte – MG*

*Telefone: (31) 3499.4592*

# TERMO DE CONSENTIMENTO LIVRE E

# ESCLARECIDO

Eu, acredito ter sido suficientemente informado a respeito da pesquisa a ser realizada pela mestranda Letícia Corrêa Celeste e aceito participar do estudo intitulado "MOMEL e INTSINT: uma Contribuição à Metodologia do Estudo Prosódico do Português Brasileiro". Ficaram claros para mim quais são os propósitos do estudo, os procedimentos a serem realizados, as garantias de confidencialidade e de esclarecimentos permanentes.

Ficou claro também que minha participação é isenta de despesas e que tenho garantia do acesso aos resultados e de esclarecer minhas dúvidas a qualquer tempo.

Autorizo a apresentação e publicação futura, em eventos e artigos científicos, dos resultados dessa pesquisa.

Concordo voluntariamente em participar, e esse termo de consentimento será assinado por mim, indicando o meu consentimento em participar da pesquisa até que eu decida o contrário. Receberei uma cópia assinada deste consentimento.

\_\_\_\_\_\_\_\_\_\_\_\_\_\_\_\_\_\_\_\_\_\_\_\_\_ Data  $\frac{1}{2}$ 

Assinatura do participante RG:

 $\mathcal{L}_\text{max}$  , where  $\mathcal{L}_\text{max}$  and  $\mathcal{L}_\text{max}$  and  $\mathcal{L}_\text{max}$ Data\_\_\_\_\_\_\_/\_\_\_\_\_\_/\_\_\_\_\_\_

Letícia Corrêa Celeste

### **Anexo 2: Passagens do EUROM1 em inglês**

# BLOCK O0

Last week my friend had to go to the doctors to have some injections. She is going to the Far East for a holiday and she needs to have an injection against cholera, typhoid fever, hepatitis A, polio and tetanus. I think she will feel quite ill after all those. She is going to get them all done at once, at one session. I shan't feel sorry for her though!

#### BLOCK: O1

I have a problem with my water softener. The water-level is too high and the overflow keeps dripping. Could you arrange to send an engineer on Tuesday morning please? It's the only day I can manage this week. I'd be grateful if you could confirm the arrangement in writing.

# BLOCK: O2

Please put me through to the complaints department. The repair to the water main outside my house was unsuccessful, and my cellar's flooded. Your Water Services Department was singularly unsympathetic. All their repair teams are apparently booked out for the next two weeks. Am I supposed to use the cellar as a swimming pool till then?

#### BLOCK: O3

Municipal Fire Service speaking. We're trying to locate an emergency caller who rang off without giving any personal details. He appeared to be on the local network. He connected on our line number 762 584. We'd appreciate immediate attempts to trace him because he sounded desperate.

#### BLOCK: O4

Please take a request for an early-morning taxi. Mr Spencer of Chestnut Drive wishes to be at Heathrow terminal 4 by 6.15 a.m. His flight's not leaving till 7.50 but he has to arrange for excess baggage. Mark it as top priority and ensure punctuality. He expects the car at 5.30 sharp.

#### BLOCK: O5

The New Zealand rugby team is called the All Blacks. They all seem to be very tall and wide. They played against Ireland on Saturday, and although the Irish played very well, they lost 23-6. There was no fighting, and although the All Blacks kept dropping the ball, and missing their goal kicks, and had two tries disallowed, I think it was a very good game.

#### BLOCK: O6

I'm trying to contact Mr and Mrs W. George of Swindon. They've moved from 63 Spruce Close to another part of Swindon. Can you give me their new number please? They moved approximately 3 months ago. As far as I know they're not ex-directory.

#### BLOCK: O7

Could you please tell me the best connections to Sheffield from East Grinstead? I need to arrive by 10.30 a.m. on Saturday. If I have to leave before 7 o'clock I shall need a train with a buffet car. I understand that British Rail provides a secretarial service on some main lines. Do you take reservations by telephone?

# BLOCK: O8

Please connect me to the service department. My television has been out of action for almost three weeks now, and I need to know when it will be repaired. You collected it on 13th, and promised to return within a week. I realise you're having supply problems, but this is rather excessive. Can you give me a firm date now?

#### BLOCK: O9

Can you give me a list of the restaurants in the neighbourhood? I live in Clancy Street, NW1. I'm interested in something a little more exotic than usual. Perhaps a Polynesian place, for example. I'd prefer it not to be vegetarian.

#### **Anexo 3: Passagens do EUROM1 em português**

Bloco O0

Na semana passada minha amiga foi ao posto-médico para tomar umas injeções. Ela vai para o Norte nos feriados e precisa estar imunizada contra a cólera, febre tifóide, hepatite A, pólio e tétano. Eu acho que ela vai acabar ficando doente com todas estas vacinas. Imagina! Ela vai tomar todas de uma vez, em uma única aplicação. De qualquer modo, isso é problema dela.

Bloco O1

Estou com problema na bóia da minha caixa d'água. O nível da água está muito alto, transborda e fica pingando. Você poderia me arrumar um bombeiro e me mandar na terça de manhã, por favor? Esse é o único dia que vou ter disponível esta semana. Fico agradecido (a) se você me confirmar a visita por escrito.

Bloco O<sub>2</sub>

Por favor, queira falar com o serviço de reclamações. O conserto da rede de água da minha rua foi um fiasco e o meu porão está inundado. O serviço de água e esgoto foi inflexível. Todas as equipes de reparo parecem estar agendadas pelas próximas duas semanas. Vocês querem que eu use meu porão como piscina até quando?

Bloco O3

Aqui é do Corpo de Bombeiros. Estamos tentando localizar uma chamada de emergência que foi desligada sem terem fornecido nenhum dado pessoal. O indivíduo ligou da rede local. Ele conectou nossa linha de atendimento 193. Gostaríamos que fosse localizado imediatamente porque ele parecia desesperado.

#### Bloco O4

Por favor, tome nota do pedido de um taxi para amanhã cedo. O Sr. Geraldo, da R. Tupis, 35 deseja estar no aeroporto da Pampulha por volta das 6 horas e quinze minutos. Seu vôo só sai às 7:50 mas ele tem que cuidar da bagagem excedente. Trate este agendamento com prioridade máxima. Conto com sua pontualidade. Ele aguarda o carro às cinco e trinta em ponto.

### Bloco O5

O time do Flamengo também é chamado de Rubro-Negro. Todos são muito fortes e ágeis. Eles jogaram contra o Botafogo no sábado e, mesmo que o Botafogo tenha jogado muito bem, ele perdeu de 4 a 1. Não houve nenhuma falta grave, e apesar do Flamengo ter errado muitos passes de bola, perdido alguns chutes a gol e ter tido dois impedimentos marcados, eu acho que foi um jogo muito bom.

#### Bloco O6

Estou tentando localizar o Sr Marcelo Almeida e sua esposa. Eles moravam na R. Consolação, 63. Você poderia me dar o novo número de telefone deles, por favor? Eles se mudaram há aproximadamente 3 meses. Que eu saiba, eles não devem estar fora de sua listagem.

#### Bloco O7

Você poderia me passar o melhor horário de Salvador a Belo Horizonte pra eu chegar no Sábado às 10:30 da manhã? Se eu sair depois das 7 horas da noite, eu vou precisar de um ônibus leito. Eu sei que algumas empresas fornecem serviço de bordo nos ônibus executivos. Você faz reserva por telefone?

#### Bloco O8

Por favor, me põe em contato com o serviço de assistência técnica. Minha televisão estragou há três semanas e eu preciso saber quando ficará pronta. Vocês pegaram no dia primeiro e prometeram devolver em de uma semana. Eu entendo que vocês estão tendo problema com as peças de reposição, mas agora já passaram dos limites. Você pode me dar, agora, uma data precisa de quando vai ficar pronta?

#### Bloco O9

Você pode me dar uma lista dos restaurantes da vizinhança? Eu moro na região central e estou querendo alguma coisa leve e que seja um pouco diferente do comum. Talvez um lugar que sirva comida japonesa, por exemplo. Eu prefiro que não seja vegetariano.

#### **Anexo 4***:* **Divisão das passagens em trechos com base em pausas maiores que 250ms da informante 1**

#### Bloco o0

(1) Na semana passada minha amiga foi ao posto-médico para tomar umas injeções.// (2) Ela vai para o Norte nos feriados e precisa estar imunizada contra a cólera, febre tifóide, hepatite A, pólio e tétano.// (3) Eu acho que ela vai acabar ficando doente com todas estas vacinas.// (4) Imagina! Ela vai tomar todas de uma vez, em uma única aplicação.// (5) De qualquer modo, isso é problema dela.

#### Bloco O1

(1) Estou com problema na bóia da minha caixa d'água. O nível da água está muito alto, transborda e fica pingando.// (2) Você poderia me arrumar um bombeiro e me mandar na terça de manhã, por favor?// (3) Esse é o único dia que vou ter disponível esta semana. Fico agradecida se você me confirmar a visita por escrito.

### Bloco O3

(1) Aqui é do Corpo de Bombeiros. Estamos tentando localizar uma chamada de emergência que foi desligada sem terem fornecido nenhum dado pessoal.// (2) O indivíduo ligou da rede local. Ele conectou nossa linha de atendimento 193.// (3) Gostaríamos que fosse localizado imediatamente porque ele parecia desesperado.

# Bloco O4

(1) Por favor, tome nota do pedido de um taxi para amanhã cedo.// (2) O Sr. Geraldo, da R. Tupis, 35 deseja estar no aeroporto da Pampulha por volta das 6 horas e quinze minutos.// (3) Seu vôo só sai às 7:50 mas ele tem que cuidar da bagagem excedente.// (4) Trate este agendamento com prioridade máxima. Conto com sua pontualidade. Ele aguarda o carro às cinco e trinta em ponto.

# Bloco O5

(1) O time do Flamengo também é chamado de Rubro-Negro.// (2) Todos são muito fortes e ágeis. Eles jogaram contra o Botafogo no sábado e, mesmo que o Botafogo tenha jogado muito bem, ele perdeu de 4 a 1.// (3) Não houve nenhuma falta grave, e apesar do Flamengo ter errado muitos passes de bola,// (4) perdido alguns chutes a gol e ter tido dois impedimentos marcados, eu acho que foi um jogo muito bom.

#### Bloco O6

(1) Estou tentando localizar o Sr Marcelo Almeida e sua esposa. Eles moravam na R. Consolação, 63.// (2) Você poderia me dar o novo número de telefone deles, por favor?// (3) Eles se mudaram há aproximadamente 3 meses.// (4) Que eu saiba, eles não devem estar fora de sua listagem.

#### Bloco O7

(1) Você poderia me passar o melhor horário de Salvador a Belo Horizonte pra eu chegar no Sábado às 10:30 da manhã?// (2) Se eu sair depois das 7 horas da noite, eu vou precisar de um ônibus leito.// (3) Eu sei que algumas empresas fornecem serviço de bordo nos ônibus executivos.// (4) Você faz reserva por telefone?

#### Bloco O8

(1) Por favor, me põe em contato com o serviço de assistência técnica. Minha televisão estragou há três semanas e eu preciso saber quando ficará pronta.// (2) Vocês pegaram no dia primeiro e prometeram devolver em de uma semana.// (3) Eu entendo que vocês estão tendo problema com as peças de reposição, mas agora já passaram dos limites.// (4) Você pode me dar, agora, uma data precisa de quando vai ficar pronta?

### Bloco O9

(1) Você pode me dar uma lista dos restaurantes da vizinhança? Eu moro na região central e estou querendo alguma coisa leve e que seja um pouco diferente do comum.// (2) Talvez um lugar que sirva comida japonesa, por exemplo. Eu prefiro que não seja vegetariano.

### **Anexo** *5:* **Divisão das passagens em trechos com base em pausas maiores que 250ms da informante 2**

#### Bloco O0

(1) Na semana passada minha amiga foi ao posto-médico para tomar umas injeções.// (2) Ela vai para o Norte nos feriados e precisa estar imunizada contra a cólera,// (3) febre tifóide, hepatite A,// (4) pólio e tétano.// (5) Eu acho que ela vai acabar ficando doente com todas estas vacinas.// (6) Imagina!// (7) Ela vai tomar todas de uma vez, em uma única aplicação.// (8) De qualquer modo, isso é problema dela.

#### Bloco O1

(1) Estou com problema na bóia da minha caixa d'água.// (2) O nível da água está muito alto,// (3) transborda e fica pingando.// (4) Você poderia me arrumar um bombeiro e me mandar na terça// (5) de manhã, por favor?// (6) Esse é o único dia que vou ter disponível esta semana.// (7) Fico agradecida se você me confirmar a visita por escrito.

#### Bloco O2

(1) Por favor, queira falar com o serviço de reclamações.// (2) O conserto da rede de água da minha rua// (3) foi um fiasco// (4) e o meu porão está inundado.// (5) O serviço de água e esgoto foi// (6) inflexível.// (7) Todas as equipes de reparo parecem estar agendadas pelas próximas duas semanas.// (8) Vocês querem que eu use meu porão como piscina até quando?

#### Bloco O3

(1) Aqui é do Corpo de Bombeiros.// (2) Estamos tentando localizar uma chamada de emergência// (3) que foi desligada sem terem fornecido nenhum dado pessoal.// (4) O indivíduo ligou da rede local.// (5) Ele conectou nossa linha de atendimento 193.// (6) Gostaríamos que fosse localizado imediatamente porque ele parecia desesperado.

#### Bloco O4

(1) Por favor,// (2) tome nota do pedido de um taxi para amanhã cedo.// (3) O Sr. Geraldo, da R. Tupis, 35 deseja estar no aeroporto da Pampulha// (4) por volta das 6 horas e quinze minutos.// (5) Seu vôo só sai às 7:50// (6) mas ele tem que cuidar da bagagem excedente.// (7) Trate este agendamento com prioridade máxima.// (8) Conto com sua pontualidade.// (9) Ele aguarda o carro às cinco// (10) e trinta em ponto.

#### Bloco O5

(1) O time do Flamengo também é chamado de Rubro-Negro.// (2) Todos são muito fortes e ágeis.//(3) Eles jogaram contra o Botafogo no sábado// (4) e, mesmo que o Botafogo tenha jogado muito bem,// (5) ele perdeu de 4 a 1.// (6) Não houve nenhuma falta grave,// (7) e apesar do Flamengo ter errado muitos passes de bola,// (8) perdido alguns chutes a gol e ter tido dois impedimentos marcados,// (9) eu acho que foi um jogo muito bom.

#### Bloco O6

(1) Estou tentando localizar o Sr Marcelo Almeida e sua esposa.// (2) Eles moravam na R. Consolação, 63.// (3) Você poderia me dar o novo número de telefone deles, por favor? Eles se mudaram há aproximadamente 3 meses.// (5) Que eu saiba, eles não devem estar fora de sua listagem.

#### Bloco O7

(1) Você poderia me passar o melhor horário de Salvador a Belo Horizonte// (2) pra eu chegar no Sábado às 10:30 da manhã?// (3) Se eu sair depois das 7 horas da noite, eu vou precisar de um ônibus leito.// (4) Eu sei que algumas empresas fornecem serviço de bordo// (5) nos ônibus executivos.// (6) Você faz reserva por telefone?

#### Bloco O8

(1) Por favor, me põe em contato com o serviço de assistência técnica.// (2) Minha televisão estragou há três semanas e eu preciso saber quando ficará pronta.// (3) Vocês pegaram no dia primeiro e prometeram devolver em de uma semana.// (4) Eu entendo que vocês estão tendo problema com as peças de reposição,// (5) mas agora já passaram dos limites.// (6) Você pode me dar, agora, uma data precisa de quando vai ficar pronta?

#### Bloco O9

(1) Você pode me dar uma lista dos restaurantes da vizinhança? Eu moro na região central e estou querendo alguma coisa leve e que seja um pouco diferente do comum. Talvez um lugar que sirva comida japonesa, por exemplo. Eu prefiro que não seja vegetariano.

#### **Anexo 6***:* **Divisão das passagens em trechos com base em pausas maiores que 250ms da informante 3**

#### Bloco O0

(1) Na semana passada minha amiga foi ao posto-médico para tomar umas injeções.// (2) Ela vai para o Norte nos feriados e precisa estar imunizada contra a cólera,// (3) febre tifóide, hepatite A, pólio e tétano.// (4) Eu acho que ela vai acabar ficando doente com todas estas vacinas.// (5) Imagina!// (6) Ela vai tomar todas de uma vez, em uma única aplicação.// (7) De qualquer modo, isso é problema dela.

#### Bloco O1

(1) Estou com problema na bóia da minha caixa d'água.// (2) O nível da água está muito alto, transborda e fica pingando.// (3) Você poderia me arrumar um bombeiro e me mandar na terça de manhã, por favor?// (4) Esse é o único dia que vou ter disponível esta semana.// (5) Fico agradecida se você me confirmar a visita por escrito.

#### Bloco O2

(1) Por favor, queira falar com o serviço de reclamações.// (2) O conserto da rede de água da minha rua foi um fiasco e o meu porão está inundado.// (3) O serviço de água e esgoto foi inflexível.// (4) Todas as equipes de reparo parecem estar agendadas pelas próximas duas semanas.// (5) Vocês querem que eu use meu porão como piscina até quando?

# Bloco O3

(1) Aqui é do Corpo de Bombeiros.//(2) Estamos tentando localizar uma chamada de emergência que foi desligada sem terem fornecido nenhum dado pessoal.// (3) O indivíduo ligou da rede local.// (4) Ele conectou nossa linha de atendimento 193.// (5) Gostaríamos que fosse localizado imediatamente porque ele parecia desesperado.

# Bloco O4

(1) Por favor, tome nota do pedido de um taxi para amanhã cedo.// (2) O Sr. Geraldo, da R. Tupis, 35// (3) deseja estar no aeroporto da Pampulha por volta das 6 horas e quinze minutos.// (4) Seu vôo só sai às 7:50 mas ele tem que cuidar da bagagem excedente.// (5) Trate este agendamento com prioridade máxima.// (6) Conto com sua pontualidade. Ele aguarda o carro às cinco e trinta em ponto.

# Bloco O5

(1) O time do Flamengo também é chamado de Rubro-Negro.// (2) Todos são muito fortes e ágeis. Eles jogaram contra o Botafogo no sábado e, mesmo que o Botafogo tenha jogado muito bem,// (3) ele perdeu de 4 a 1.// (4) Não houve nenhuma falta grave, e apesar do Flamengo ter errado muitos passes de bola, perdido alguns chutes a gol// (5) e ter tido dois impedimentos marcados,// (6) eu acho que foi um jogo muito bom.

# Bloco O6

(1) Estou tentando localizar o Sr Marcelo Almeida e sua esposa.// (2) Eles moravam na R. Consolação, 63.// (3) Você poderia me dar o novo número de telefone deles, por favor?// (4) Eles se mudaram há aproximadamente 3 meses.// (5) Que eu saiba, eles não devem estar fora de sua listagem.

# Bloco O7

(1) Você poderia me passar o melhor horário de Salvador a Belo Horizonte pra eu chegar no Sábado às 10:30 da manhã?// (2) Se eu sair depois das 7 horas da noite, eu vou precisar de um ônibus leito.// (3) Eu sei que algumas empresas fornecem serviço de bordo nos ônibus executivos.// (4) Você faz reserva por telefone?

#### Bloco O8

(1) Por favor, me põe em contato com o serviço de assistência técnica.// (2) Minha televisão estragou há três semanas e eu preciso saber quando ficará pronta.// (3) Vocês pegaram no dia primeiro e prometeram devolver em de uma semana.// (4) Eu entendo que vocês estão tendo problema com as peças de reposição,// (5) mas agora já passaram dos limites.// (6) Você pode me dar, agora, uma data precisa de quando vai ficar pronta?

#### Bloco O9

(1) Você pode me dar uma lista dos restaurantes da vizinhança?// (2) Eu moro na região central e estou querendo alguma coisa leve e que seja um pouco diferente do comum.// (3) Talvez um lugar que sirva comida japonesa, por exemplo.// (4) Eu prefiro que não seja vegetariano.

# **Anexo 7***:* **Divisão das passagens em trechos com base em pausas maiores que 250ms da informante 4**

#### Bloco O0

(1) Na semana passada minha amiga foi ao posto-médico para tomar umas injeções.// (2) Ela vai para o Norte nos feriados e precisa estar imunizada contra a cólera,// (3) febre tifóide, hepatite A, pólio e tétano.// (4) Eu acho que ela vai acabar ficando doente com todas estas vacinas.// (5) Imagina!// (6) Ela vai tomar todas de uma vez, em uma única aplicação.// (7) De qualquer modo, isso é problema dela.

#### Bloco O1

(1) Estou com problema na bóia da minha caixa d'água.// (2) O nível da água está muito alto, transborda e fica pingando.// (3) Você poderia me arrumar um bombeiro e me mandar na terça de manhã, por favor?// (4) Esse é o único dia que vou ter disponível esta semana.// (5) Fico agradecida se você me confirmar a visita por escrito.

# Bloco O<sub>2</sub>

(1) Por favor, queira falar com o serviço de reclamações.// (2) O conserto da rede de água da minha rua foi um fiasco e o meu porão está inundado.// (3) O serviço de água e esgoto foi inflexível.// (4) Todas as equipes de reparo parecem estar agendadas pelas próximas duas semanas.// (5) Vocês querem que eu use meu porão como piscina até quando?

#### Bloco O3

(1) Aqui é do Corpo de Bombeiros. Estamos tentando localizar uma chamada de emergência que foi desligada sem terem fornecido nenhum dado pessoal.// (2) O indivíduo ligou da rede local.// (3) Ele conectou nossa linha de atendimento 193. // (4) Gostaríamos que fosse localizado imediatamente porque ele parecia desesperado.

#### Bloco O4

(1) Por favor,// (2) tome nota do pedido de um taxi para amanhã cedo. // (3) O Sr. Geraldo, da R. Tupis, 35 deseja estar no aeroporto da Pampulha por volta das 6 horas e quinze minutos.// (4) Seu vôo só sai às 7:50 mas ele tem que cuidar da bagagem excedente.// (5) Trate este agendamento com prioridade máxima. (6) Conto com sua pontualidade. Ele aguarda o carro às cinco e trinta em ponto.

#### Bloco O5

(1) O time do Flamengo também é chamado de Rubro-Negro.// (2) Todos são muito fortes e ágeis.// (3) Eles jogaram contra o Botafogo no sábado e, mesmo que o Botafogo tenha jogado muito bem,// (4) ele perdeu de 4 a  $1$ .// (5) Não houve nenhuma falta grave, e apesar do Flamengo ter errado muitos passes de bola,// (6) perdido alguns chutes a gol e ter tido dois impedimentos marcados,// (7) eu acho que foi um jogo muito bom.

#### Bloco O6

(1) Estou tentando localizar o Sr Marcelo Almeida e sua esposa.// (2) Eles moravam na R. Consolação, 63.// (3) Você poderia me dar o novo número de telefone deles, por favor?// (4) Eles se mudaram há aproximadamente 3 meses.// (5) Que eu saiba, eles não devem estar fora de sua listagem.

### Bloco O7

(1) Você poderia me passar o melhor horário de Salvador a Belo Horizonte pra eu chegar no Sábado às 10:30 da manhã?// (2) Se eu sair depois das 7 horas da noite,// (3) eu vou precisar de um ônibus leito.// (3) Eu sei que algumas empresas fornecem serviço de bordo nos ônibus executivos.// (4) Você faz reserva por telefone?

# Bloco O8

(1) Por favor,// (2) me põe em contato com o serviço de assistência técnica.// (3) Minha televisão estragou há três semanas e eu preciso saber quando ficará pronta.// (4) Vocês pegaram no dia primeiro e prometeram devolver em de uma semana.// (5) Eu entendo que vocês estão tendo problema com as peças de reposição,// (6) mas agora já passaram dos limites.// (7) Você pode me dar, agora, uma data precisa de quando vai ficar pronta?

#### Bloco O9

(1) Você pode me dar uma lista dos restaurantes da vizinhança?// (2) Eu moro na região central// (3) e estou querendo alguma coisa leve e que seja um pouco diferente do comum.// (4) Talvez um lugar que sirva comida japonesa, por exemplo.// (5) Eu prefiro que não seja vegetariano.

# **Anexo 8: Divisão das passagens em trechos com base em pausas maiores que 250ms da informante 5**

#### Bloco O0

(1) Na semana passada minha amiga foi ao posto-médico para tomar umas injeções.// (2) Ela vai para o Norte nos feriados e precisa estar imunizada contra a cólera,// (3) febre tifóide, hepatite A, pólio e tétano.// (4) Eu acho que ela vai acabar ficando doente com todas estas vacinas. Imagina!// (5) Ela vai tomar todas de uma vez, em uma única aplicação.// (6) De qualquer modo, isso é problema dela.

#### Bloco O1

(1) Estou com problema na bóia da minha caixa d'água.// (2) O nível da água está muito alto, transborda e fica pingando.// (3) Você poderia me arrumar um bombeiro e me mandar na terça de manhã, por favor?// (4) Esse é o único dia que vou ter disponível esta semana.// (5) Fico agradecida se você me confirmar a visita por escrito.

#### Bloco O2

(1) Por favor,// (2) queira falar com o serviço de reclamações.// (3) O conserto da rede de água da minha rua foi um fiasco e o meu porão está inundado.// (4) O serviço de água e esgoto foi inflexível.// (5) Todas as equipes de reparo parecem estar agendadas pelas próximas duas semanas.// (6) Vocês querem que eu use meu porão como piscina até quando?

#### Bloco O3

(1) Aqui é do Corpo de Bombeiros.// (2) Estamos tentando localizar uma chamada de emergência que foi desligada sem terem fornecido nenhum dado pessoal.// (3) O indivíduo ligou da rede local.// (4) Ele conectou nossa linha de atendimento 193.// (5) Gostaríamos que fosse localizado imediatamente porque ele parecia desesperado.
### Bloco O4

(1) Por favor,// (2) tome nota do pedido de um taxi para amanhã cedo. // (3) O Sr. Geraldo, da R. Tupis, 35// (4) deseja estar no aeroporto da Pampulha por volta das 6 horas e quinze minutos.// (5) Seu vôo só sai às 7:50// (6) mas ele tem que cuidar da bagagem excedente.// (7) Trate este agendamento com prioridade máxima. (8) Conto com sua pontualidade.// (9) Ele aguarda o carro às cinco e trinta em ponto.

## Bloco O<sub>5</sub>

(1) O time do Flamengo também é chamado de Rubro-Negro.// (2) Todos são muito fortes e ágeis.// (3) Eles jogaram contra o Botafogo no sábado e, mesmo que o Botafogo tenha jogado muito bem, ele perdeu de 4 a 1.// (4) Não houve nenhuma falta grave, e apesar do Flamengo ter errado muitos passes de bola,// (5) perdido alguns chutes a gol e ter tido dois impedimentos marcados,// (6) eu acho que foi um jogo muito bom.

### Bloco O6

(1) Estou tentando localizar o Sr Marcelo Almeida e sua esposa.// (2) Eles moravam na R. Consolação, 63.// (3) Você poderia me dar o novo número de telefone deles, por favor?// (4) Eles se mudaram há aproximadamente 3 meses. Que eu saiba,// (5) eles não devem estar fora de sua listagem.

### Bloco O7

(1) Você poderia me passar o melhor horário de Salvador a Belo Horizonte pra eu chegar no Sábado às 10:30 da manhã?// (2) Se eu sair depois das 7 horas da noite, eu vou precisar de um ônibus leito.// (3) Eu sei que algumas empresas fornecem serviço de bordo nos ônibus executivos.// (4) Você faz reserva por telefone?

### Bloco O8

(1) Por favor,// (2) me põe em contato com o serviço de assistência técnica.// (3) Minha televisão estragou há três semanas e eu preciso saber quando ficará pronta.// (4) Vocês pegaram no dia primeiro e prometeram devolver em de uma semana.// (5) Eu entendo que// (6) vocês estão tendo problema com as peças de reposição,// (7) mas agora já passaram dos limites.// (8) Você pode me dar, agora, uma data precisa de quando vai ficar pronta?

### Bloco O9

(1) Você pode me dar uma lista dos restaurantes da vizinhança?// (2) Eu moro na região central e estou querendo alguma coisa leve e que seja um pouco diferente do comum.// (3) Talvez um lugar que sirva comida japonesa, por exemplo.// (4) Eu prefiro que não seja vegetariano.

### **Anexo 9: Divisão das passagens em trechos com base em pausas maiores que 250ms da informante 6**

## Bloco O0

(1) Na semana passada minha amiga foi ao posto-médico para tomar umas injeções.// (2) Ela vai para o Norte nos feriados e precisa estar imunizada contra a cólera, febre tifóide, hepatite A, pólio e tétano.// (3) Eu acho que ela vai acabar ficando doente com todas estas vacinas.// (4) Imagina!// (5) Ela vai tomar todas de uma vez, em uma única aplicação.// (6) De qualquer modo, isso é problema dela.

## Bloco O1

(1) Estou com problema na bóia da minha caixa d'água.// (2) O nível da água está muito alto, transborda e fica pingando.// (3) Você poderia me arrumar um bombeiro e me mandar na terça de manhã, por favor?// (4) Esse é o único dia que vou ter disponível esta semana.// (5) Fico agradecida se você me confirmar a visita por escrito.

## Bloco O2

(1) Por favor, queira falar com o serviço de reclamações.// (2) O conserto da rede de água da minha rua foi um fiasco// (3) e o meu porão está inundado.// (4) O serviço de água e esgoto foi inflexível.// (5) Todas as equipes de reparo parecem estar agendadas pelas próximas duas semanas.// (6) Vocês querem que eu use meu porão como piscina até quando?

# Bloco O3

(1) Aqui é do Corpo de Bombeiros.// (2) Estamos tentando localizar uma chamada de emergência que foi desligada sem terem fornecido nenhum dado pessoal.// (3) O indivíduo ligou da rede local.// (4) Ele conectou nossa linha de atendimento 193.// (5) Gostaríamos que fosse localizado imediatamente porque ele parecia desesperado.

## Bloco O4

(1) Por favor, tome nota do pedido de um taxi para amanhã cedo. // (2) O Sr. Geraldo, da R. Tupis, 35// (3) deseja estar no aeroporto da Pampulha por volta das 6 horas e quinze minutos.// (4) Seu vôo só sai às 7:50 mas ele tem que cuidar da bagagem excedente.// (5) Trate este agendamento com prioridade máxima. (6) Conto com sua pontualidade.// (7) Ele aguarda o carro às cinco e trinta em ponto.

## Bloco O5

(1) O time do Flamengo também é chamado de Rubro-Negro.// (2) Todos são muito fortes e ágeis.// (3) Eles jogaram contra o Botafogo no sábado e, mesmo que o Botafogo tenha jogado muito bem, ele perdeu de 4 a 1.// (4) Não houve nenhuma falta grave, e apesar do Flamengo ter errado muitos passes de bola,// (5) perdido alguns chutes a gol e ter tido dois impedimentos marcados,// (6) eu acho que foi um bom jogo muito bom.

## Bloco O6

(1) Estou tentando localizar o Sr Marcelo Almeida e sua esposa.// (2) Eles moravam na R. Consolação, 63.// (3) Você poderia me dar o novo número de telefone deles, por favor?// (4) Eles se mudaram há aproximadamente 3 meses.// (5) Que eu saiba, eles não devem estar fora de sua listagem.

## Bloco O7

(1) Você poderia me passar o melhor horário de Salvador a Belo Horizonte pra eu chegar no Sábado às 10:30 da manhã?// (2) Se eu sair depois das 7 horas da noite, eu vou precisar de um ônibus leito.// (3) Eu sei que algumas empresas fornecem serviço de bordo nos ônibus executivos.// (4) Você faz reserva por telefone?

Bloco O8

(1) Por favor,// (2) me põe em contato com o serviço de assistência técnica.// (3) Minha televisão estragou há três semanas e eu preciso saber quando ficará pronta.// (4) Vocês pegaram no dia primeiro e prometeram devolver em de uma semana.// (5) Eu entendo que vocês estão tendo problema com as peças de reposição, mas agora já passaram dos limites.// (6) Você pode me dar, agora, uma data precisa de quando vai ficar pronta?

### Bloco O9

(1) Você pode me dar uma lista dos restaurantes da vizinhança?// (2) Eu moro na região central e estou querendo alguma coisa leve e que seja um pouco diferente do comum.// (3) Talvez um lugar que sirva comida japonesa, por exemplo.// (4) Eu prefiro que não seja vegetariano.

### **Anexo 10: Divisão das passagens em trechos com base em pausas maiores que 250ms da informante 7**

### Bloco O0

(1) Na semana passada minha amiga foi ao posto-médico para tomar umas injeções.// (2) Ela vai para o Norte nos feriados// (3) e precisa estar imunizada contra a cólera,// (4) febre tifóide, hepatite A, pólio e tétano.// (5) Eu acho que ela vai acabar ficando doente com todas estas vacinas.// (6) Imagina!// (7) Ela vai tomar todas de uma vez.// (8) em uma única aplicação.// (9) De qualquer modo, isso é problema dela.

#### Bloco O1

(1) Estou com problema na bóia da minha caixa d'água.// (2) O nível da água está muito alto, transborda e fica pingando.// (3) Você poderia me arrumar um bombeiro e me mandar na terça de manhã, por favor?// (4) Esse é o único dia que vou ter disponível esta semana.// (5) Fico agradecida// (6) se você confirmar a visita por escrito.

### Bloco O2

(1) Por favor,// (2) queira falar com o serviço de reclamações.// (3) O conserto da rede de água da minha rua foi um fiasco// (4) e o meu porão está inundado.// (5) O serviço de água e esgoto foi inflexível.// (6) Todas as equipes de reparo parecem estar agendadas pelas próximas duas semanas.// (7) Vocês querem que eu use meu porão como piscina até quando?

### Bloco O3

(1) Aqui é do Corpo de Bombeiros.// (2) Estamos tentando localizar uma chamada de emergência que foi desligada sem terem fornecido nenhum dado pessoal.// (3) O indivíduo ligou da rede local.// (4) Ele conectou nossa linha de atendimento 193.// (5) Gostaríamos que fosse localizado imediatamente porque ele parecia desesperado.

### Bloco O4

(1) Por favor, tome nota do pedido de um taxi para amanhã cedo. // (2) O Sr. Geraldo, da R. Tupis, 35// (3) deseja estar no aeroporto da Pampulha por volta das 6 horas e quinze minutos.// (4) Seu vôo só sai às 7:50// (5) mas ele tem que cuidar da bagagem excedente.// (6) Trate este agendamento com prioridade máxima. (7) Conto com sua pontualidade.// (8) Ele aguarda o carro às cinco e trinta em ponto.

#### Bloco O5

(1) O time do Flamengo também é chamado de Rubro-Negro.// (2) Todos são muito fortes e ágeis.// (3) Eles jogaram contra o Botafogo no sábado e, mesmo que o Botafogo tenha jogado muito bem,// (4) ele perdeu de 4 a 1.// (5) Não houve nenhuma falta grave,// (6) e apesar do Flamengo ter errado muitos passes de bola,// (7) perdido alguns chutes a gol// (8) e ter tido dois impedimentos marcados,// (9) eu acho que foi um bom jogo.

### Bloco O6

(1) Estou tentando localizar o Sr Marcelo Almeida e sua esposa.// (2) Eles moravam na R. Consolação, 63.// (3) Você poderia me dar o novo número de telefone deles,// (4) por favor?// (5) Eles se mudaram há aproximadamente 3 meses.// (6) Que eu saiba, eles não devem estar fora de sua listagem.

### Bloco O7

(1) Você poderia me passar o melhor horário de Salvador a Belo Horizonte// (2) pra eu chegar no Sábado às 10:30 da manhã?// (3) Se eu sair depois das 7 horas da noite,// (4) eu vou precisar de um ônibus leito.// (5) Eu sei que algumas empresas fornecem serviço de bordo nos ônibus executivos.// (6) Você faz reserva por telefone?

### Bloco O8

(1) Por favor, me põe em contato com o serviço de assistência técnica.// (2) Minha televisão estragou há três semanas e eu preciso saber quando ficará pronta.// (3) Vocês pegaram no dia primeiro e prometeram devolver em de uma semana.// (4) Eu entendo que vocês estão tendo problema com as peças de reposição,// (5) mas agora já passaram dos limites.// (6) Você pode me dar, agora,// (7) uma data precisa de quando vai ficar pronta?

### Bloco O9

(1) Você pode me dar uma lista dos restaurantes da vizinhança?// (2) Eu moro na região central e estou querendo alguma coisa leve// (3) e que seja um pouco diferente do comum.// (4) Talvez um lugar que sirva comida japonesa, por exemplo.// (5) Eu prefiro que não seja vegetariano.

### **Anexo 11: Divisão das passagens em trechos com base em pausas maiores que 250ms da informante 8**

### Bloco O0

(1) Na semana passada minha amiga foi ao posto-médico para tomar umas injeções.// (2) Ela vai para o Norte nos feriados e precisa estar imunizada contra a cólera,// (3) febre tifóide, hepatite A,// (4) pólio e tétano.// (5) Eu acho que ela vai acabar ficando doente com todas estas vacinas.// (6) Imagina!// (7) Ela vai tomar todas de uma vez, em uma única aplicação.// (8) De qualquer modo, isso é problema dela.

### Bloco O1

(1) Estou com problema na bóia da minha caixa d'água.// (2) O nível da água está muito alto, transborda e fica pingando.// (3) Você poderia me arrumar um bombeiro e me mandar na terça de manhã, por favor?// (4) Esse é o único dia que vou ter disponível esta semana. Fico agradecida se você me confirmar a visita por escrito.

## Bloco O<sub>2</sub>

(1) Por favor, queira falar com o serviço de reclamações.// (2) O conserto da rede de água da minha rua foi um fiasco e o meu porão está inundado.// (3) O serviço de água e esgoto foi inflexível.// (4) Todas as equipes de reparo parecem estar agendadas pelas próximas duas semanas.// (5) Vocês querem que eu use meu porão como piscina até quando?

### Bloco O3

(1) Aqui é do Corpo de Bombeiros. Estamos tentando localizar uma chamada de emergência que foi desligada sem terem fornecido nenhum dado pessoal.// (2) O indivíduo ligou da rede local.// (3) Ele conectou nossa linha de atendimento 193.// (4) Gostaríamos que fosse localizado imediatamente porque ele parecia desesperado.

### Bloco O4

(1) Por favor, tome nota do pedido de um taxi para amanhã cedo.// (2) O Sr. Geraldo, da R. Tupis, 35// (3) deseja estar no aeroporto da Pampulha por volta das 6 horas e quinze minutos.// (4) Seu vôo só sai às 7:50 mas ele tem que cuidar da bagagem excedente.// (5) Trate este agendamento com prioridade máxima.// (6) Conto com sua pontualidade. Ele aguarda o carro às cinco e trinta em ponto.

### Bloco O5

(1) O time do Flamengo também é chamado de Rubro-Negro.// (2) Todos são muito fortes e ágeis. Eles jogaram contra o Botafogo no sábado// (3) e, mesmo que o Botafogo tenha jogado muito bem, ele perdeu de 4 a 1.// (4) Não houve nenhuma falta grave, e apesar do Flamengo ter errado muitos passes de bola,// (5) perdido alguns chutes a gol e ter tido dois impedimentos marcados,// (6) eu acho que foi um jogo muito bom.

### Bloco O6

(1) Estou tentando localizar o Sr Marcelo Almeida e sua esposa.// (2) Eles moravam na R. Consolação, 63.// (3) Você poderia me dar o novo número de telefone deles, por favor? Eles se mudaram há aproximadamente 3 meses.// (5) Que eu saiba, eles não devem estar fora de sua listagem.

### Bloco O7

(1) Você poderia me passar o melhor horário de Salvador a Belo Horizonte pra eu chegar no Sábado às 10:30 da manhã?// (2) Se eu sair depois das 7 horas da noite, eu vou precisar de um ônibus leito.// (3) Eu sei que algumas empresas fornecem serviço de bordo nos ônibus executivos.// (4) Você faz reserva por telefone?

### Bloco O8

(1) Por favor, me põe em contato com o serviço de assistência técnica.// (2) Minha televisão estragou há três semanas e eu preciso saber quando ficará pronta.// (3) Vocês pegaram no dia primeiro e prometeram devolver em de uma semana.// (4) Eu entendo que vocês estão tendo problema com as peças de reposição,// (5) mas agora já passaram dos limites.// (6) Você pode me dar, agora, uma data precisa de quando vai ficar pronta?

## Bloco O9

(1) Você pode me dar uma lista dos restaurantes da vizinhança?// (2) Eu moro na região central e estou querendo alguma coisa leve e que seja um pouco diferente do comum.// (3) Talvez um lugar que sirva comida japonesa, por exemplo.// (4) Eu prefiro que não seja vegetariano.

### **Anexo 12: Divisão das passagens em trechos com base em pausas maiores que 250ms da informante 9**

### Bloco O0

(1) Na semana passada minha amiga foi ao posto-médico// (2) para tomar umas injeções.// (3) Ela vai para o Norte nos feriados e precisa estar imunizada contra a cólera,// (4) febre tifóide, hepatite A,// (5) pólio e tétano.// (6) Eu acho que ela vai acabar ficando doente com todas estas vacinas.// (7) Imagina!// (8) Ela vai tomar todas de uma vez, em uma única aplicação.// (9) De qualquer modo, isso é problema dela.

### Bloco O1

(1) Estou com problema na bóia da minha caixa d'água.// (2) O nível da água está muito alto, transborda e fica pingando.// (3) Você poderia me arrumar um bombeiro e me mandar na terça de manhã, por favor?// (4) Esse é o único dia que vou ter disponível esta semana.// (5) Fico agradecida se você me confirmar a visita por escrito.

### Bloco O<sub>2</sub>

(1) Por favor,// (2) queira falar com o serviço de reclamações.// (3) O conserto da rede de água da minha rua foi um fiasco e o meu porão está inundado.// (4) O serviço de água e esgoto foi inflexível.// (5) Todas as equipes de reparo parecem estar agendadas pelas próximas duas semanas.// (6) Vocês querem que eu use meu porão como piscina até quando?

### Bloco O3

(1) Aqui é do Corpo de Bombeiros.//(2) Estamos tentando localizar uma chamada de emergência// (3) que foi desligada sem terem fornecido nenhum dado pessoal.// (4) O indivíduo ligou da rede local.// (5) Ele conectou nossa linha de atendimento 193.// (6) Gostaríamos que fosse localizado imediatamente porque ele parecia desesperado.

### Bloco O4

(1) Por favor,// (2) tome nota do pedido de um taxi para amanhã cedo.// (3) O Sr. Geraldo, da R. Tupis, 35 deseja estar no aeroporto da Pampulha por volta das 6 horas e quinze minutos.// (4) Seu vôo só sai às 7:50// (5) mas ele tem que cuidar da bagagem excedente.// (6) Trate este agendamento com prioridade máxima.// (7) Conto com sua pontualidade.// (8) Ele aguarda o carro às cinco e trinta em ponto.

Bloco O5

(1) O time do Flamengo também é chamado de Rubro-Negro.// (2) Todos são muito fortes e ágeis.// (3) Eles jogaram contra o Botafogo no sábado// (4) e, mesmo que o Botafogo tenha jogado muito bem,// (5) ele perdeu de 4 a 1.// (6) Não houve nenhuma falta grave,// (7) e apesar do Flamengo ter errado muitos passes de bola,// (8) perdido alguns chutes a gol// (9) e ter tido dois impedimentos marcados,// (10) eu acho que foi um jogo muito bom.

### Bloco O6

(1) Estou tentando localizar o Sr Marcelo Almeida e sua esposa.// (2) Eles moravam na R. Consolação, 63.// (3) Você poderia me dar o novo número de telefone deles, por favor?// (4) Eles se mudaram há aproximadamente 3 meses.// (5) Que eu saiba, eles nem devem estar fora de sua listagem.

### Bloco O7

(1) Você poderia me passar o melhor horário de Salvador a Belo Horizonte pra eu chegar no Sábado às 10:30 da manhã?// (2) Se eu sair depois das 7 horas da noite, eu vou precisar de um ônibus leito.// (3) Eu sei que algumas empresas fornecem serviço de bordo nos ônibus executivos.// (4) Você faz reserva por telefone?

### Bloco O8

(1) Por favor, me põe em contato com o serviço de assistência técnica.// (2) Minha televisão estragou há três semanas e eu preciso saber quando ficará pronta.// (3) Vocês pegaram no dia primeiro e prometeram devolver em de uma semana.// (4) Eu entendo que vocês estão tendo problema com as peças de reposição,// (5) mas agora já passaram dos limites.// (6) Você pode me dar, agora, uma data precisa de quando vai ficar pronta?

### Bloco O9

(1) Você pode me dar uma lista dos restaurantes da vizinhança?// (2) Eu moro na região central e estou querendo alguma coisa leve e que seja um pouco diferente do comum.// (3) Talvez um lugar que sirva comida japonesa, por exemplo.// (4) Eu prefiro que não seja vegetariano.

#### **Anexo 13: Divisão das passagens em trechos com base em pausas maiores que 250ms da informante 10**

### Bloco O0

(1) Na semana passada minha amiga foi ao posto-médico para tomar umas injeções.// (2) Ela vai para o Norte nos feriados e precisa estar imunizada contra a cólera, febre tifóide, hepatite A, pólio e tétano.// (3) Eu acho que ela vai acabar ficando doente com todas estas vacinas.// (4) Imagina! Ela vai tomar todas de uma vez, em uma única aplicação.// (7) De qualquer modo, isso é problema dela.

### Bloco O1

(1) Estou com problema na bóia da minha caixa d'água.// (2) O nível da água está muito alto, transborda e fica pingando.// (3) Você poderia me arrumar um bombeiro e me mandar na terça de manhã, por favor?// (4) Esse é o único dia que vou ter disponível esta semana.// (5) Fico agradecida se você me confirmar a visita por escrito.

#### Bloco O2

(1) Por favor, queira falar com o serviço de reclamações.// (2) O conserto da rede de água da minha rua foi um fiasco e o meu porão está inundado.// (3) O serviço de água e esgoto foi inflexível.// (4) Todas as equipes de reparo parecem estar agendadas pelas próximas duas semanas.// (5) Vocês querem que eu use meu porão como piscina até quando?

### Bloco O3

(1) Aqui é do Corpo de Bombeiros. Estamos tentando localizar uma chamada de emergência// (2) que foi desligada sem terem fornecido nenhum dado pessoal.// (3) O indivíduo ligou da rede local.// (4) Ele conectou nossa linha de atendimento 193. // (5) Gostaríamos que fosse localizado imediatamente porque ele parecia desesperado.

### Bloco O4

(1) Por favor,// (2) tome nota do pedido de um taxi para amanhã cedo. // (3) O Sr. Geraldo, da R. Tupis, 35 deseja estar no aeroporto da Pampulha por volta das 6 horas e quinze minutos.// (4) Seu vôo só sai às 7:50 mas ele tem que cuidar da bagagem excedente.// (5) Trate este agendamento com prioridade máxima. (6) Conto com sua pontualidade. Ele aguarda o carro às cinco e trinta em ponto.

### Bloco O5

(1) O time do Flamengo também é chamado de Rubro-Negro.// (2) Todos são muito fortes e ágeis.// (3) Eles jogaram contra o Botafogo no sábado e,// (4) mesmo que o Botafogo tenha jogado muito bem, ele perdeu de 4 a 1.// (5) Não houve nenhuma falta grave, e// (6) apesar do Flamengo ter errado muitos passes de bola, perdido alguns

chutes a gol// (7) e ter tido dois impedimentos marcados,// (8) eu acho que foi um jogo muito bom.

Bloco O6

(1) Estou tentando localizar o Sr Marcelo Almeida e sua esposa.// (2) Eles moravam na R. Consolação, 63.// (3) Você poderia me dar o novo número de telefone deles, por favor?// (4) Eles se mudaram há aproximadamente 3 meses.// (5) Que eu saiba, eles não devem estar fora de sua listagem.

## Bloco O7

(1) Você poderia me passar o melhor horário de Salvador a Belo Horizonte pra eu chegar no Sábado às 10:30 da manhã?// (2) Se eu sair depois das 7 horas da noite, eu vou precisar de um ônibus leito.// (3) Eu sei que algumas empresas fornecem serviço de bordo nos ônibus executivos.// (4) Você faz reserva por telefone?

### Bloco O8

(1) Por favor, me põe em contato com o serviço de assistência técnica.// (2) Minha televisão estragou há três semanas e eu preciso saber quando ficará pronta.// (3) Vocês pegaram no dia primeiro e prometeram devolver em de uma semana.// (4) Eu entendo que vocês estão tendo problema com as peças de reposição,// (5) mas agora já passaram dos limites.// (6) Você pode me dar, agora, uma data precisa de quando vai ficar pronta?

### Bloco O9

(1) Você pode me dar uma lista dos restaurantes da vizinhança?// (2) Eu moro na região central e estou querendo alguma coisa leve e que seja um pouco diferente do comum.// (3) Talvez um lugar que sirva comida japonesa, por exemplo.// (4) Eu prefiro que não seja vegetariano.

# **Anexo 14: Quadro do resumo de resultados da Informante 1: necessidade de alteração ou não do MOMEL, blocos e trechos das passagens.**

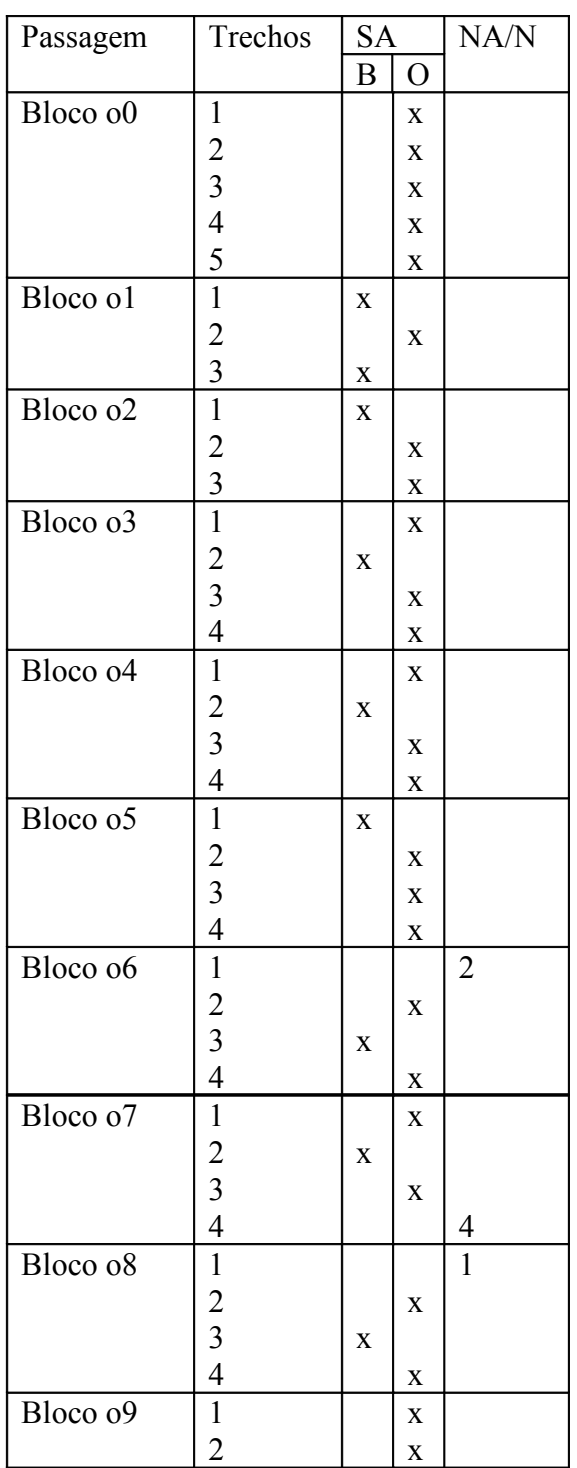

Legenda: SA: sem alterações B: nível bom O: nível ótimo NA/N: necessitou de alterações/número de alterações necessárias

**Anexo 15: Quadro do resumo de resultados da Informante 2: necessidade de alteração ou não do MOMEL, blocos e trechos das passagens.**

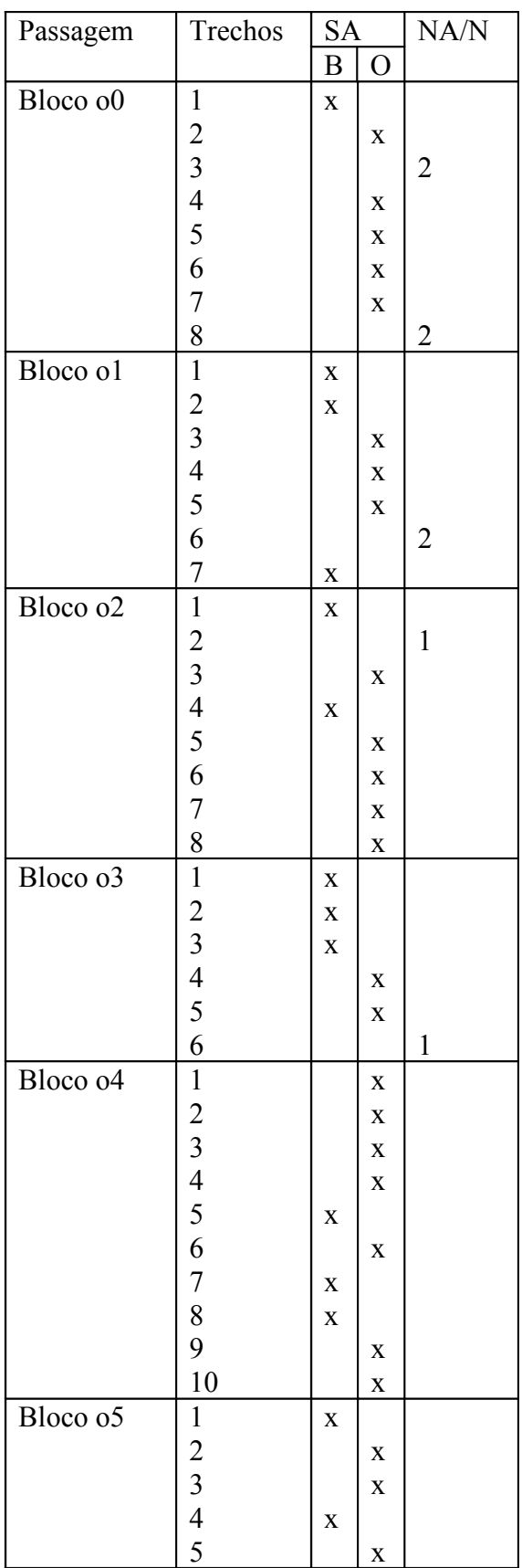

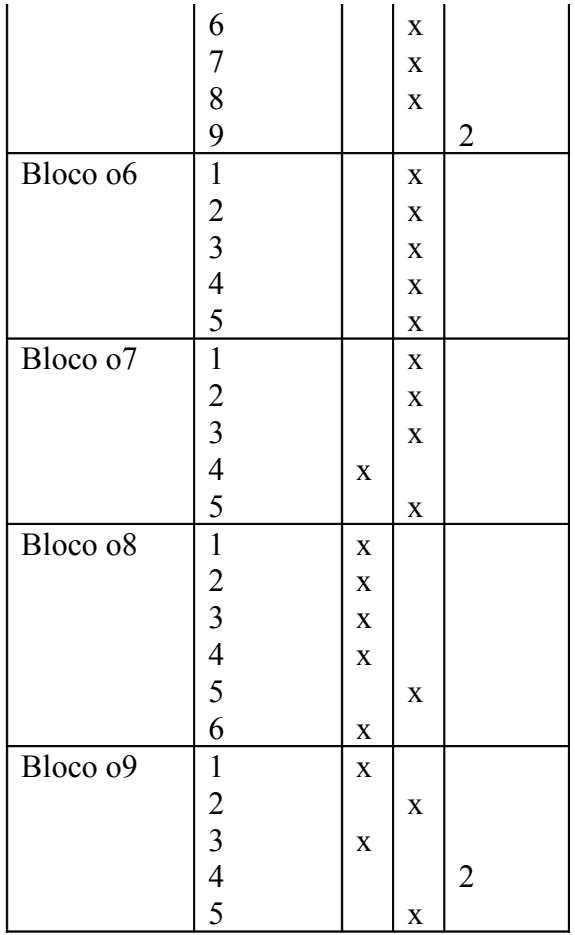

Legenda: SA: sem alterações B: nível bom

O: nível ótimo

NA/N: necessitou de alterações/número de alterações necessárias

**Anexo 16: Quadro do resumo de resultados da Informante 3: necessidade de alteração ou não do MOMEL, blocos e trechos das passagens.**

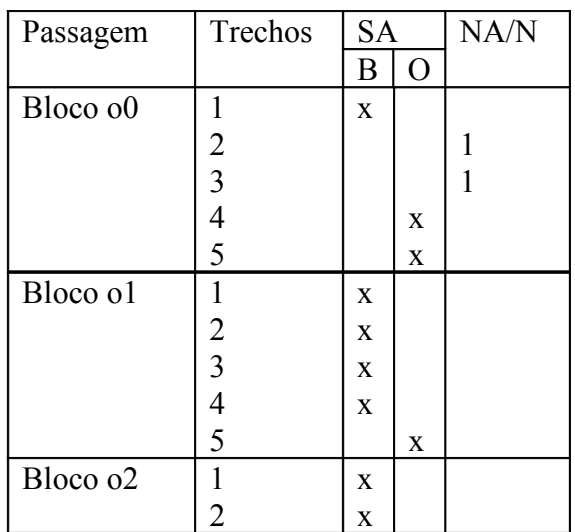

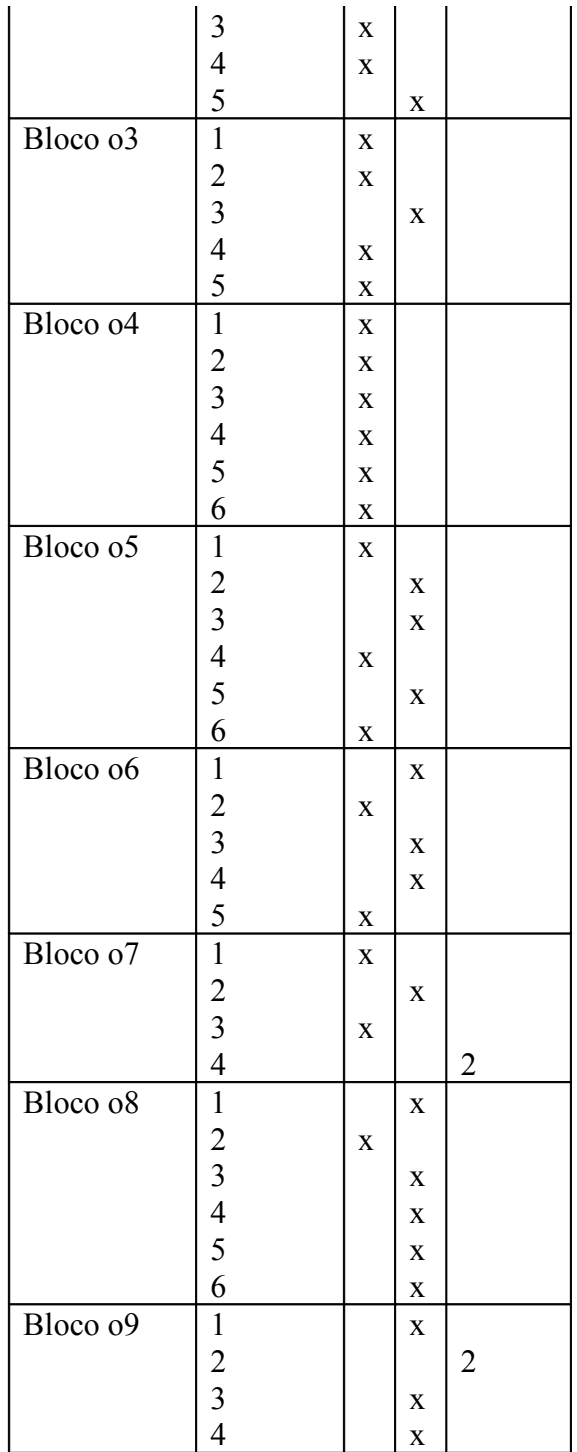

SA: sem alterações B: nível bom O: nível ótimo NA/N: necessitou de alterações/número de alterações necessárias

**Anexo 17: Quadro do resumo de resultados da Informante 4: necessidade de alteração ou não do MOMEL, blocos e trechos das passagens.**

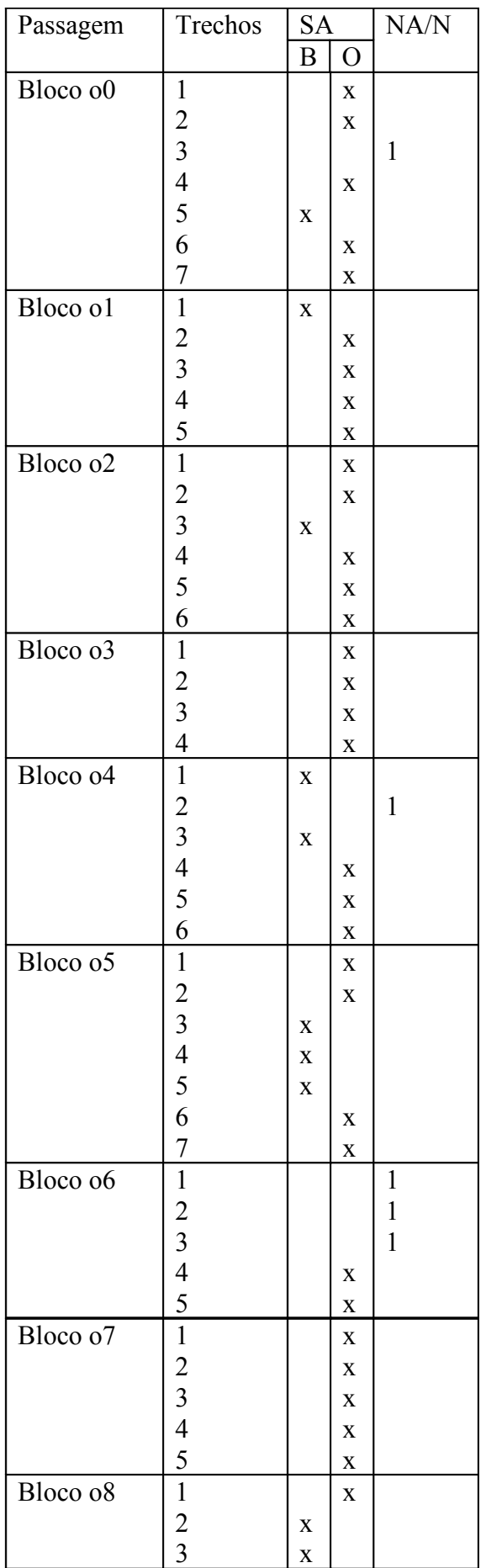

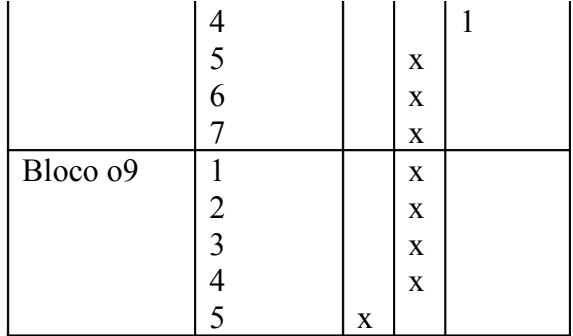

SA: sem alterações B: nível bom O: nível ótimo NA/N: necessitou de alterações/número de alterações necessárias

**Anexo 17: Quadro do resumo de resultados da Informante 5: necessidade de alteração ou não do MOMEL, blocos e trechos das passagens.**

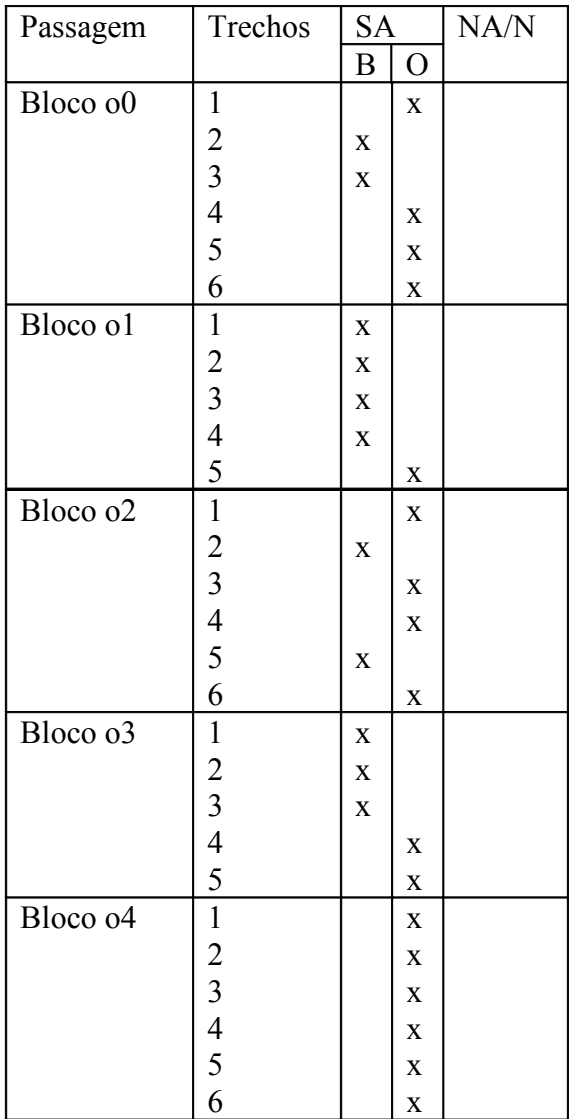

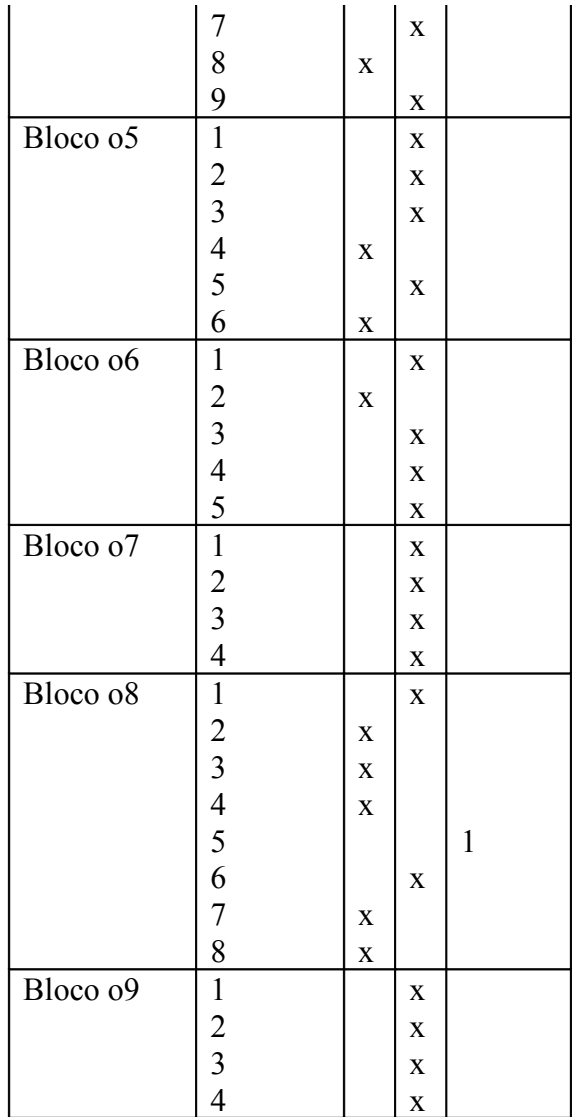

SA: sem alterações

B: nível bom

O: nível ótimo

NA/N: necessitou de alterações/número de alterações necessárias

**Anexo 18: Quadro do resumo de resultados da Informante 6: necessidade de alteração ou não do MOMEL, blocos e trechos das passagens.**

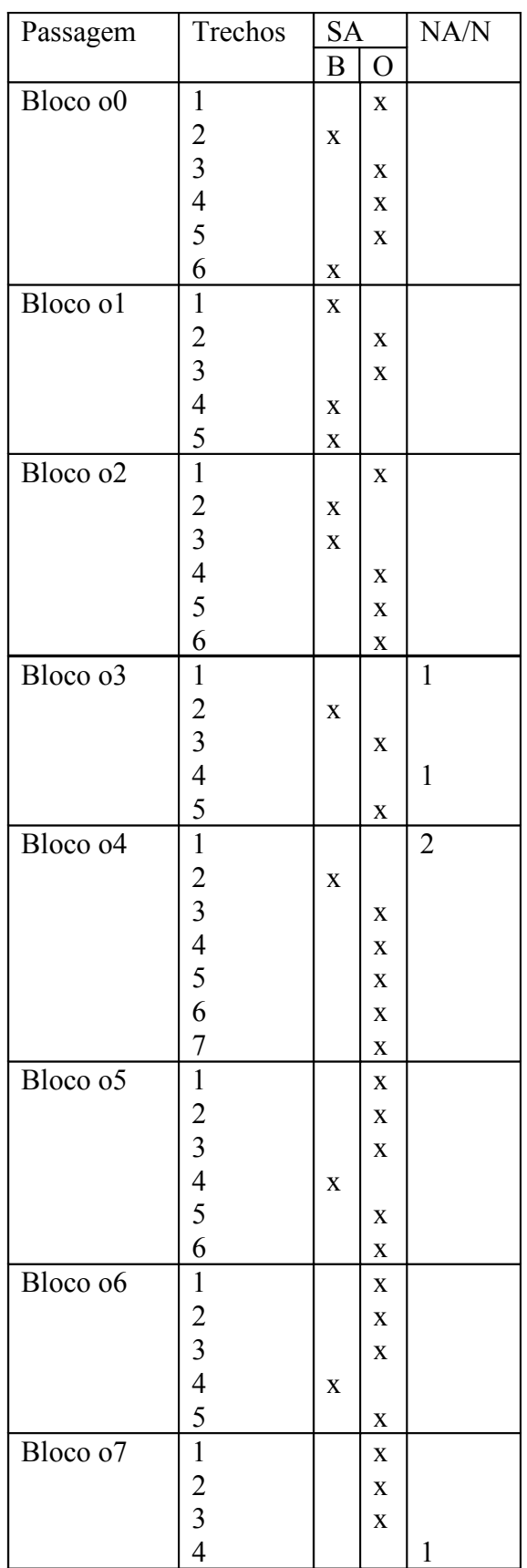

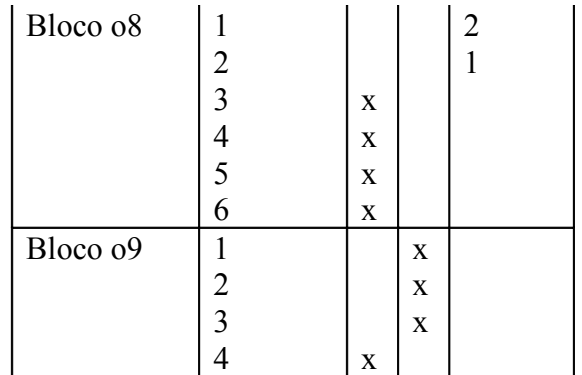

Legenda: SA: sem alterações B: nível bom O: nível ótimo NA/N: necessitou de alterações/número de alterações necessárias

**Anexo 19: Quadro do resumo de resultados da Informante 7: necessidade de alteração ou não do MOMEL, blocos e trechos das passagens.**

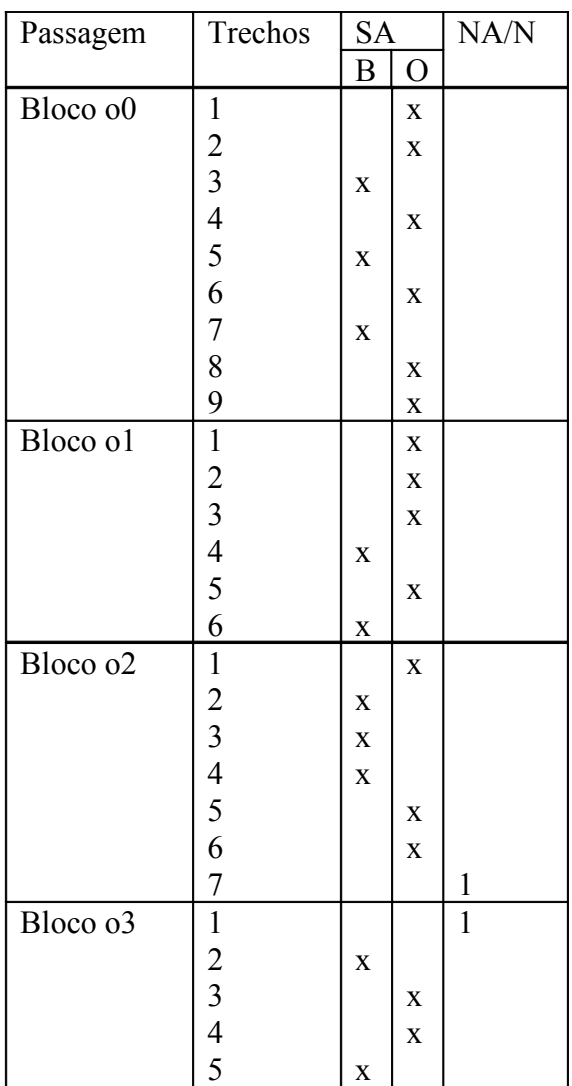

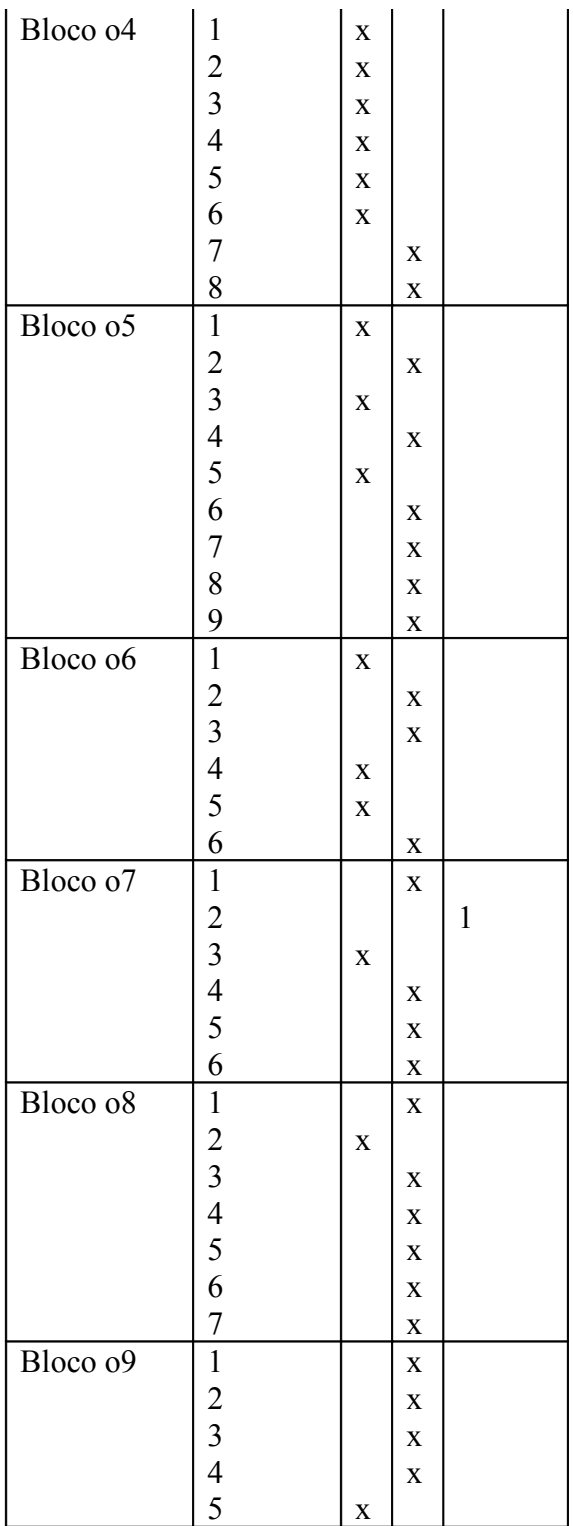

SA: sem alterações

B: nível bom

O: nível ótimo

NA/N: necessitou de alterações/número de alterações necessárias

**Anexo 20: Quadro do resumo de resultados da Informante 8: necessidade de alteração ou não do MOMEL, blocos e trechos das passagens.**

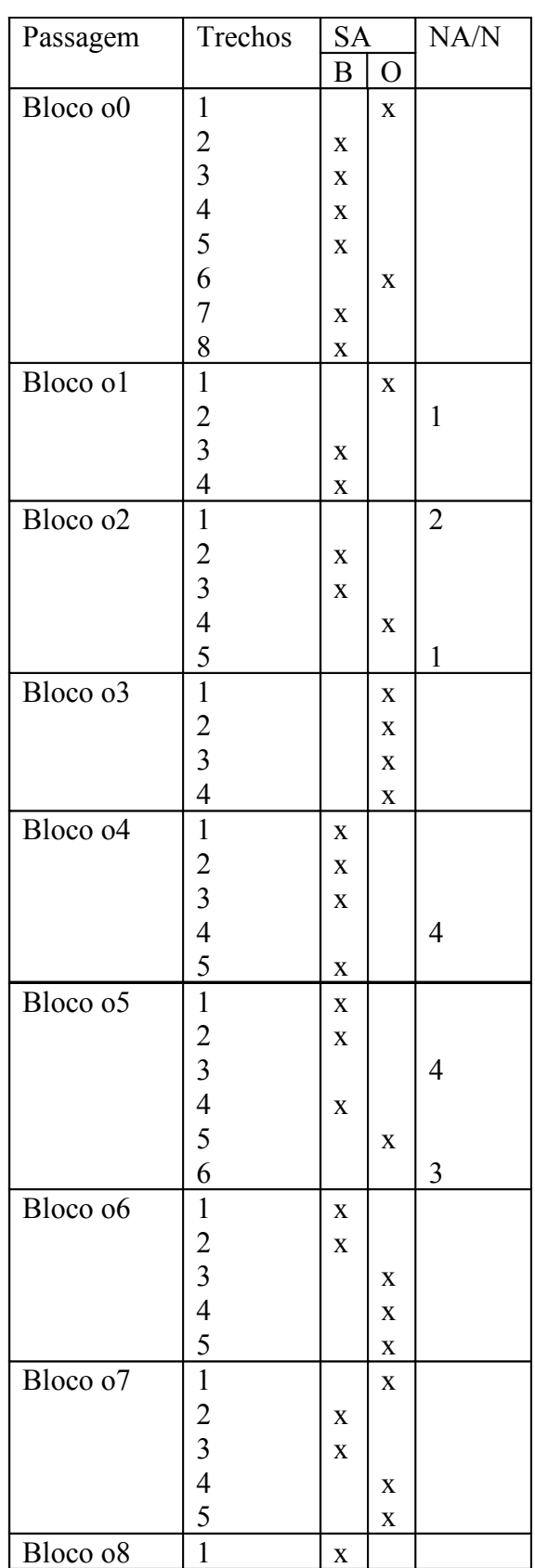

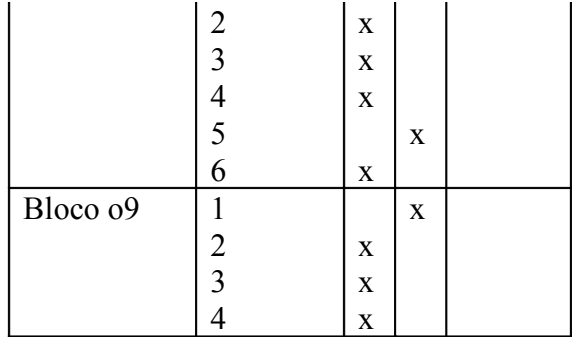

SA: sem alterações B: nível bom O: nível ótimo NA/N: necessitou de alterações/número de alterações necessárias

**Anexo 21: Quadro do resumo de resultados da Informante 9: necessidade de alteração ou não do MOMEL, blocos e trechos das passagens.**

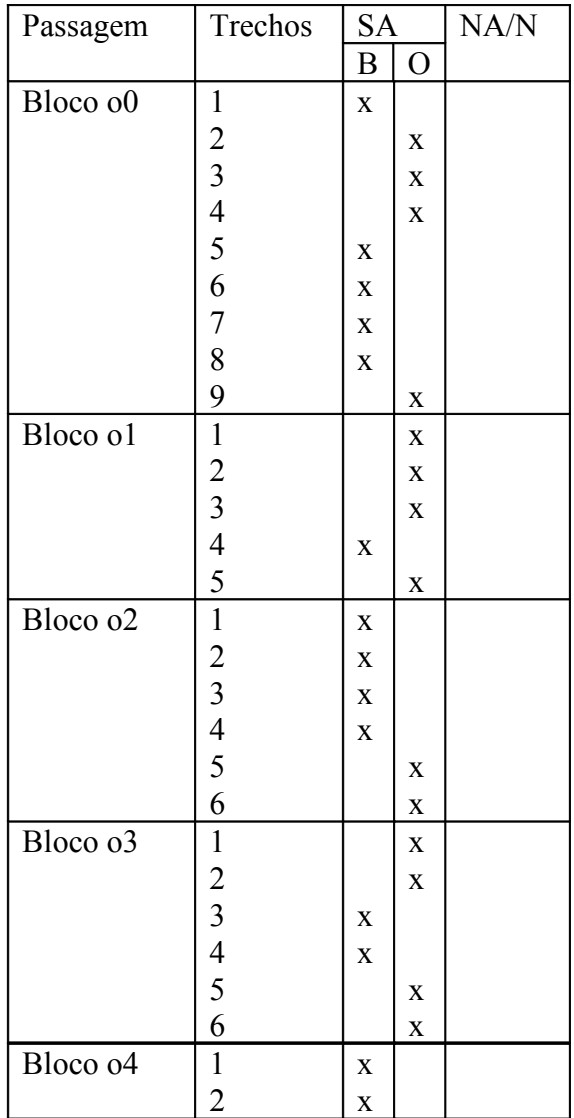

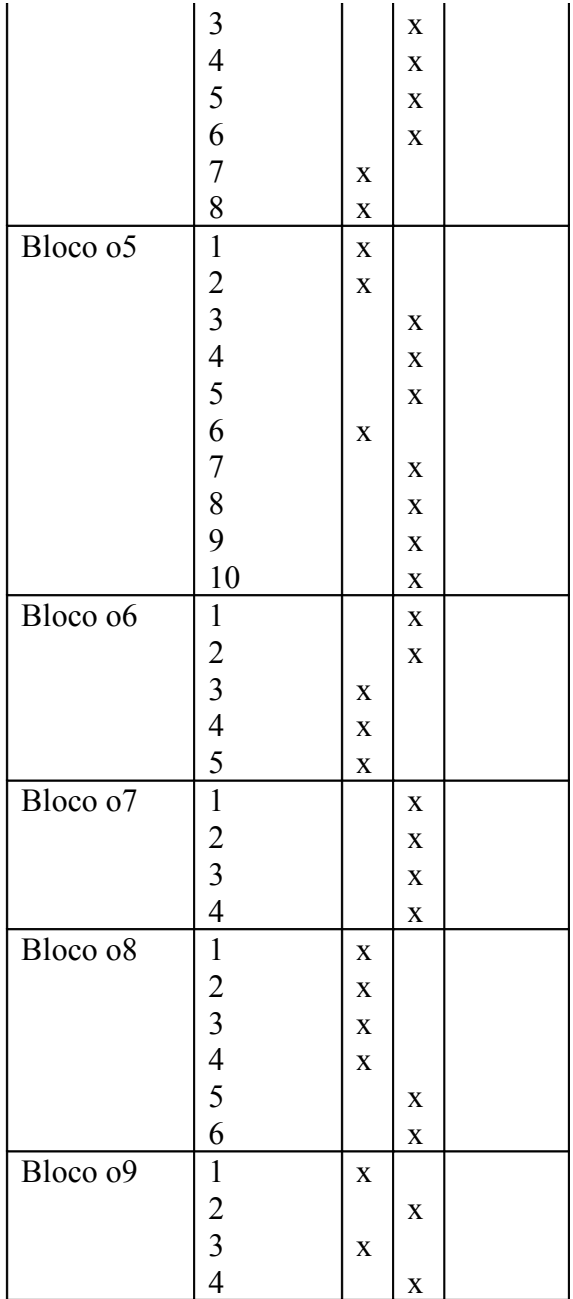

SA: sem alterações

B: nível bom

O: nível ótimo

NA/N: necessitou de alterações/número de alterações necessárias

**Anexo 22: Quadro do resumo de resultados da Informante 10: necessidade de alteração ou não do MOMEL, blocos e trechos das passagens.**

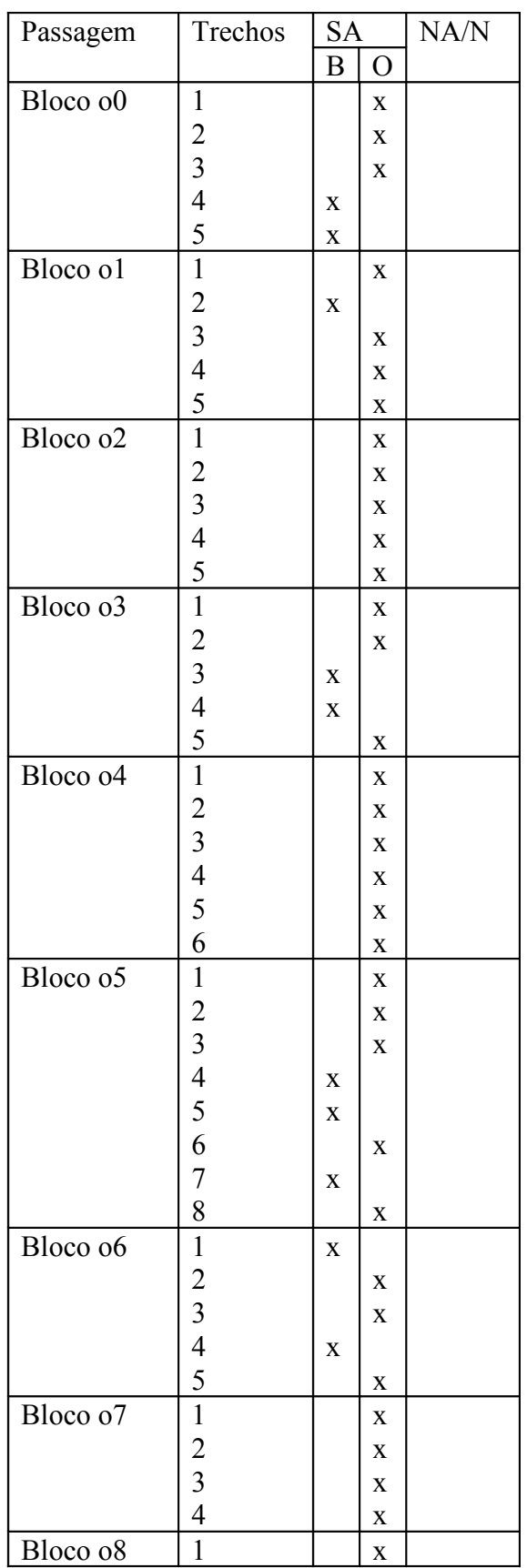

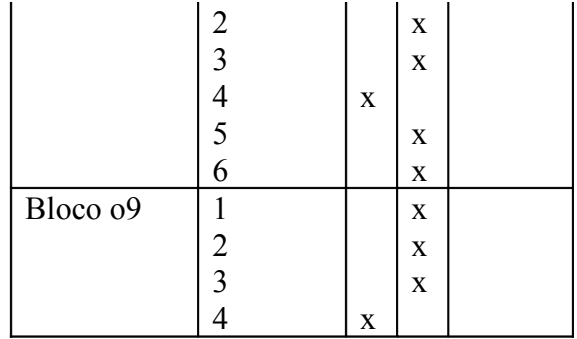

Legenda: SA: sem alterações B: nível bom O: nível ótimo NA/N: necessitou de alterações/número de alterações necessárias

**Anexo 23: Oscilograma, curva de F0, pontos alvo do MOMEL e codificação do INTSINT da frase "se eu sair depois das 7 horas da noite, eu vou precisar de um ônibus leito" da informante 1.**

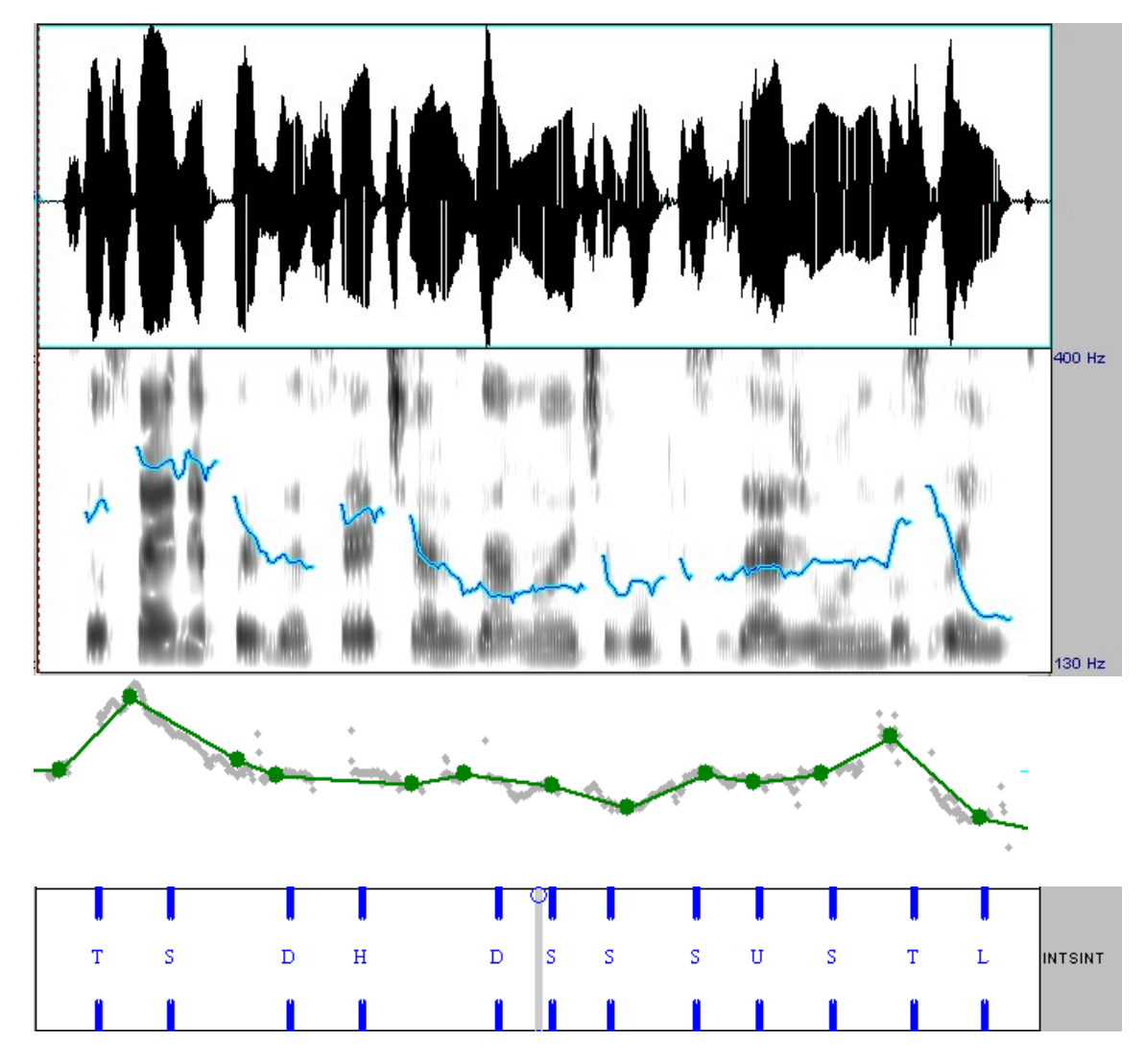

**Anexo 23: Oscilograma, curva de F0, pontos alvo do MOMEL e codificação do INTSINT da frase "se eu sair depois das 7 horas da noite, eu vou precisar de um ônibus leito" da informante 2.**

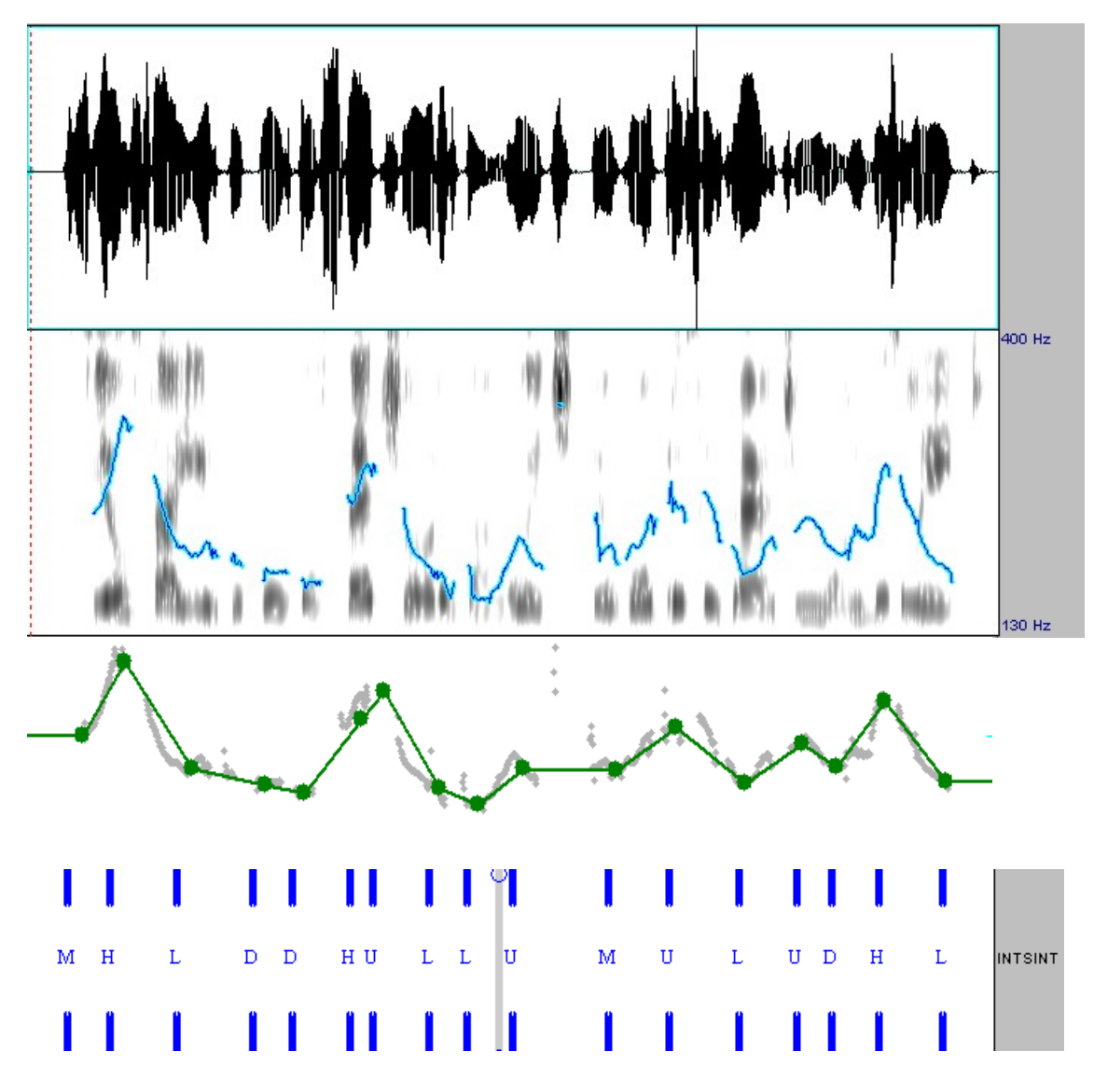

**Anexo 24: Oscilograma, curva de F0, pontos alvo do MOMEL e codificação do INTSINT da frase "se eu sair depois das 7 horas da noite, eu vou precisar de um ônibus leito" da informante 3.**

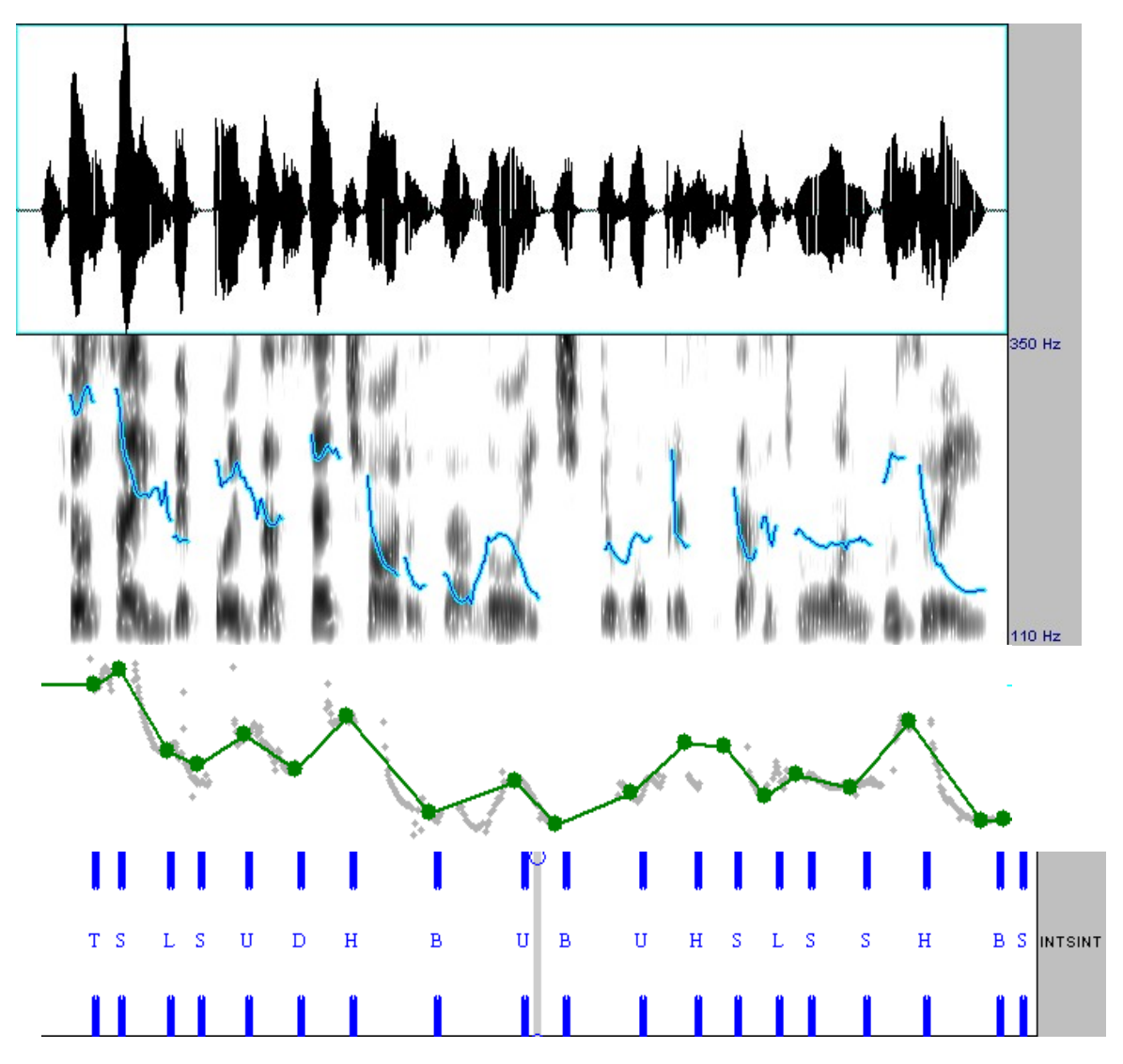

**Anexo 25: Oscilograma, curva de F0, pontos alvo do MOMEL e codificação do INTSINT das frases "se eu sair depois das 7 horas da noite," e "vou precisar de um ônibus leito" da informante 4.**

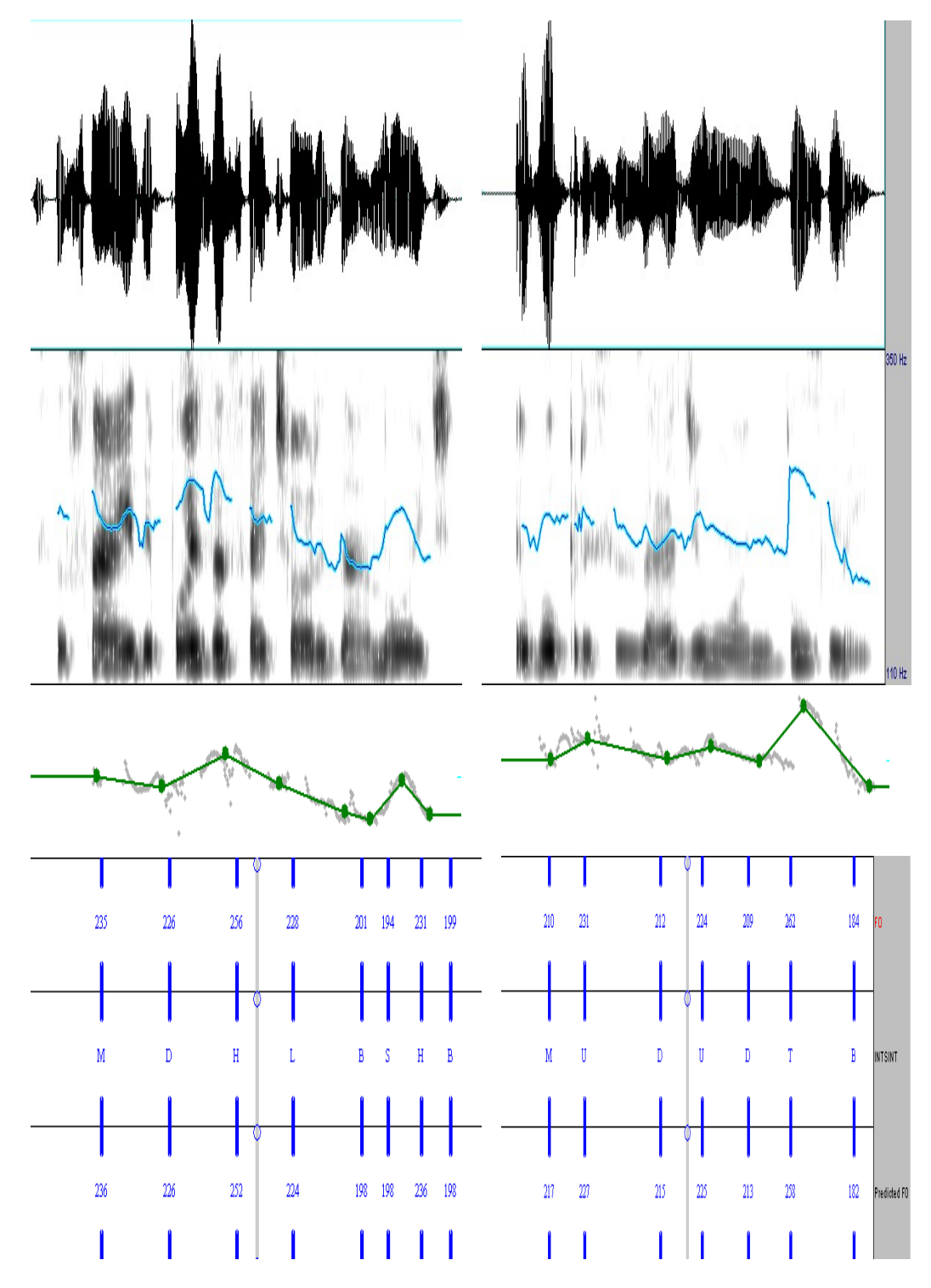

**Anexo 26: Oscilograma, curva de F0, pontos alvo do MOMEL e codificação do INTSINT da frase "se eu sair depois das 7 horas da noite, eu vou precisar de um ônibus leito" da informante 5.**

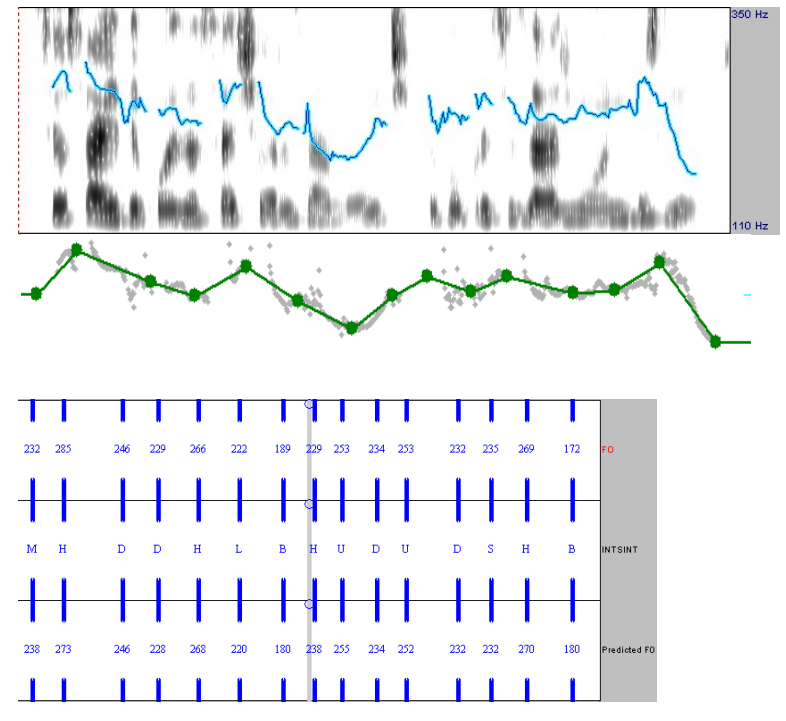

**Anexo 27: Oscilograma, curva de F0, pontos alvo do MOMEL e codificação do INTSINT da frase "se eu sair depois das 7 horas da noite, eu vou precisar de um ônibus leito" da informante 6.**

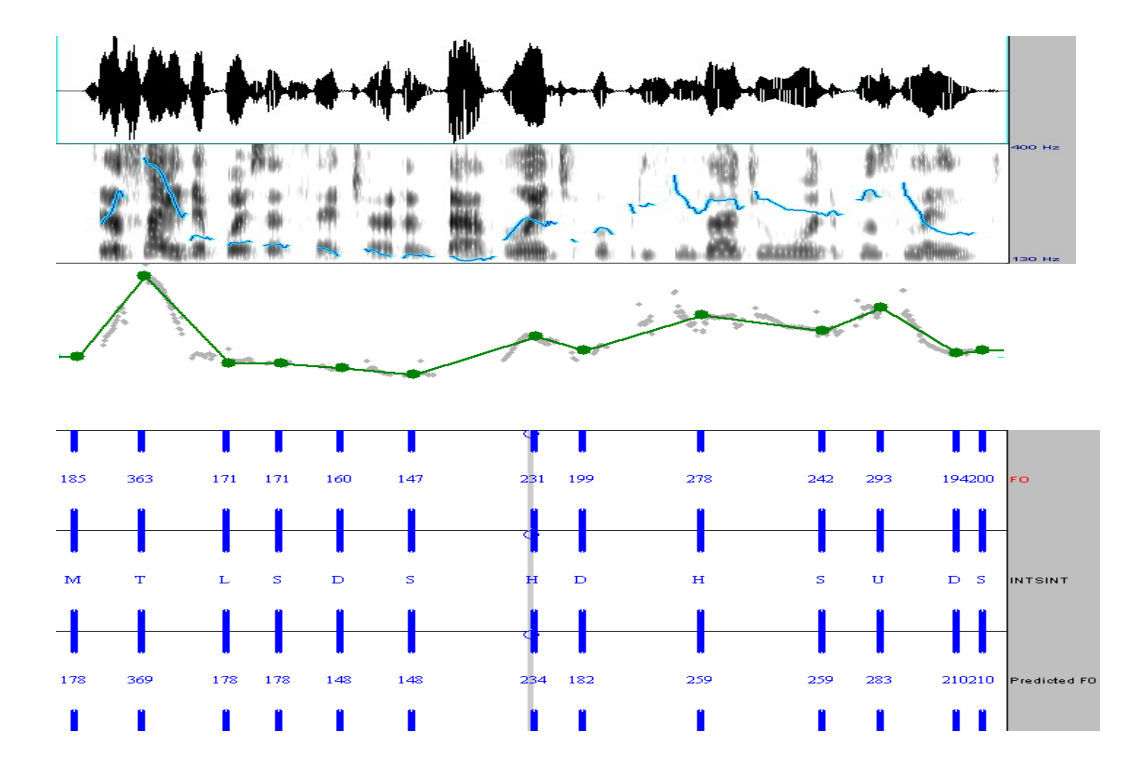

**Anexo 28: Oscilograma, curva de F0, pontos alvo do MOMEL e codificação do INTSINT da frase "se eu sair depois das 7 horas da noite," da informante 7.**

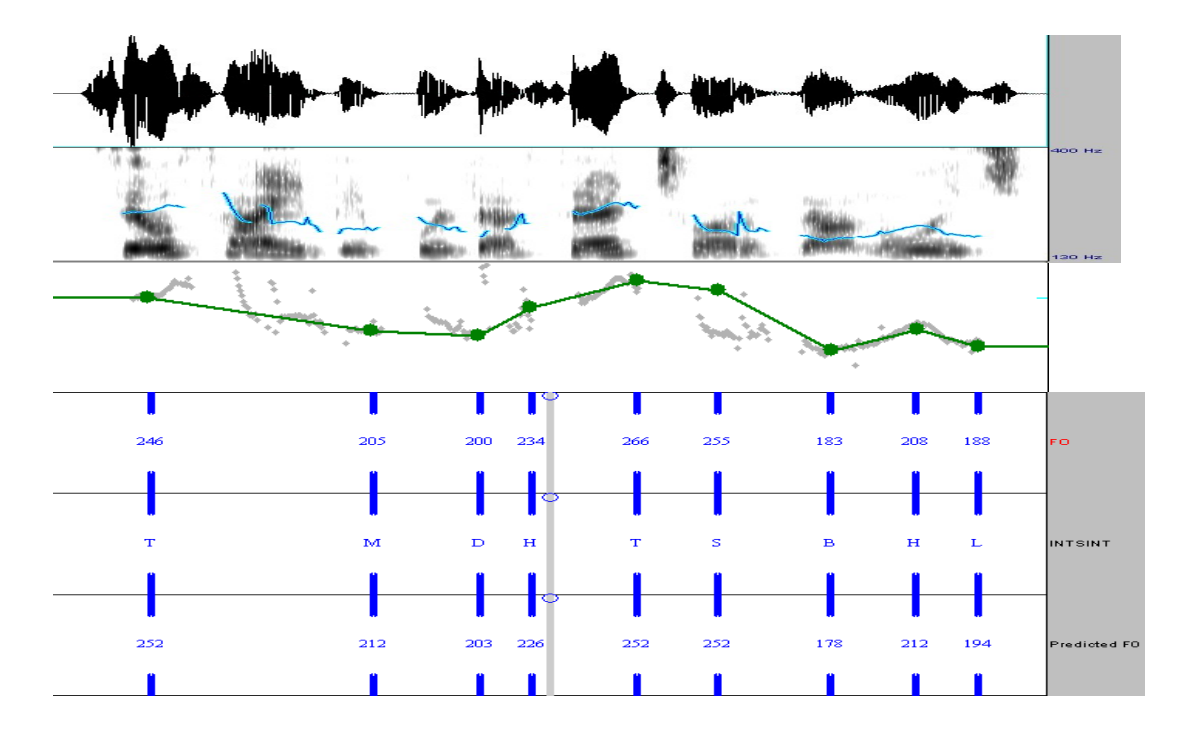

**Anexo 29: Oscilograma, curva de F0, pontos alvo do MOMEL e codificação do INTSINT da frase "vou precisar de um ônibus leito" da informante 7.**

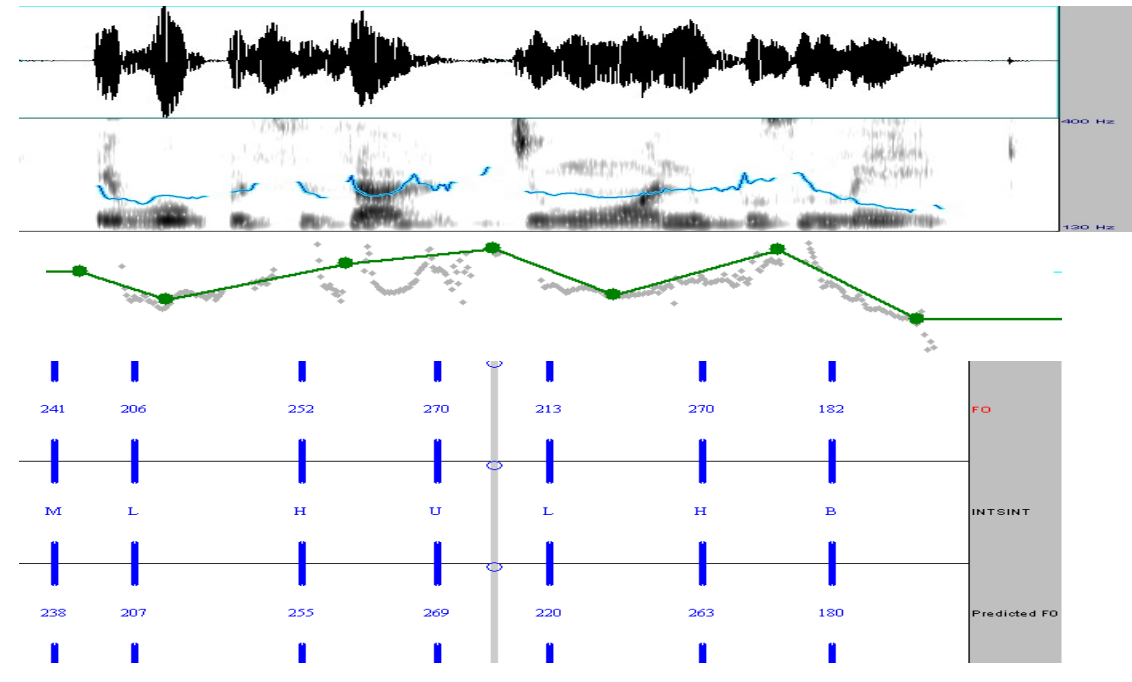

**Anexo 30: Oscilograma, curva de F0, pontos alvo do MOMEL e codificação do INTSINT da frase "se eu sair depois das 7 horas da noite, eu vou precisar de um ônibus leito" da informante 8.**

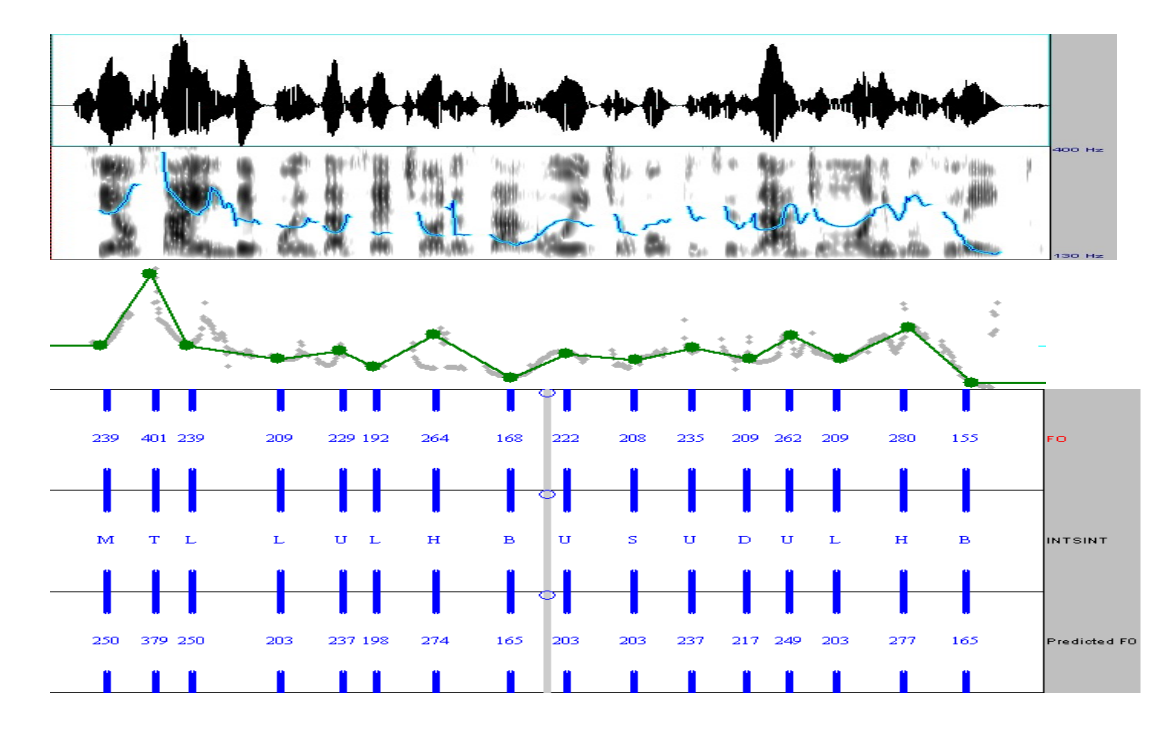

**Anexo 31: Oscilograma, curva de F0, pontos alvo do MOMEL e codificação do INTSINT da frase "se eu sair depois das 7 horas da noite, eu vou precisar de um ônibus leito" da informante 9.**

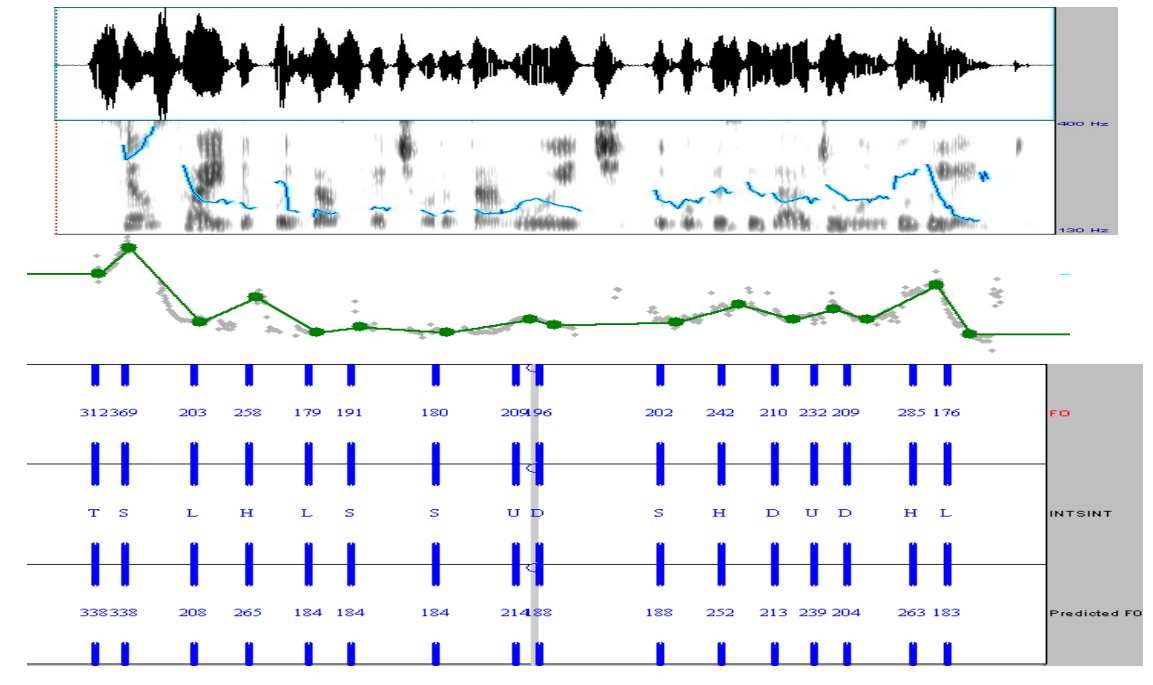

**Anexo 32: Oscilograma, curva de F0, pontos alvo do MOMEL e codificação do INTSINT da frase "se eu sair depois das 7 horas da noite, eu vou precisar de um ônibus leito" da informante 10.**

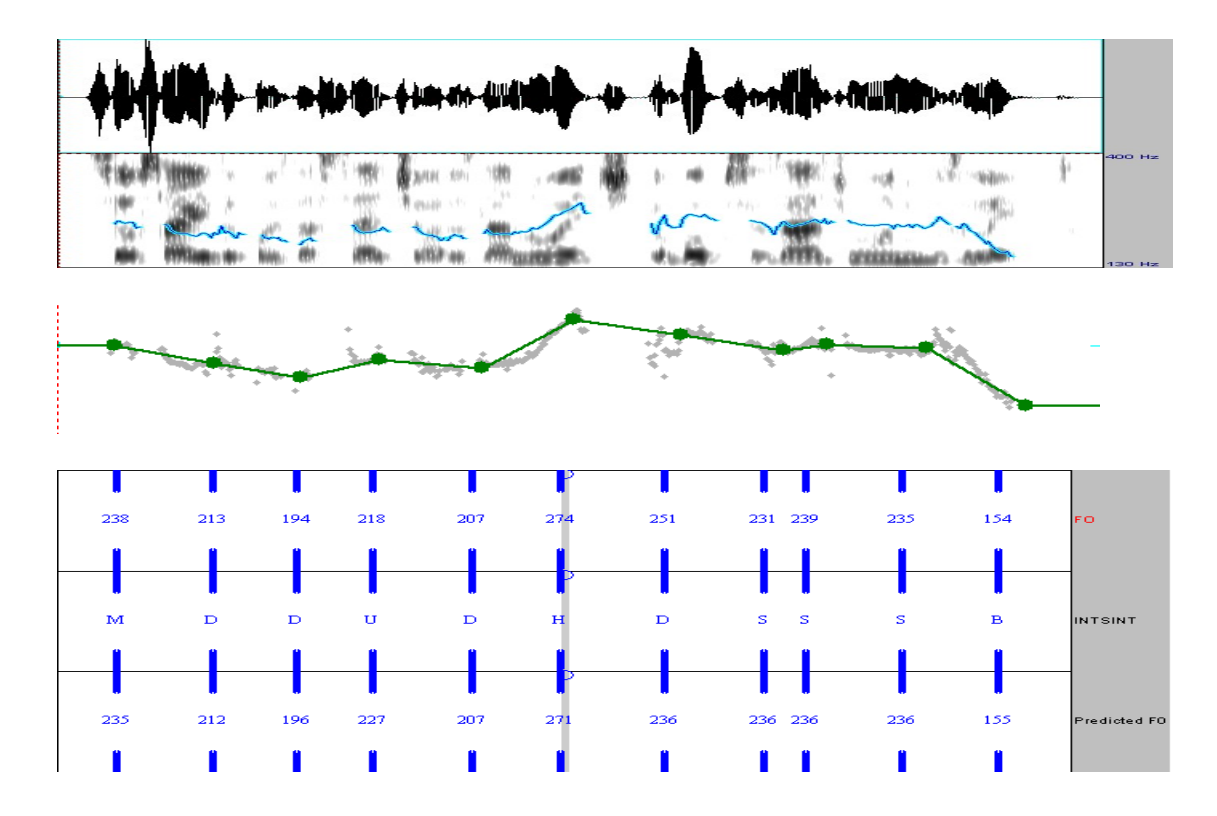

**Anexo 33: Oscilograma, curva de F0, pontos alvo do MOMEL e codificação do INTSINT da frase "Aqui é do corpo de bombeiros" da informante 1, marcada pelo retângulo.**

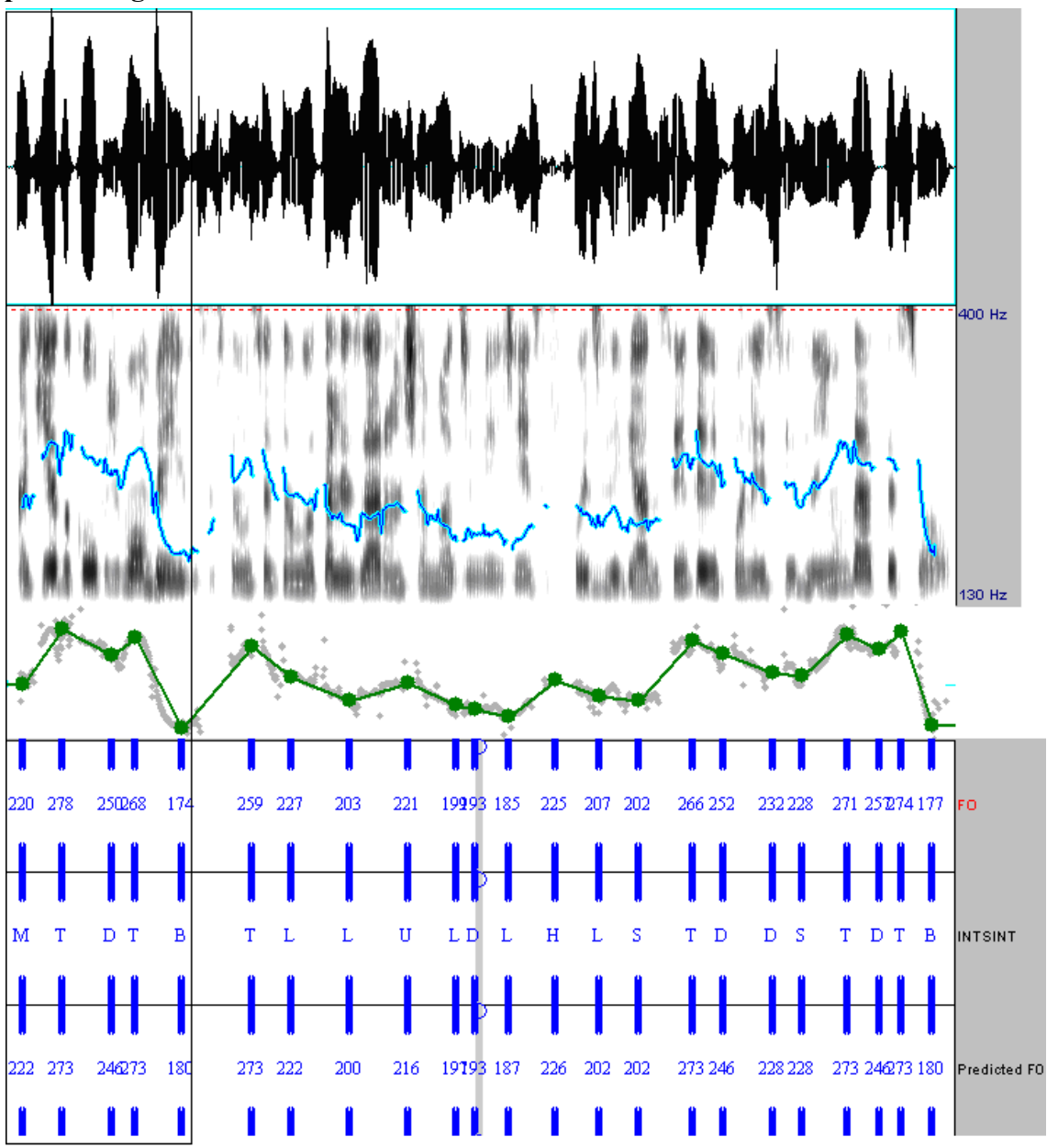

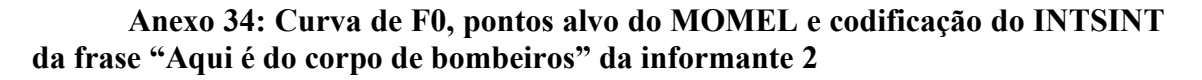

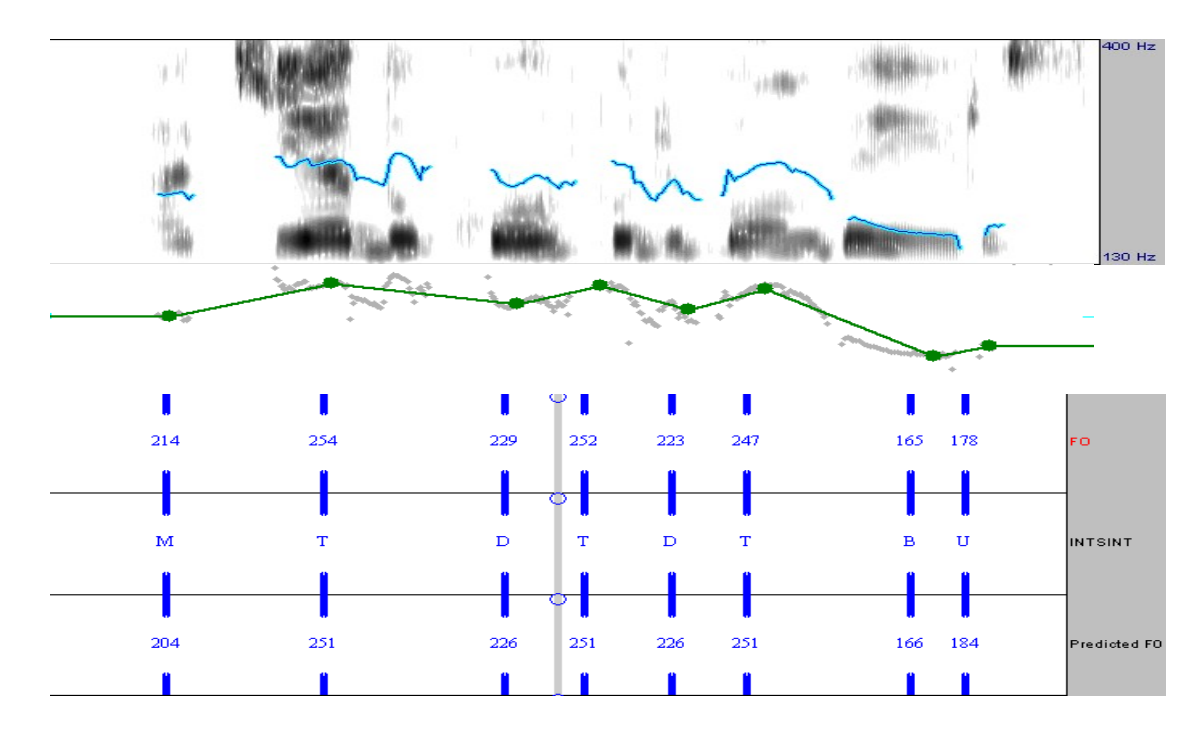

**Anexo 35: Curva de F0, pontos alvo do MOMEL e codificação do INTSINT da frase "Aqui é do corpo de bombeiros" da informante 3**

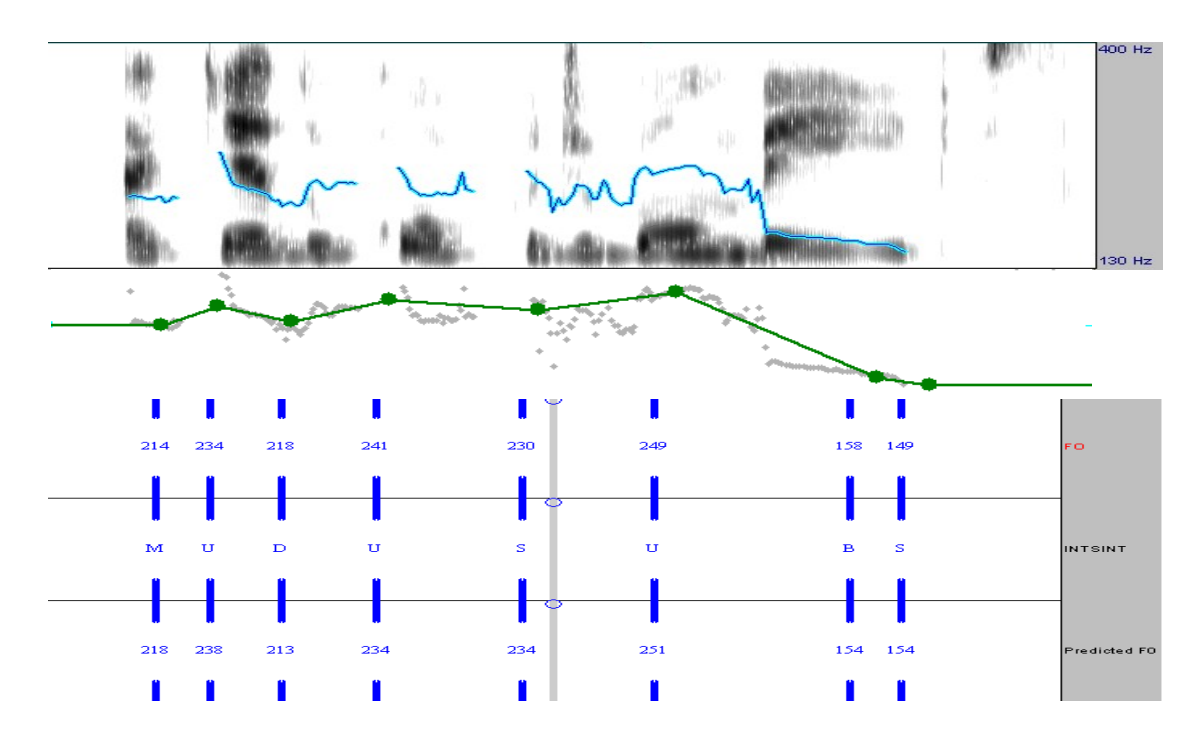

**Anexo 36: Curva de F0, pontos alvo do MOMEL e codificação do INTSINT da frase "Aqui é do corpo de bombeiros" da informante 4**

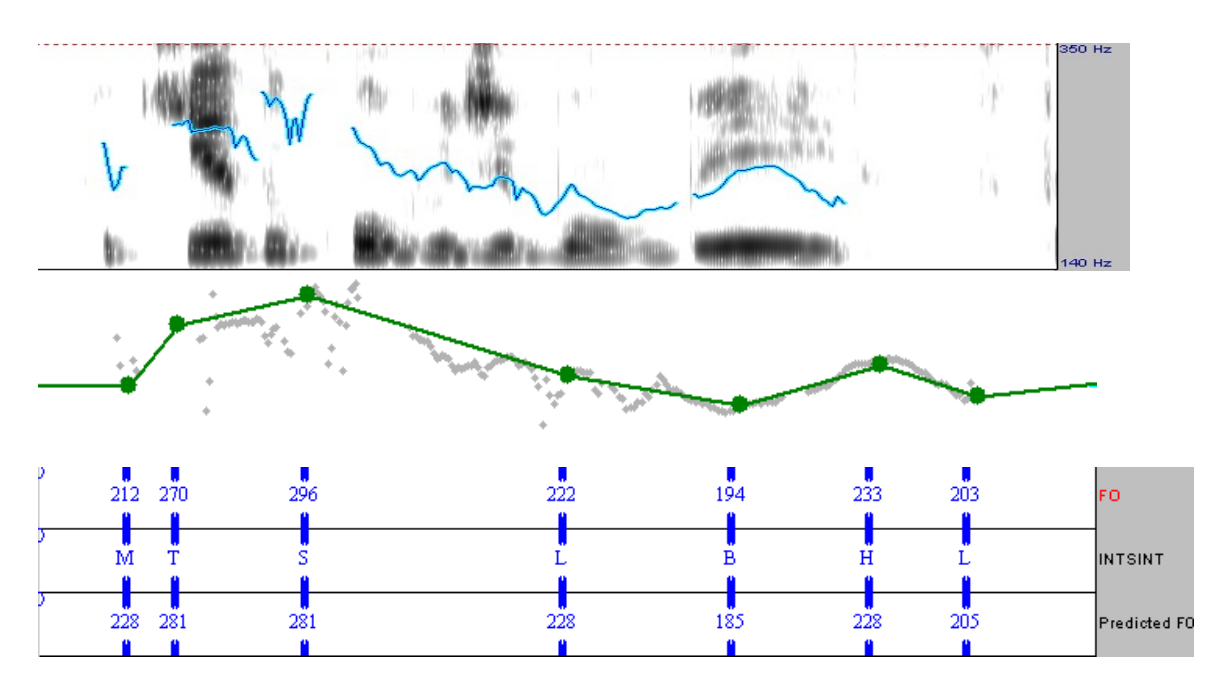

**Anexo 37: Curva de F0, pontos alvo do MOMEL e codificação do INTSINT da frase "Aqui é do corpo de bombeiros" da informante 5**

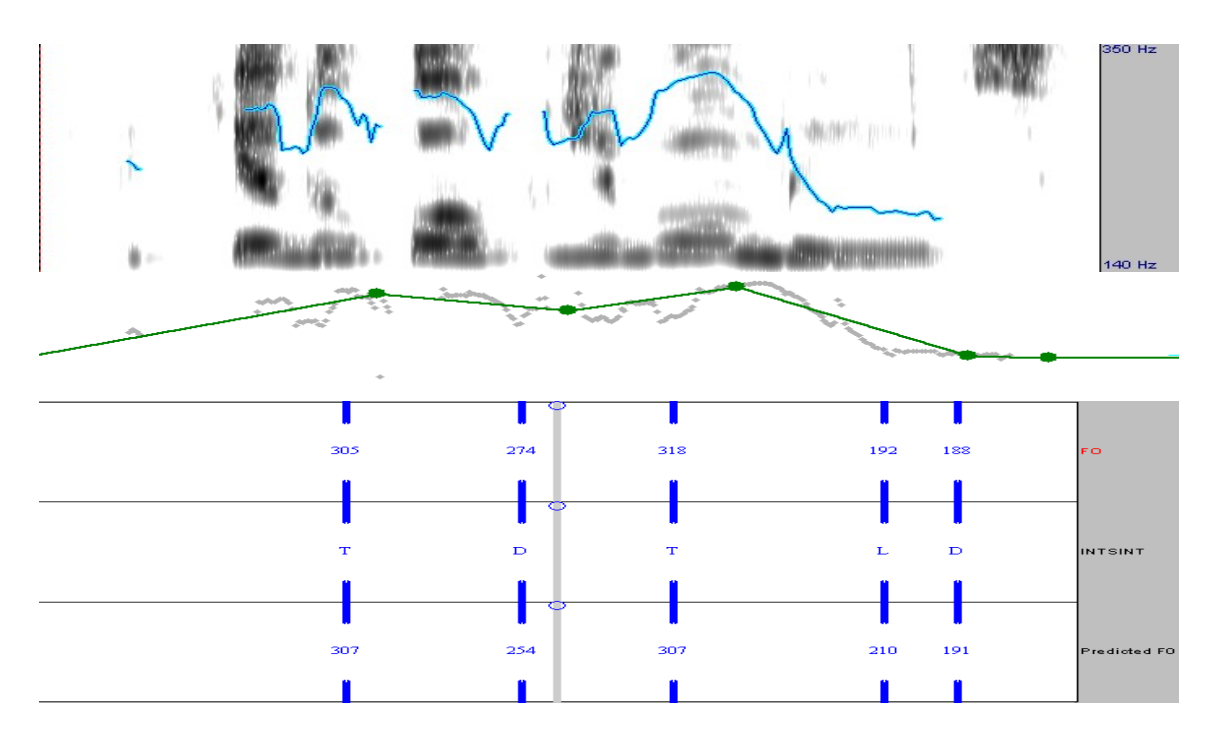

**Anexo 38: Curva de F0, pontos alvo do MOMEL e codificação do INTSINT da frase "Aqui é do corpo de bombeiros" da informante 6**

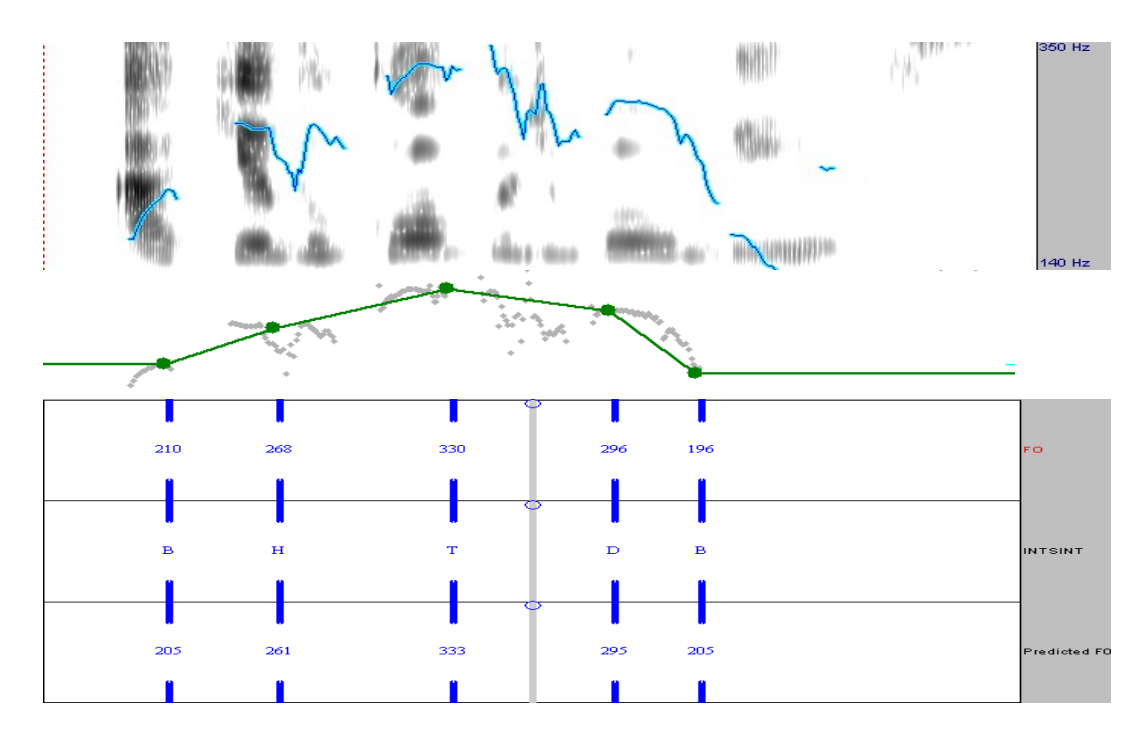
**Anexo 39: Curva de F0, pontos alvo do MOMEL e codificação do INTSINT da frase "Aqui é do corpo de bombeiros" da informante 7**

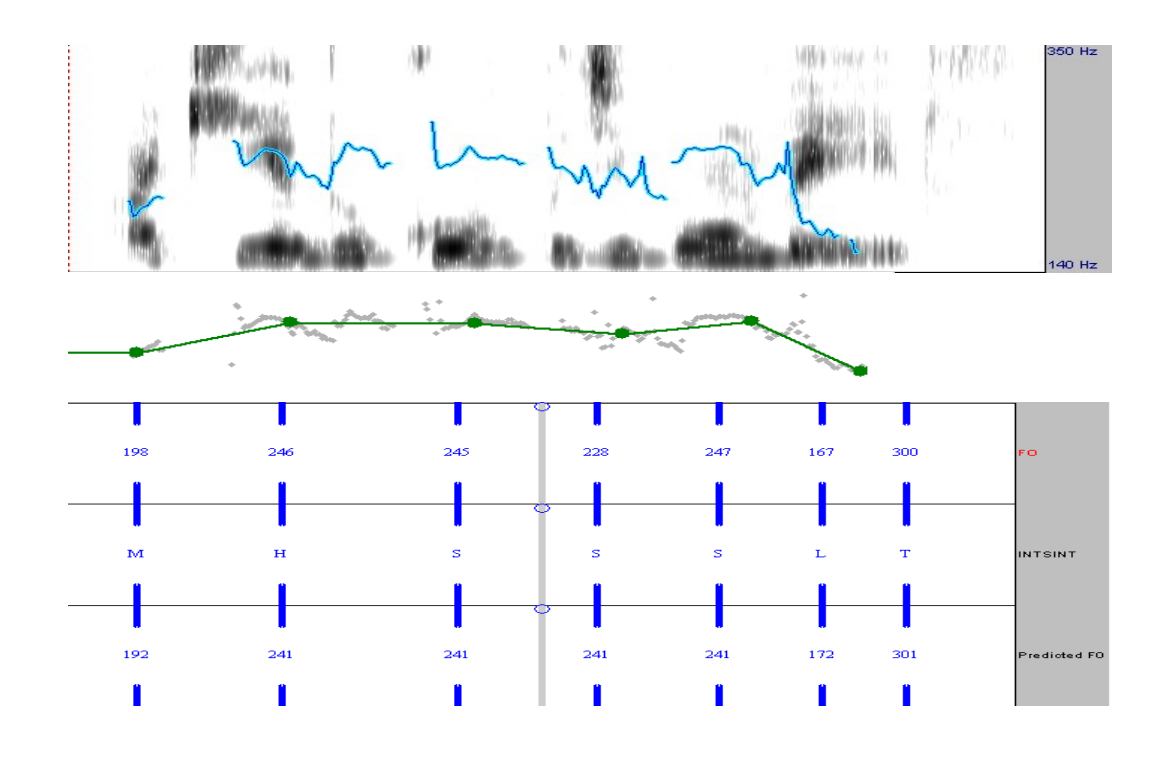

**Anexo 40: Curva de F0, pontos alvo do MOMEL e codificação do INTSINT da frase "Aqui é do corpo de bombeiros" da informante 8**

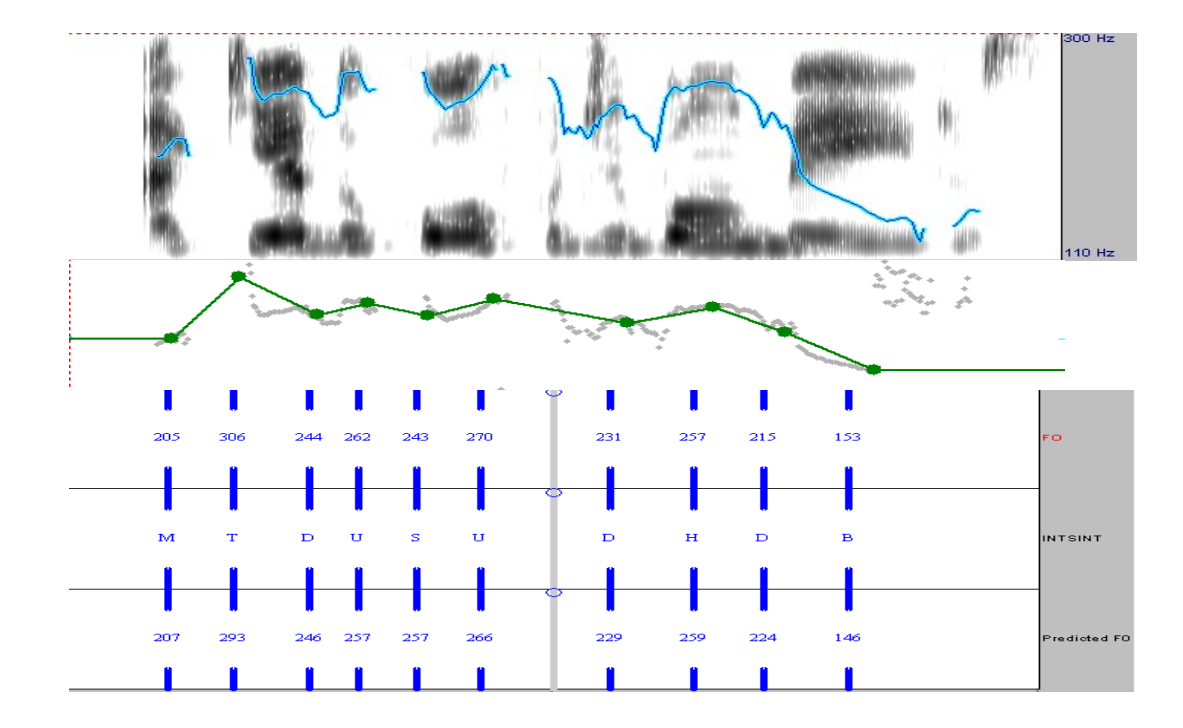

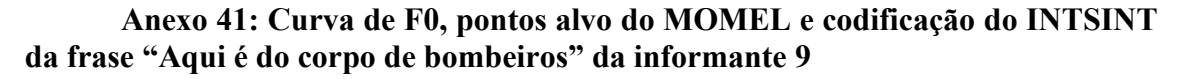

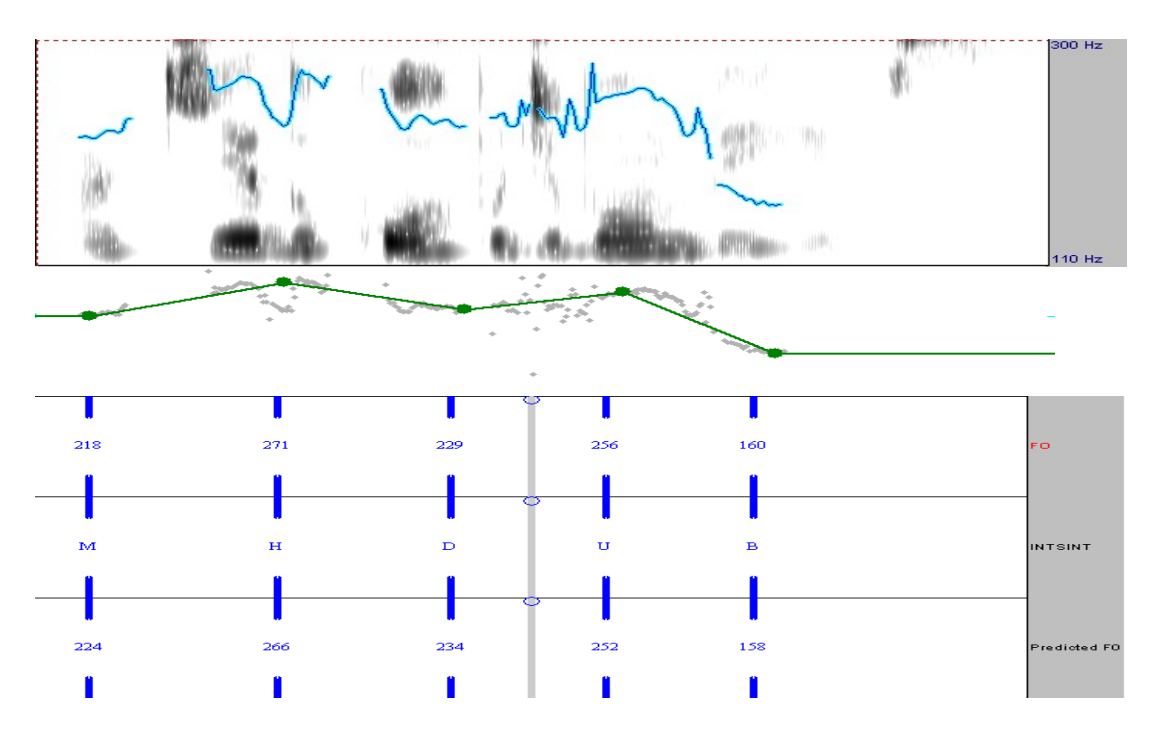

**Anexo 42: Curva de F0, pontos alvo do MOMEL e codificação do INTSINT da frase "Aqui é do corpo de bombeiros" da informante 10**

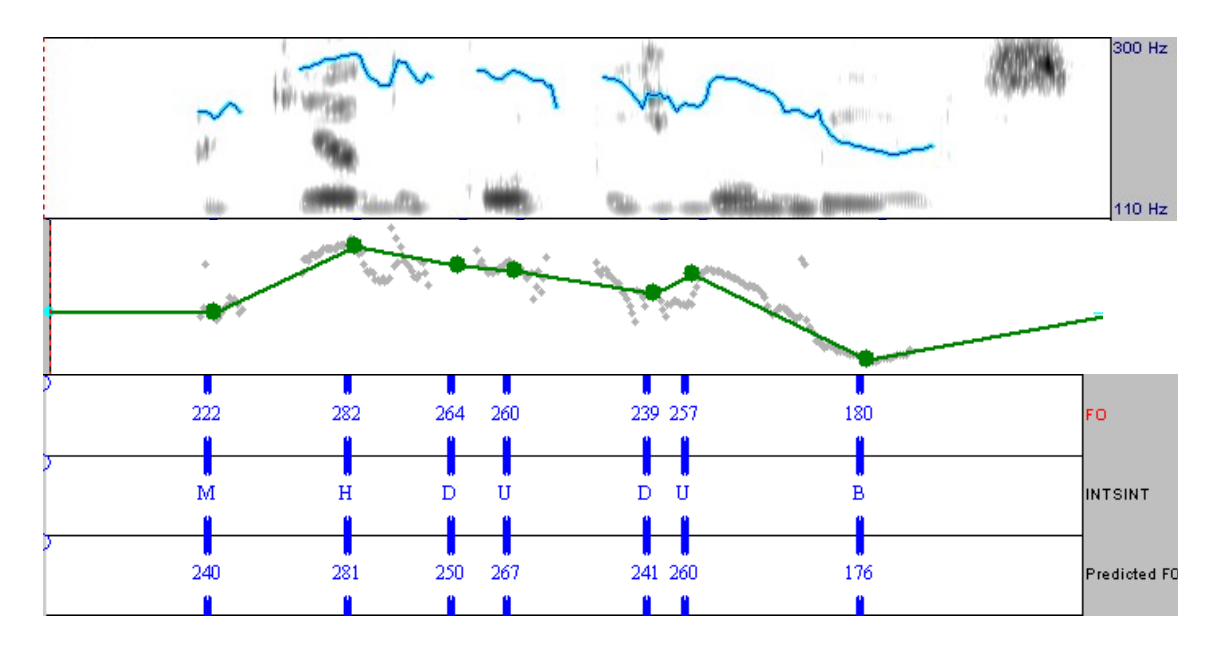

**Anexo 43: Pontos alvo do MOMEL, curva de F0, e codificação do INTSINT da frase "Você faz reserva por telefone?" da informante 1**

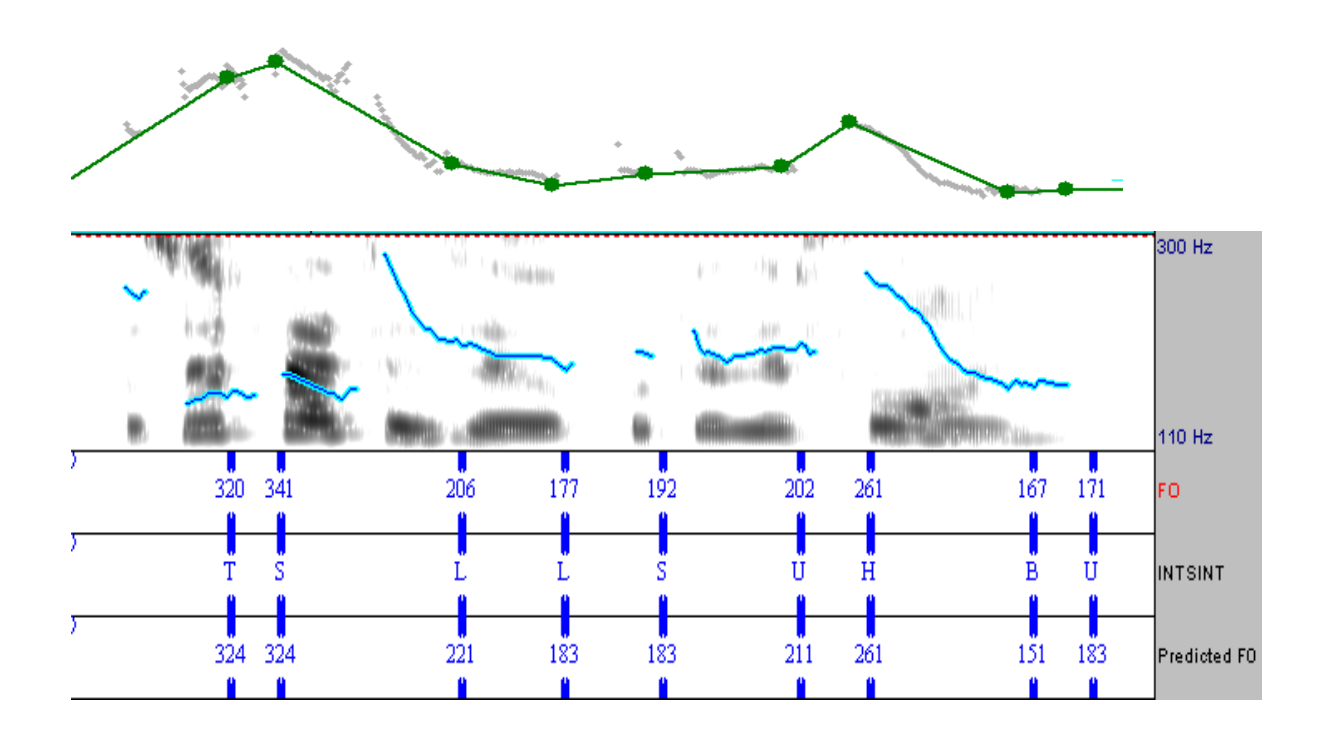

**Anexo 44: Pontos alvo do MOMEL, curva de F0, e codificação do INTSINT da frase "Você faz reserva por telefone?" da informante 2**

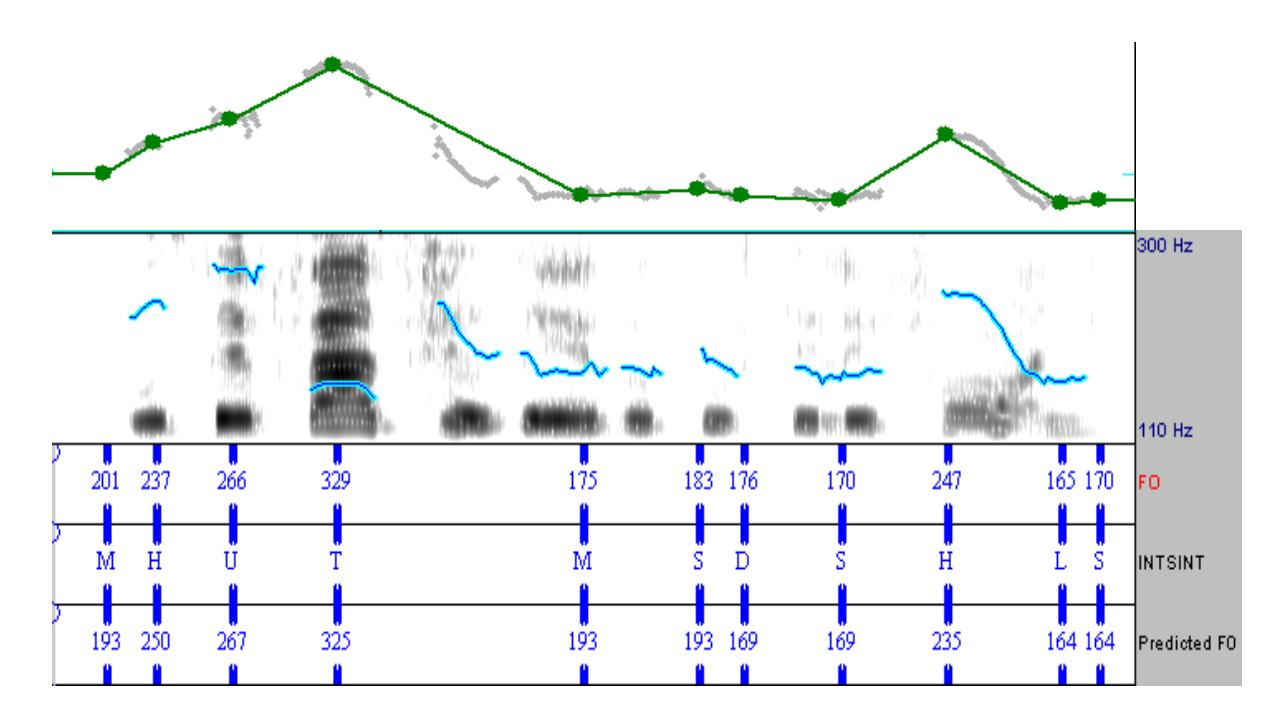

**Anexo 45: Pontos alvo do MOMEL, curva de F0, e codificação do INTSINT da frase "Você faz reserva por telefone?" da informante 3**

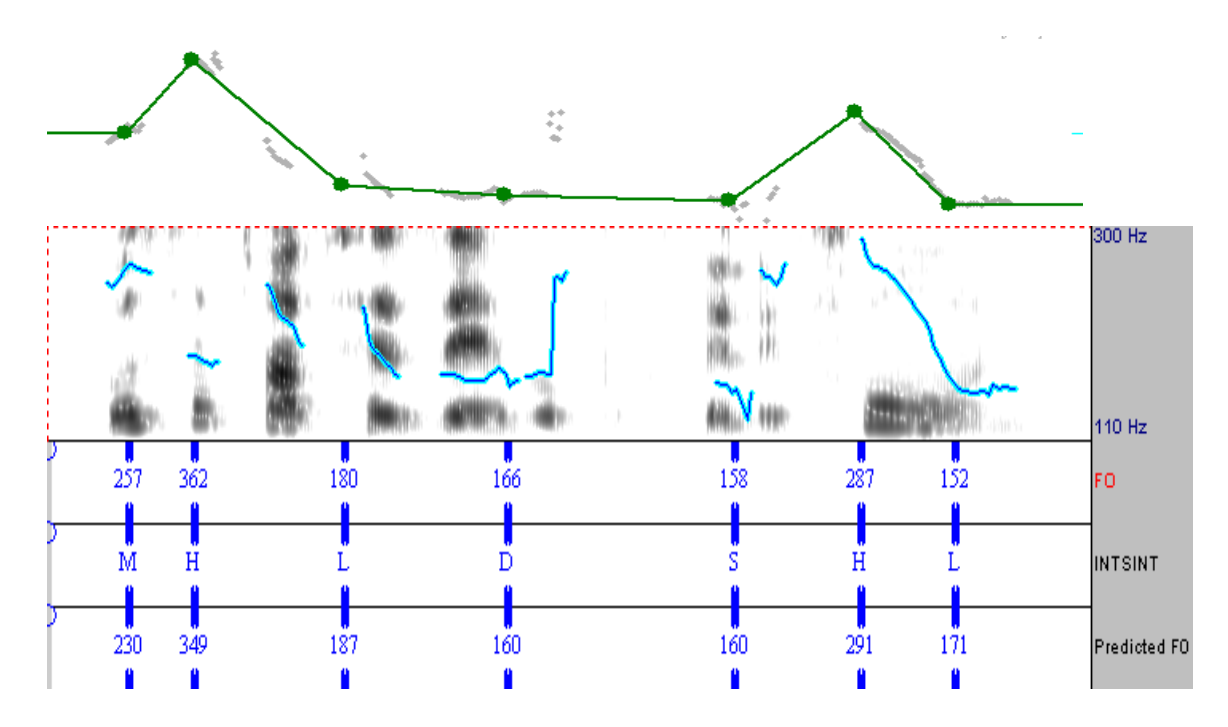

**Anexo 46: Pontos alvo do MOMEL, curva de F0, e codificação do INTSINT da frase "Você faz reserva por telefone?" da informante 4**

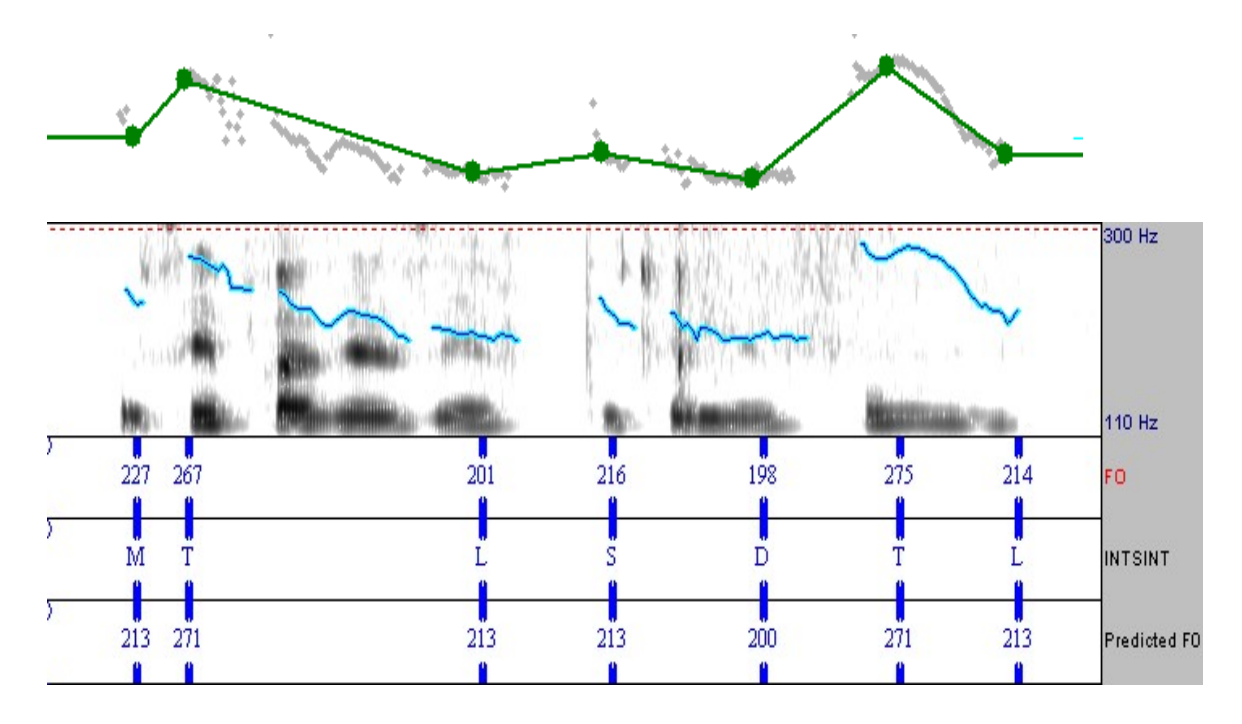

**Anexo 47: Pontos alvo do MOMEL, curva de F0, e codificação do INTSINT da frase "Você faz reserva por telefone?" da informante 5**

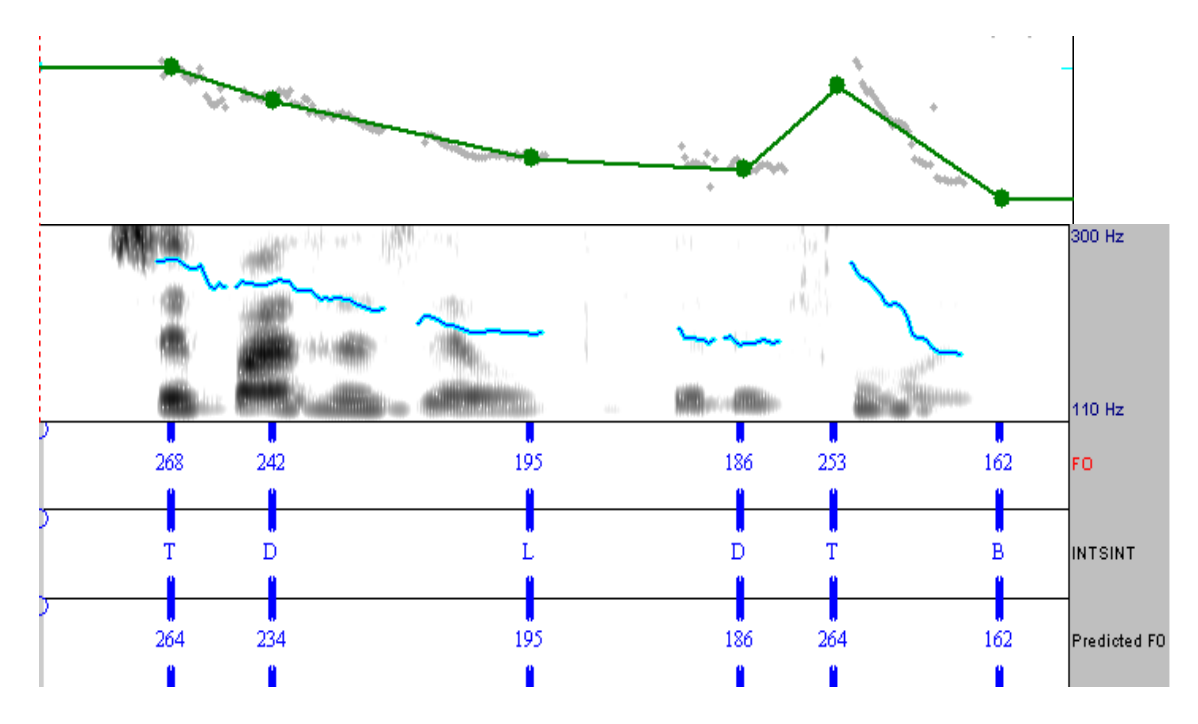

**Anexo 48: Pontos alvo do MOMEL, curva de F0, e codificação do INTSINT da frase "Você faz reserva por telefone?" da informante 6**

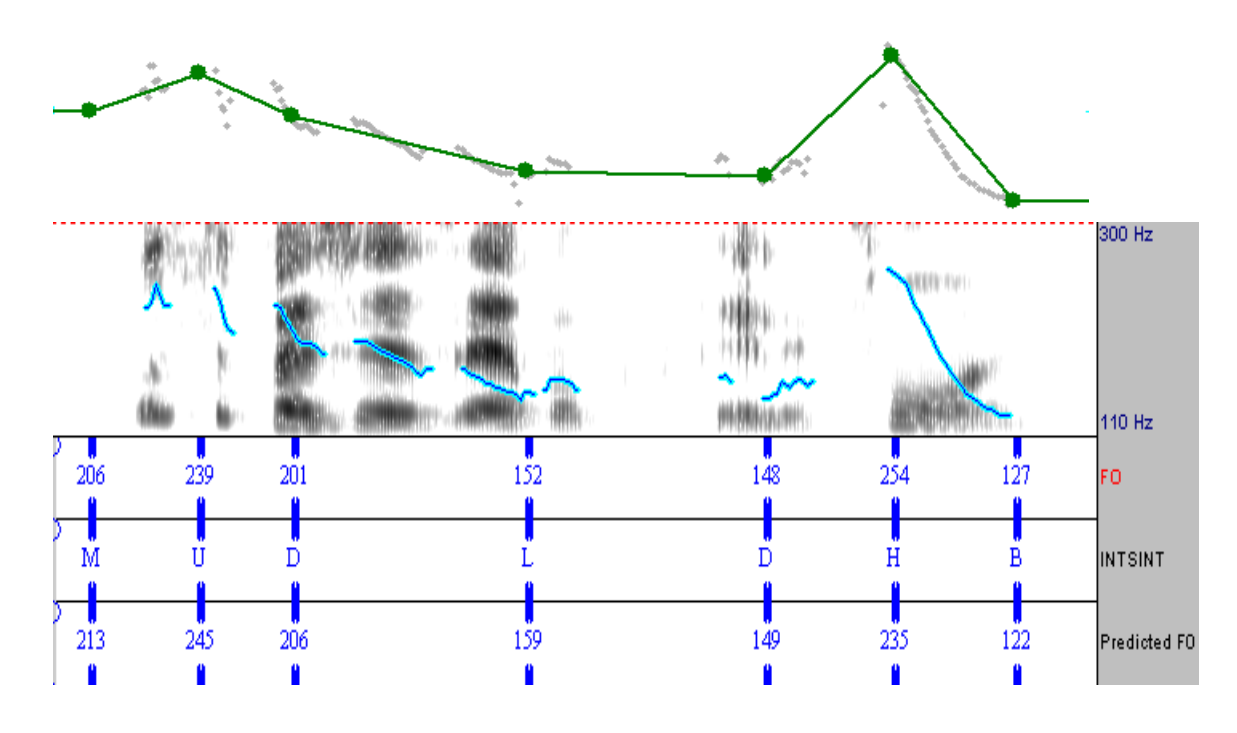

**Anexo 49: Pontos alvo do MOMEL, curva de F0, e codificação do INTSINT da frase "Você faz reserva por telefone?" da informante 7**

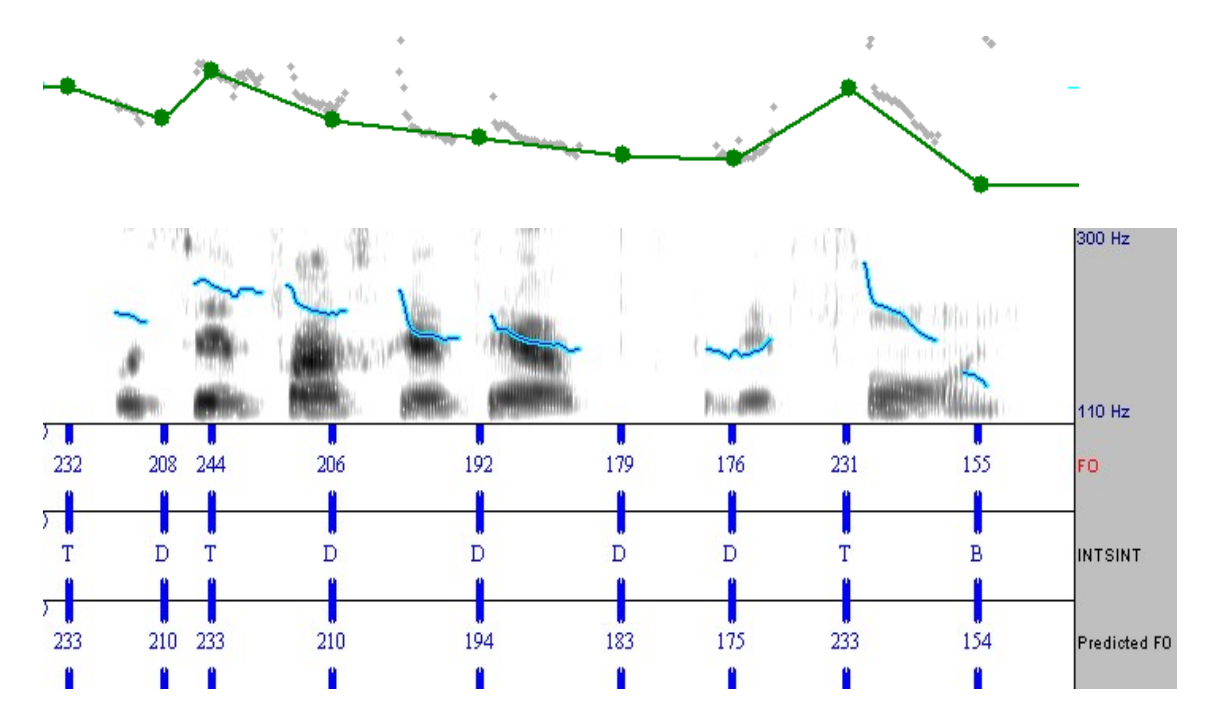

**Anexo 50: Pontos alvo do MOMEL, curva de F0, e codificação do INTSINT da frase "Você faz reserva por telefone?" da informante 8**

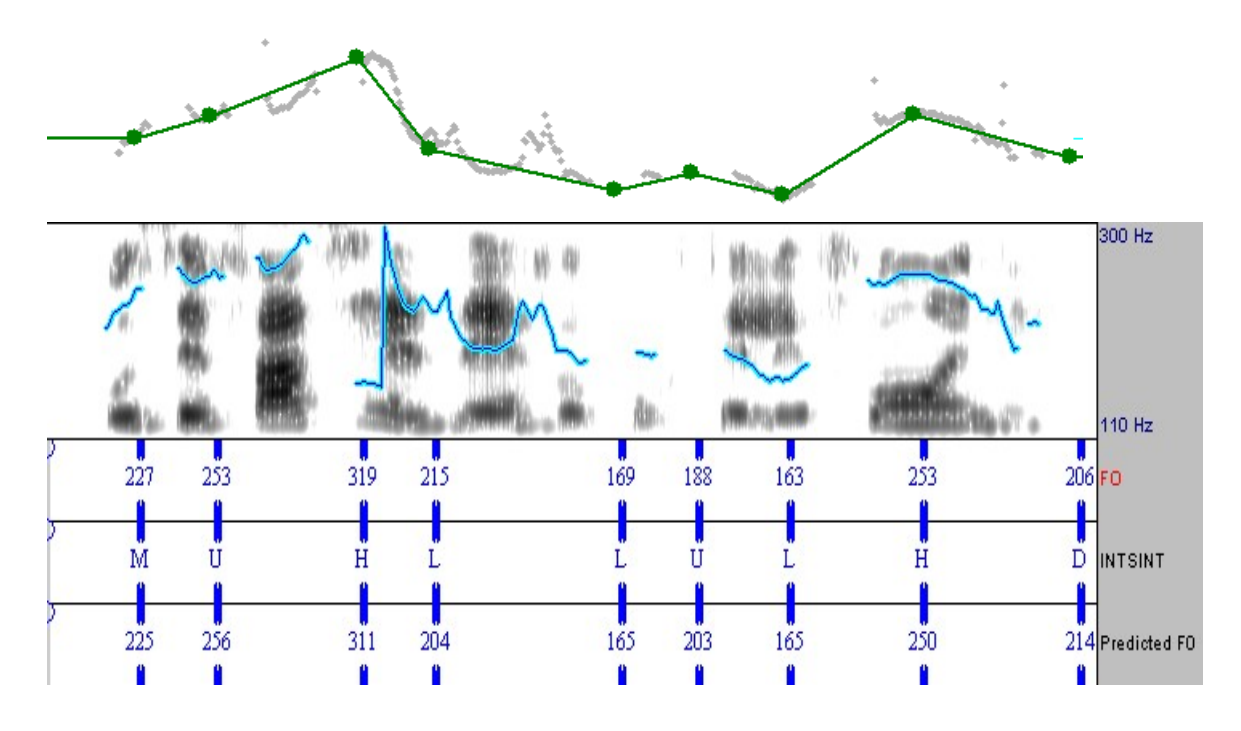

**Anexo 51: Pontos alvo do MOMEL, curva de F0, e codificação do INTSINT da frase "Você faz reserva por telefone?" da informante 9**

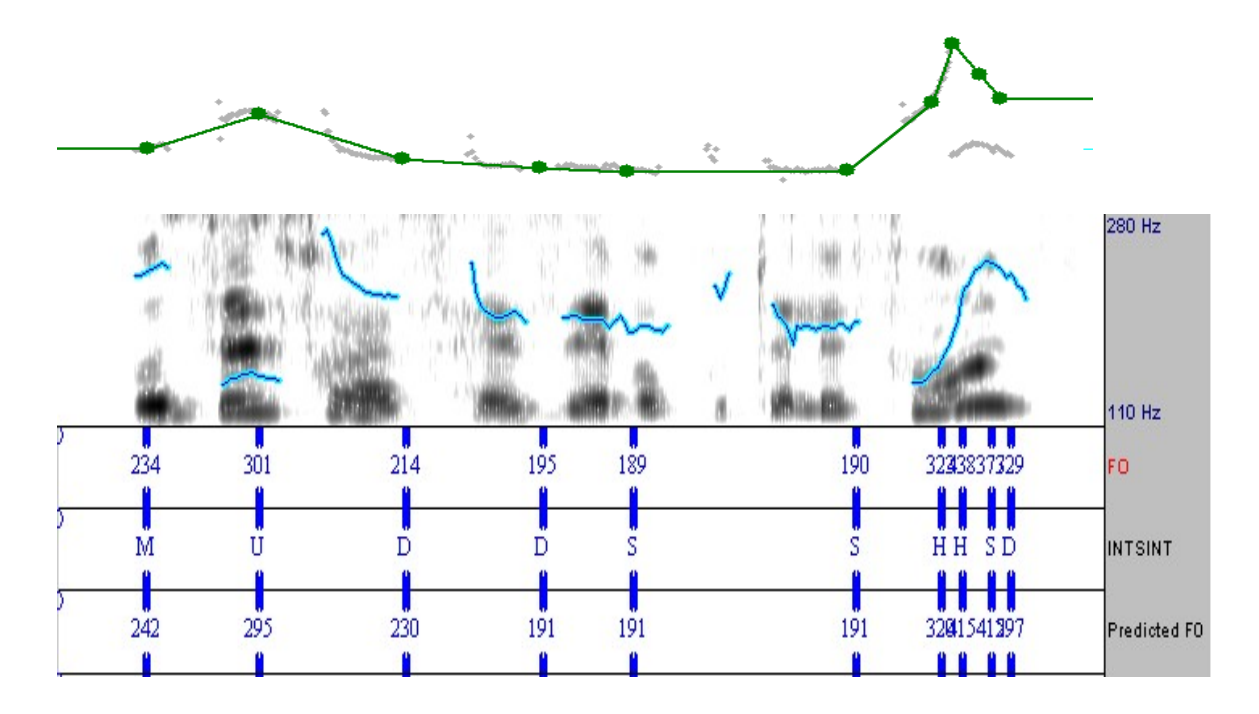

**Anexo 52: Pontos alvo do MOMEL, curva de F0, e codificação do INTSINT da frase "Você faz reserva por telefone?" da informante 10**

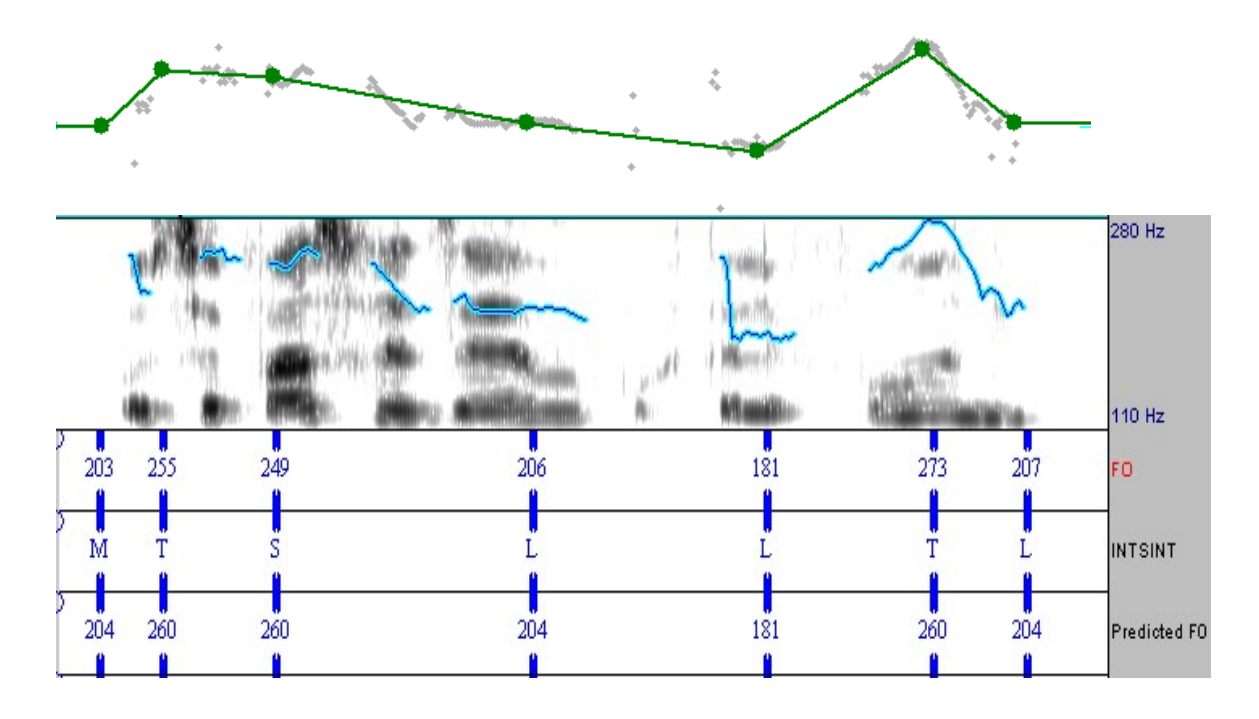

## **Livros Grátis**

( <http://www.livrosgratis.com.br> )

Milhares de Livros para Download:

[Baixar](http://www.livrosgratis.com.br/cat_1/administracao/1) [livros](http://www.livrosgratis.com.br/cat_1/administracao/1) [de](http://www.livrosgratis.com.br/cat_1/administracao/1) [Administração](http://www.livrosgratis.com.br/cat_1/administracao/1) [Baixar](http://www.livrosgratis.com.br/cat_2/agronomia/1) [livros](http://www.livrosgratis.com.br/cat_2/agronomia/1) [de](http://www.livrosgratis.com.br/cat_2/agronomia/1) [Agronomia](http://www.livrosgratis.com.br/cat_2/agronomia/1) [Baixar](http://www.livrosgratis.com.br/cat_3/arquitetura/1) [livros](http://www.livrosgratis.com.br/cat_3/arquitetura/1) [de](http://www.livrosgratis.com.br/cat_3/arquitetura/1) [Arquitetura](http://www.livrosgratis.com.br/cat_3/arquitetura/1) [Baixar](http://www.livrosgratis.com.br/cat_4/artes/1) [livros](http://www.livrosgratis.com.br/cat_4/artes/1) [de](http://www.livrosgratis.com.br/cat_4/artes/1) [Artes](http://www.livrosgratis.com.br/cat_4/artes/1) [Baixar](http://www.livrosgratis.com.br/cat_5/astronomia/1) [livros](http://www.livrosgratis.com.br/cat_5/astronomia/1) [de](http://www.livrosgratis.com.br/cat_5/astronomia/1) [Astronomia](http://www.livrosgratis.com.br/cat_5/astronomia/1) [Baixar](http://www.livrosgratis.com.br/cat_6/biologia_geral/1) [livros](http://www.livrosgratis.com.br/cat_6/biologia_geral/1) [de](http://www.livrosgratis.com.br/cat_6/biologia_geral/1) [Biologia](http://www.livrosgratis.com.br/cat_6/biologia_geral/1) [Geral](http://www.livrosgratis.com.br/cat_6/biologia_geral/1) [Baixar](http://www.livrosgratis.com.br/cat_8/ciencia_da_computacao/1) [livros](http://www.livrosgratis.com.br/cat_8/ciencia_da_computacao/1) [de](http://www.livrosgratis.com.br/cat_8/ciencia_da_computacao/1) [Ciência](http://www.livrosgratis.com.br/cat_8/ciencia_da_computacao/1) [da](http://www.livrosgratis.com.br/cat_8/ciencia_da_computacao/1) [Computação](http://www.livrosgratis.com.br/cat_8/ciencia_da_computacao/1) [Baixar](http://www.livrosgratis.com.br/cat_9/ciencia_da_informacao/1) [livros](http://www.livrosgratis.com.br/cat_9/ciencia_da_informacao/1) [de](http://www.livrosgratis.com.br/cat_9/ciencia_da_informacao/1) [Ciência](http://www.livrosgratis.com.br/cat_9/ciencia_da_informacao/1) [da](http://www.livrosgratis.com.br/cat_9/ciencia_da_informacao/1) [Informação](http://www.livrosgratis.com.br/cat_9/ciencia_da_informacao/1) [Baixar](http://www.livrosgratis.com.br/cat_7/ciencia_politica/1) [livros](http://www.livrosgratis.com.br/cat_7/ciencia_politica/1) [de](http://www.livrosgratis.com.br/cat_7/ciencia_politica/1) [Ciência](http://www.livrosgratis.com.br/cat_7/ciencia_politica/1) [Política](http://www.livrosgratis.com.br/cat_7/ciencia_politica/1) [Baixar](http://www.livrosgratis.com.br/cat_10/ciencias_da_saude/1) [livros](http://www.livrosgratis.com.br/cat_10/ciencias_da_saude/1) [de](http://www.livrosgratis.com.br/cat_10/ciencias_da_saude/1) [Ciências](http://www.livrosgratis.com.br/cat_10/ciencias_da_saude/1) [da](http://www.livrosgratis.com.br/cat_10/ciencias_da_saude/1) [Saúde](http://www.livrosgratis.com.br/cat_10/ciencias_da_saude/1) [Baixar](http://www.livrosgratis.com.br/cat_11/comunicacao/1) [livros](http://www.livrosgratis.com.br/cat_11/comunicacao/1) [de](http://www.livrosgratis.com.br/cat_11/comunicacao/1) [Comunicação](http://www.livrosgratis.com.br/cat_11/comunicacao/1) [Baixar](http://www.livrosgratis.com.br/cat_12/conselho_nacional_de_educacao_-_cne/1) [livros](http://www.livrosgratis.com.br/cat_12/conselho_nacional_de_educacao_-_cne/1) [do](http://www.livrosgratis.com.br/cat_12/conselho_nacional_de_educacao_-_cne/1) [Conselho](http://www.livrosgratis.com.br/cat_12/conselho_nacional_de_educacao_-_cne/1) [Nacional](http://www.livrosgratis.com.br/cat_12/conselho_nacional_de_educacao_-_cne/1) [de](http://www.livrosgratis.com.br/cat_12/conselho_nacional_de_educacao_-_cne/1) [Educação - CNE](http://www.livrosgratis.com.br/cat_12/conselho_nacional_de_educacao_-_cne/1) [Baixar](http://www.livrosgratis.com.br/cat_13/defesa_civil/1) [livros](http://www.livrosgratis.com.br/cat_13/defesa_civil/1) [de](http://www.livrosgratis.com.br/cat_13/defesa_civil/1) [Defesa](http://www.livrosgratis.com.br/cat_13/defesa_civil/1) [civil](http://www.livrosgratis.com.br/cat_13/defesa_civil/1) [Baixar](http://www.livrosgratis.com.br/cat_14/direito/1) [livros](http://www.livrosgratis.com.br/cat_14/direito/1) [de](http://www.livrosgratis.com.br/cat_14/direito/1) [Direito](http://www.livrosgratis.com.br/cat_14/direito/1) [Baixar](http://www.livrosgratis.com.br/cat_15/direitos_humanos/1) [livros](http://www.livrosgratis.com.br/cat_15/direitos_humanos/1) [de](http://www.livrosgratis.com.br/cat_15/direitos_humanos/1) [Direitos](http://www.livrosgratis.com.br/cat_15/direitos_humanos/1) [humanos](http://www.livrosgratis.com.br/cat_15/direitos_humanos/1) [Baixar](http://www.livrosgratis.com.br/cat_16/economia/1) [livros](http://www.livrosgratis.com.br/cat_16/economia/1) [de](http://www.livrosgratis.com.br/cat_16/economia/1) [Economia](http://www.livrosgratis.com.br/cat_16/economia/1) [Baixar](http://www.livrosgratis.com.br/cat_17/economia_domestica/1) [livros](http://www.livrosgratis.com.br/cat_17/economia_domestica/1) [de](http://www.livrosgratis.com.br/cat_17/economia_domestica/1) [Economia](http://www.livrosgratis.com.br/cat_17/economia_domestica/1) [Doméstica](http://www.livrosgratis.com.br/cat_17/economia_domestica/1) [Baixar](http://www.livrosgratis.com.br/cat_18/educacao/1) [livros](http://www.livrosgratis.com.br/cat_18/educacao/1) [de](http://www.livrosgratis.com.br/cat_18/educacao/1) [Educação](http://www.livrosgratis.com.br/cat_18/educacao/1) [Baixar](http://www.livrosgratis.com.br/cat_19/educacao_-_transito/1) [livros](http://www.livrosgratis.com.br/cat_19/educacao_-_transito/1) [de](http://www.livrosgratis.com.br/cat_19/educacao_-_transito/1) [Educação - Trânsito](http://www.livrosgratis.com.br/cat_19/educacao_-_transito/1) [Baixar](http://www.livrosgratis.com.br/cat_20/educacao_fisica/1) [livros](http://www.livrosgratis.com.br/cat_20/educacao_fisica/1) [de](http://www.livrosgratis.com.br/cat_20/educacao_fisica/1) [Educação](http://www.livrosgratis.com.br/cat_20/educacao_fisica/1) [Física](http://www.livrosgratis.com.br/cat_20/educacao_fisica/1) [Baixar](http://www.livrosgratis.com.br/cat_21/engenharia_aeroespacial/1) [livros](http://www.livrosgratis.com.br/cat_21/engenharia_aeroespacial/1) [de](http://www.livrosgratis.com.br/cat_21/engenharia_aeroespacial/1) [Engenharia](http://www.livrosgratis.com.br/cat_21/engenharia_aeroespacial/1) [Aeroespacial](http://www.livrosgratis.com.br/cat_21/engenharia_aeroespacial/1) [Baixar](http://www.livrosgratis.com.br/cat_22/farmacia/1) [livros](http://www.livrosgratis.com.br/cat_22/farmacia/1) [de](http://www.livrosgratis.com.br/cat_22/farmacia/1) [Farmácia](http://www.livrosgratis.com.br/cat_22/farmacia/1) [Baixar](http://www.livrosgratis.com.br/cat_23/filosofia/1) [livros](http://www.livrosgratis.com.br/cat_23/filosofia/1) [de](http://www.livrosgratis.com.br/cat_23/filosofia/1) [Filosofia](http://www.livrosgratis.com.br/cat_23/filosofia/1) [Baixar](http://www.livrosgratis.com.br/cat_24/fisica/1) [livros](http://www.livrosgratis.com.br/cat_24/fisica/1) [de](http://www.livrosgratis.com.br/cat_24/fisica/1) [Física](http://www.livrosgratis.com.br/cat_24/fisica/1) [Baixar](http://www.livrosgratis.com.br/cat_25/geociencias/1) [livros](http://www.livrosgratis.com.br/cat_25/geociencias/1) [de](http://www.livrosgratis.com.br/cat_25/geociencias/1) [Geociências](http://www.livrosgratis.com.br/cat_25/geociencias/1) [Baixar](http://www.livrosgratis.com.br/cat_26/geografia/1) [livros](http://www.livrosgratis.com.br/cat_26/geografia/1) [de](http://www.livrosgratis.com.br/cat_26/geografia/1) [Geografia](http://www.livrosgratis.com.br/cat_26/geografia/1) [Baixar](http://www.livrosgratis.com.br/cat_27/historia/1) [livros](http://www.livrosgratis.com.br/cat_27/historia/1) [de](http://www.livrosgratis.com.br/cat_27/historia/1) [História](http://www.livrosgratis.com.br/cat_27/historia/1) [Baixar](http://www.livrosgratis.com.br/cat_31/linguas/1) [livros](http://www.livrosgratis.com.br/cat_31/linguas/1) [de](http://www.livrosgratis.com.br/cat_31/linguas/1) [Línguas](http://www.livrosgratis.com.br/cat_31/linguas/1)

[Baixar](http://www.livrosgratis.com.br/cat_28/literatura/1) [livros](http://www.livrosgratis.com.br/cat_28/literatura/1) [de](http://www.livrosgratis.com.br/cat_28/literatura/1) [Literatura](http://www.livrosgratis.com.br/cat_28/literatura/1) [Baixar](http://www.livrosgratis.com.br/cat_30/literatura_de_cordel/1) [livros](http://www.livrosgratis.com.br/cat_30/literatura_de_cordel/1) [de](http://www.livrosgratis.com.br/cat_30/literatura_de_cordel/1) [Literatura](http://www.livrosgratis.com.br/cat_30/literatura_de_cordel/1) [de](http://www.livrosgratis.com.br/cat_30/literatura_de_cordel/1) [Cordel](http://www.livrosgratis.com.br/cat_30/literatura_de_cordel/1) [Baixar](http://www.livrosgratis.com.br/cat_29/literatura_infantil/1) [livros](http://www.livrosgratis.com.br/cat_29/literatura_infantil/1) [de](http://www.livrosgratis.com.br/cat_29/literatura_infantil/1) [Literatura](http://www.livrosgratis.com.br/cat_29/literatura_infantil/1) [Infantil](http://www.livrosgratis.com.br/cat_29/literatura_infantil/1) [Baixar](http://www.livrosgratis.com.br/cat_32/matematica/1) [livros](http://www.livrosgratis.com.br/cat_32/matematica/1) [de](http://www.livrosgratis.com.br/cat_32/matematica/1) [Matemática](http://www.livrosgratis.com.br/cat_32/matematica/1) [Baixar](http://www.livrosgratis.com.br/cat_33/medicina/1) [livros](http://www.livrosgratis.com.br/cat_33/medicina/1) [de](http://www.livrosgratis.com.br/cat_33/medicina/1) [Medicina](http://www.livrosgratis.com.br/cat_33/medicina/1) [Baixar](http://www.livrosgratis.com.br/cat_34/medicina_veterinaria/1) [livros](http://www.livrosgratis.com.br/cat_34/medicina_veterinaria/1) [de](http://www.livrosgratis.com.br/cat_34/medicina_veterinaria/1) [Medicina](http://www.livrosgratis.com.br/cat_34/medicina_veterinaria/1) [Veterinária](http://www.livrosgratis.com.br/cat_34/medicina_veterinaria/1) [Baixar](http://www.livrosgratis.com.br/cat_35/meio_ambiente/1) [livros](http://www.livrosgratis.com.br/cat_35/meio_ambiente/1) [de](http://www.livrosgratis.com.br/cat_35/meio_ambiente/1) [Meio](http://www.livrosgratis.com.br/cat_35/meio_ambiente/1) [Ambiente](http://www.livrosgratis.com.br/cat_35/meio_ambiente/1) [Baixar](http://www.livrosgratis.com.br/cat_36/meteorologia/1) [livros](http://www.livrosgratis.com.br/cat_36/meteorologia/1) [de](http://www.livrosgratis.com.br/cat_36/meteorologia/1) [Meteorologia](http://www.livrosgratis.com.br/cat_36/meteorologia/1) [Baixar](http://www.livrosgratis.com.br/cat_45/monografias_e_tcc/1) [Monografias](http://www.livrosgratis.com.br/cat_45/monografias_e_tcc/1) [e](http://www.livrosgratis.com.br/cat_45/monografias_e_tcc/1) [TCC](http://www.livrosgratis.com.br/cat_45/monografias_e_tcc/1) [Baixar](http://www.livrosgratis.com.br/cat_37/multidisciplinar/1) [livros](http://www.livrosgratis.com.br/cat_37/multidisciplinar/1) [Multidisciplinar](http://www.livrosgratis.com.br/cat_37/multidisciplinar/1) [Baixar](http://www.livrosgratis.com.br/cat_38/musica/1) [livros](http://www.livrosgratis.com.br/cat_38/musica/1) [de](http://www.livrosgratis.com.br/cat_38/musica/1) [Música](http://www.livrosgratis.com.br/cat_38/musica/1) [Baixar](http://www.livrosgratis.com.br/cat_39/psicologia/1) [livros](http://www.livrosgratis.com.br/cat_39/psicologia/1) [de](http://www.livrosgratis.com.br/cat_39/psicologia/1) [Psicologia](http://www.livrosgratis.com.br/cat_39/psicologia/1) [Baixar](http://www.livrosgratis.com.br/cat_40/quimica/1) [livros](http://www.livrosgratis.com.br/cat_40/quimica/1) [de](http://www.livrosgratis.com.br/cat_40/quimica/1) [Química](http://www.livrosgratis.com.br/cat_40/quimica/1) [Baixar](http://www.livrosgratis.com.br/cat_41/saude_coletiva/1) [livros](http://www.livrosgratis.com.br/cat_41/saude_coletiva/1) [de](http://www.livrosgratis.com.br/cat_41/saude_coletiva/1) [Saúde](http://www.livrosgratis.com.br/cat_41/saude_coletiva/1) [Coletiva](http://www.livrosgratis.com.br/cat_41/saude_coletiva/1) [Baixar](http://www.livrosgratis.com.br/cat_42/servico_social/1) [livros](http://www.livrosgratis.com.br/cat_42/servico_social/1) [de](http://www.livrosgratis.com.br/cat_42/servico_social/1) [Serviço](http://www.livrosgratis.com.br/cat_42/servico_social/1) [Social](http://www.livrosgratis.com.br/cat_42/servico_social/1) [Baixar](http://www.livrosgratis.com.br/cat_43/sociologia/1) [livros](http://www.livrosgratis.com.br/cat_43/sociologia/1) [de](http://www.livrosgratis.com.br/cat_43/sociologia/1) [Sociologia](http://www.livrosgratis.com.br/cat_43/sociologia/1) [Baixar](http://www.livrosgratis.com.br/cat_44/teologia/1) [livros](http://www.livrosgratis.com.br/cat_44/teologia/1) [de](http://www.livrosgratis.com.br/cat_44/teologia/1) [Teologia](http://www.livrosgratis.com.br/cat_44/teologia/1) [Baixar](http://www.livrosgratis.com.br/cat_46/trabalho/1) [livros](http://www.livrosgratis.com.br/cat_46/trabalho/1) [de](http://www.livrosgratis.com.br/cat_46/trabalho/1) [Trabalho](http://www.livrosgratis.com.br/cat_46/trabalho/1) [Baixar](http://www.livrosgratis.com.br/cat_47/turismo/1) [livros](http://www.livrosgratis.com.br/cat_47/turismo/1) [de](http://www.livrosgratis.com.br/cat_47/turismo/1) [Turismo](http://www.livrosgratis.com.br/cat_47/turismo/1)